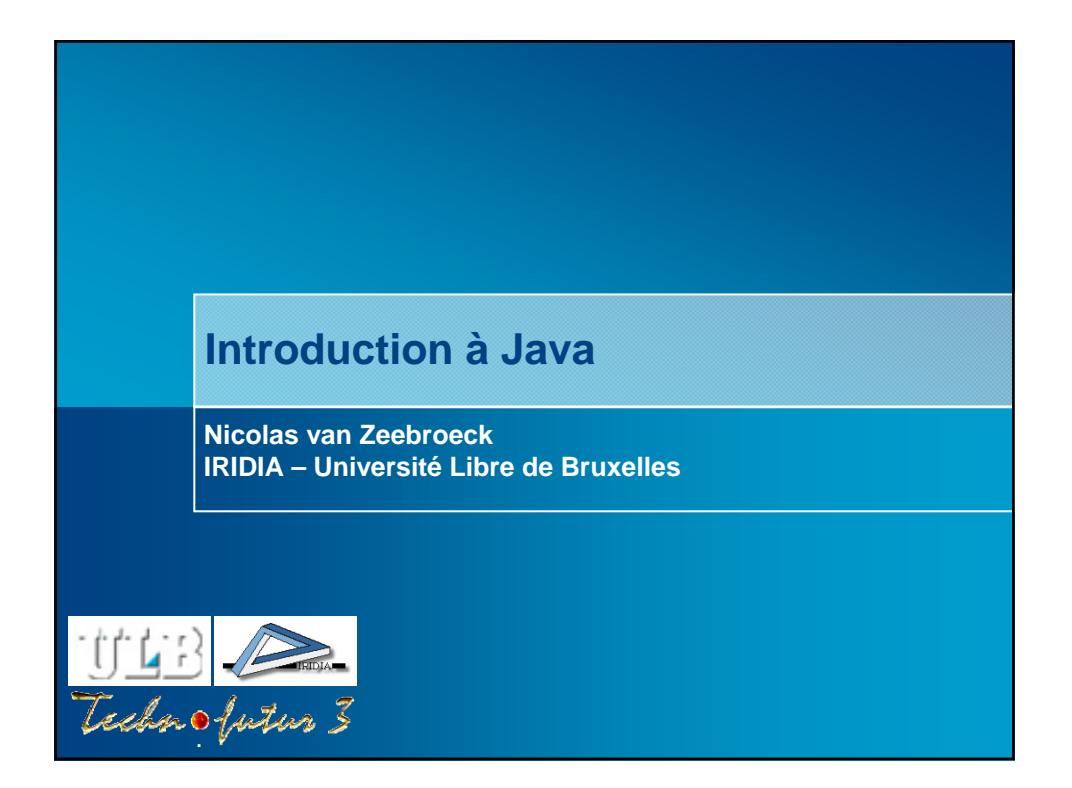

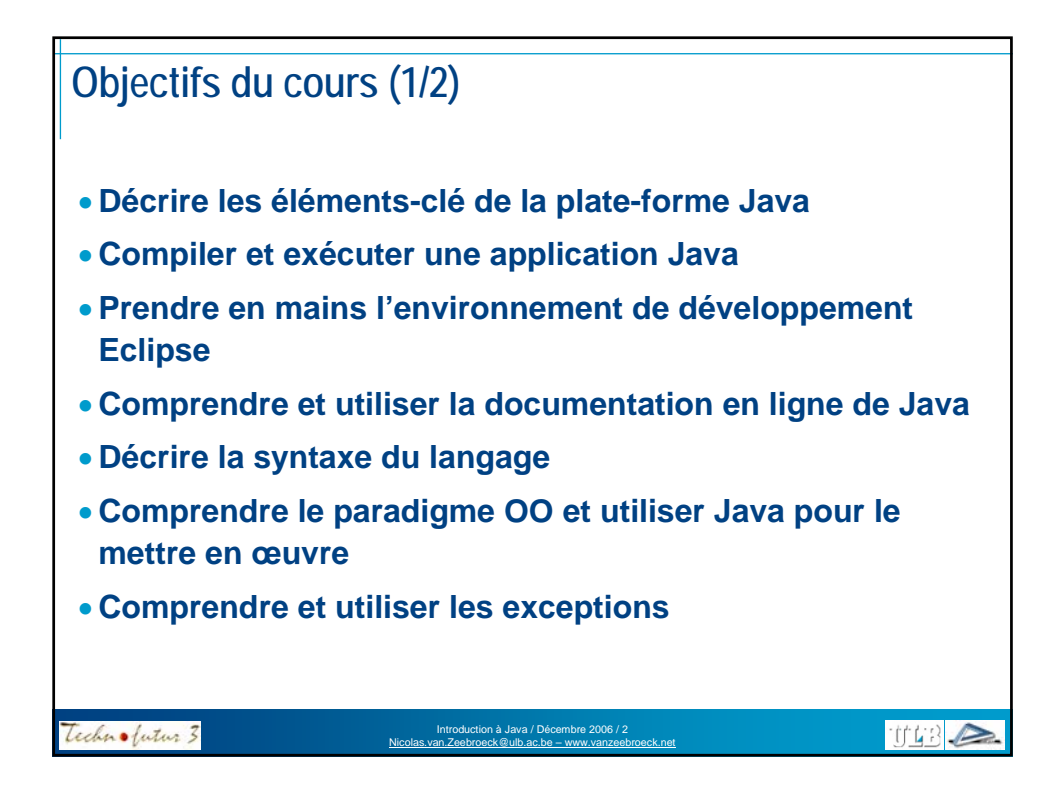

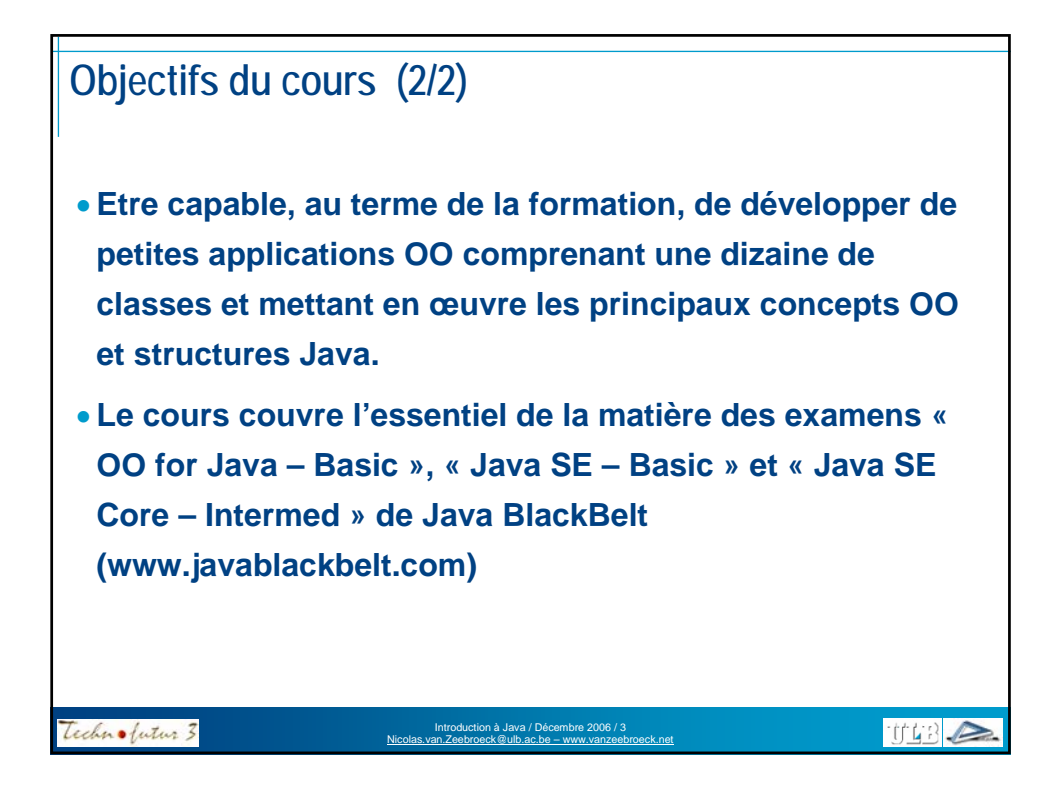

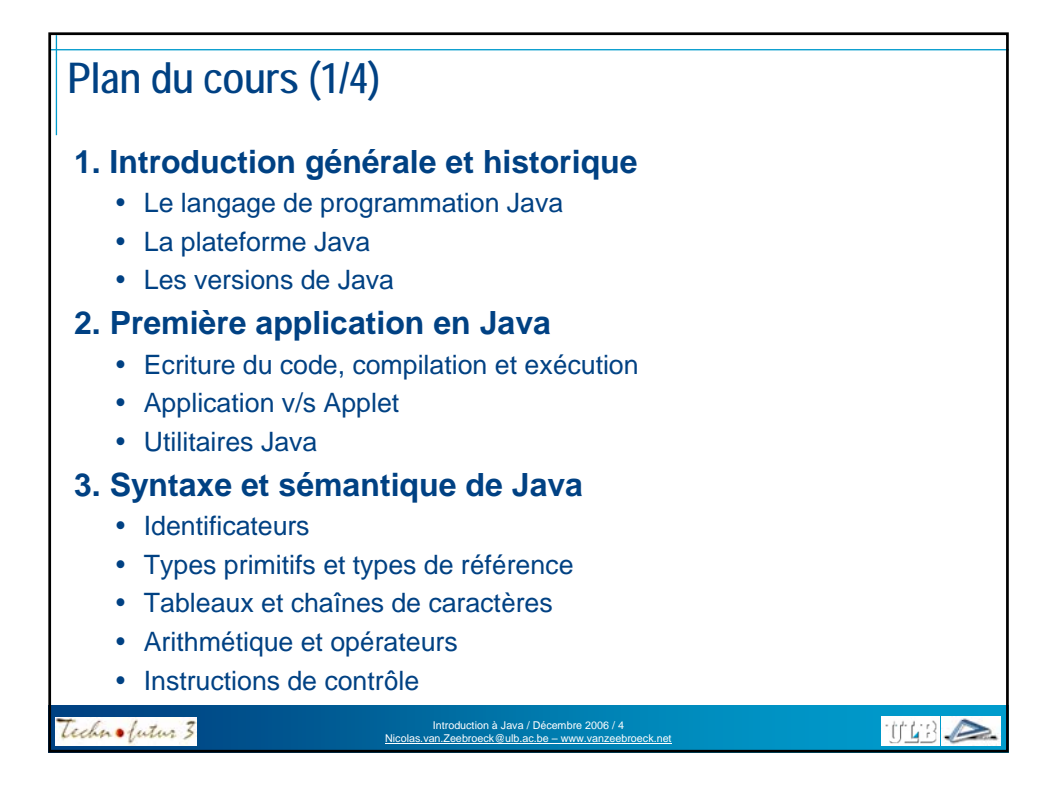

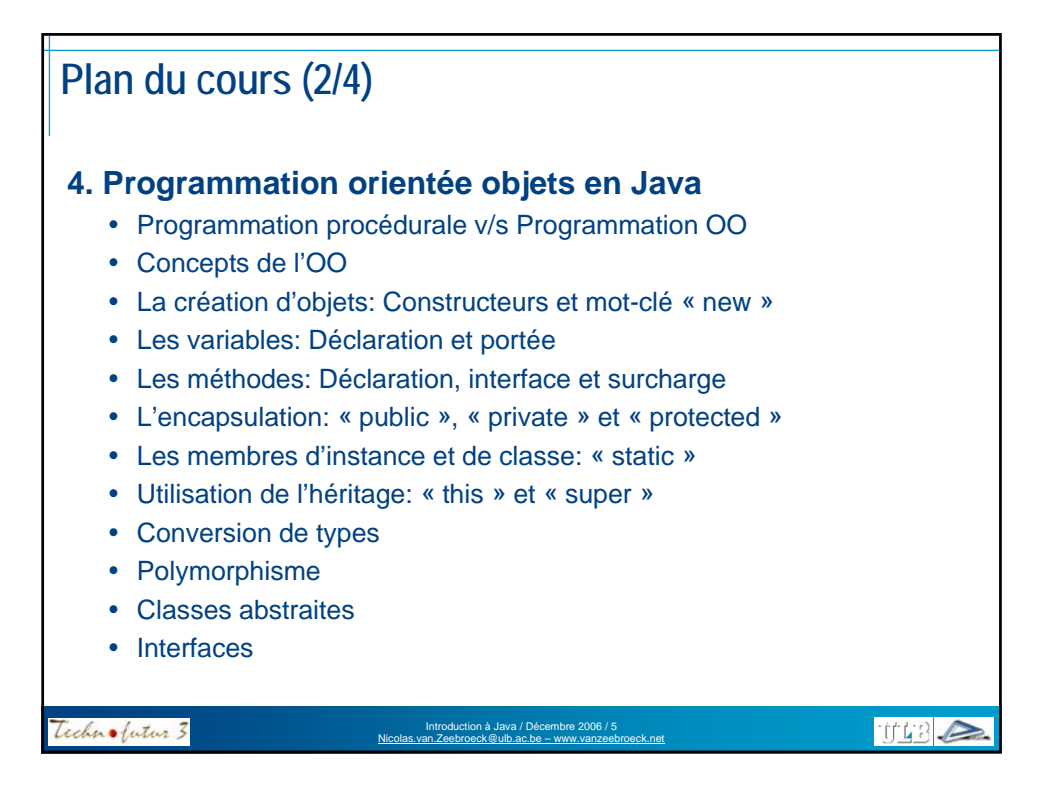

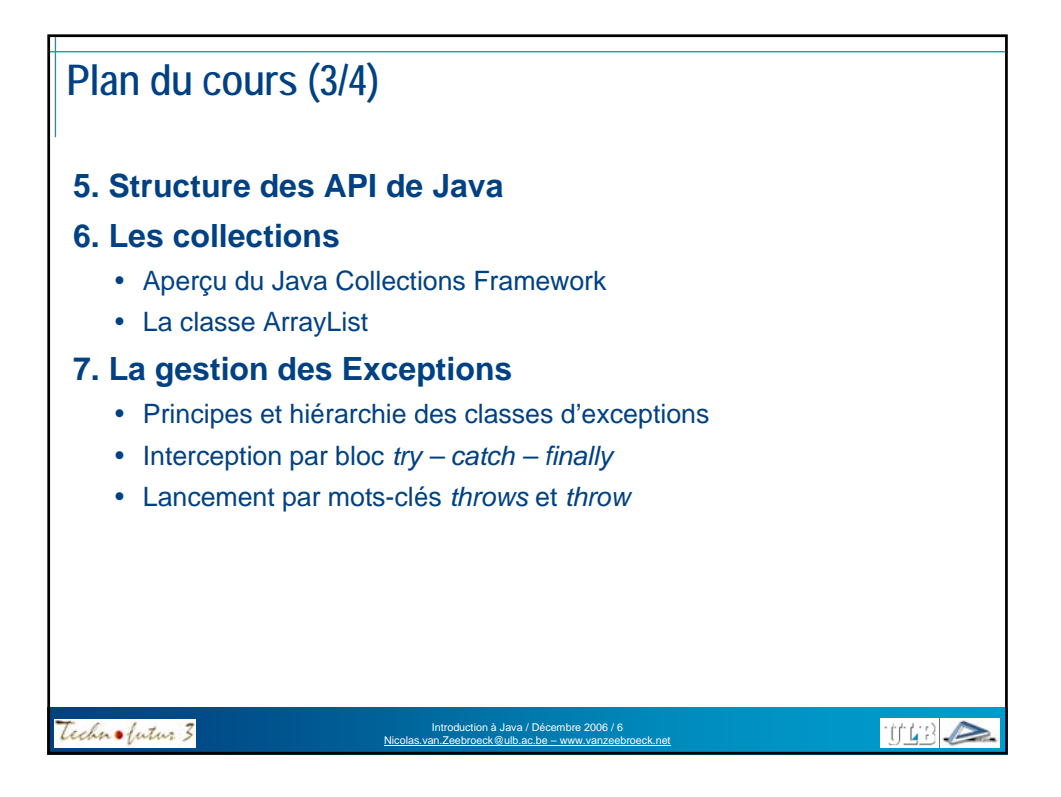

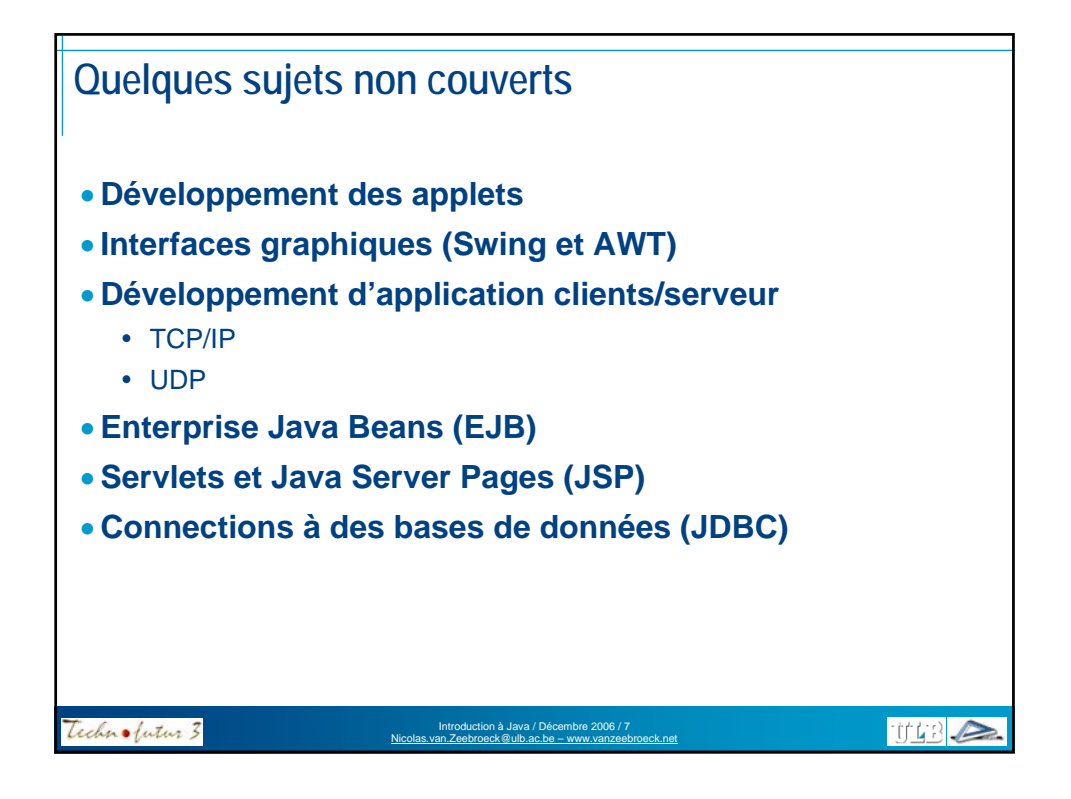

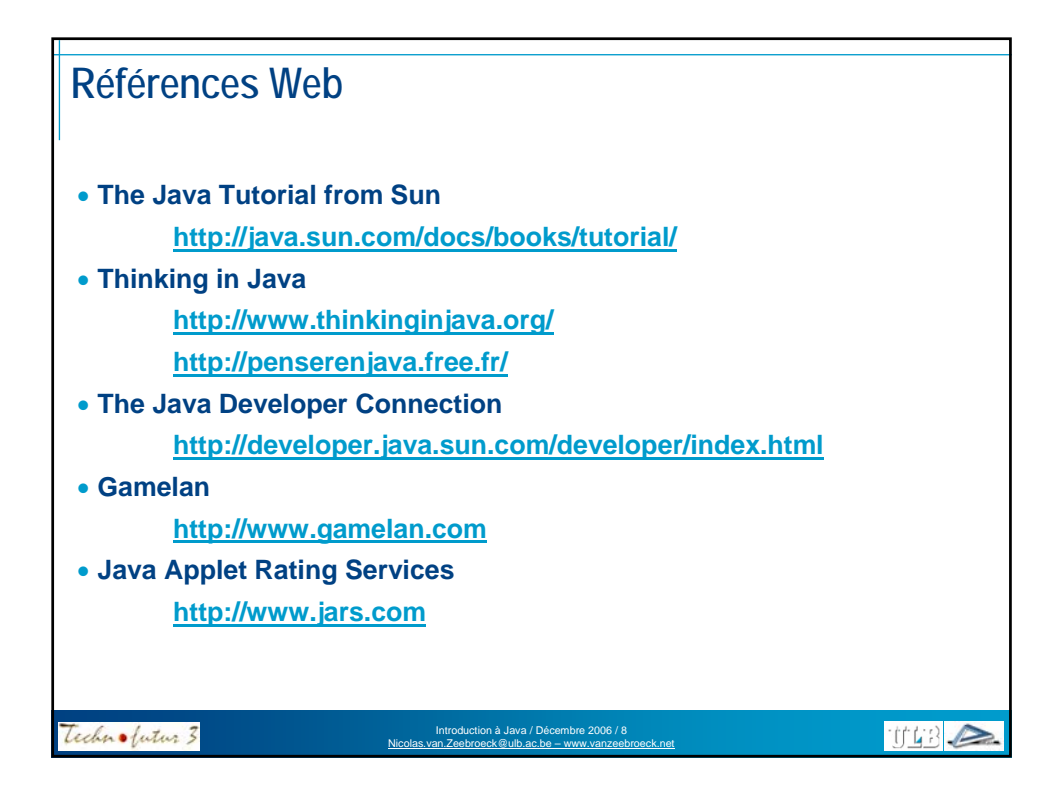

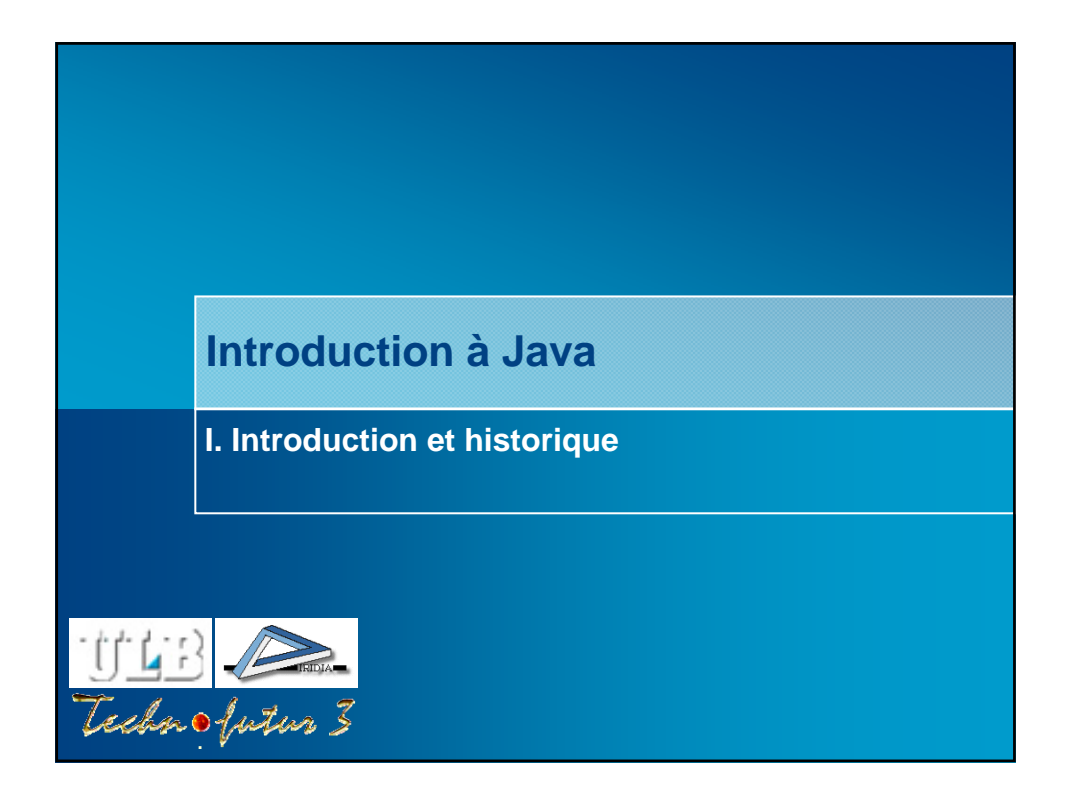

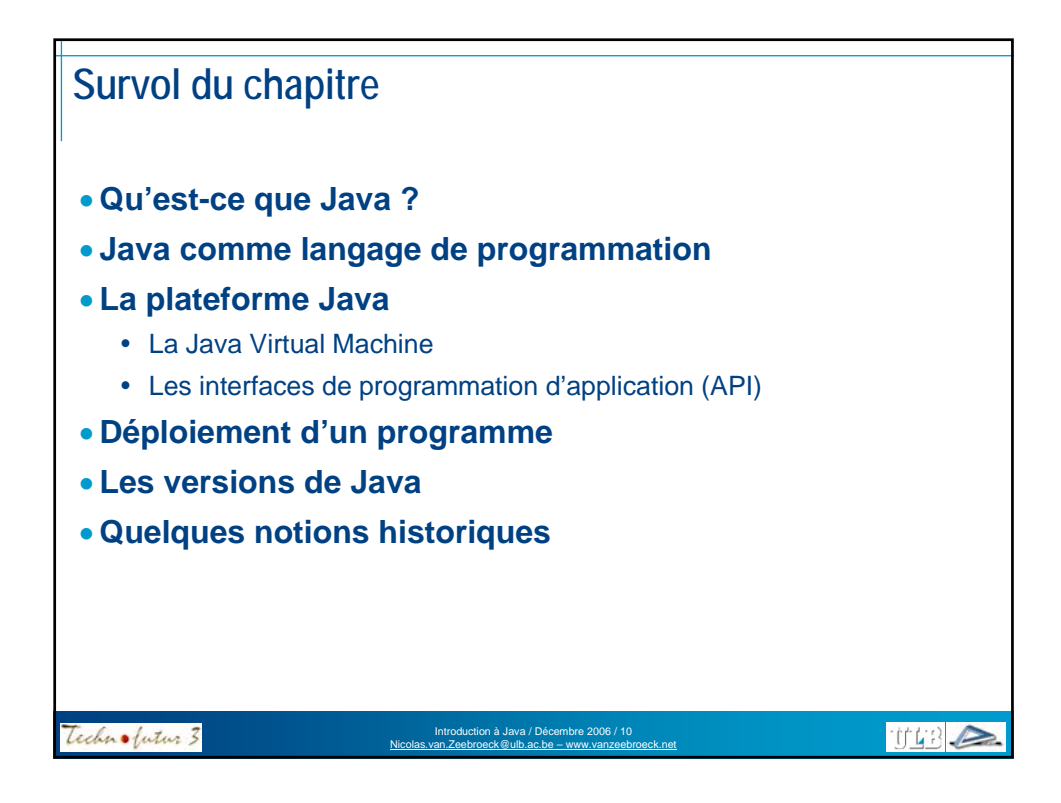

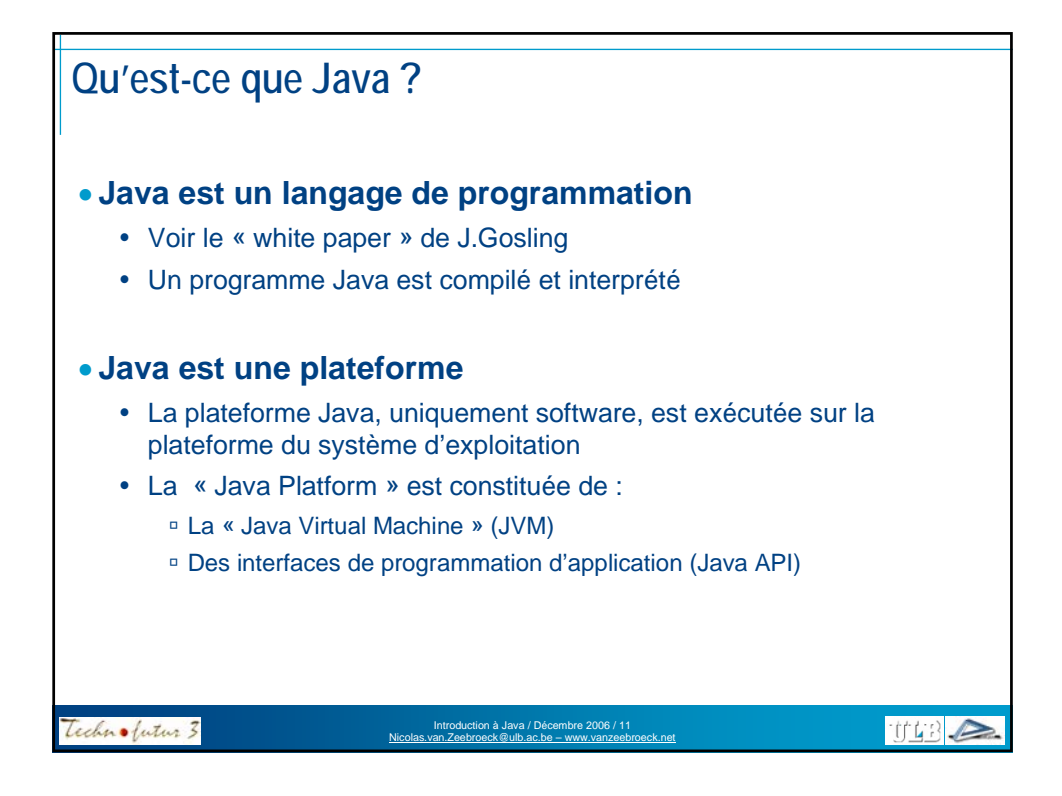

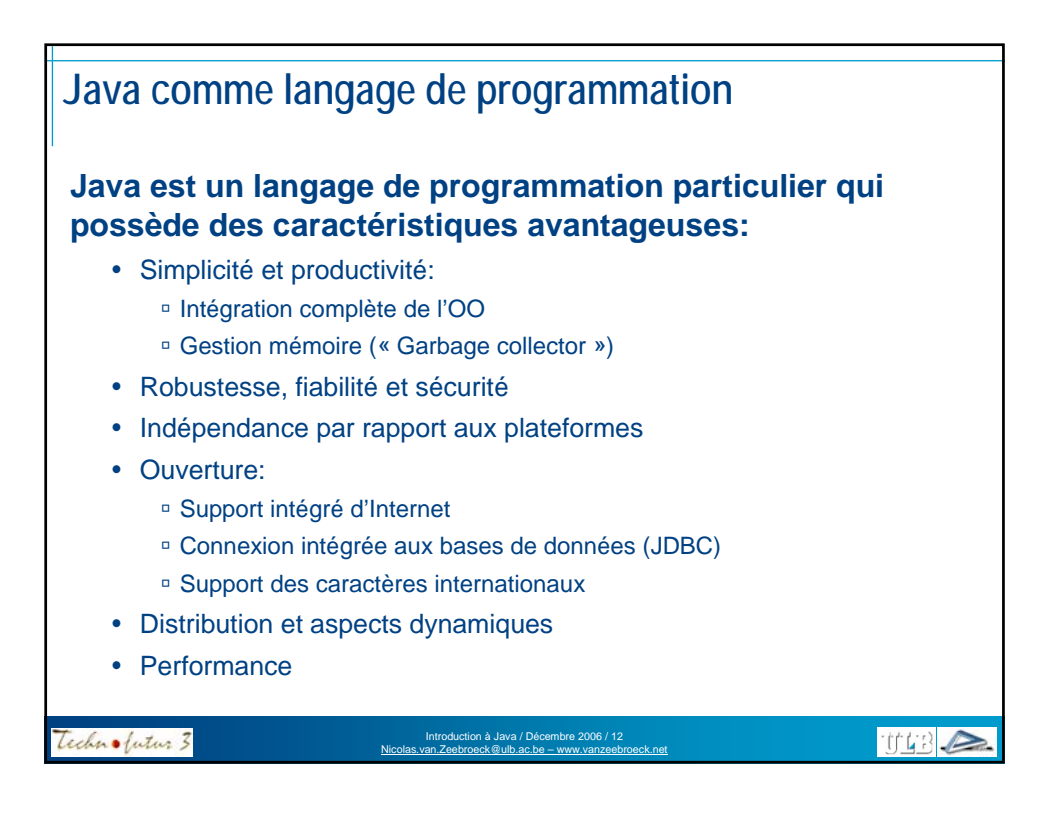

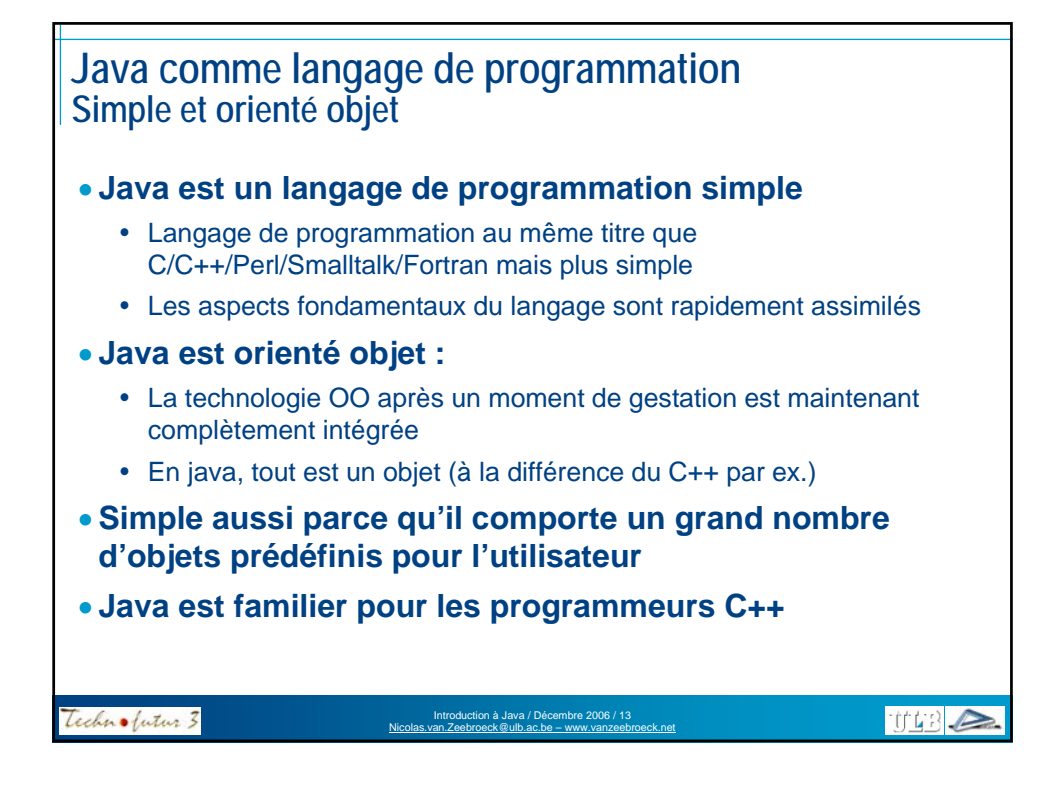

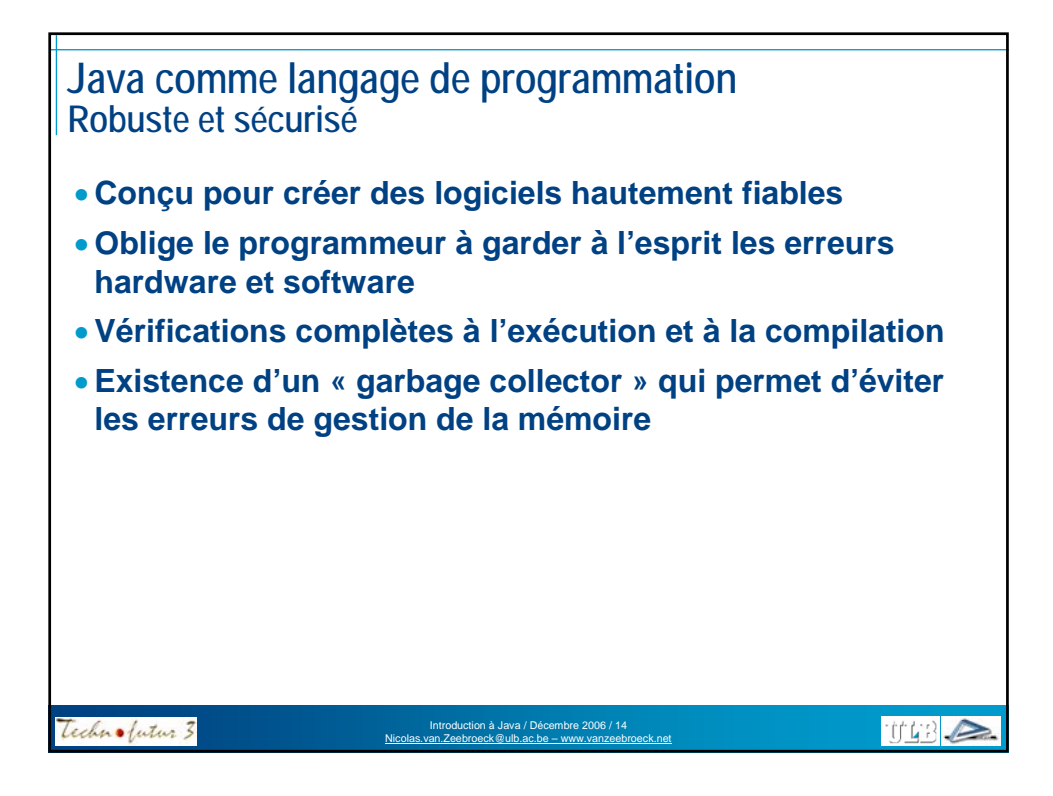

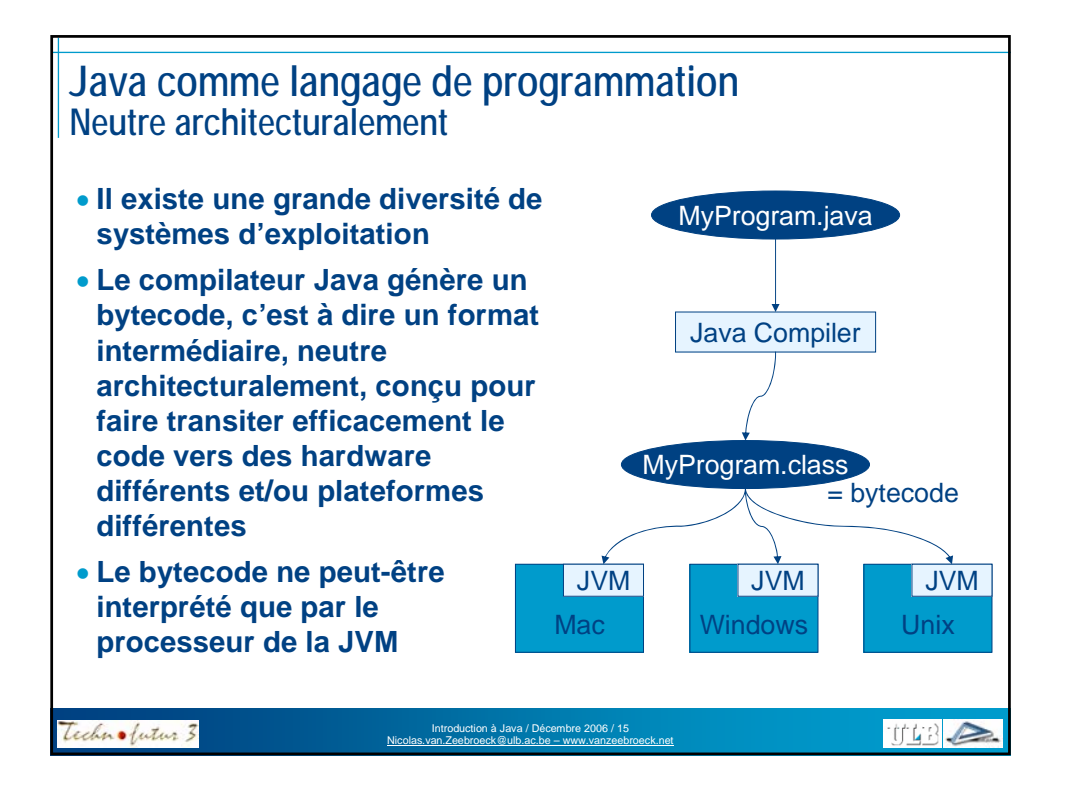

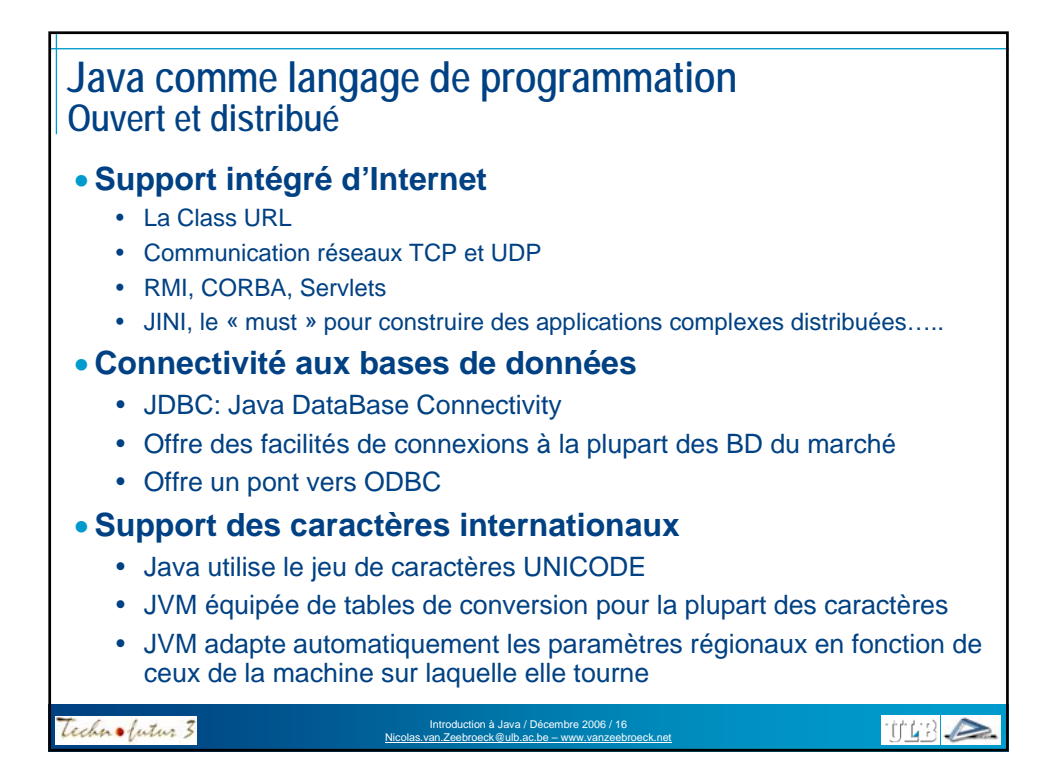

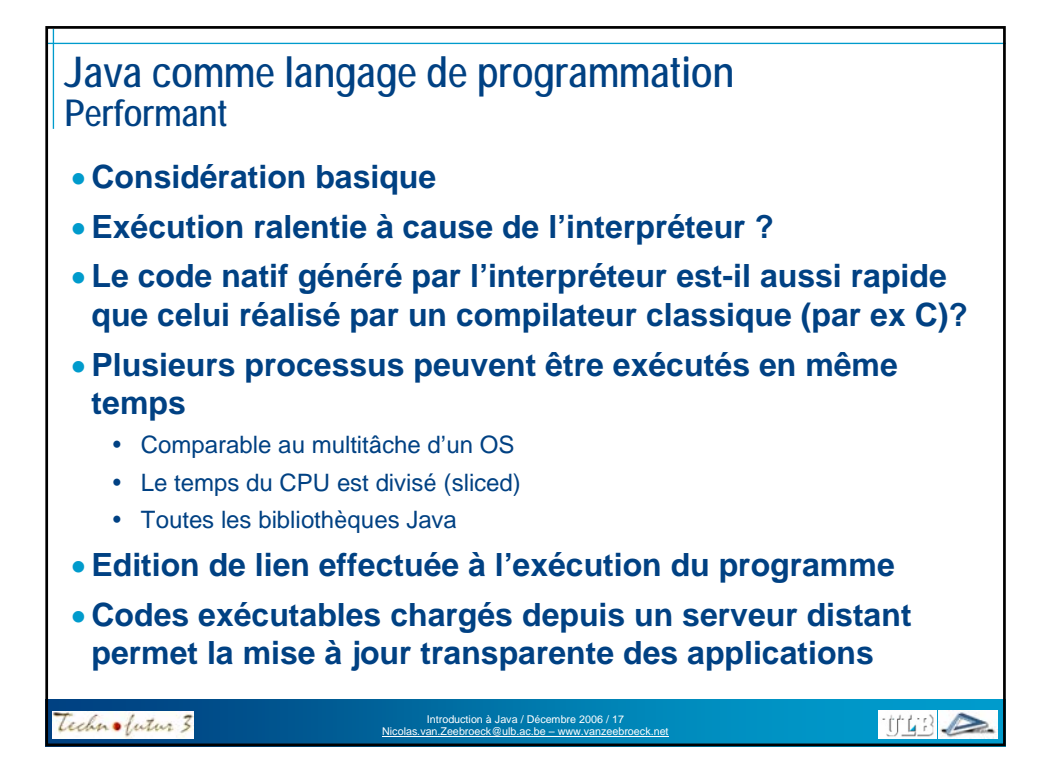

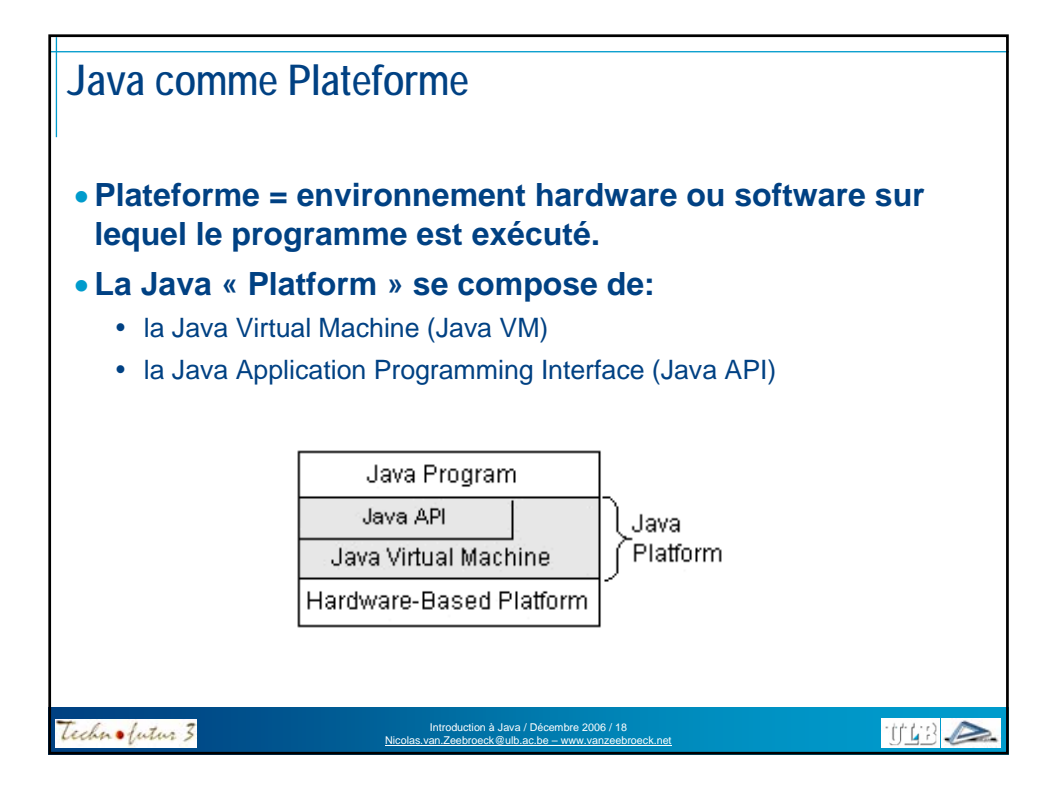

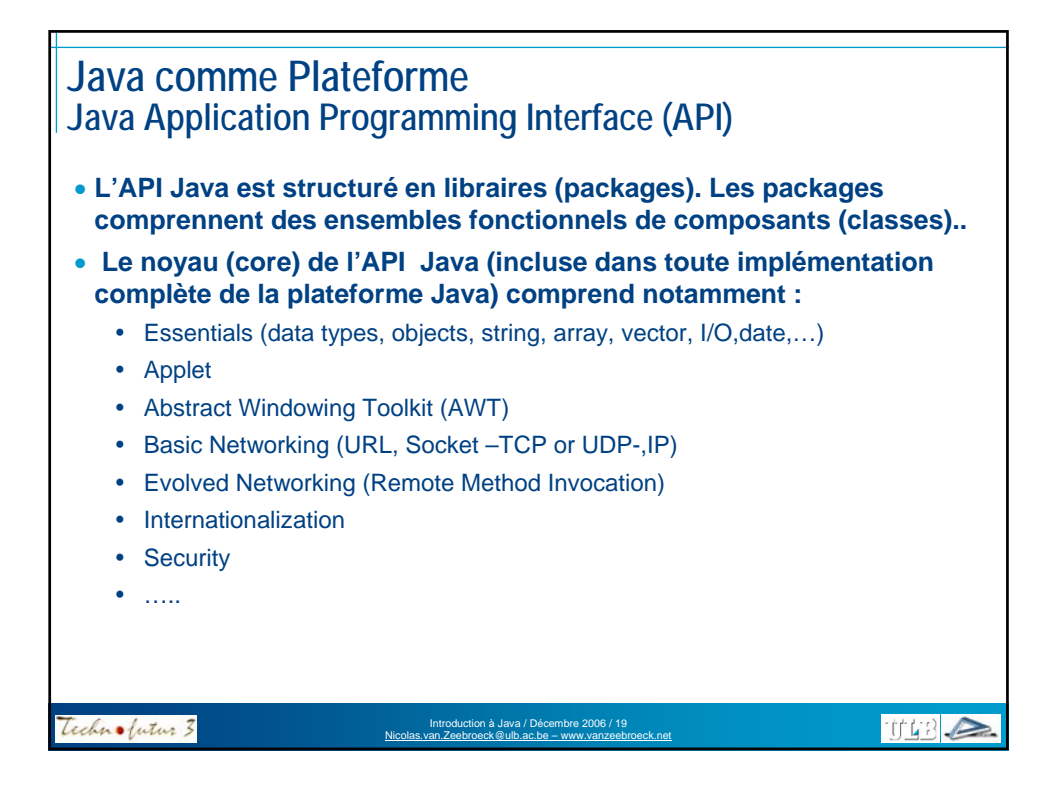

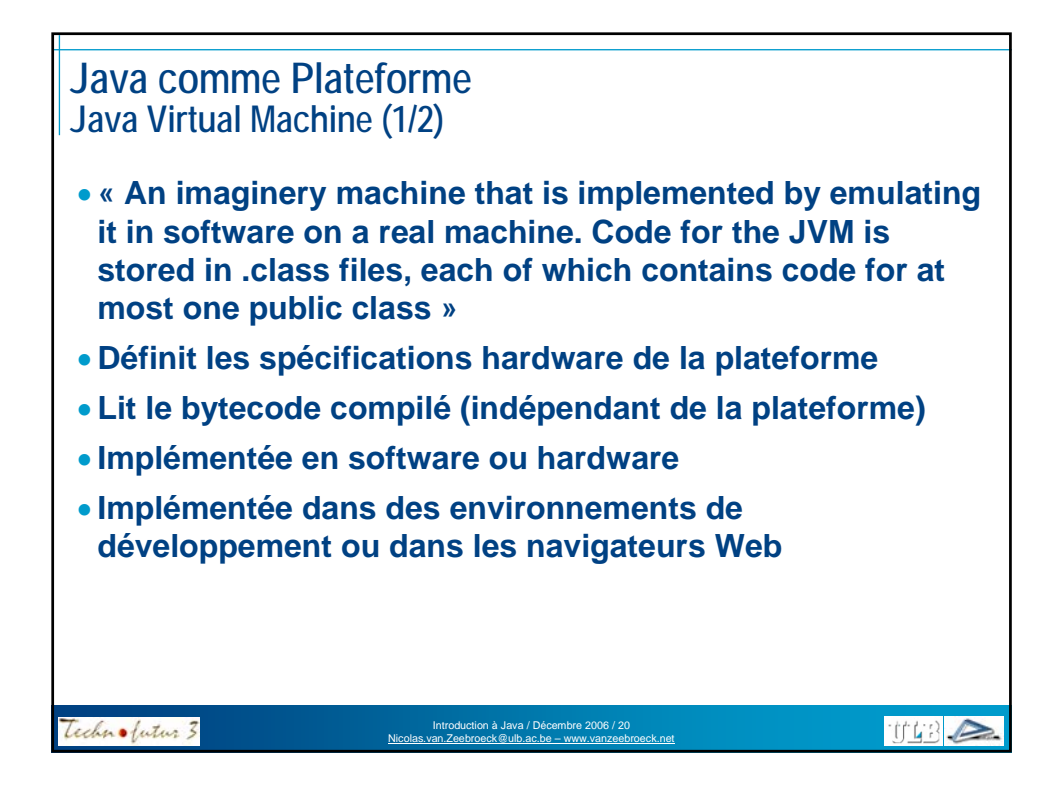

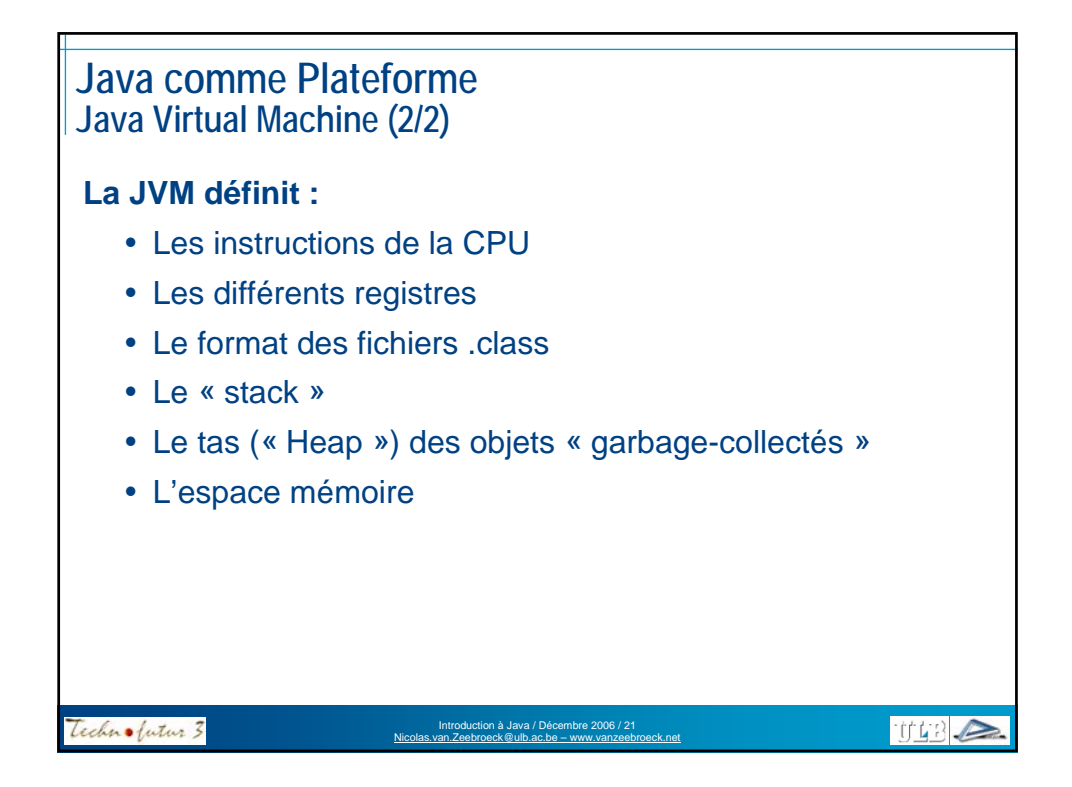

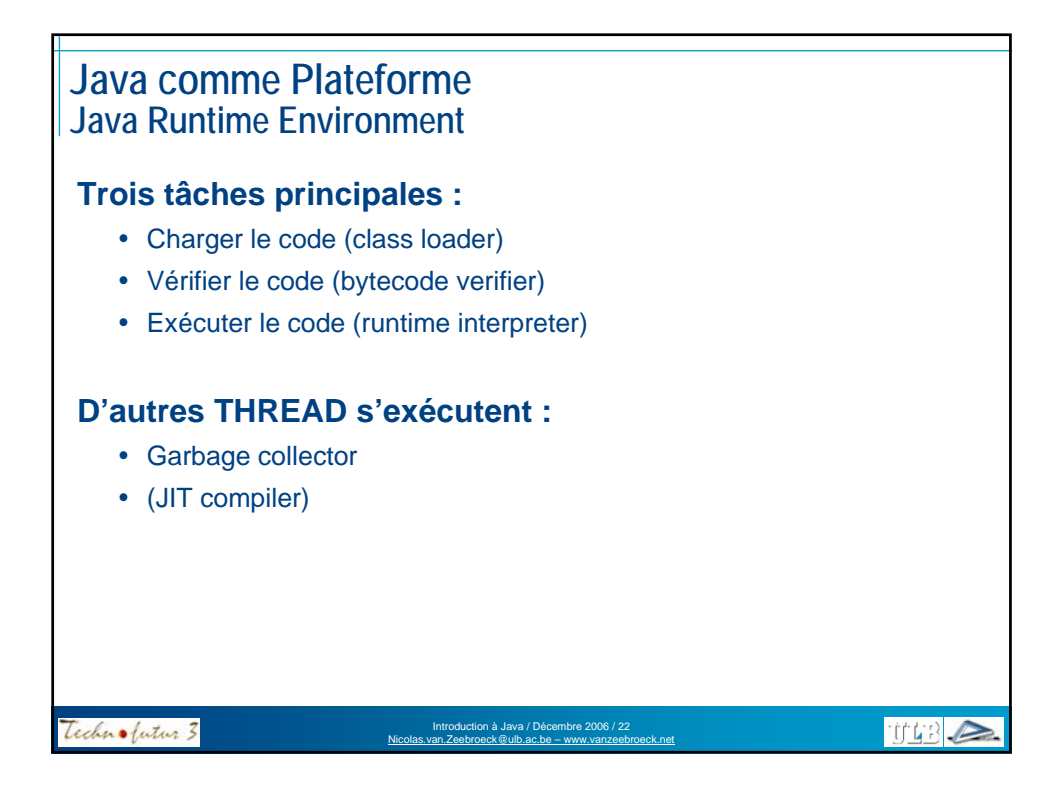

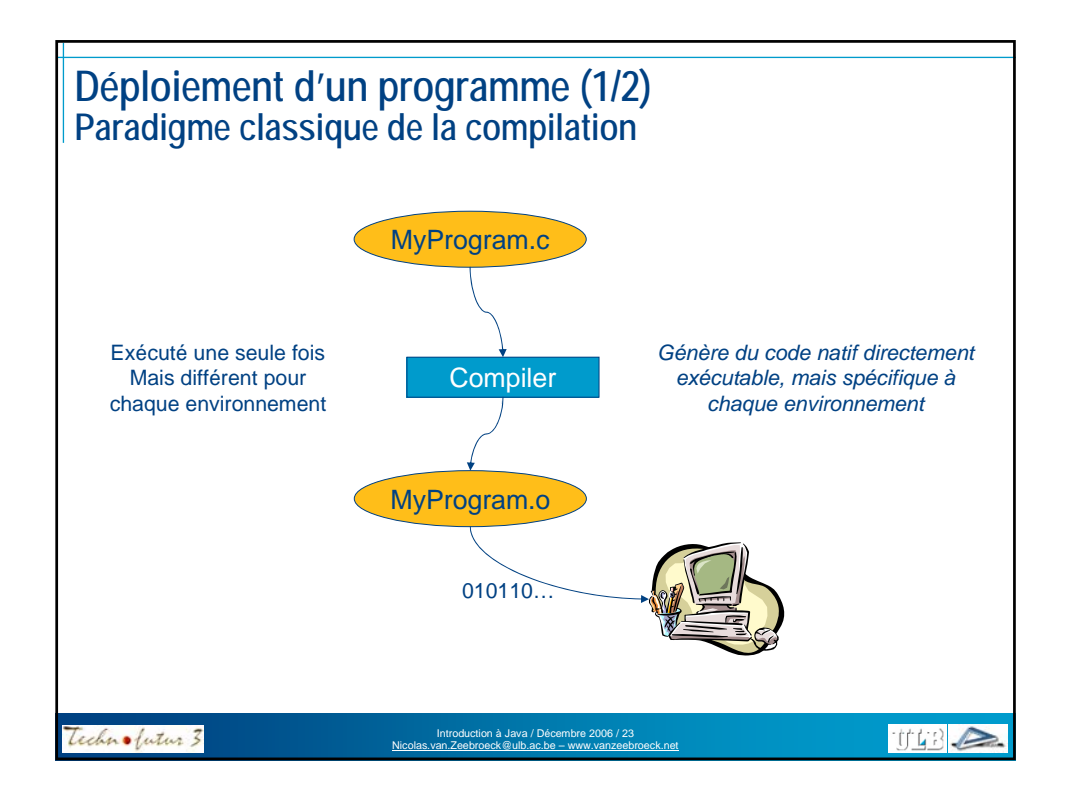

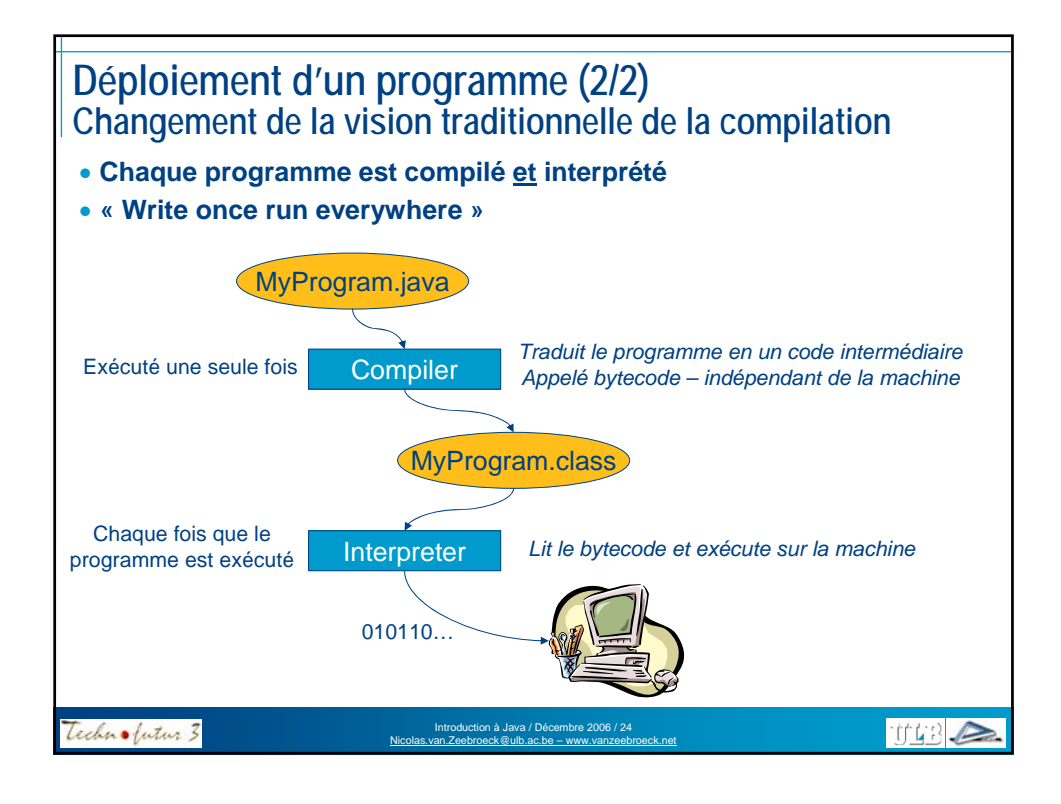

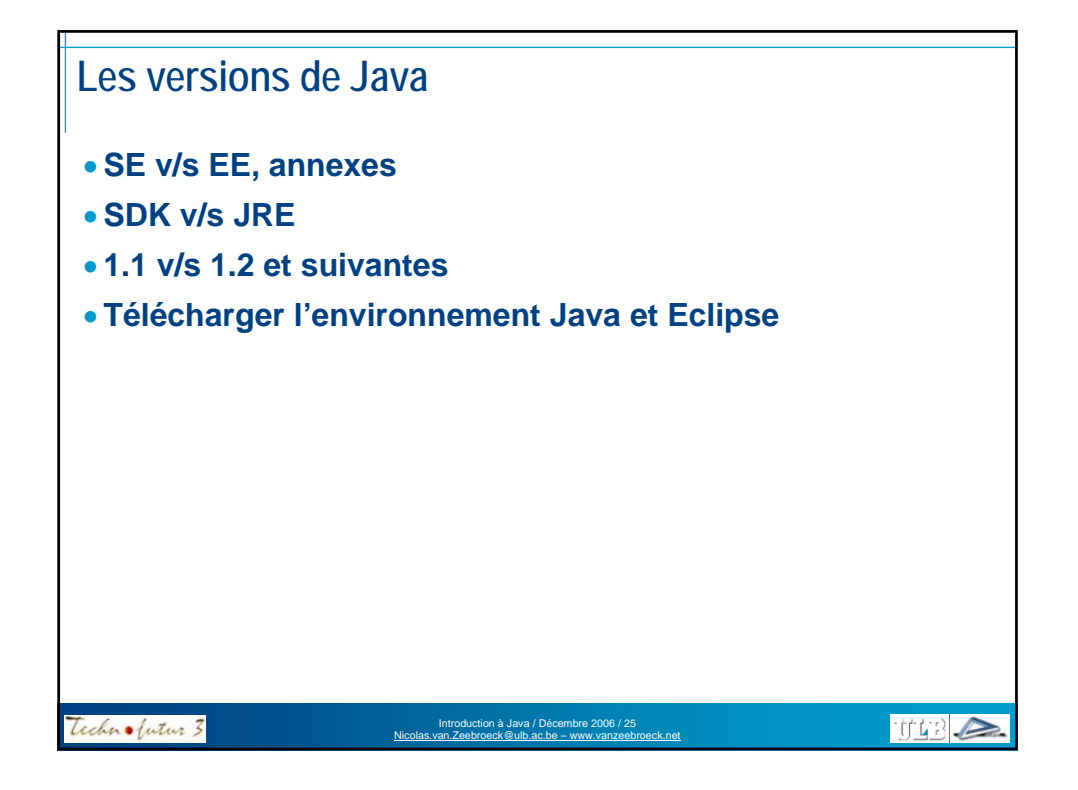

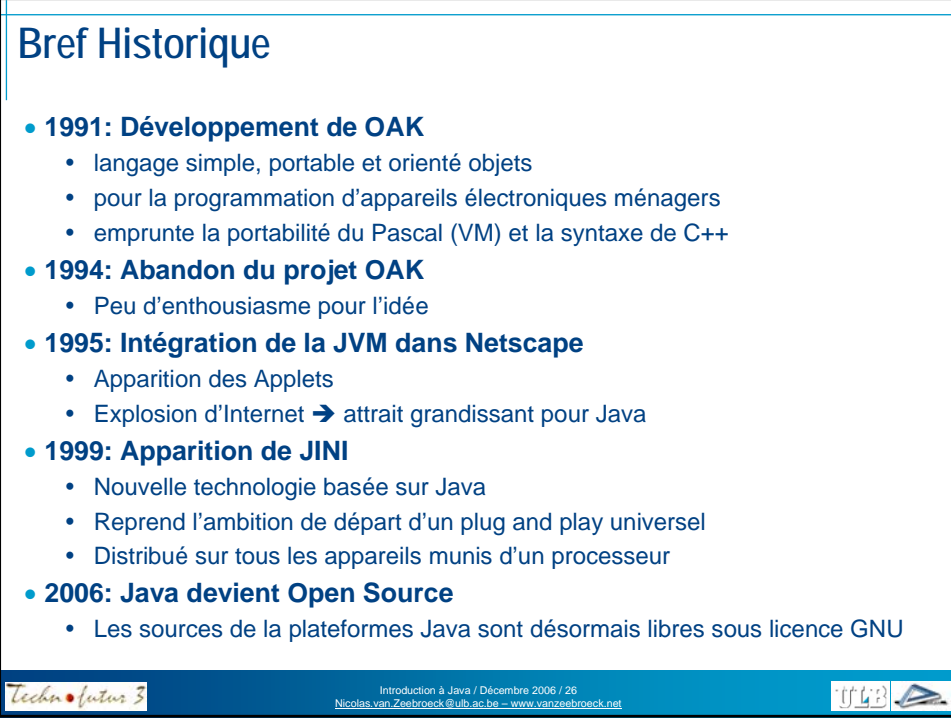

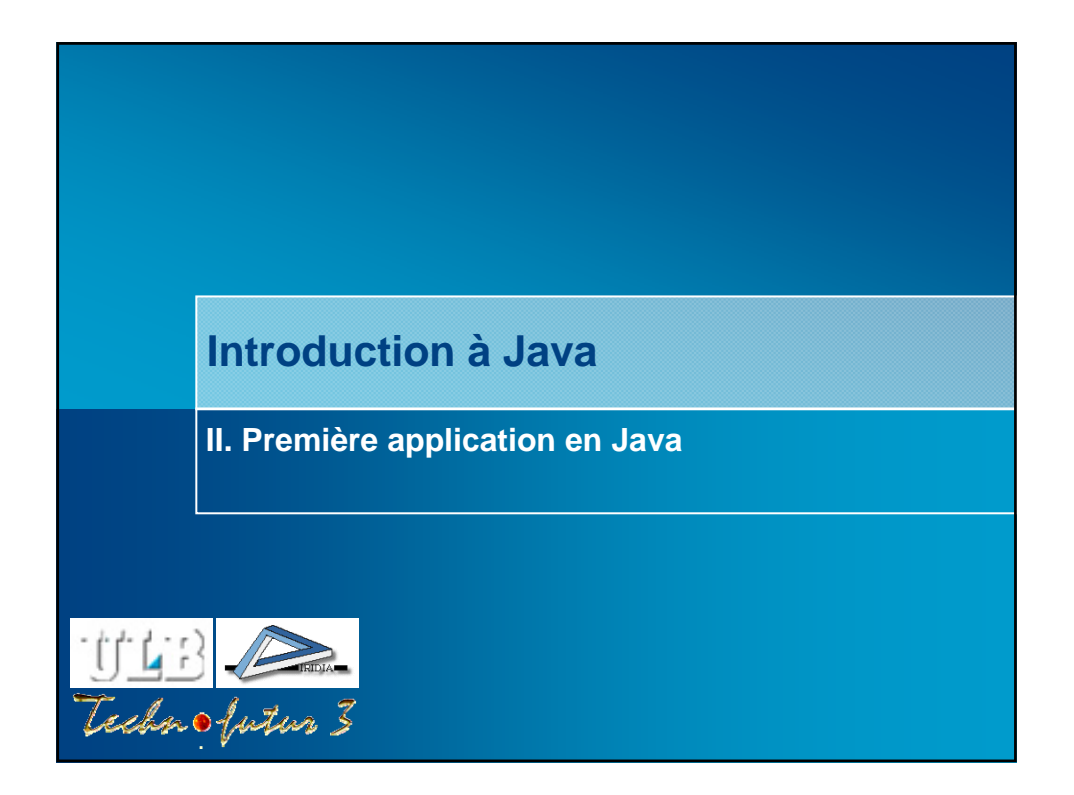

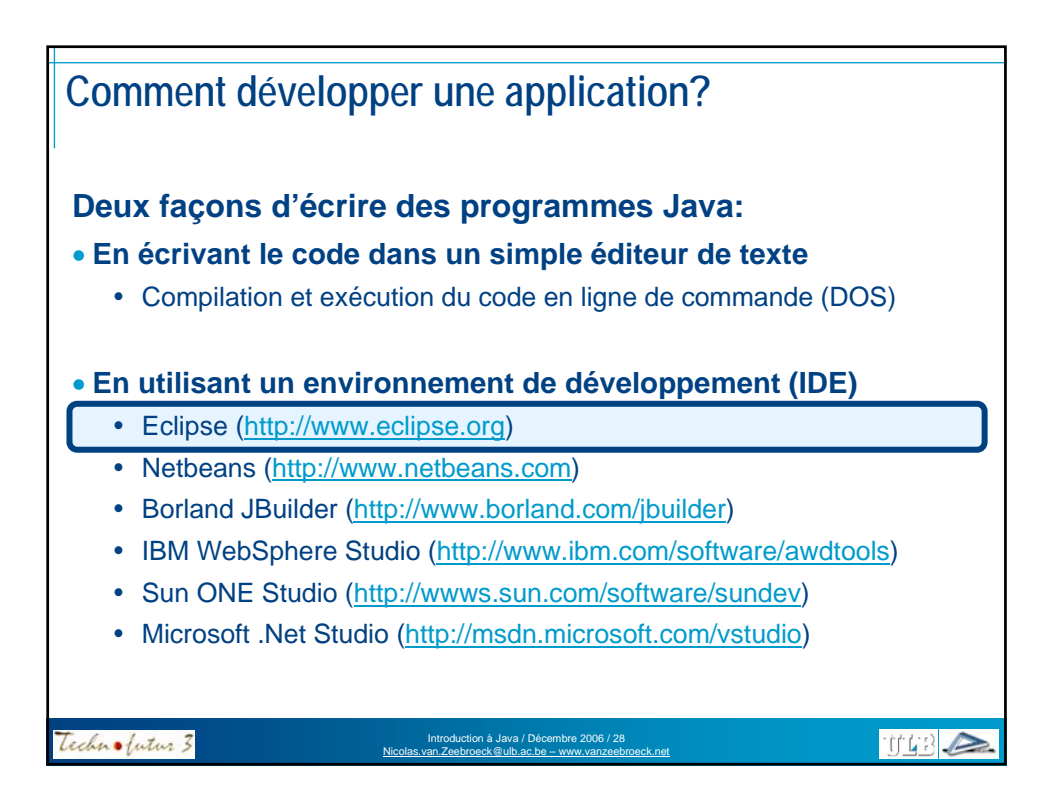

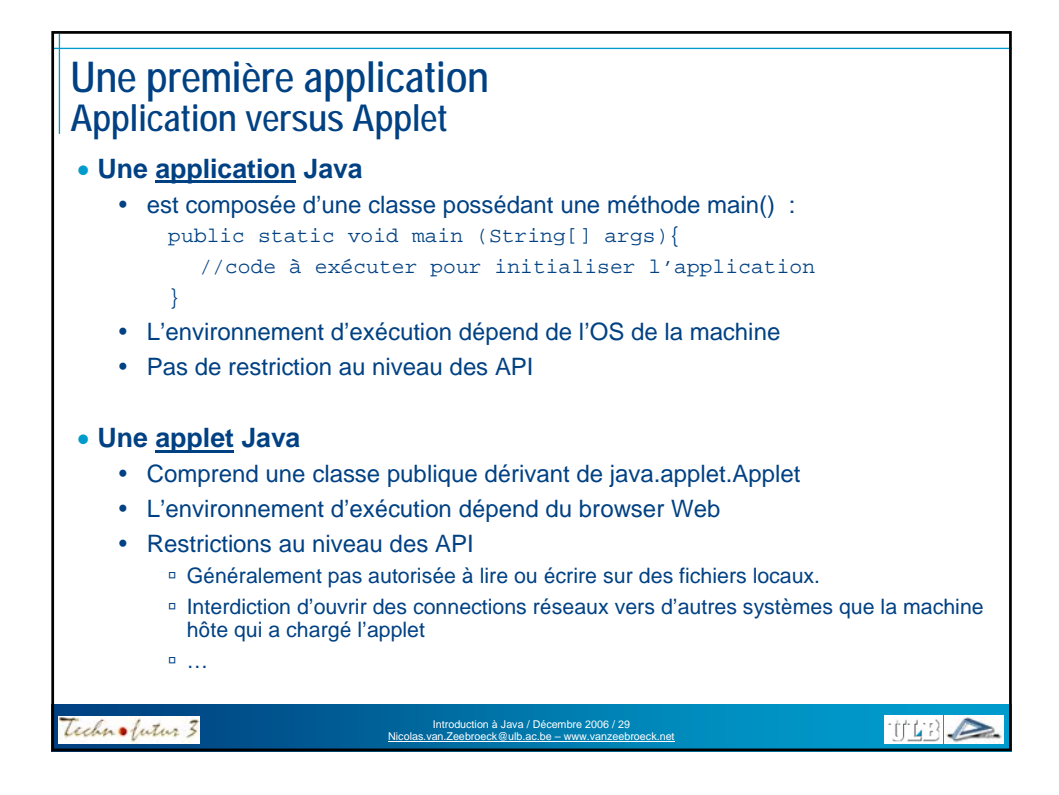

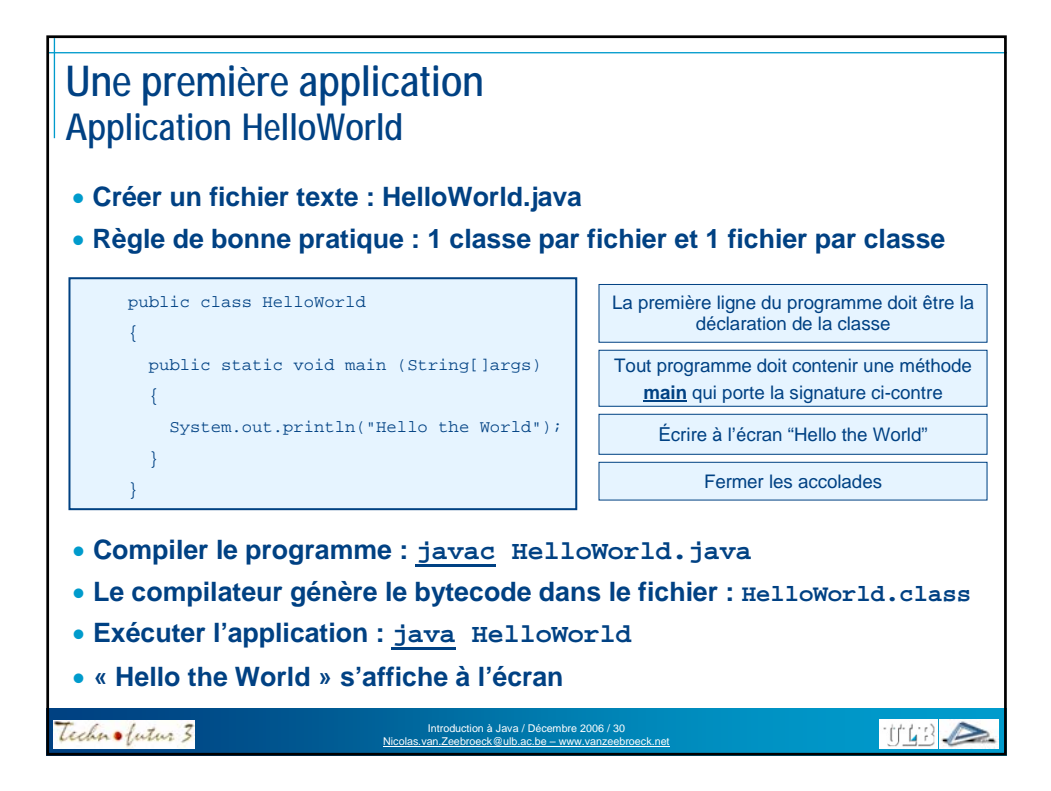

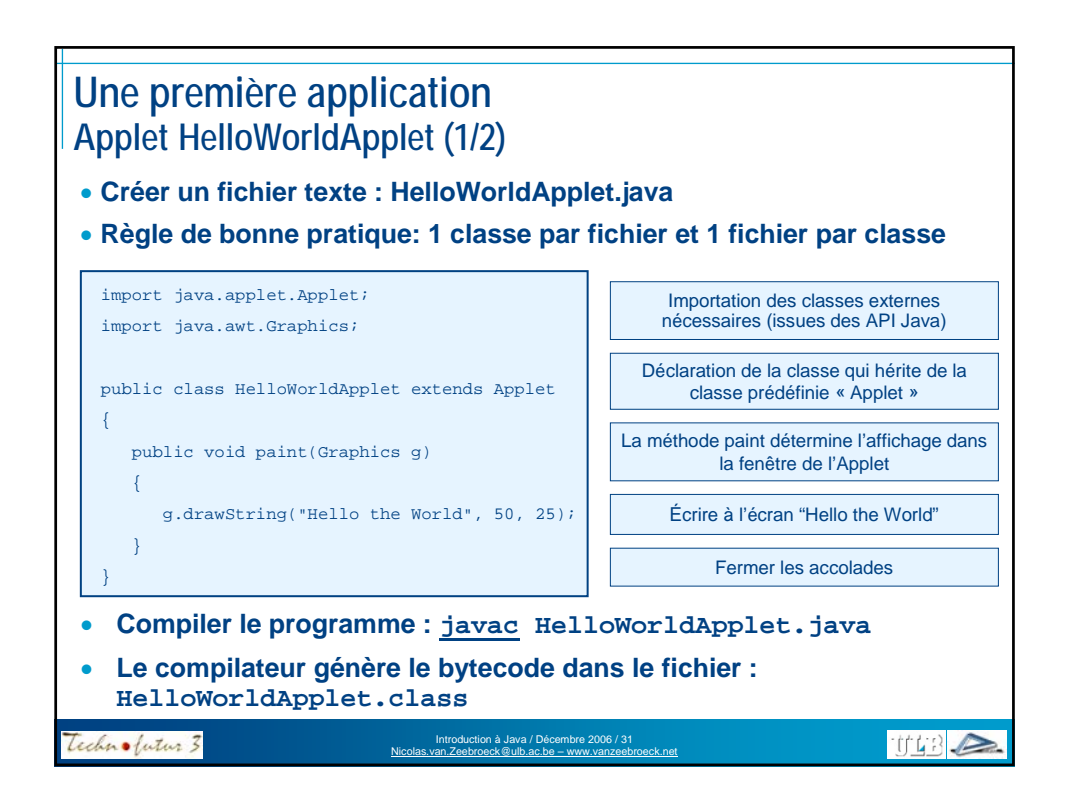

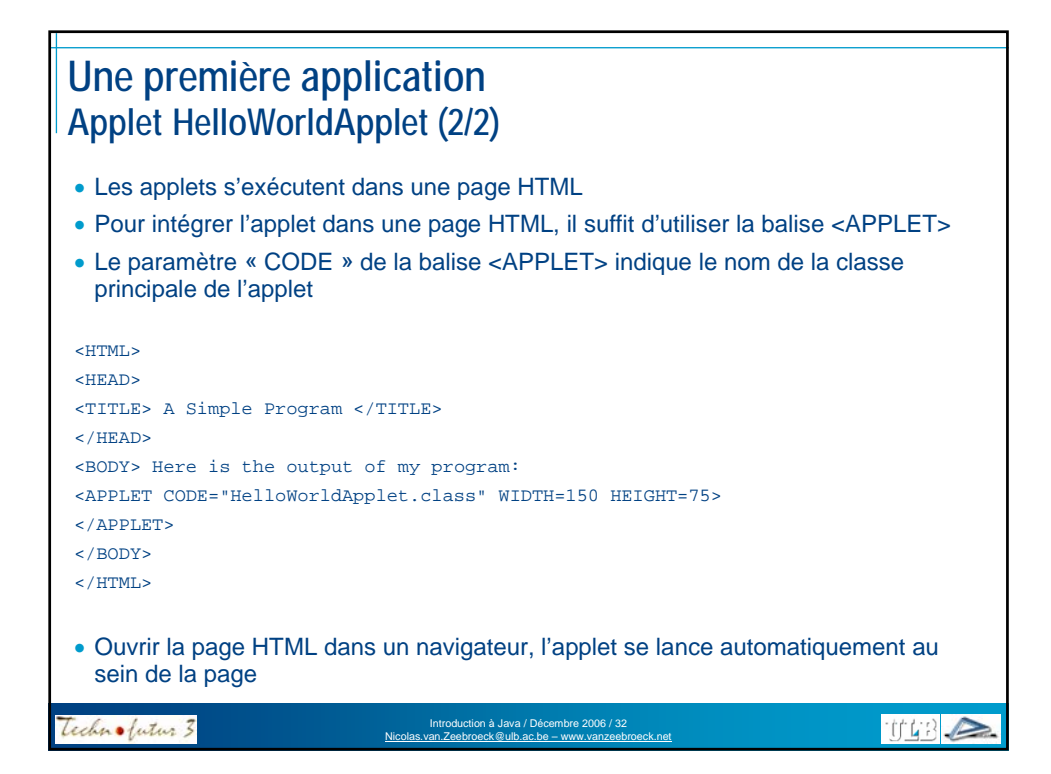

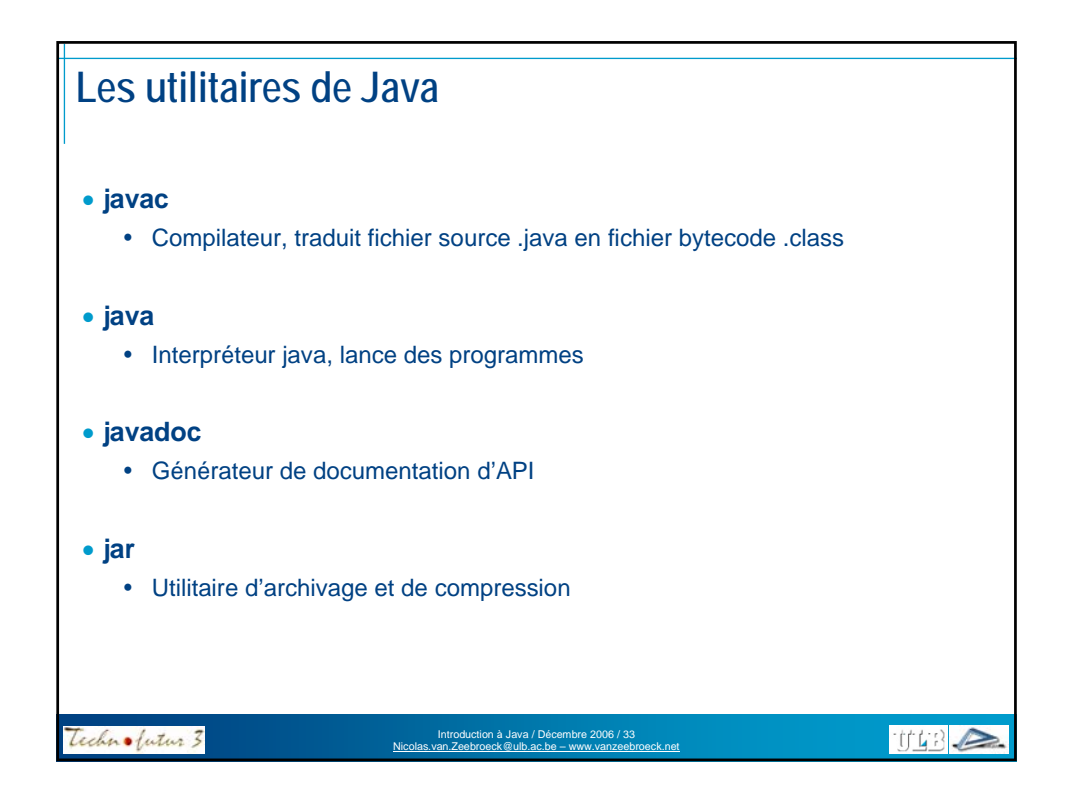

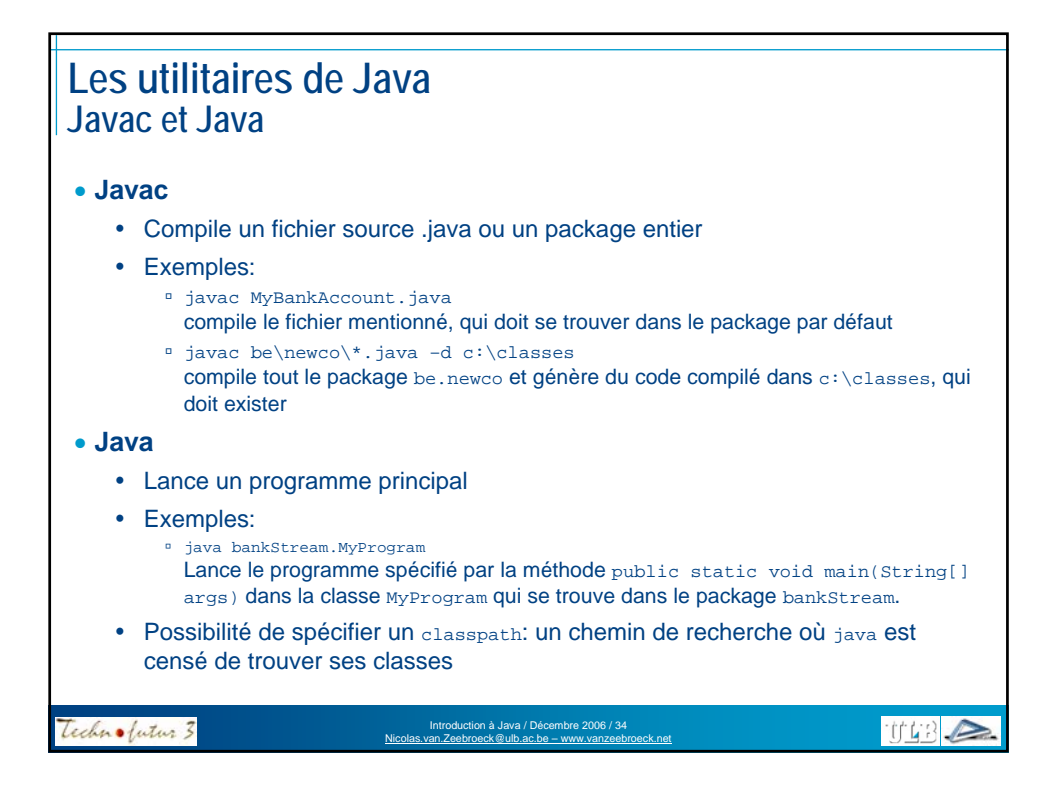

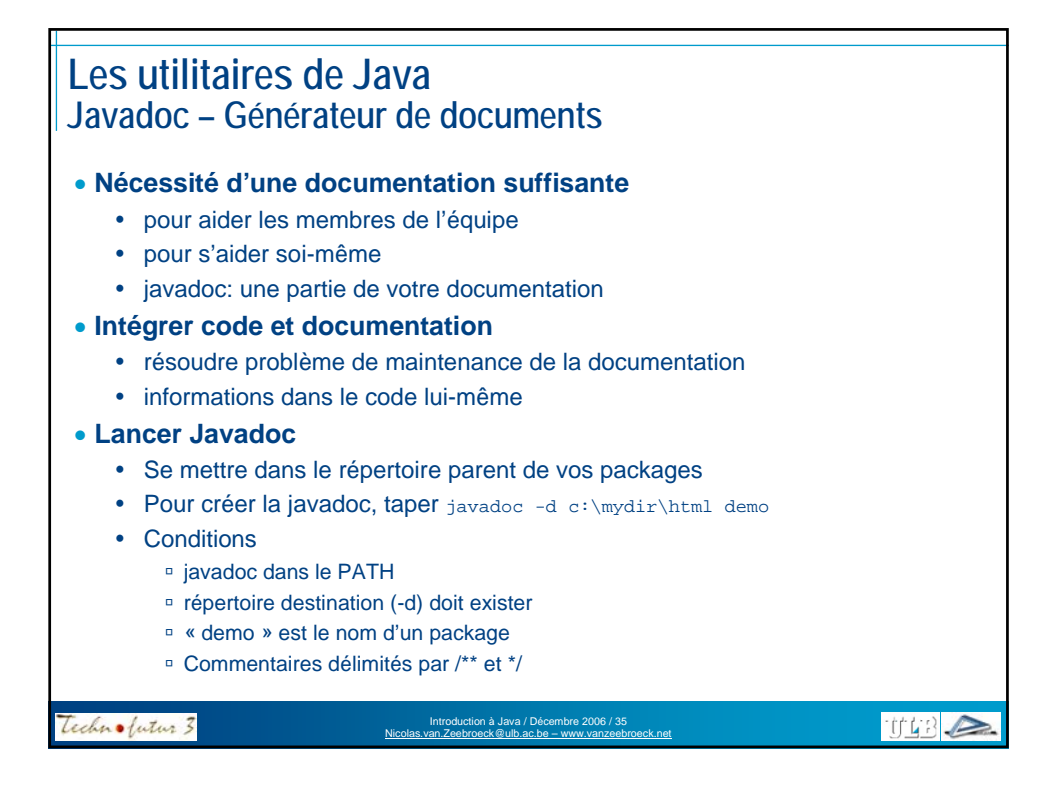

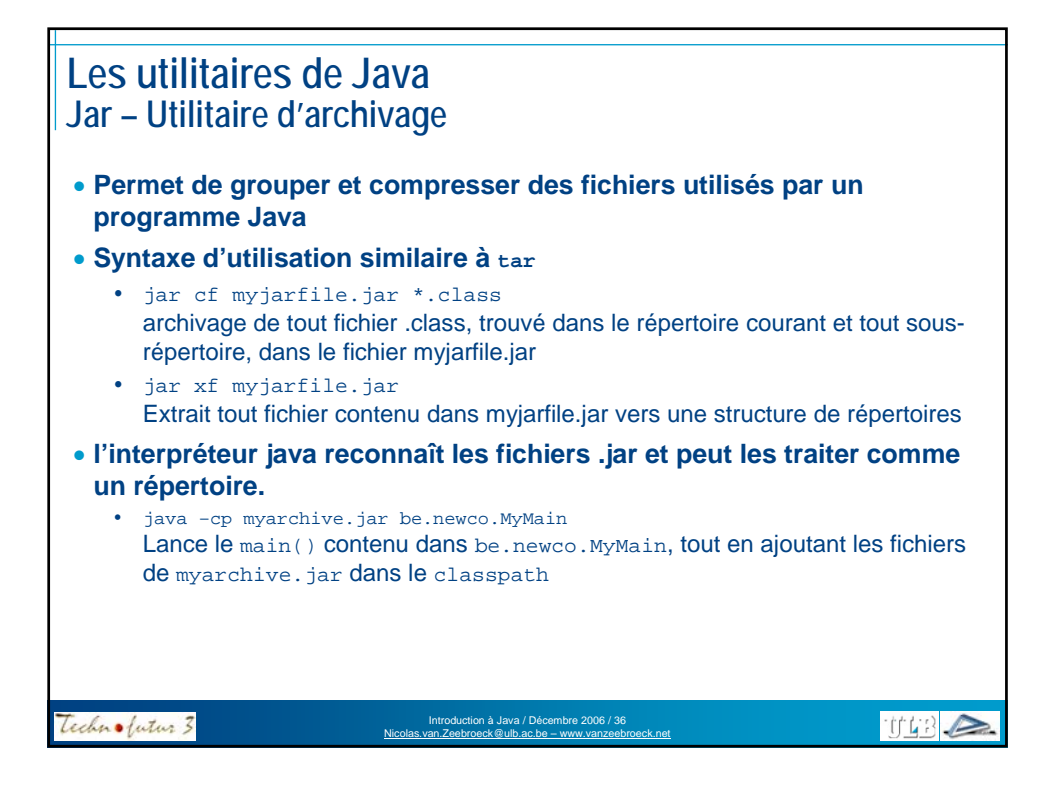

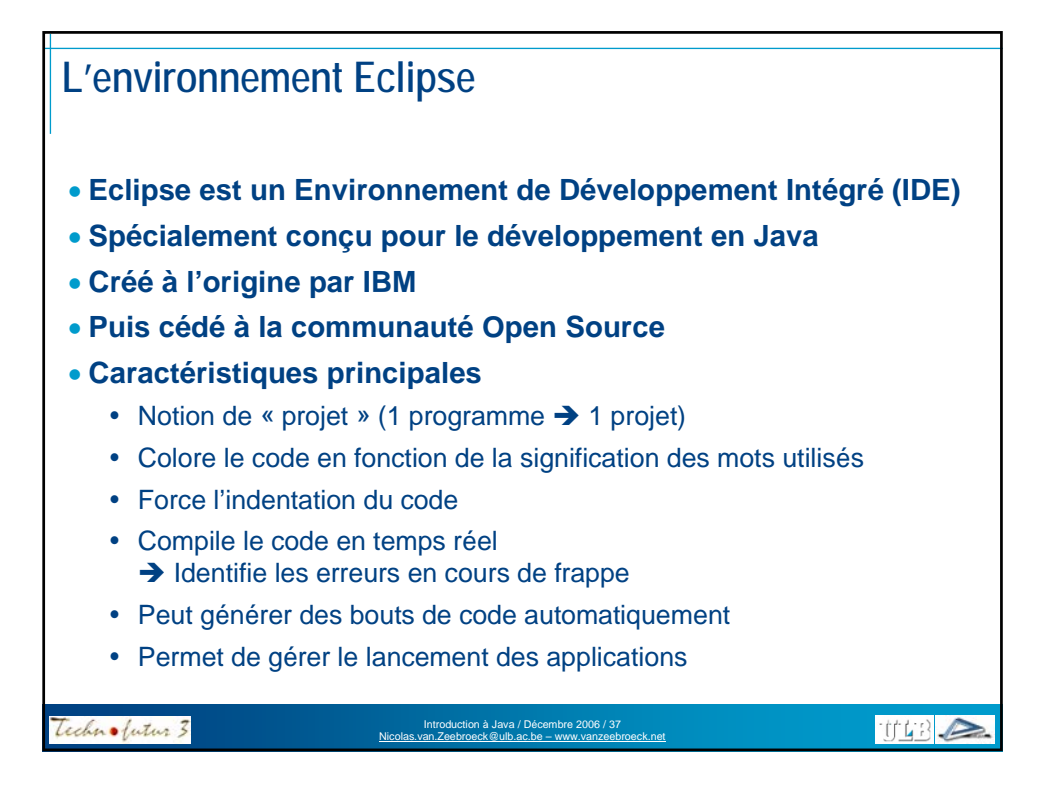

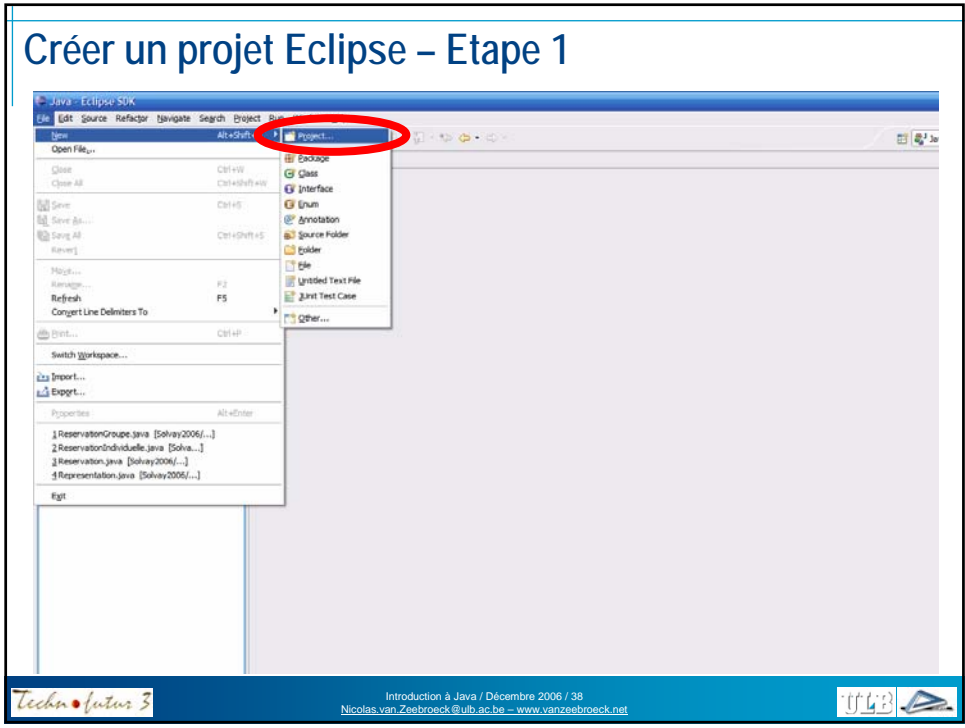

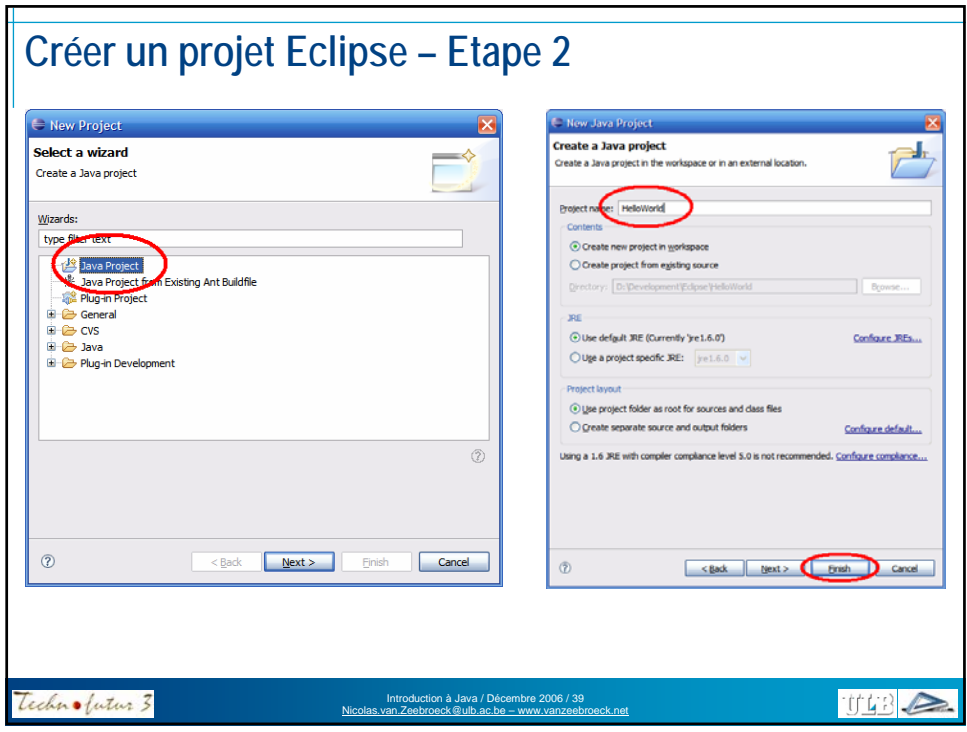

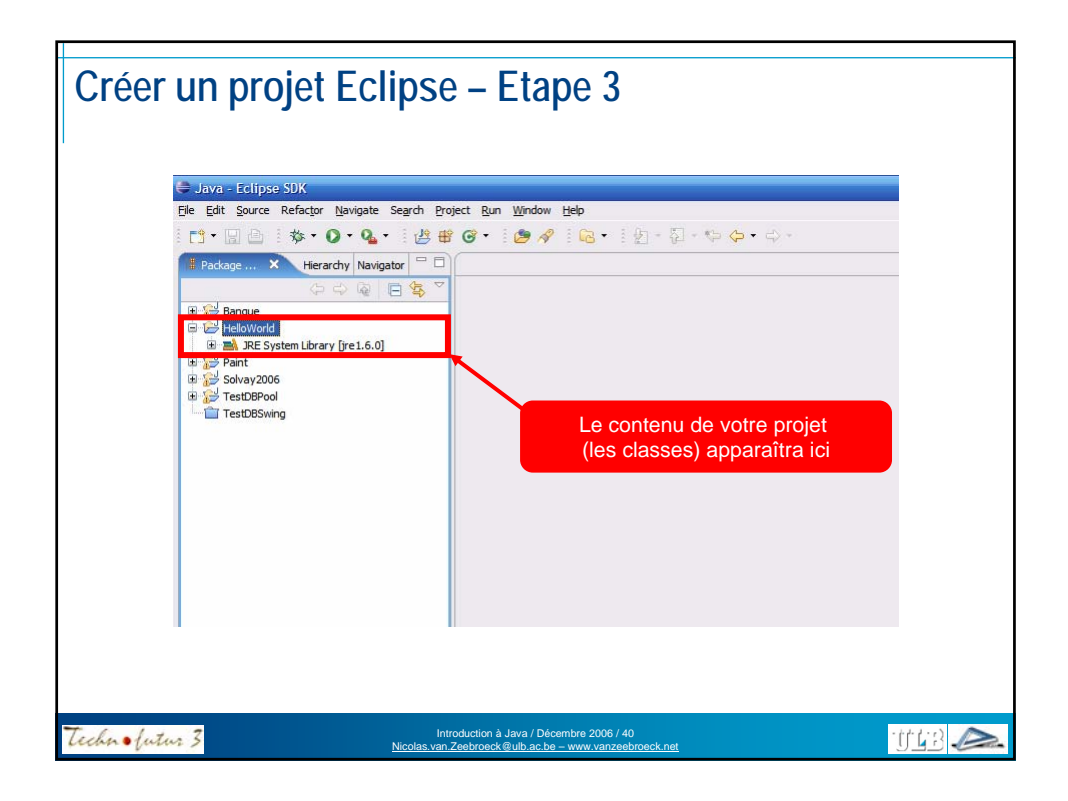

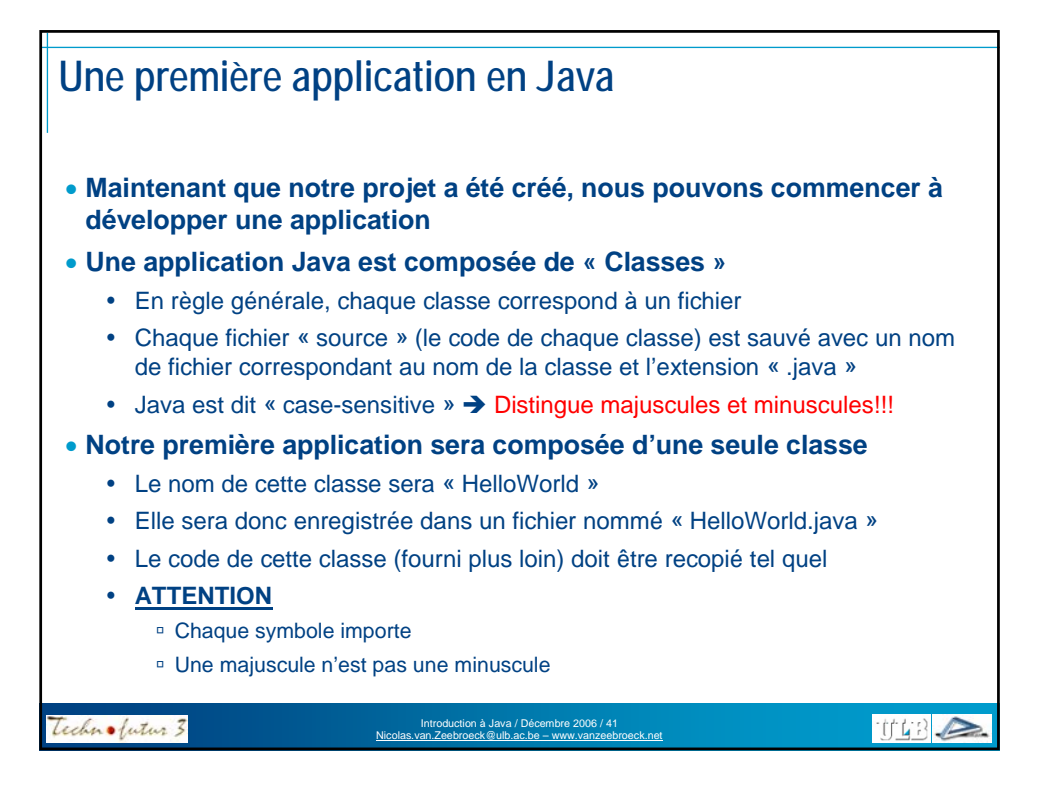

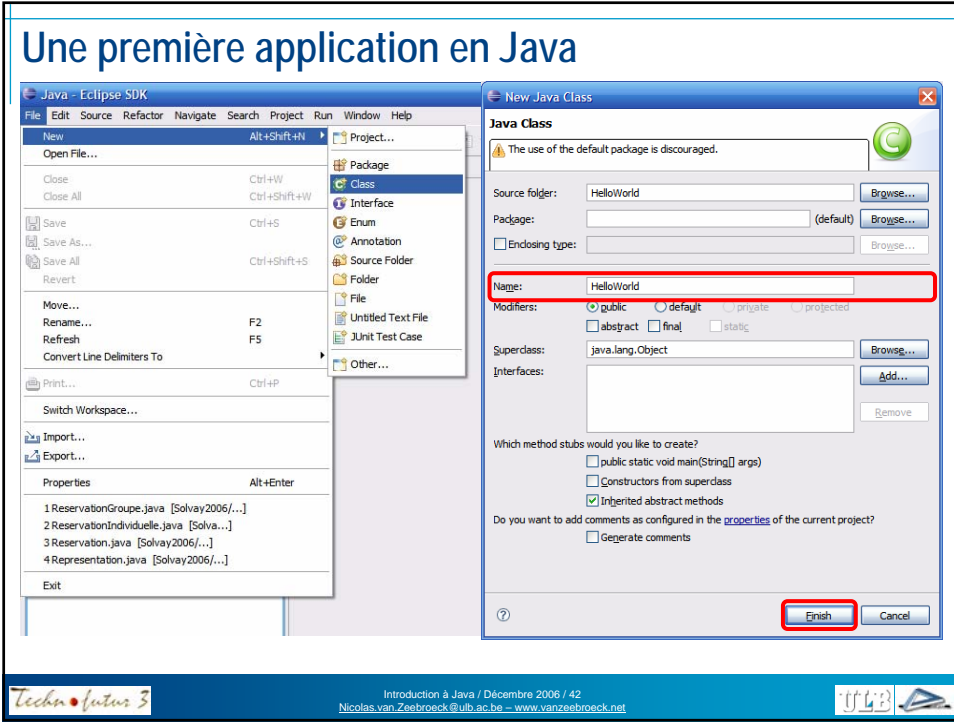

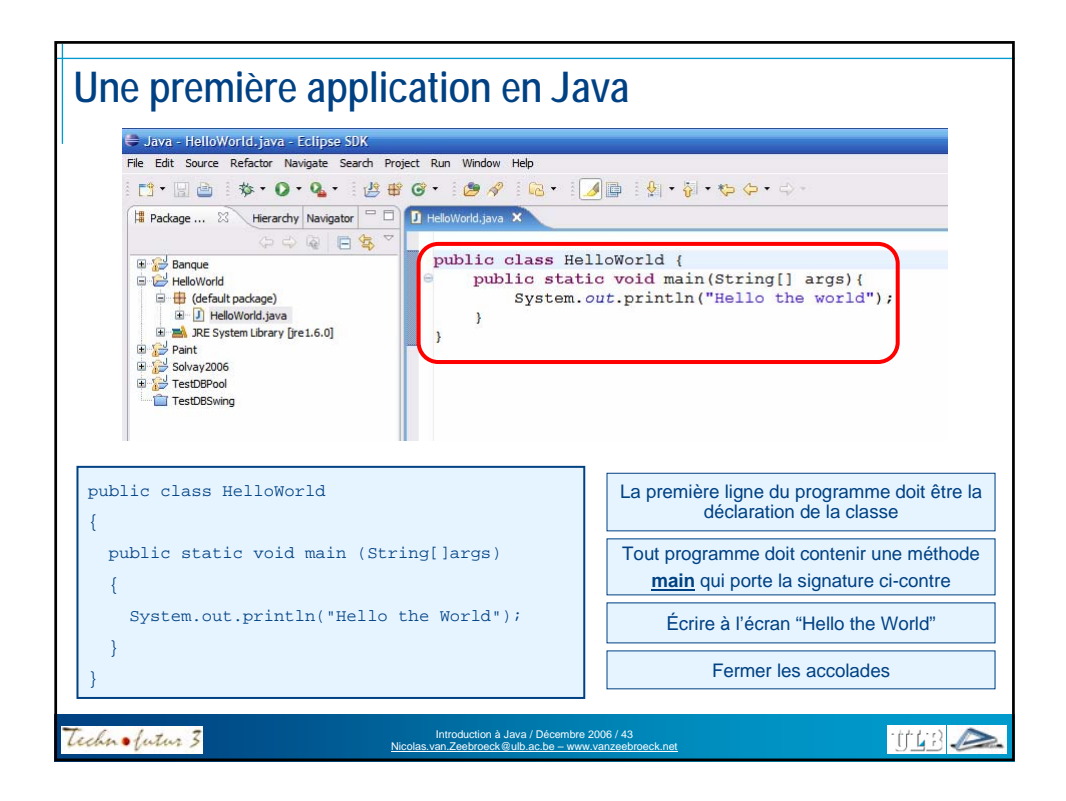

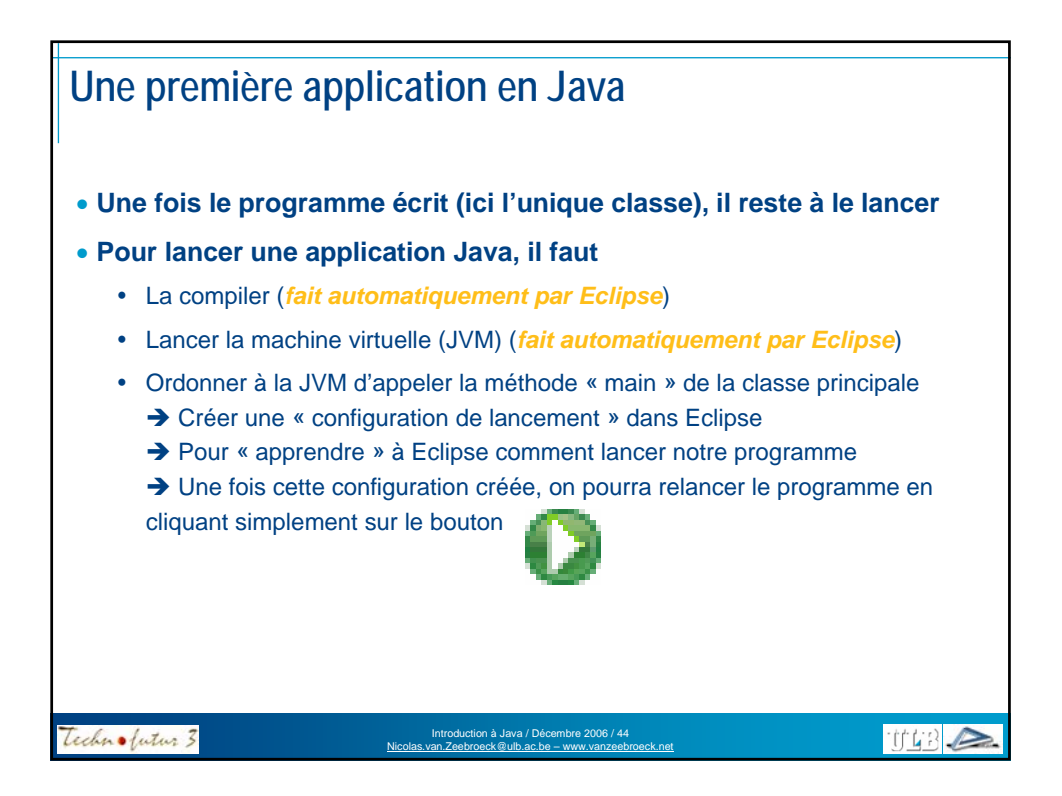

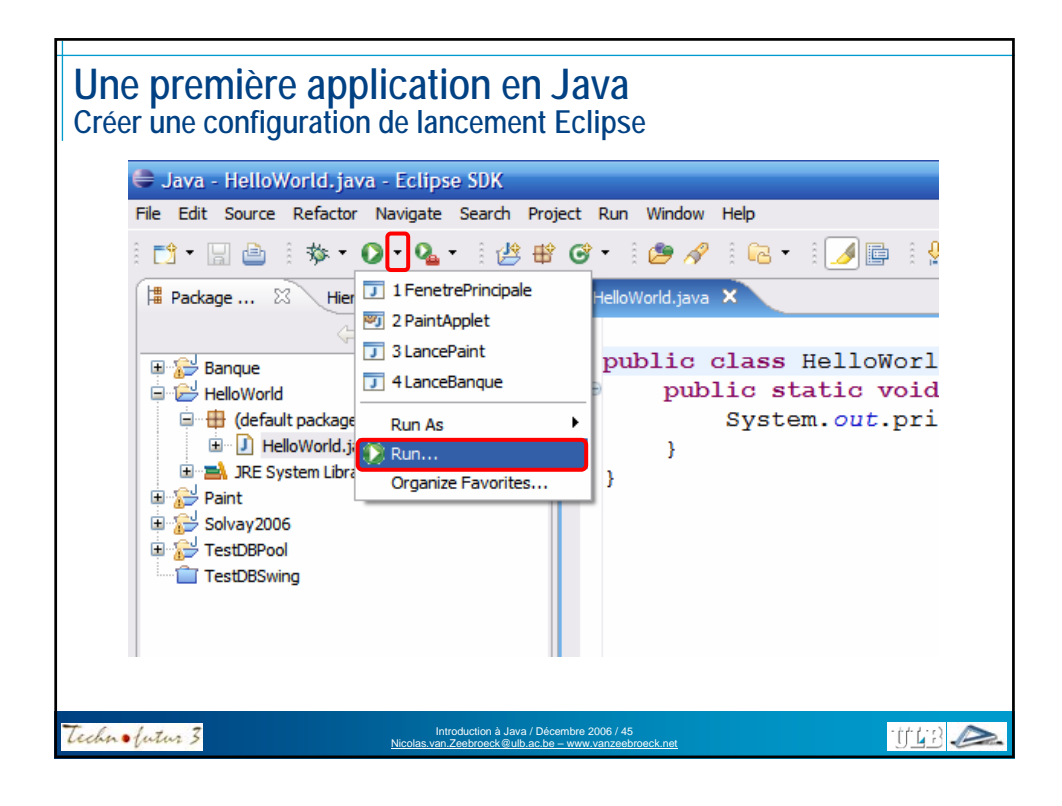

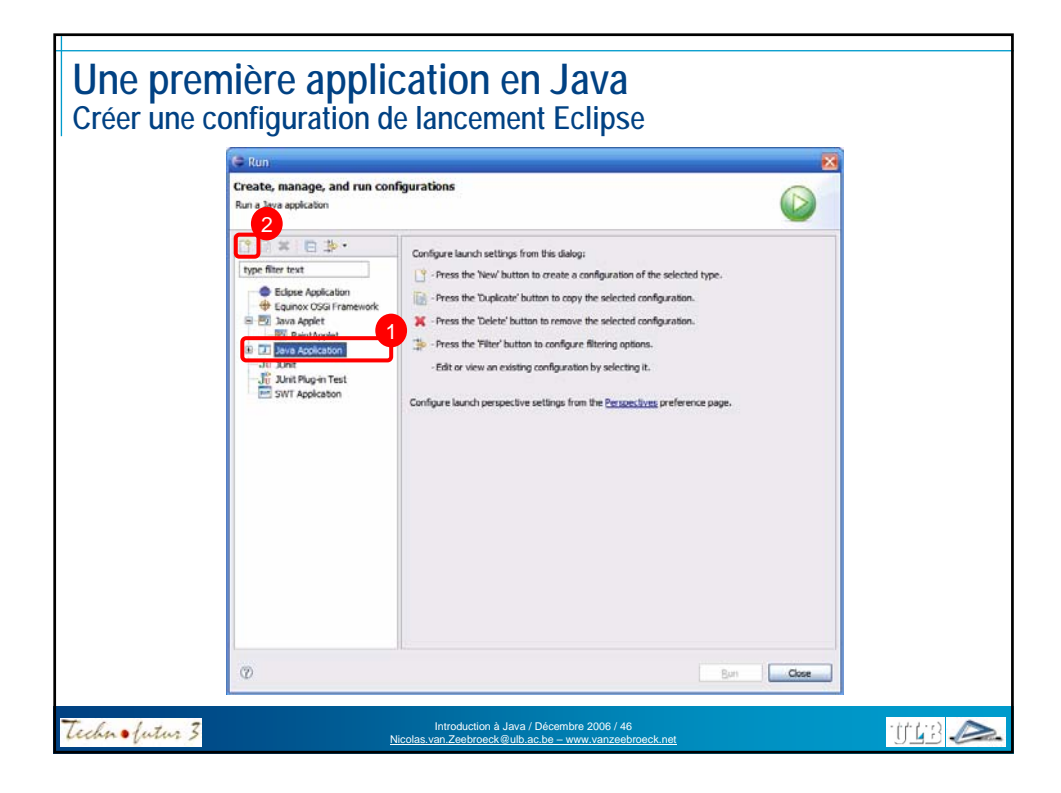

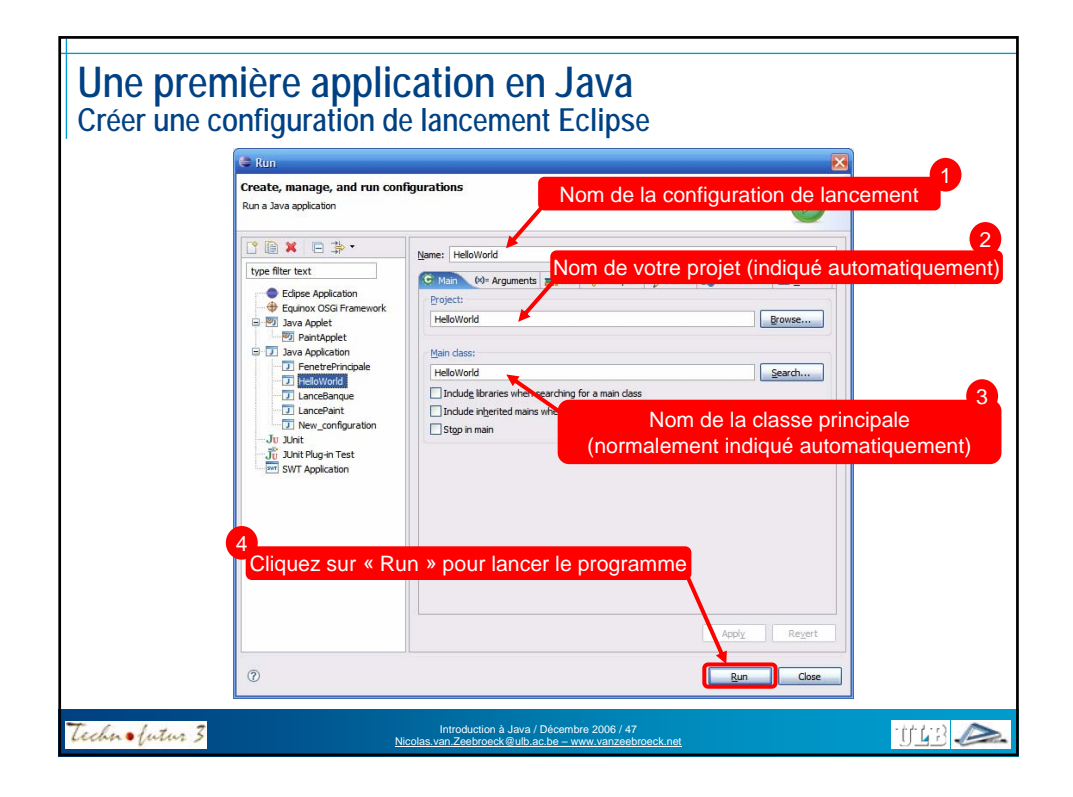

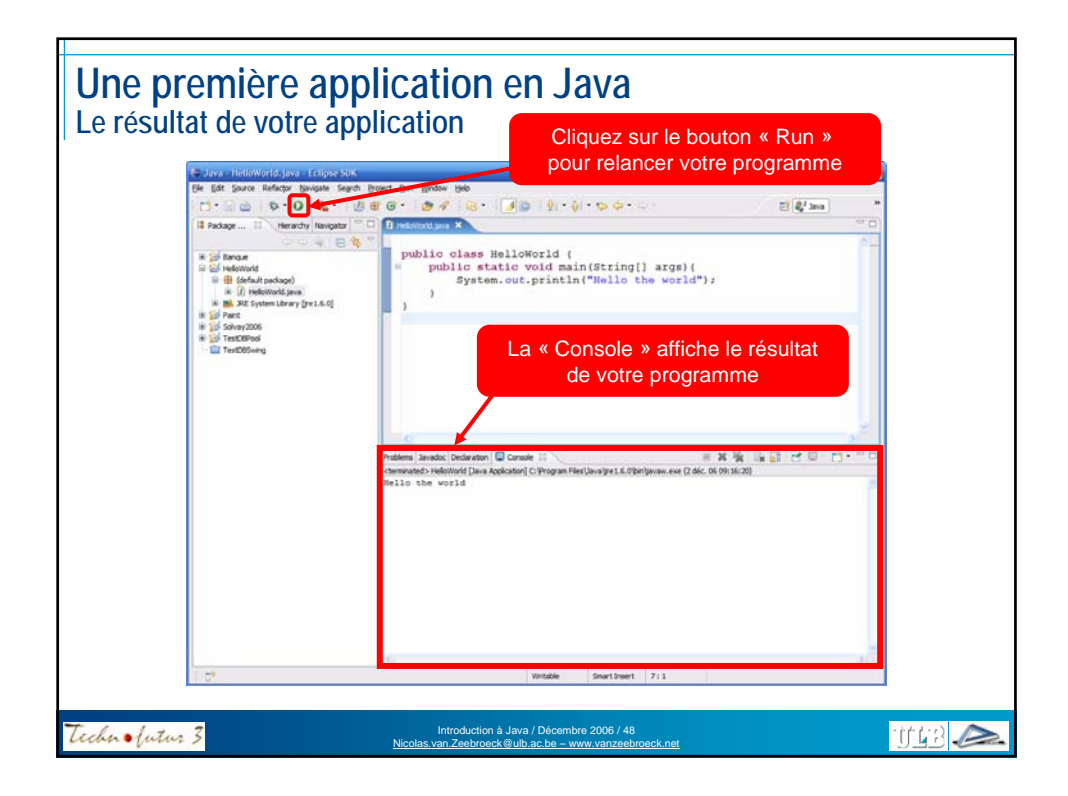

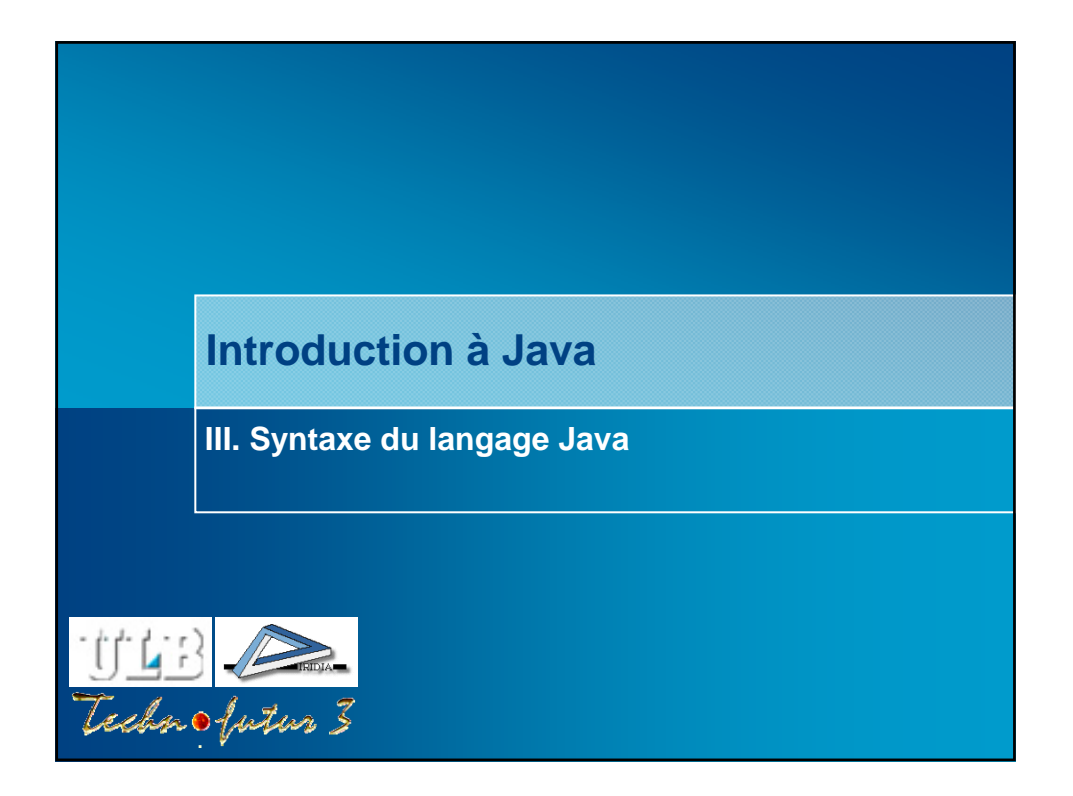

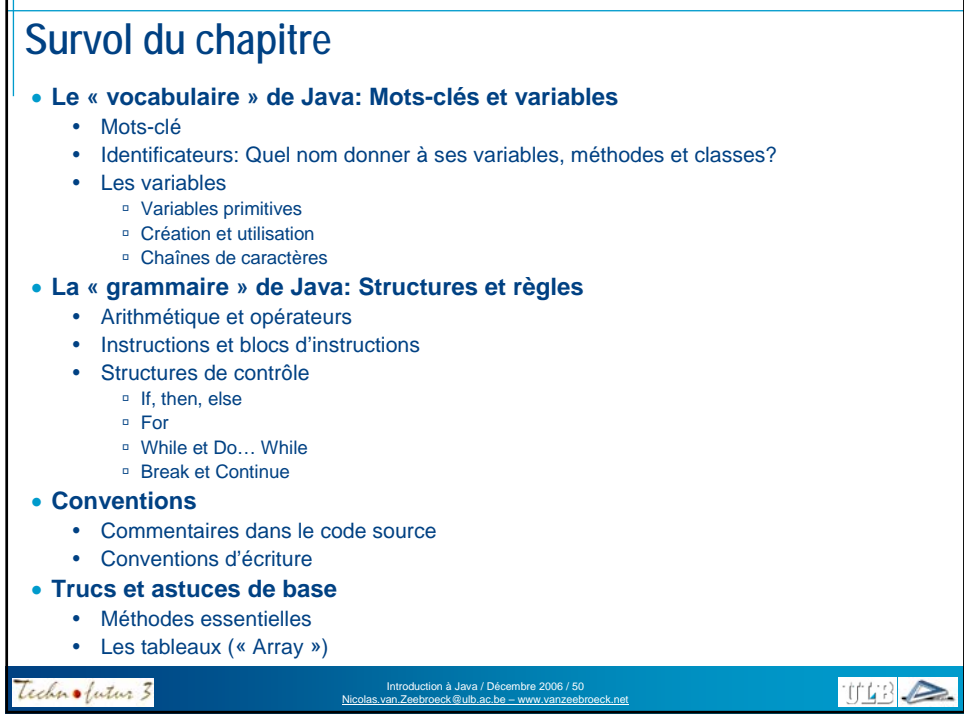

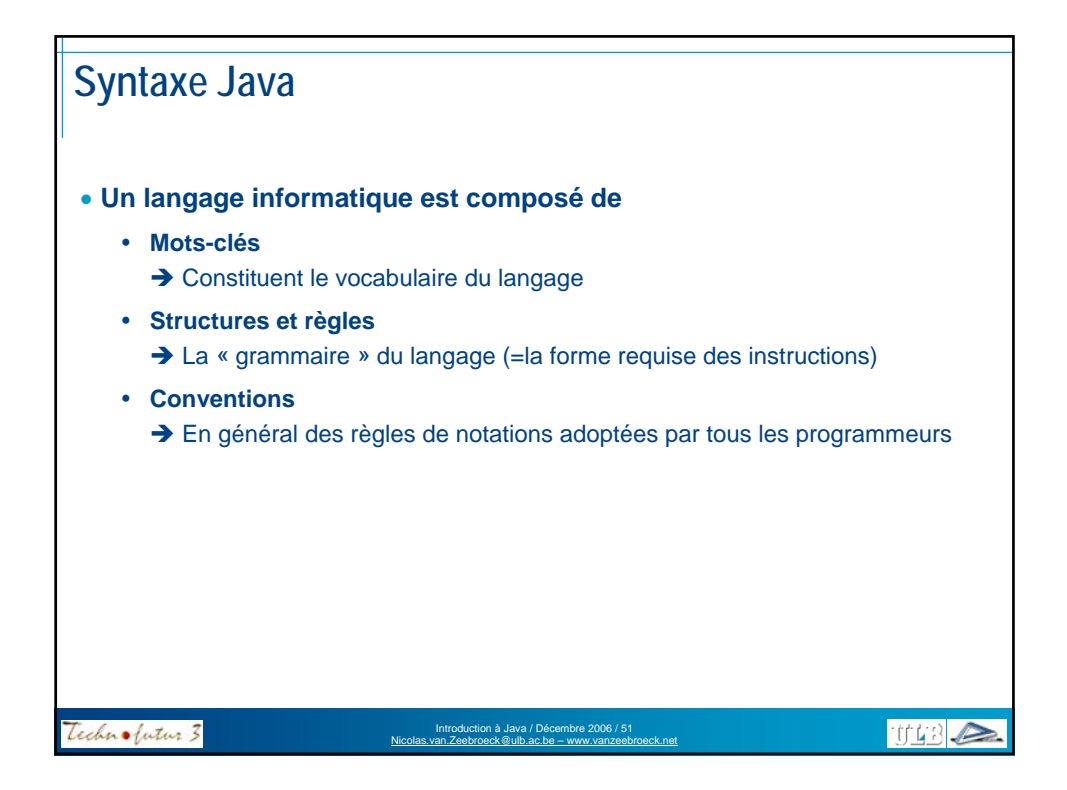

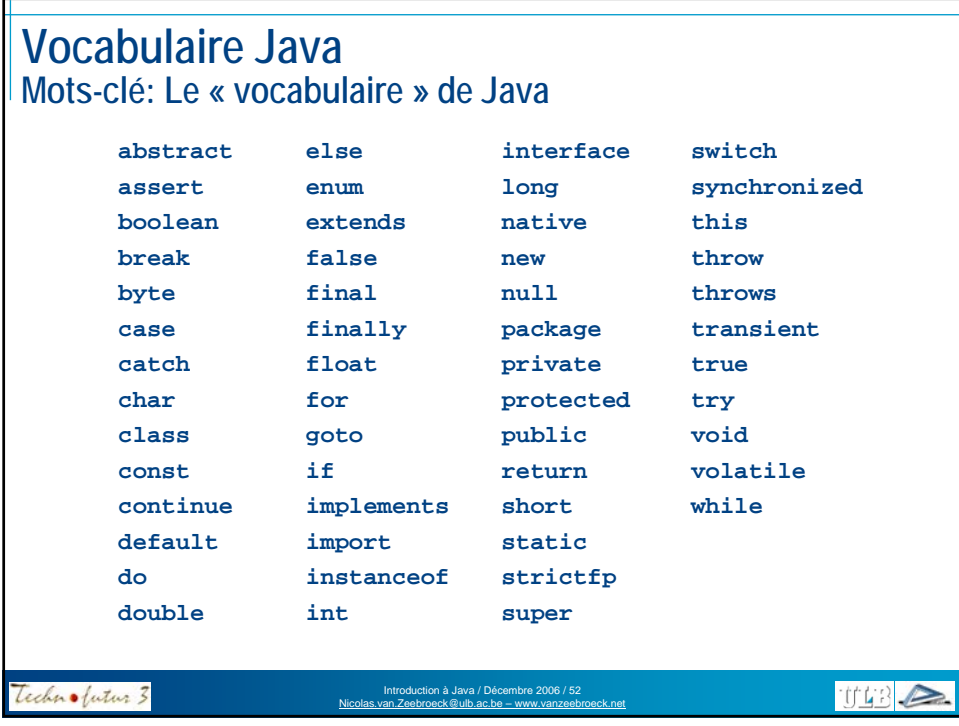

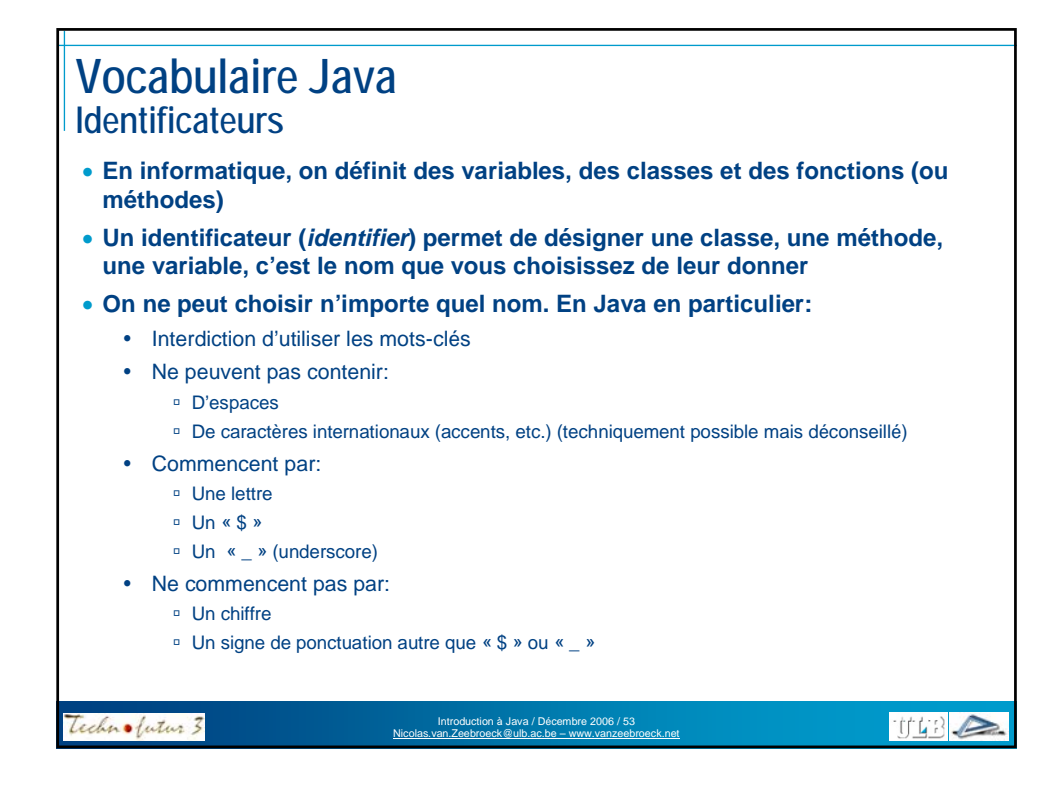

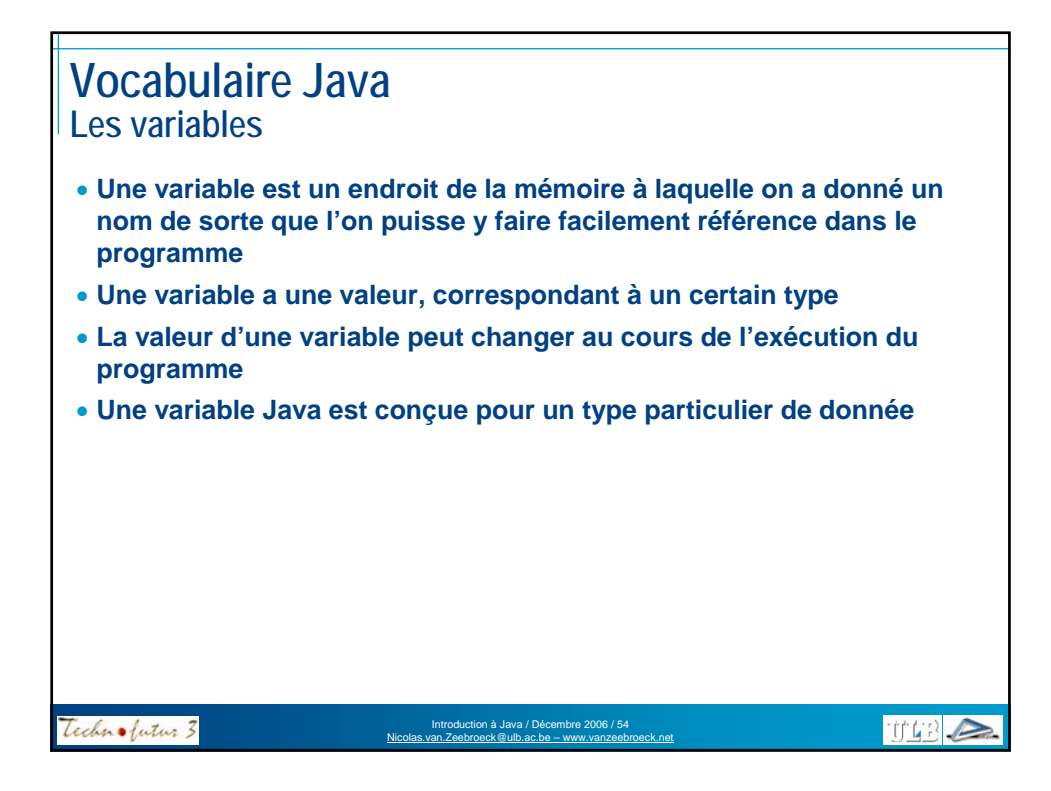

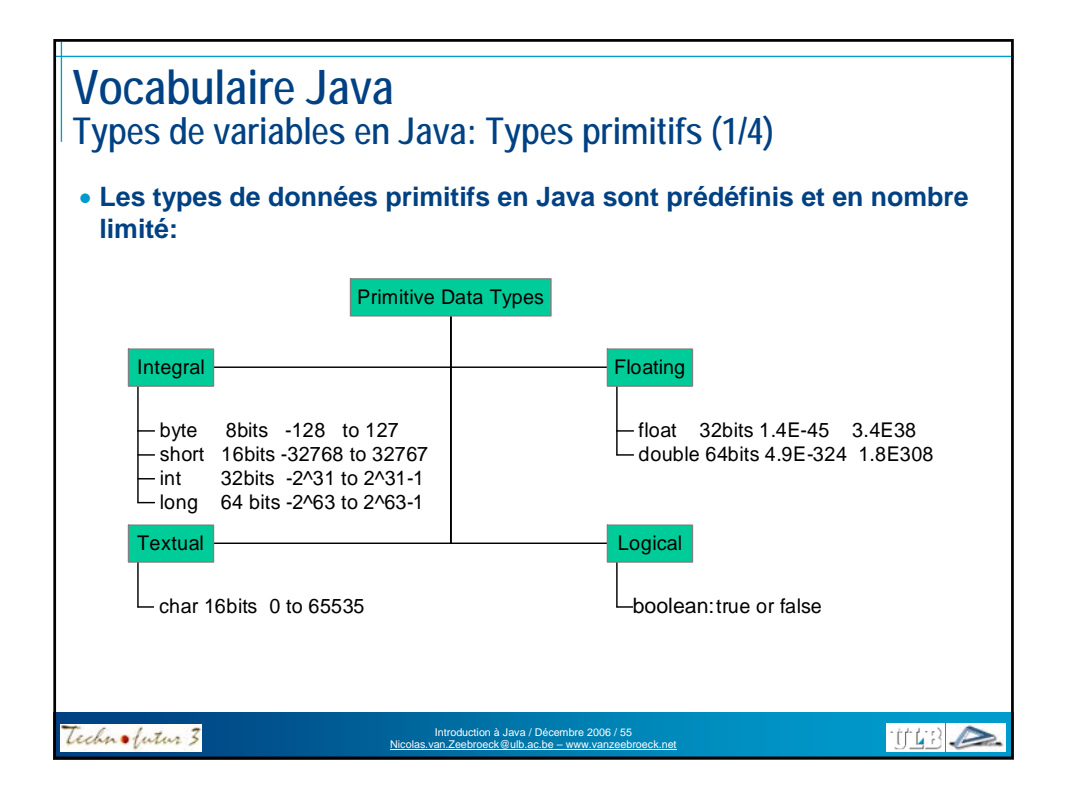

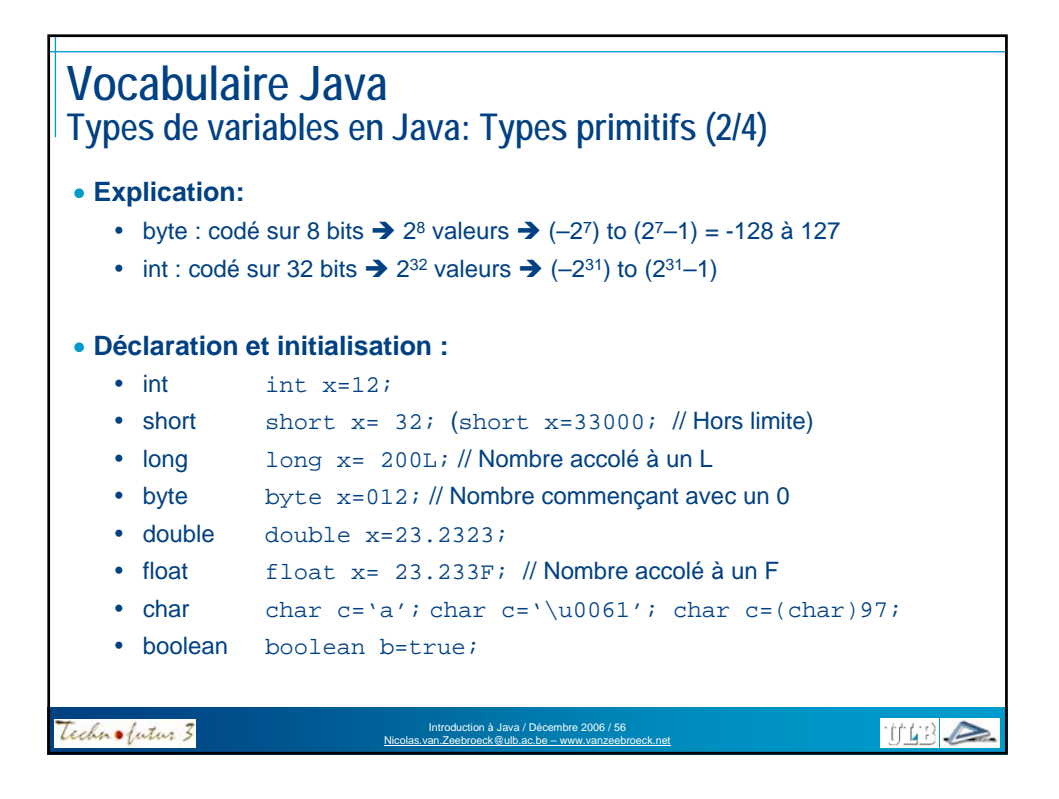

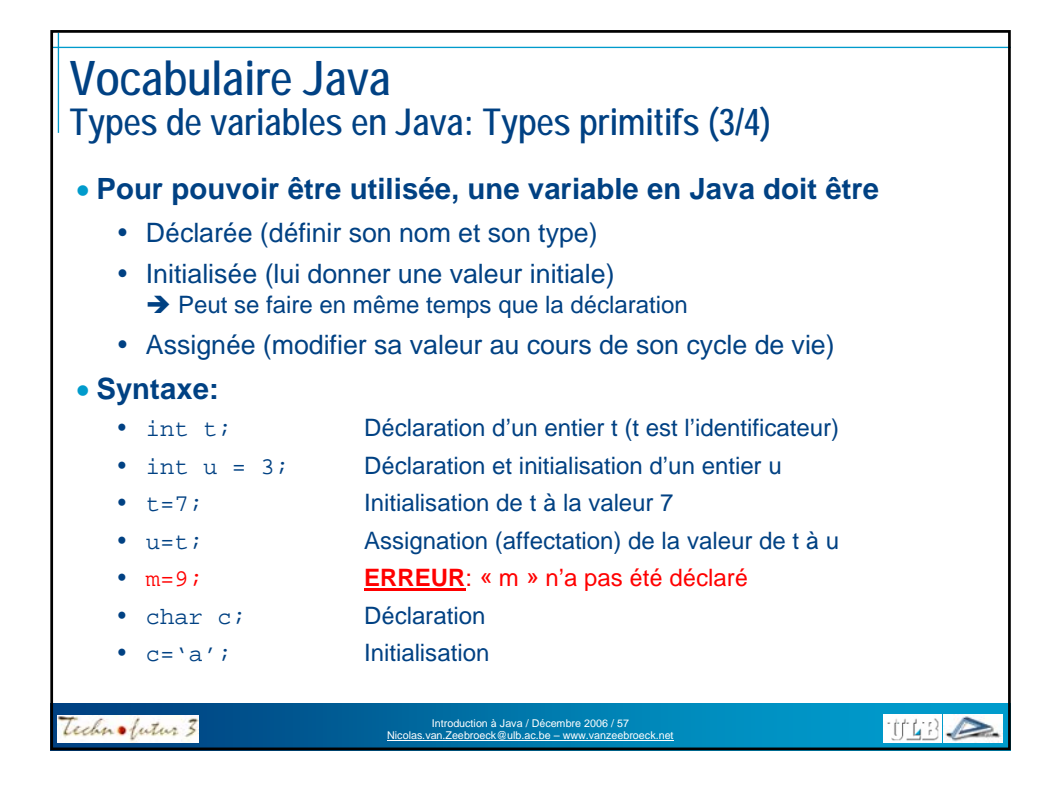

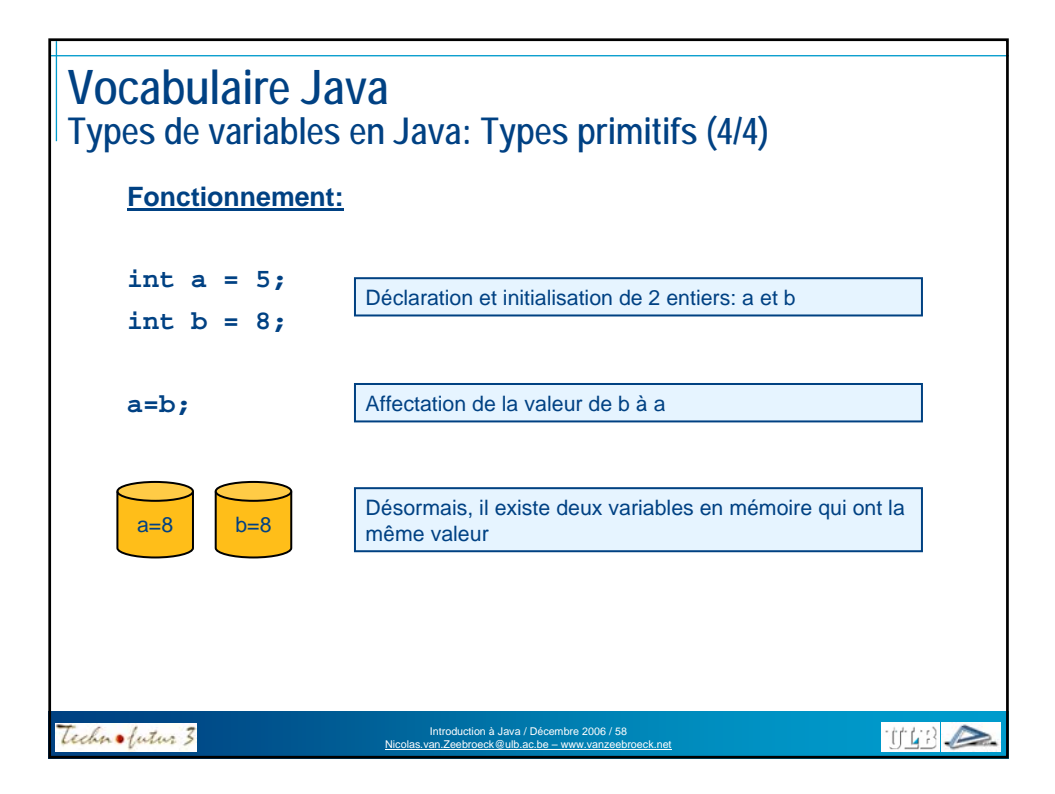

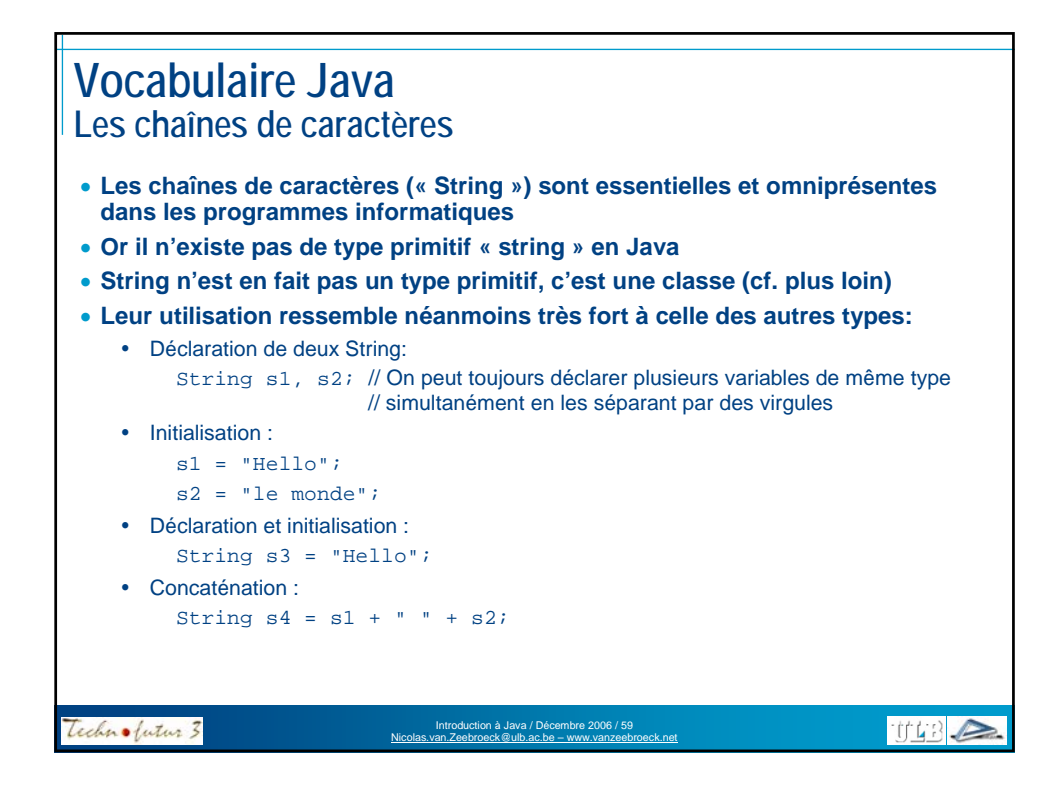

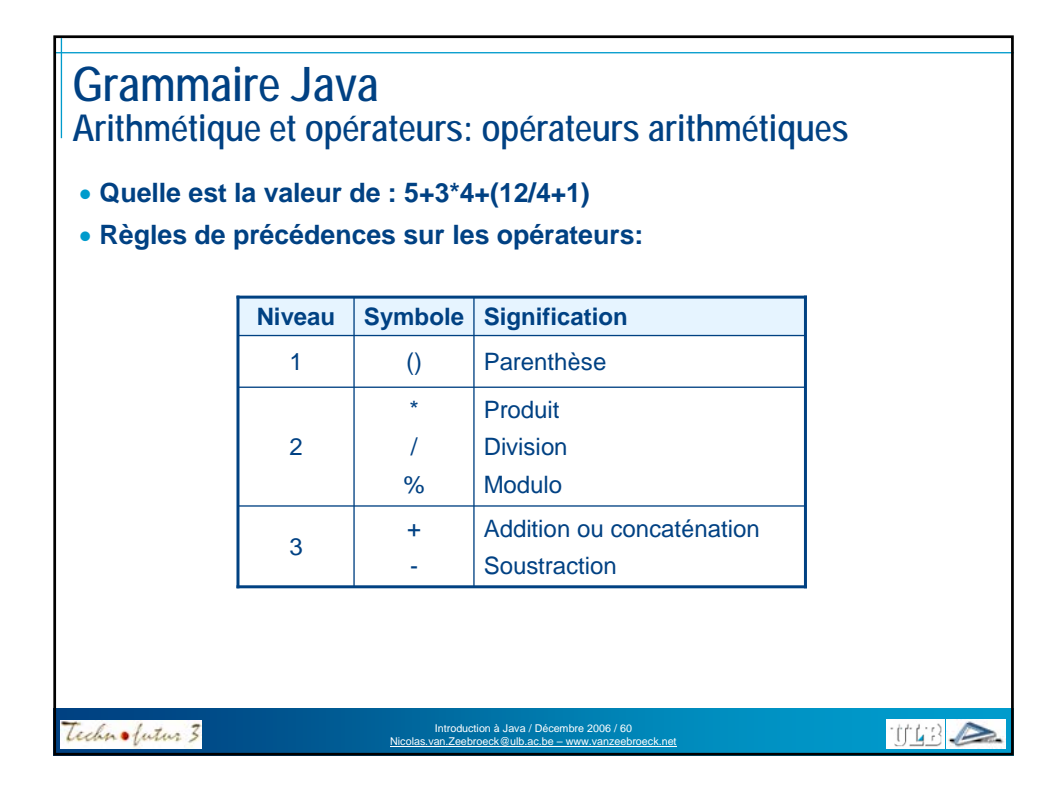

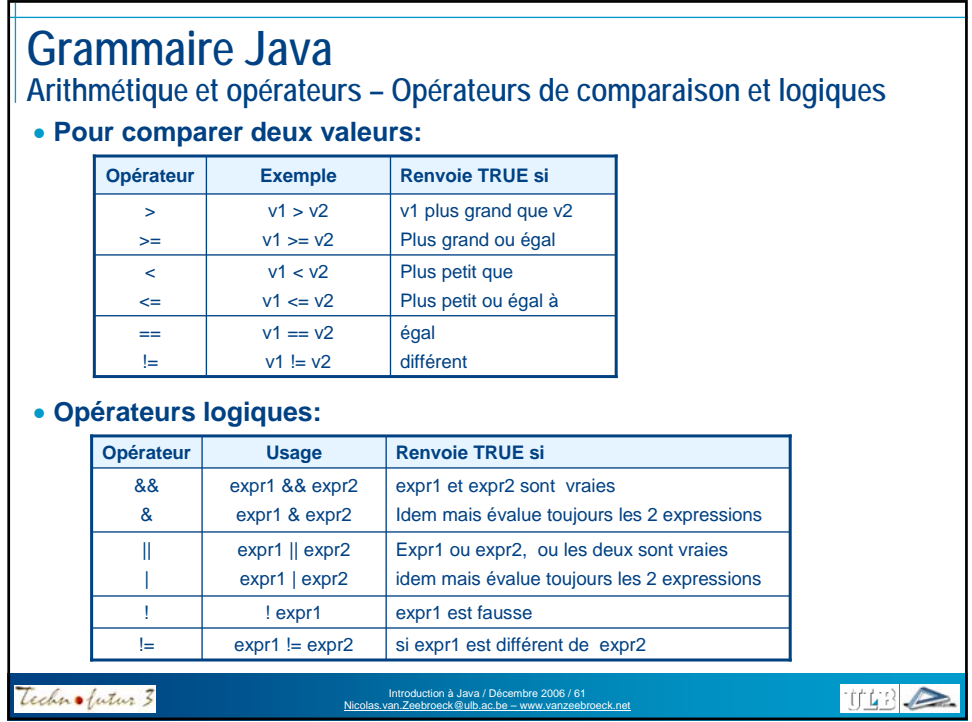

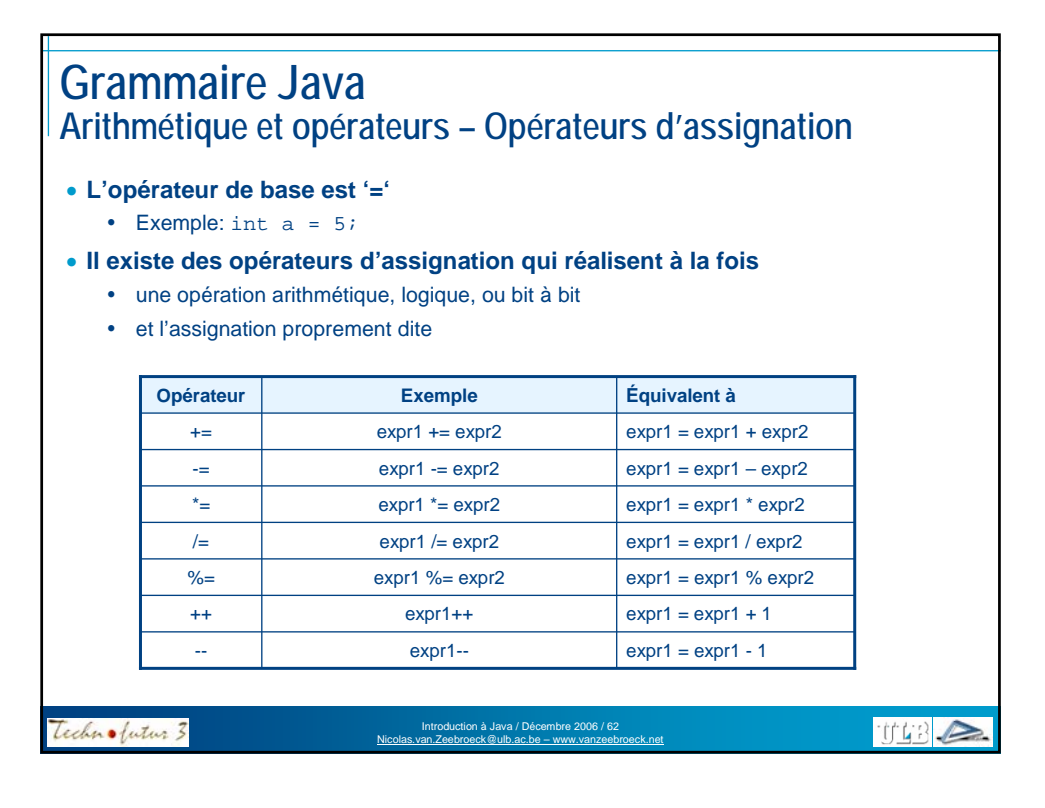

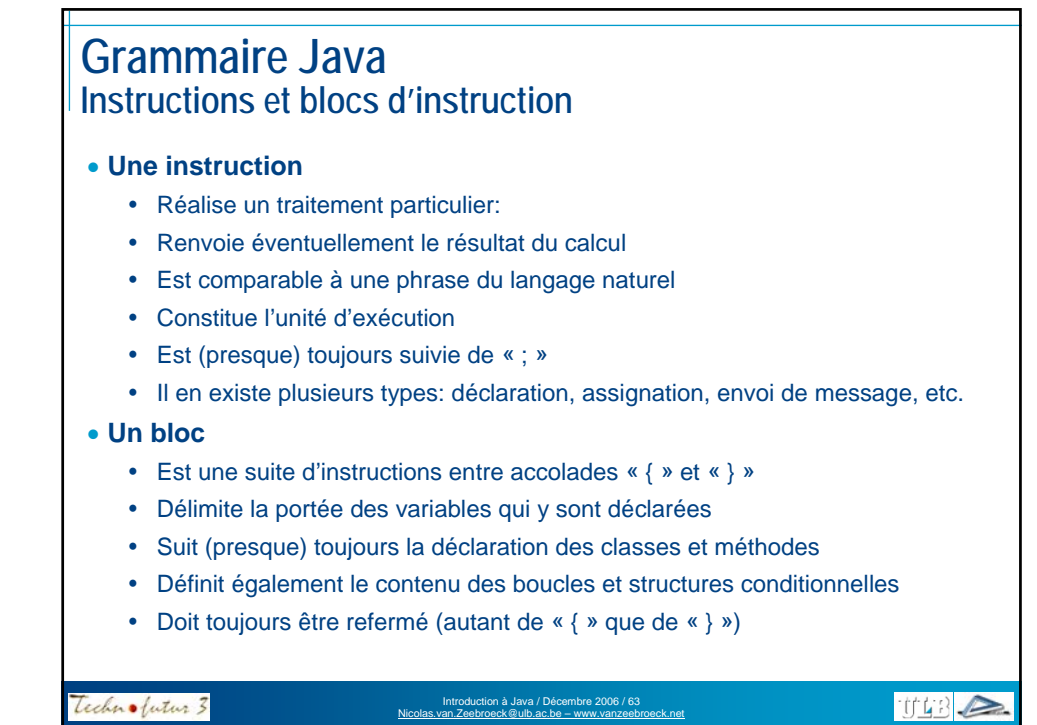

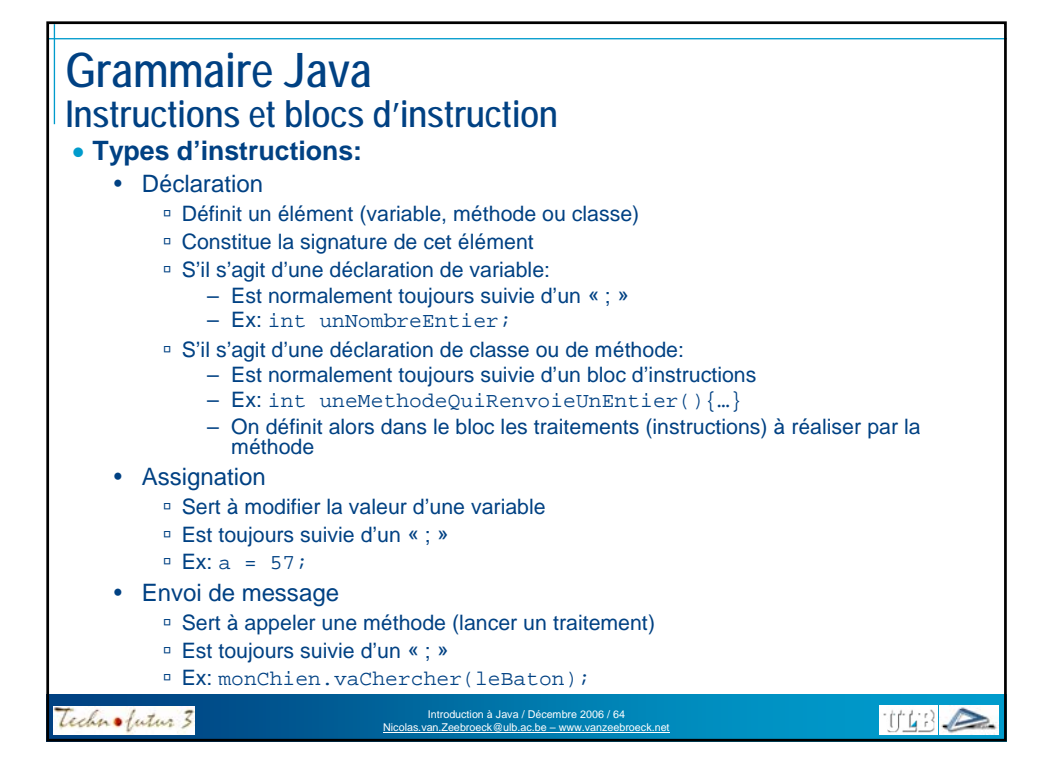

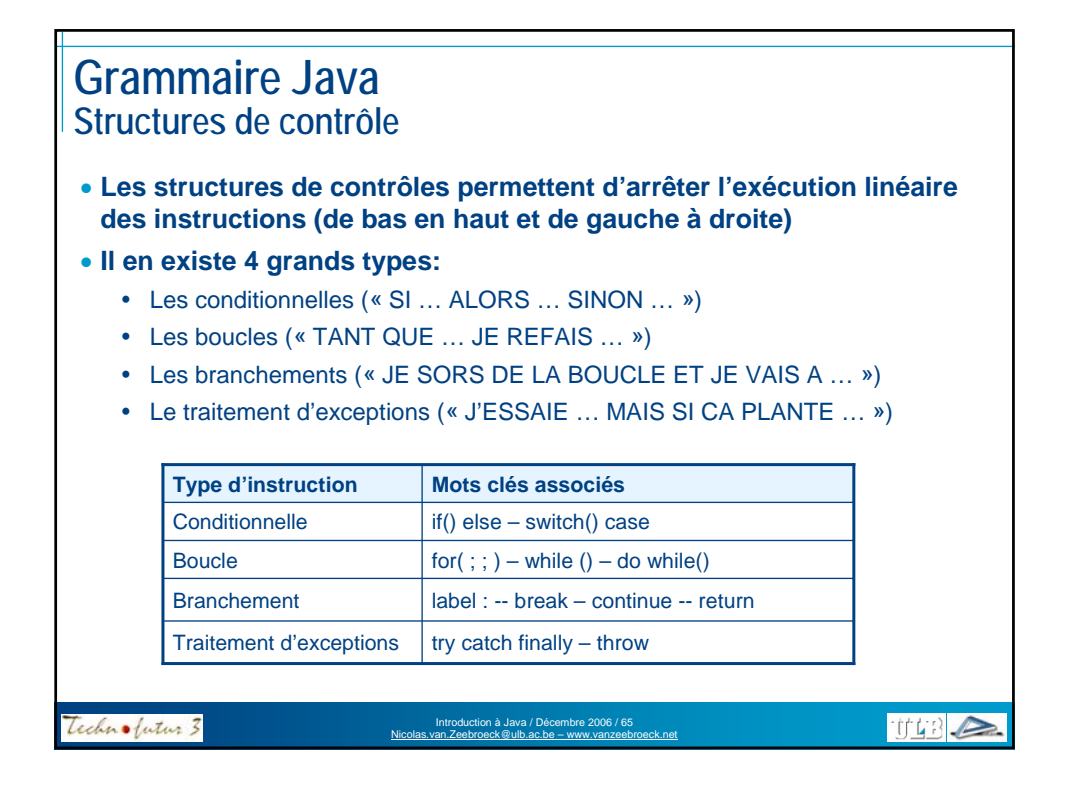

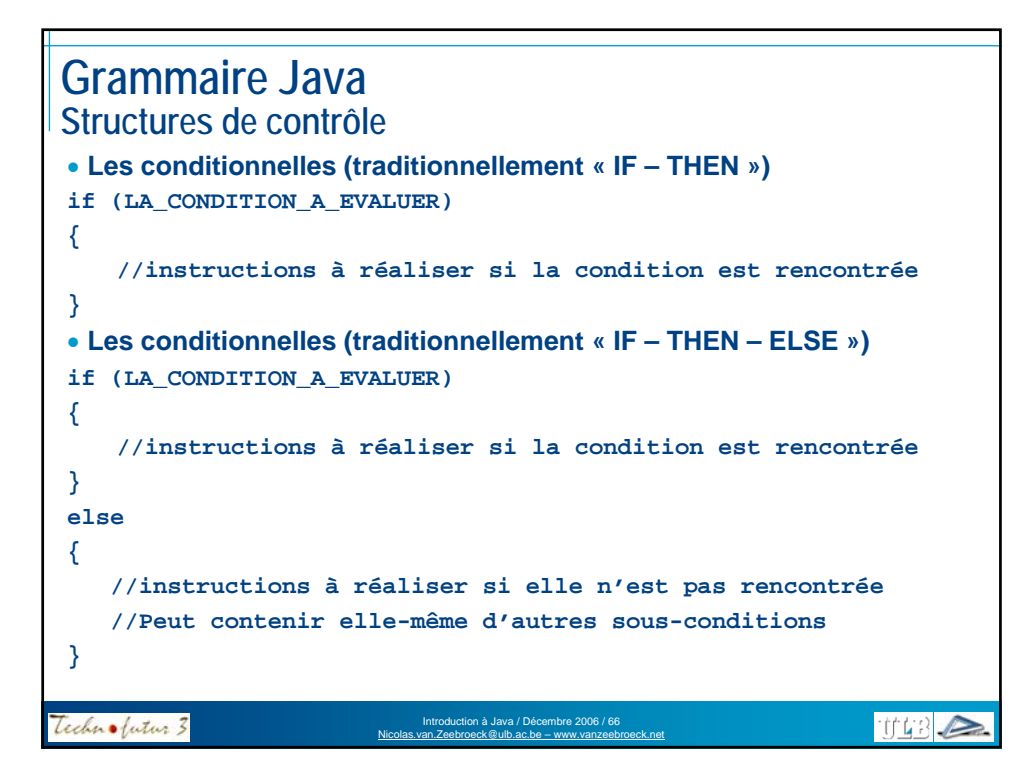

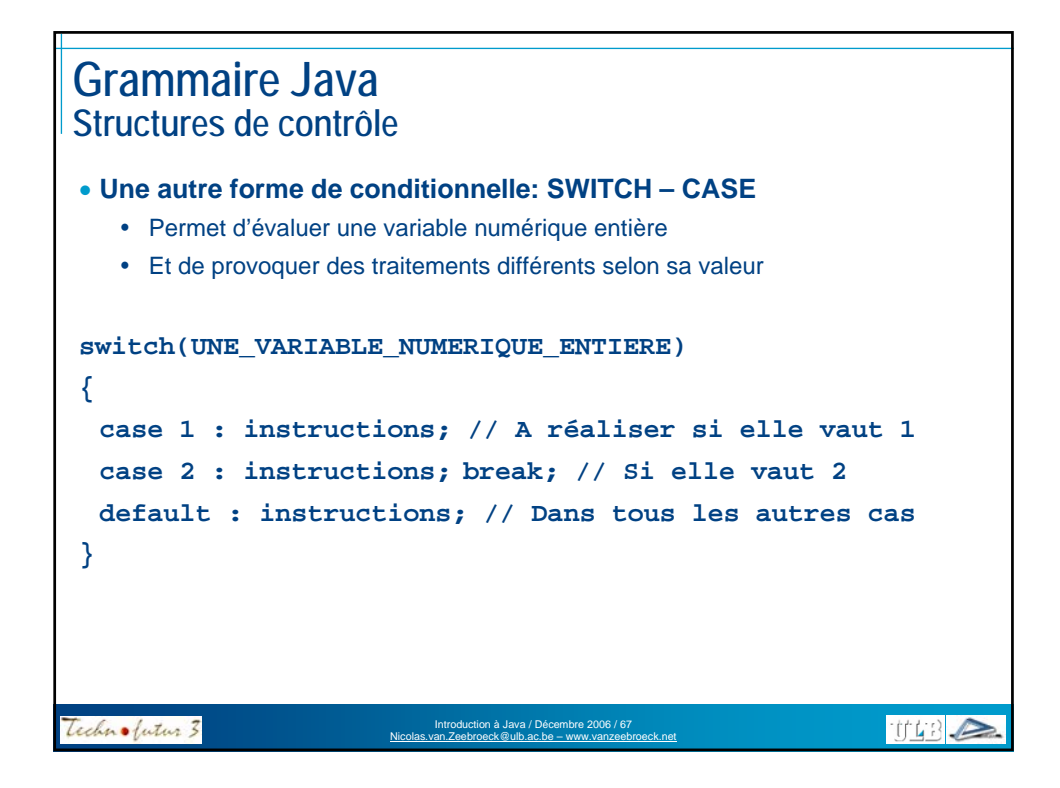

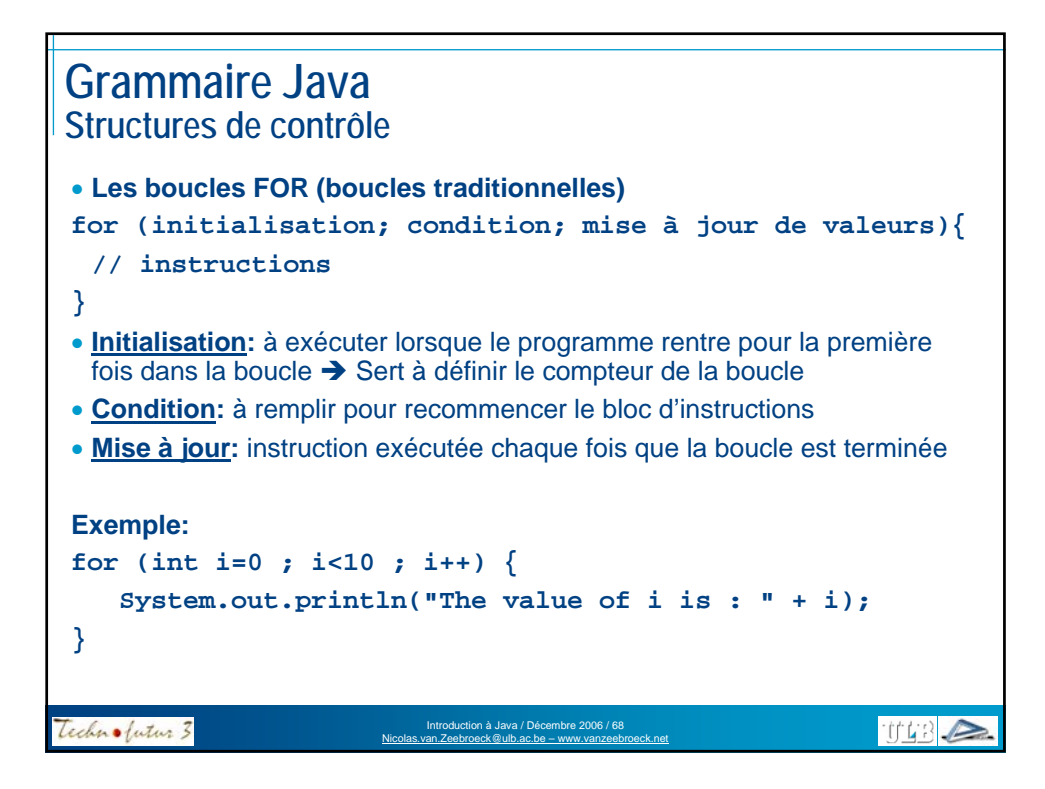

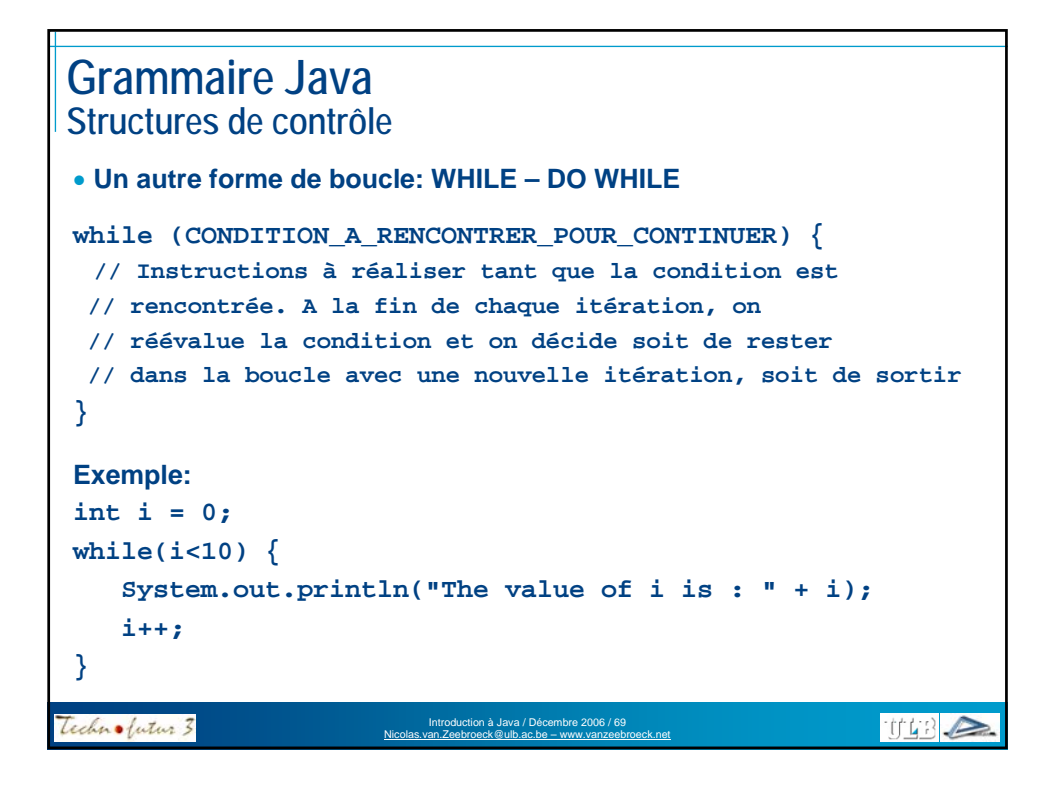

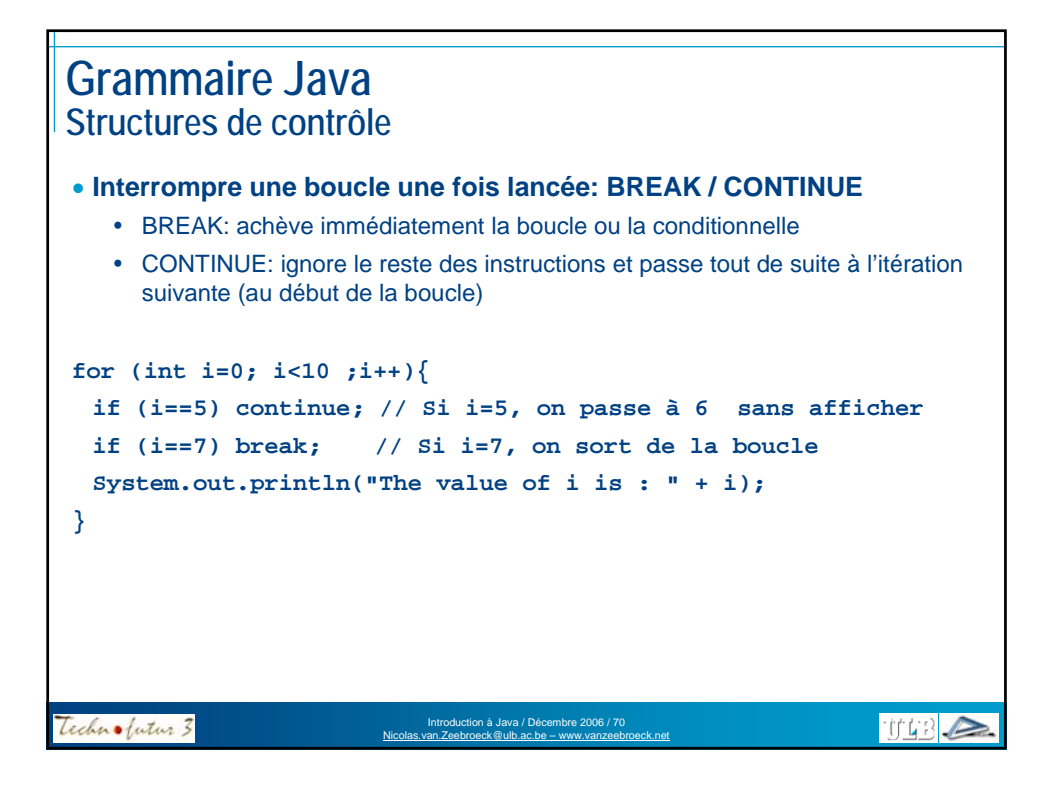

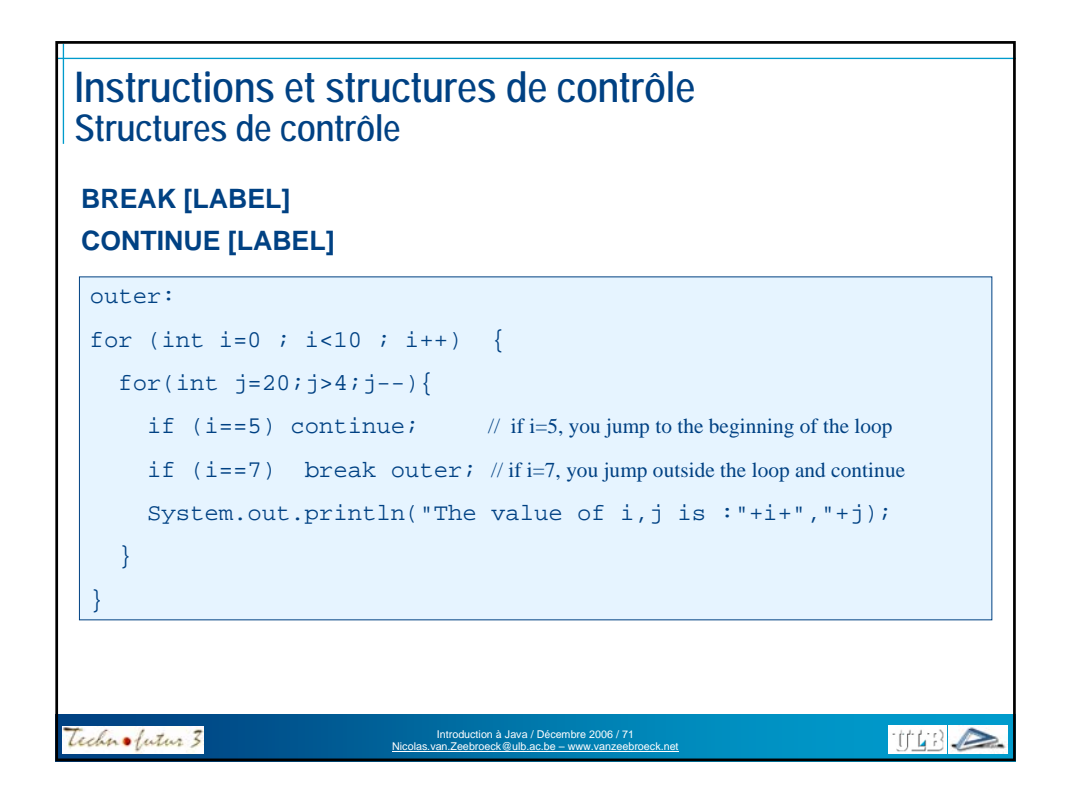

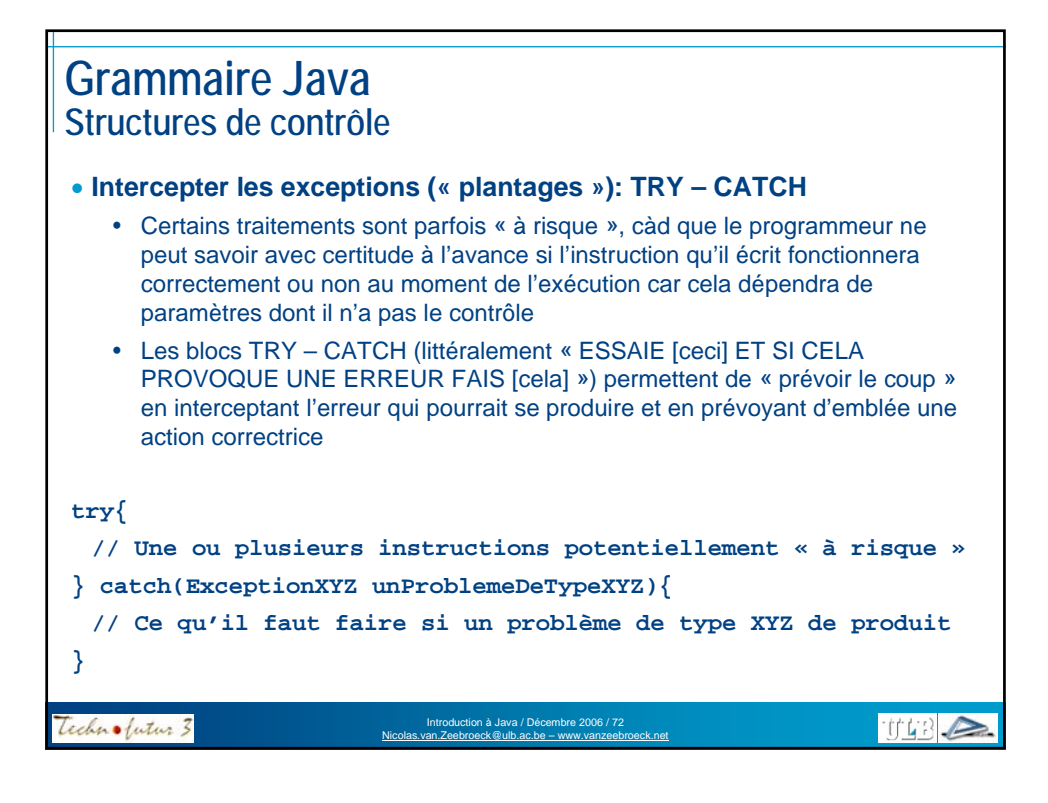
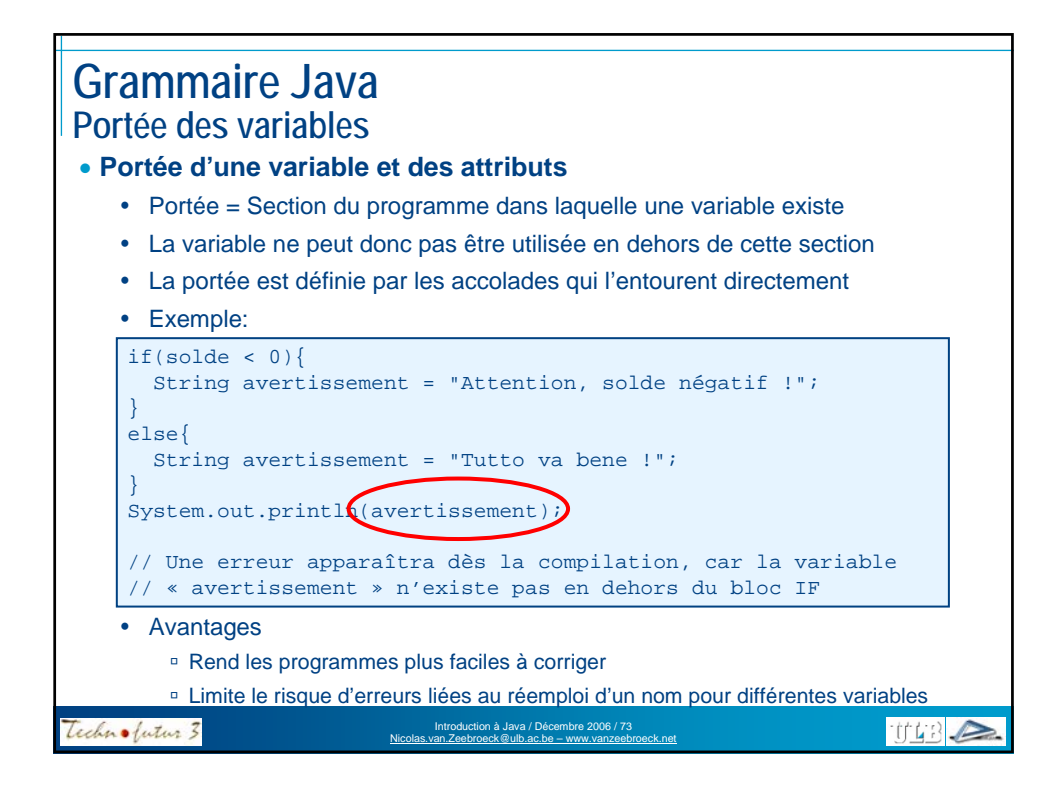

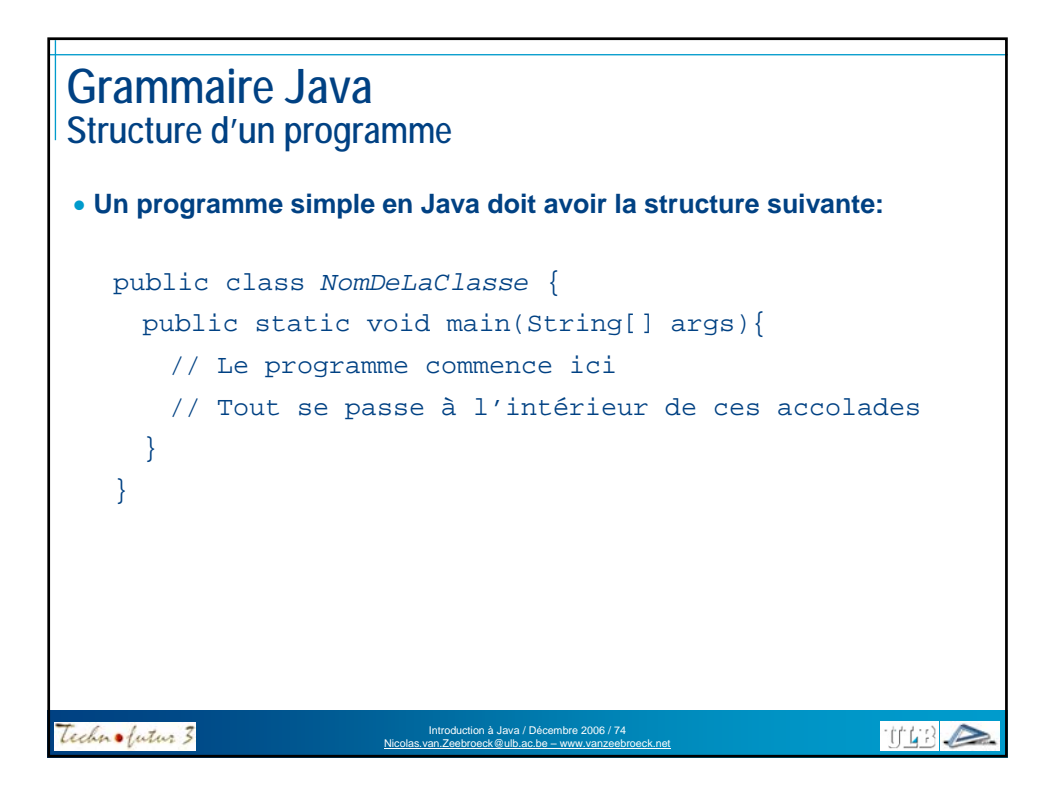

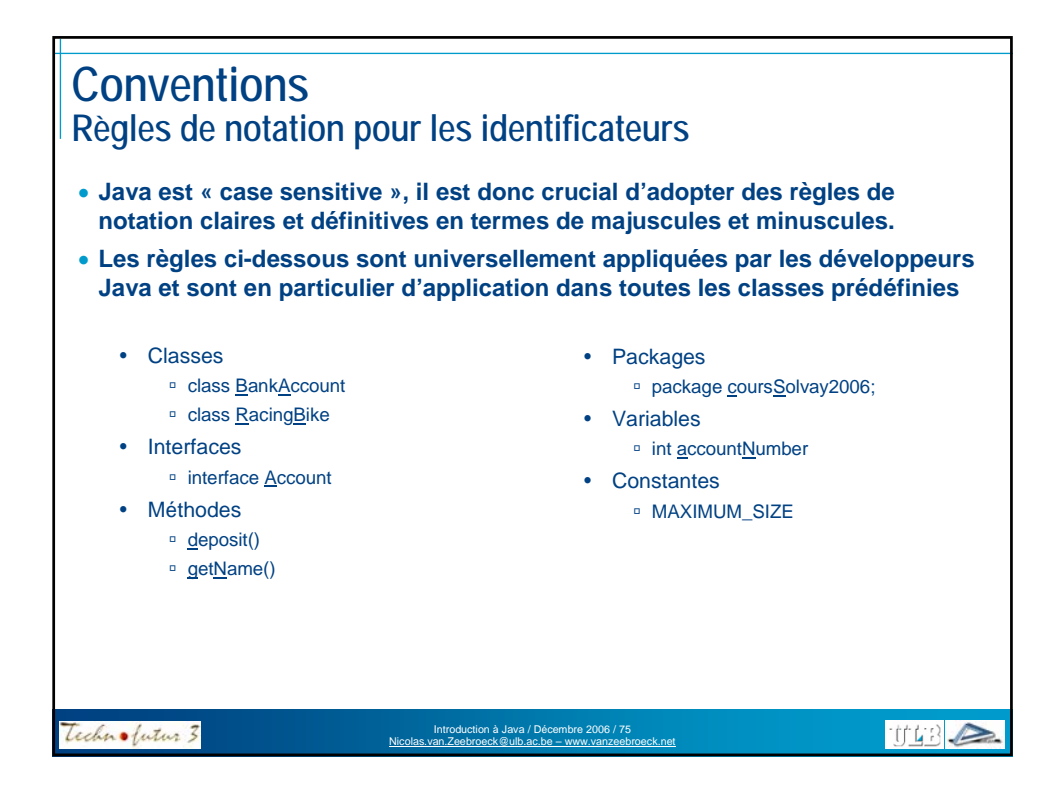

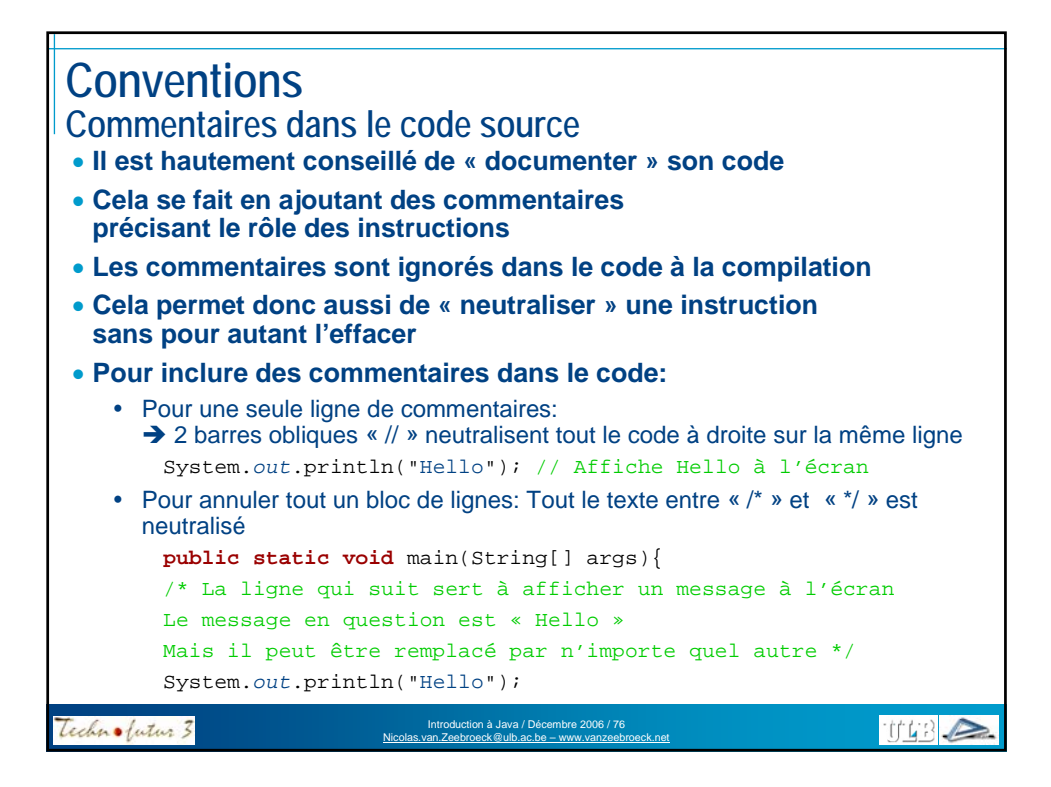

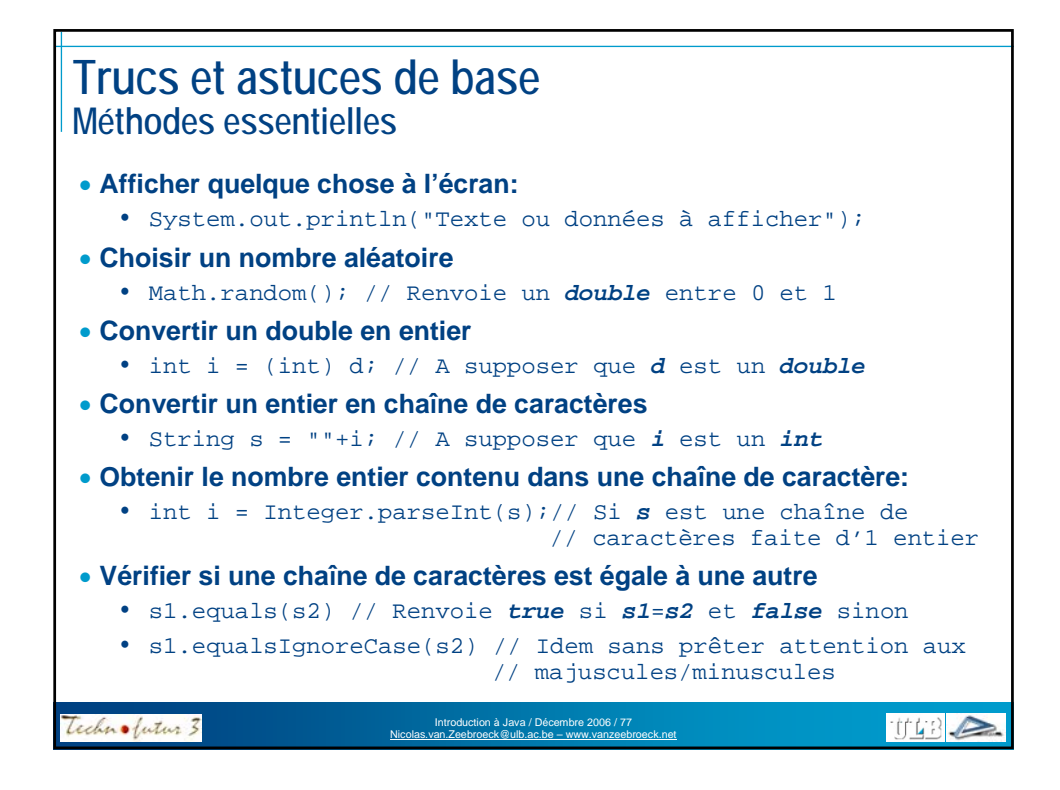

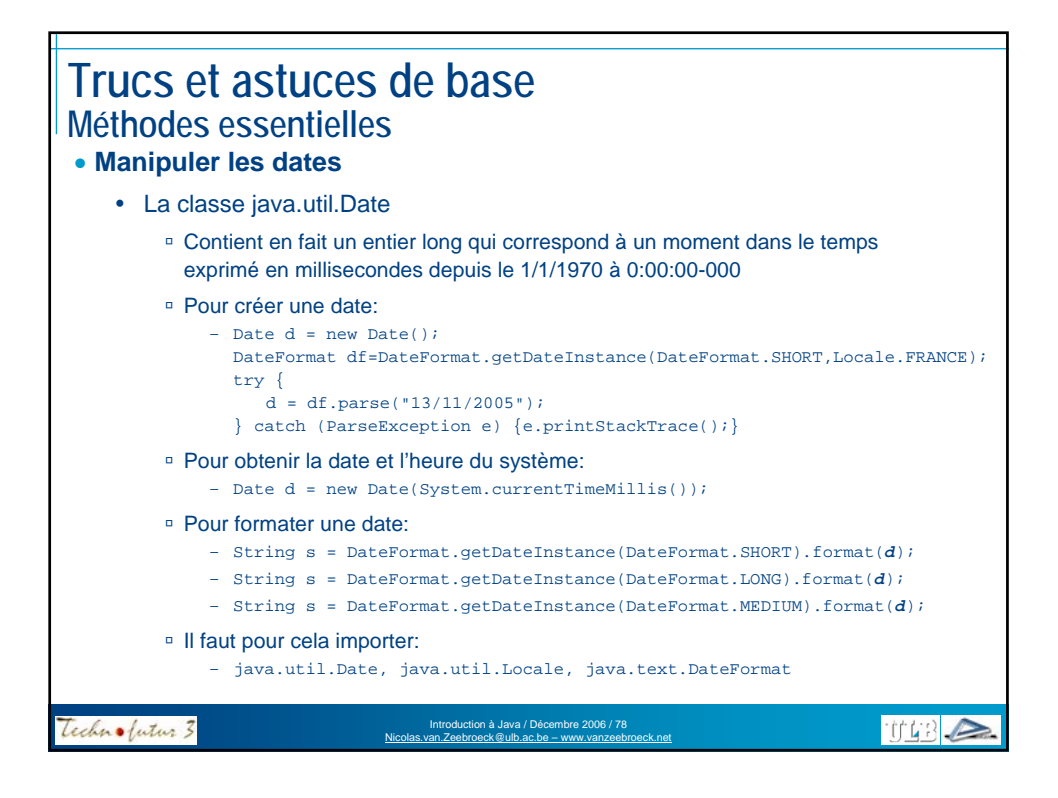

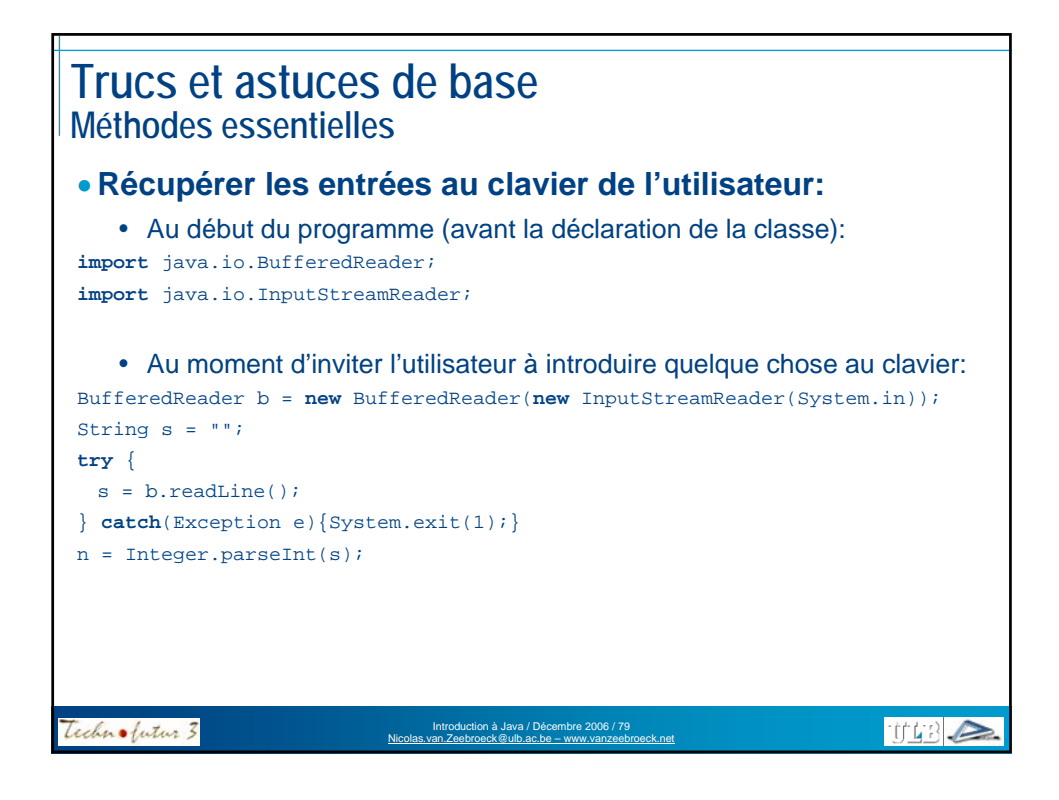

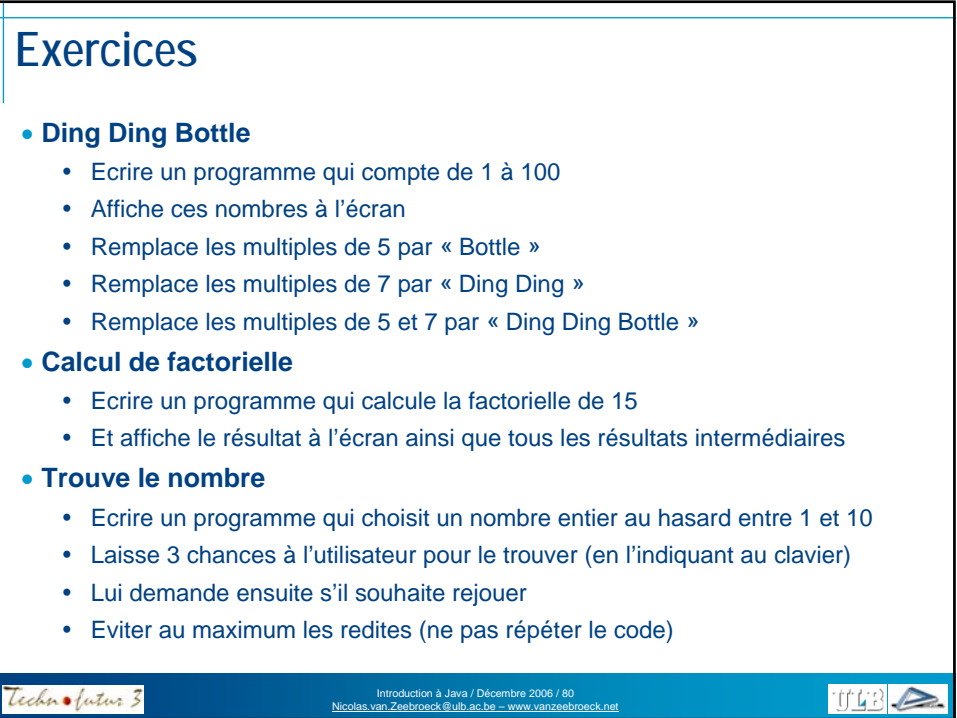

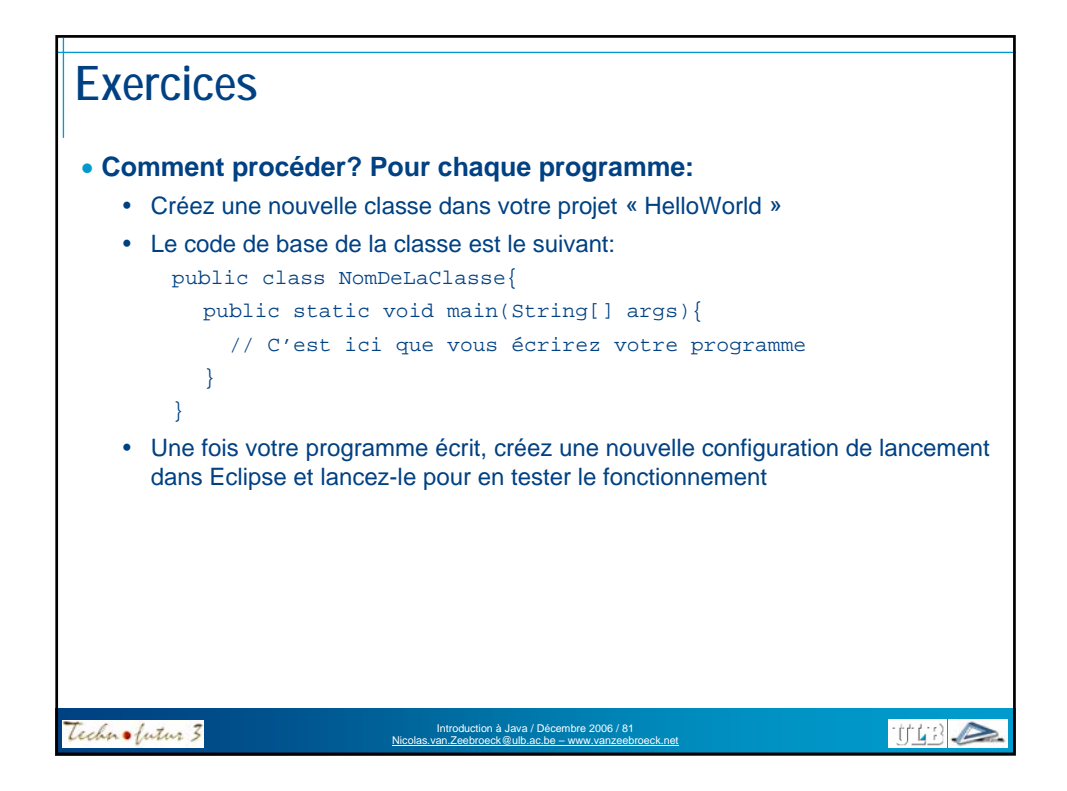

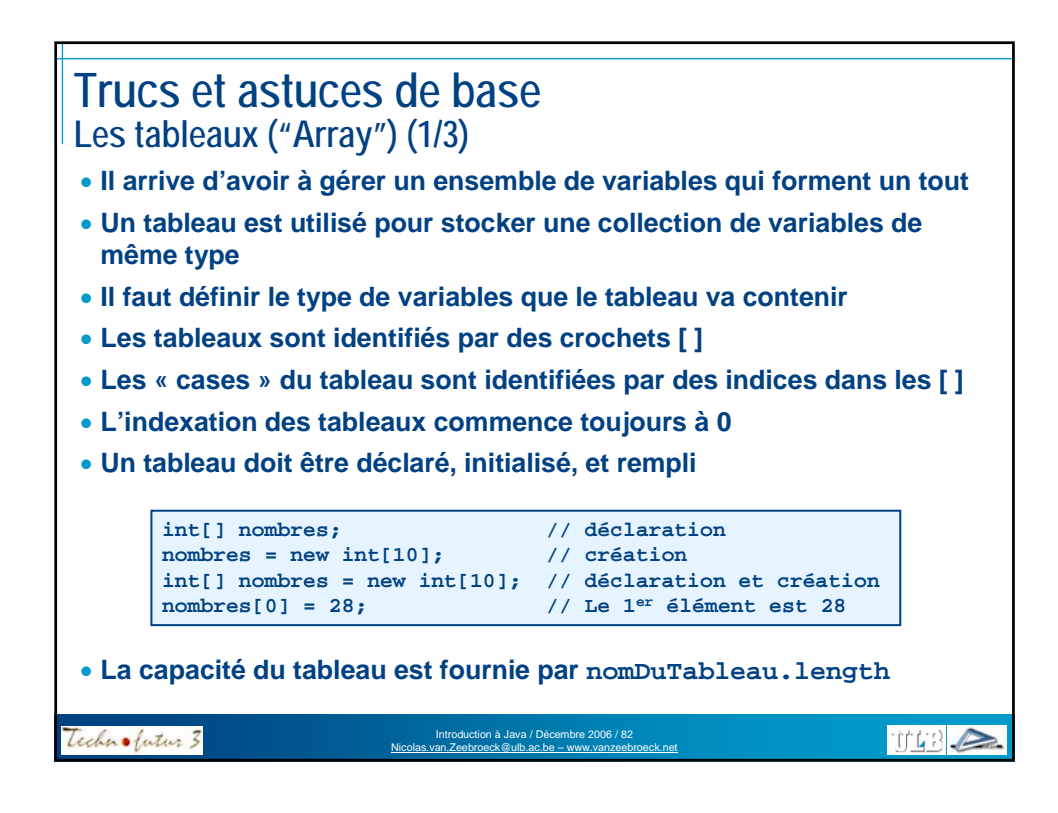

## **Trucs et astuces de base Les tableaux ("Array") (2/3)**

• **On peut construire des tableaux à plusieurs dimensions**

• **Des tableaux à plusieurs dimensions sont en fait des tableaux de tableaux**

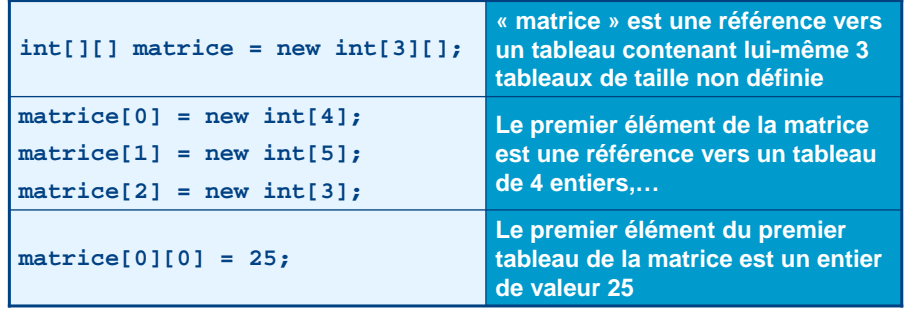

#### **Exemple:**

• **Créer et initialiser une matrice contenant deux tableaux de 2 et 3 entiers respectivement**

Introduction à Java / Décembre 2006 / 83 Nicolas.van.Zeebroeck@ulb.ac.be – www.vanzeebroeck.net

**TT48 2** 

• **Remplir les 5 « cases » du tableau avec des valeurs entières**

Technolutur 3

**Trucs et astuces de base Les tableaux ("Array") (3/3) matriceDEntiers int[][] matriceDEntiers; matriceDEntiers = new int[2][]; matriceDEntiers[0] = new int[2];** [0] **matriceDEntiers[1] = new int[3];** 25 [0] **matriceDEntiers[0][0] = 25;** [1] **matriceDEntiers[0][1] = 76;** 76 **matriceDEntiers[1][0] = 13; matriceDEntiers[1][1] = 45;** [1] 13 **matriceDEntiers[1][2] = 68;** [0] 45 [1] [2]68 Technolutur 3 **TT43 A** Introduction à Java / Décembre 2006 / 84 Nicolas.van.Zeebroeck@ulb.ac.be – www.vanzeebroeck.net

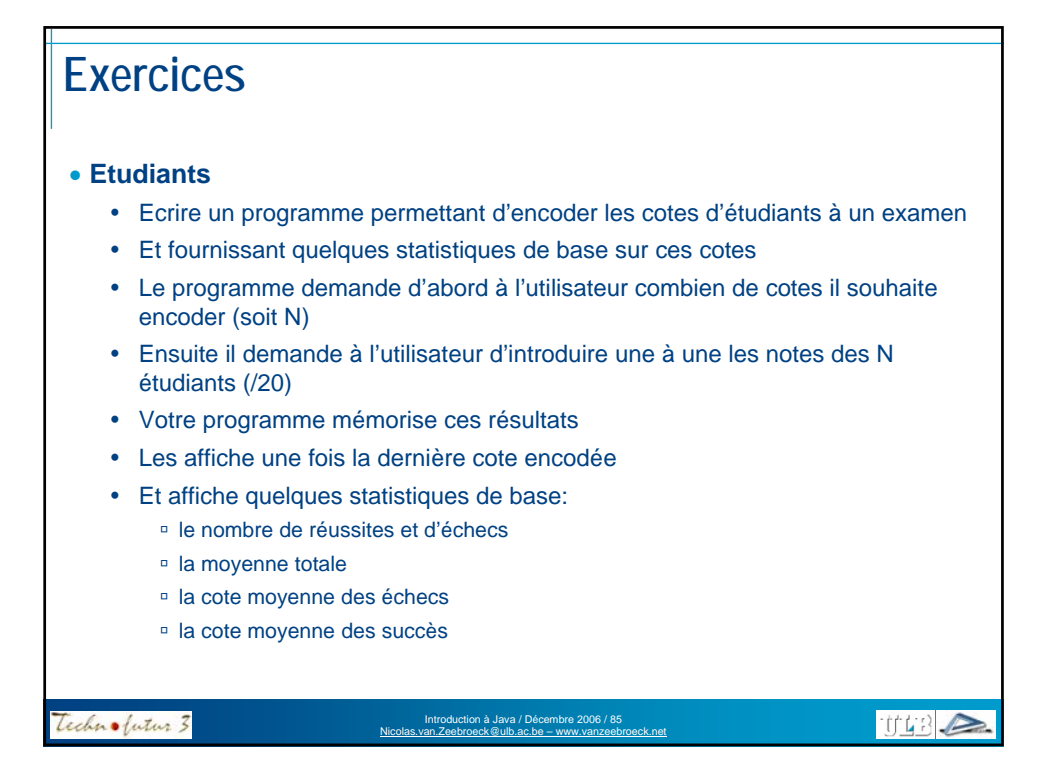

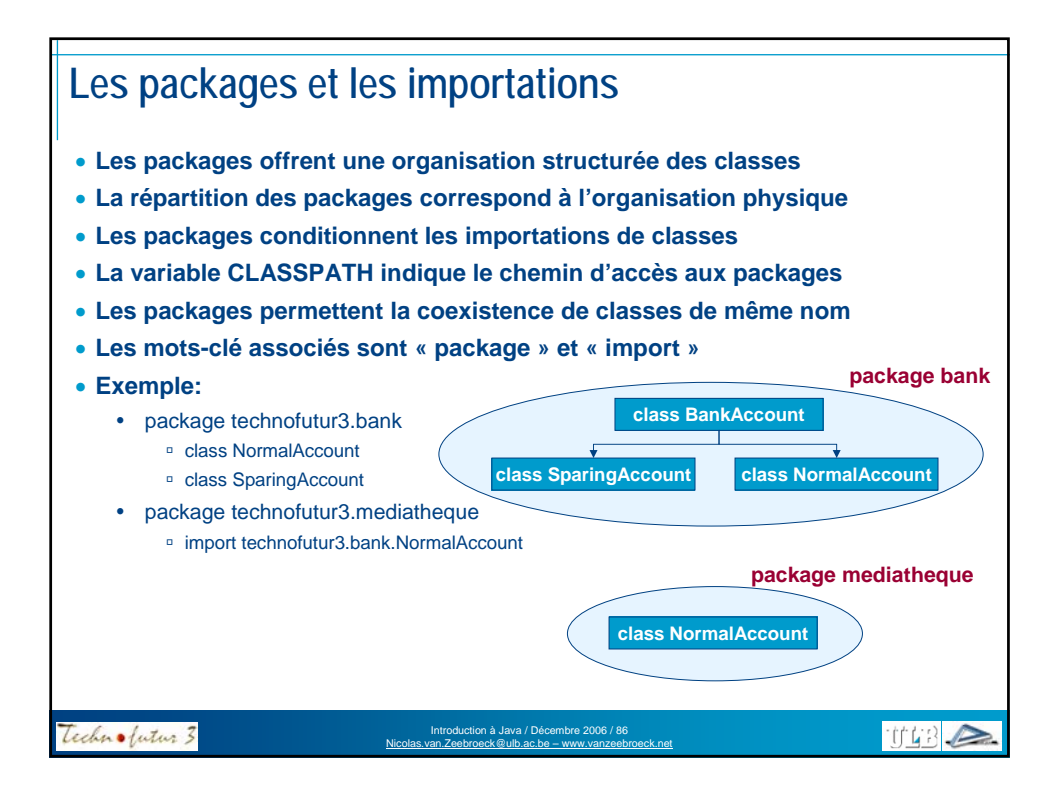

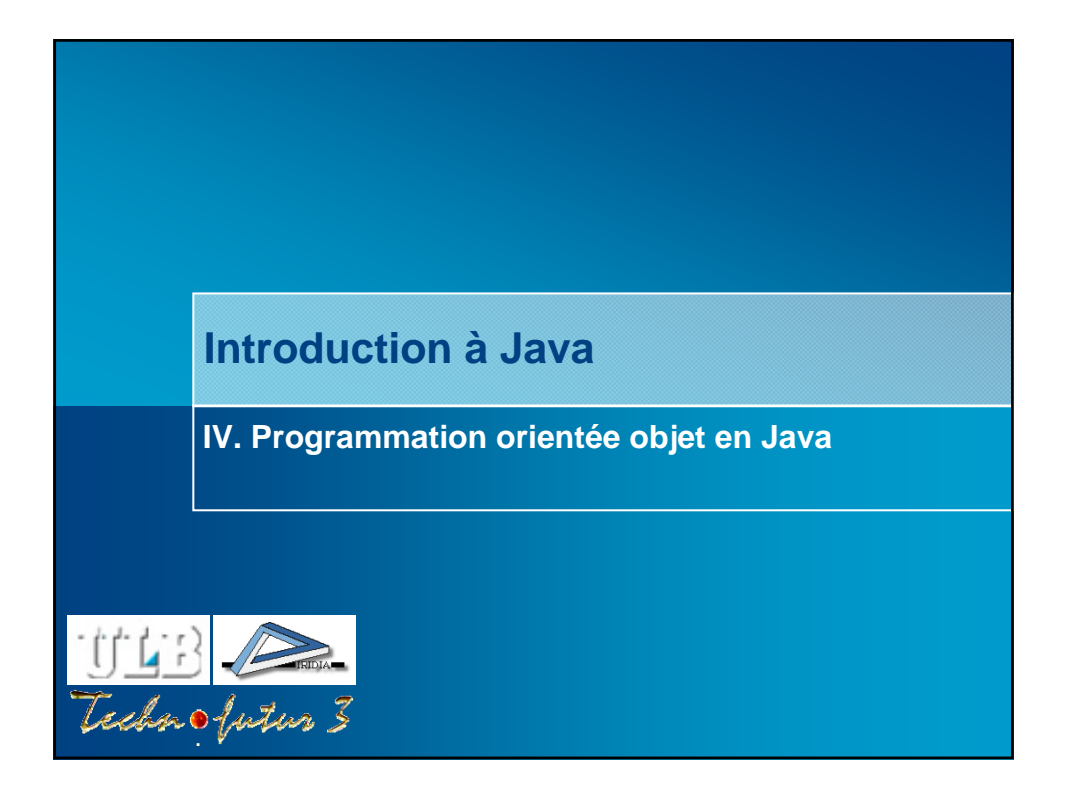

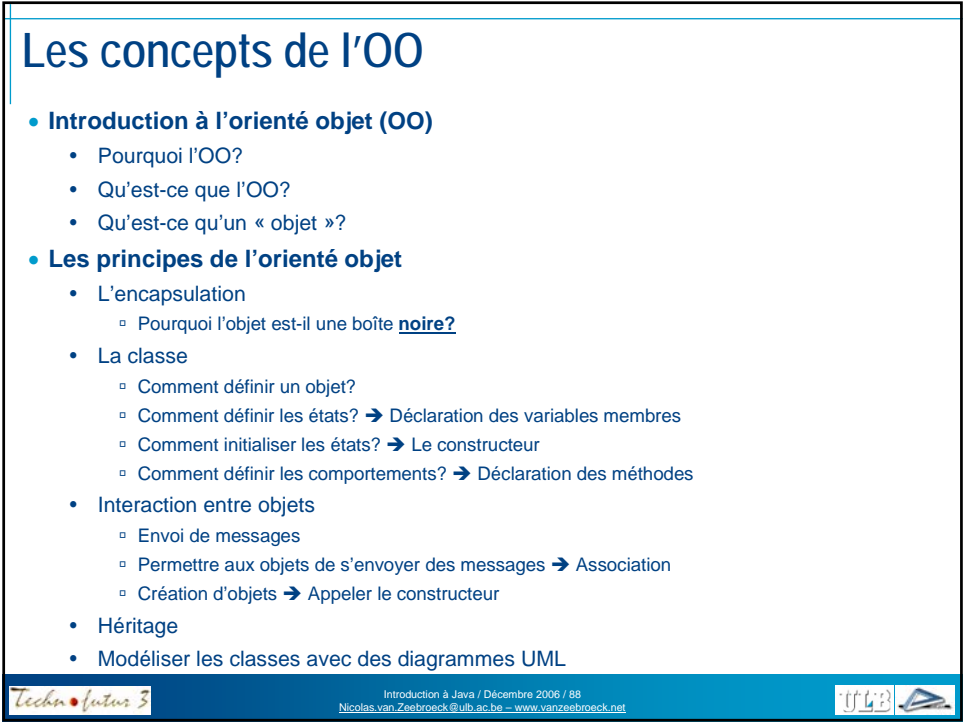

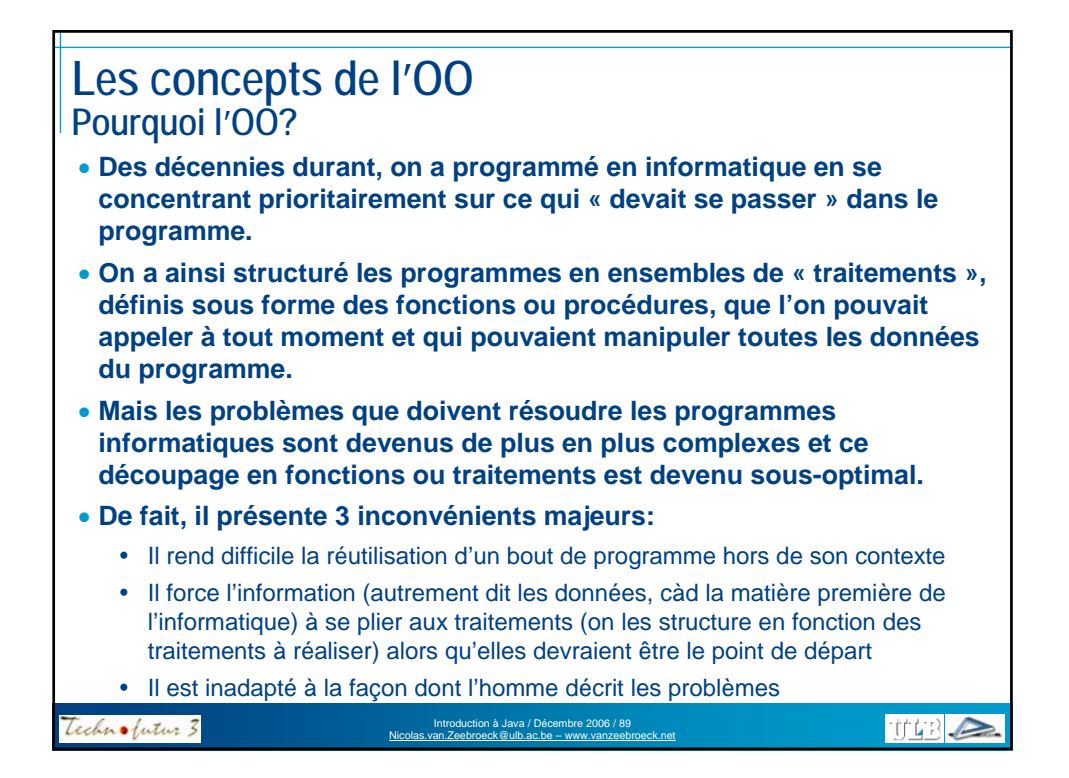

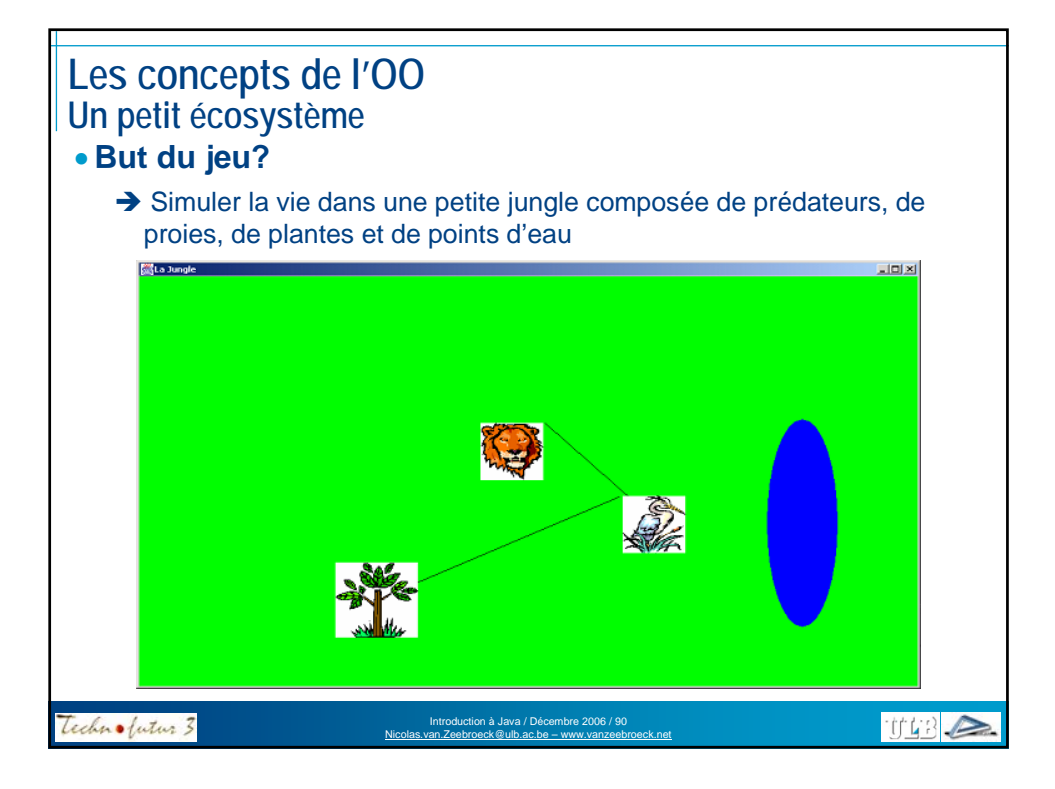

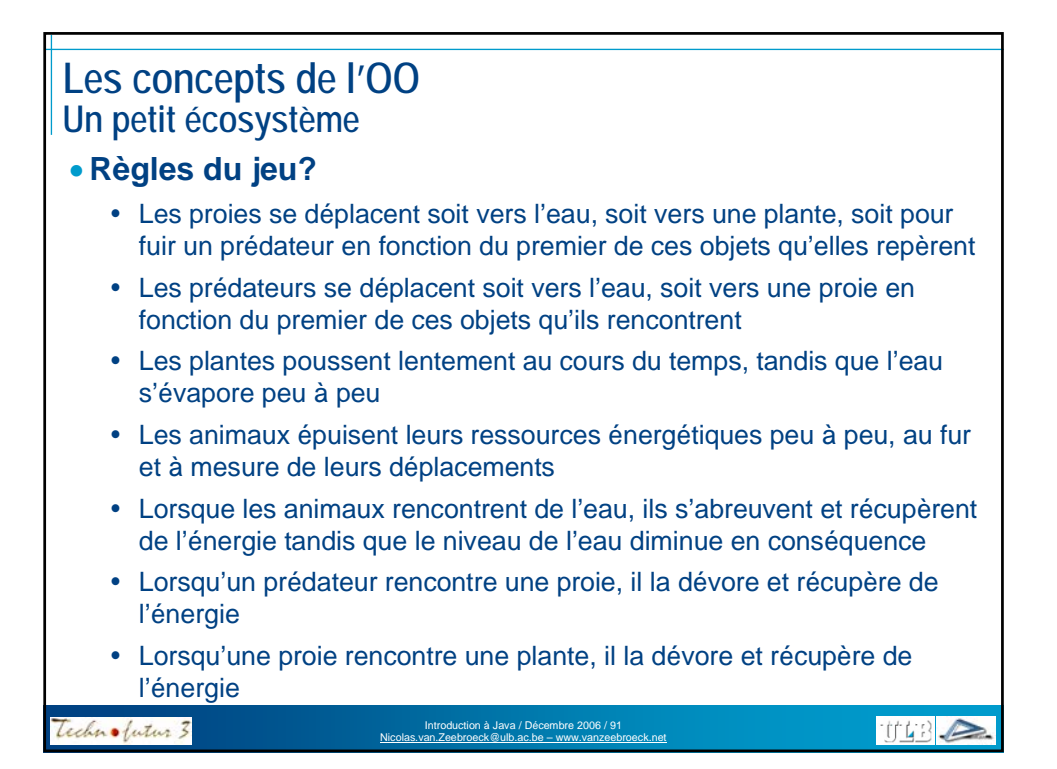

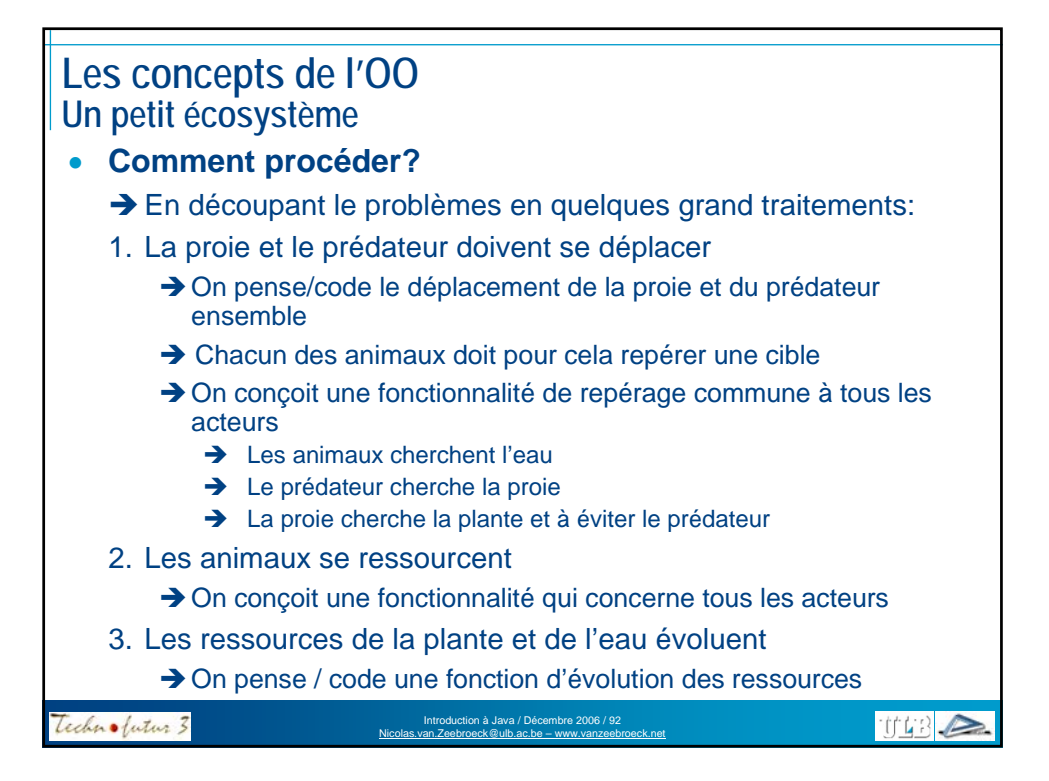

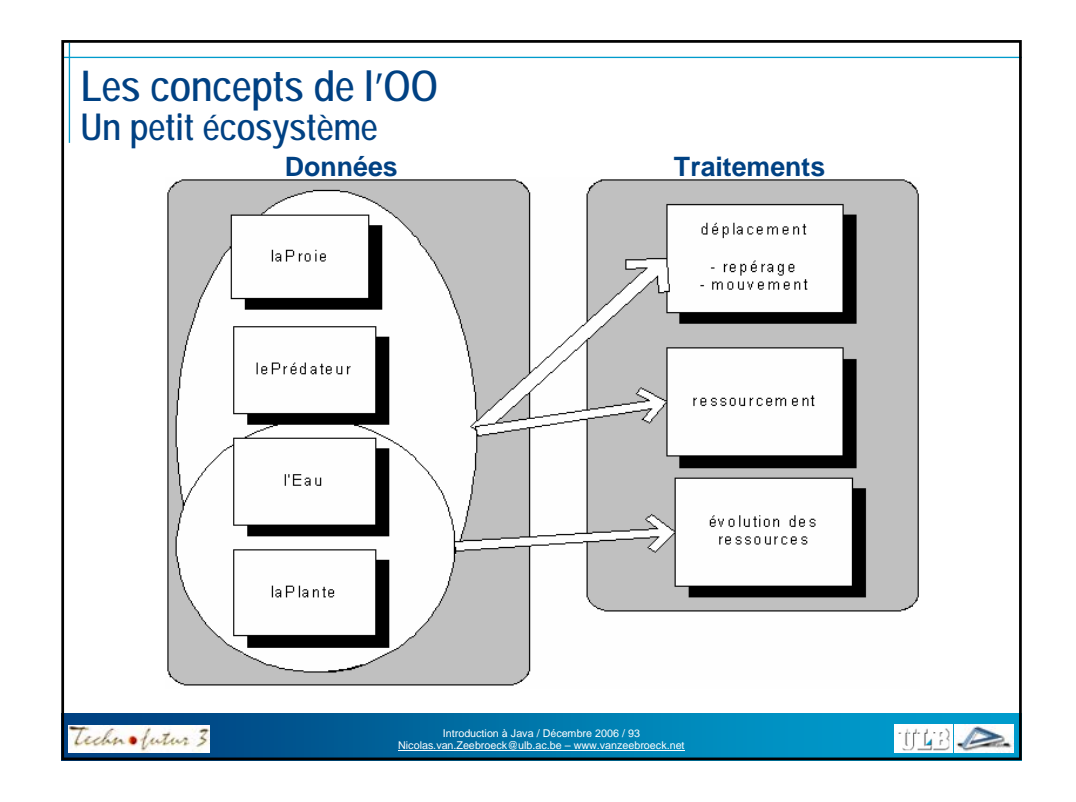

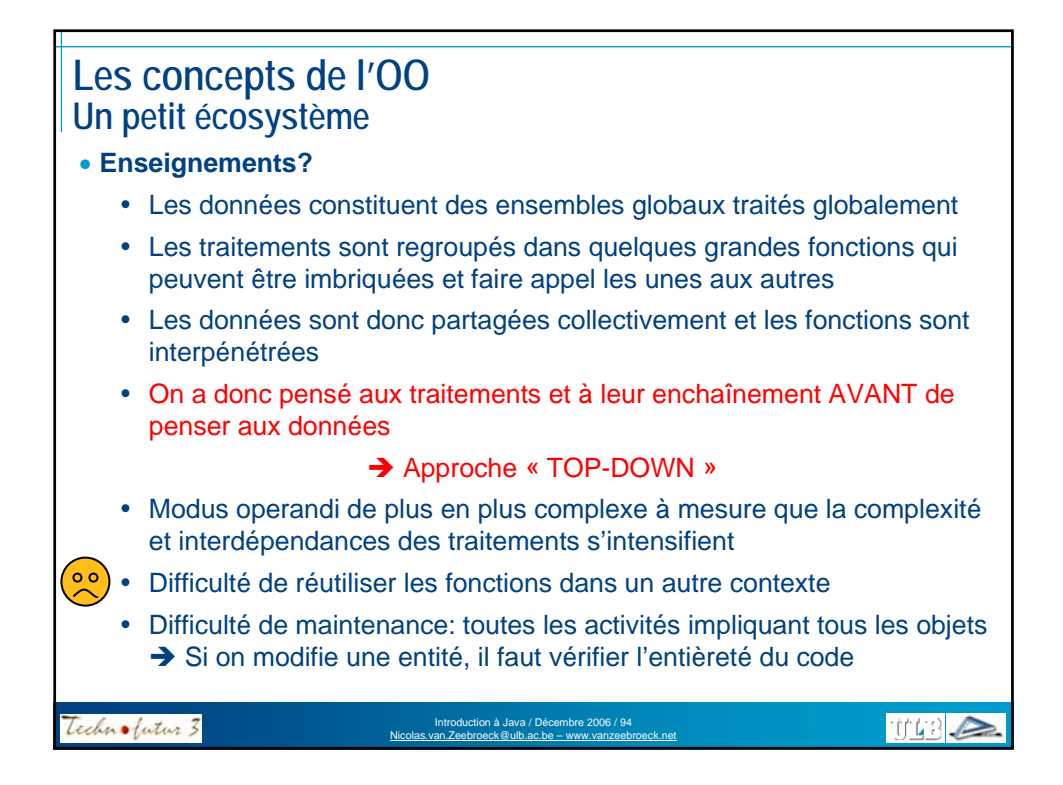

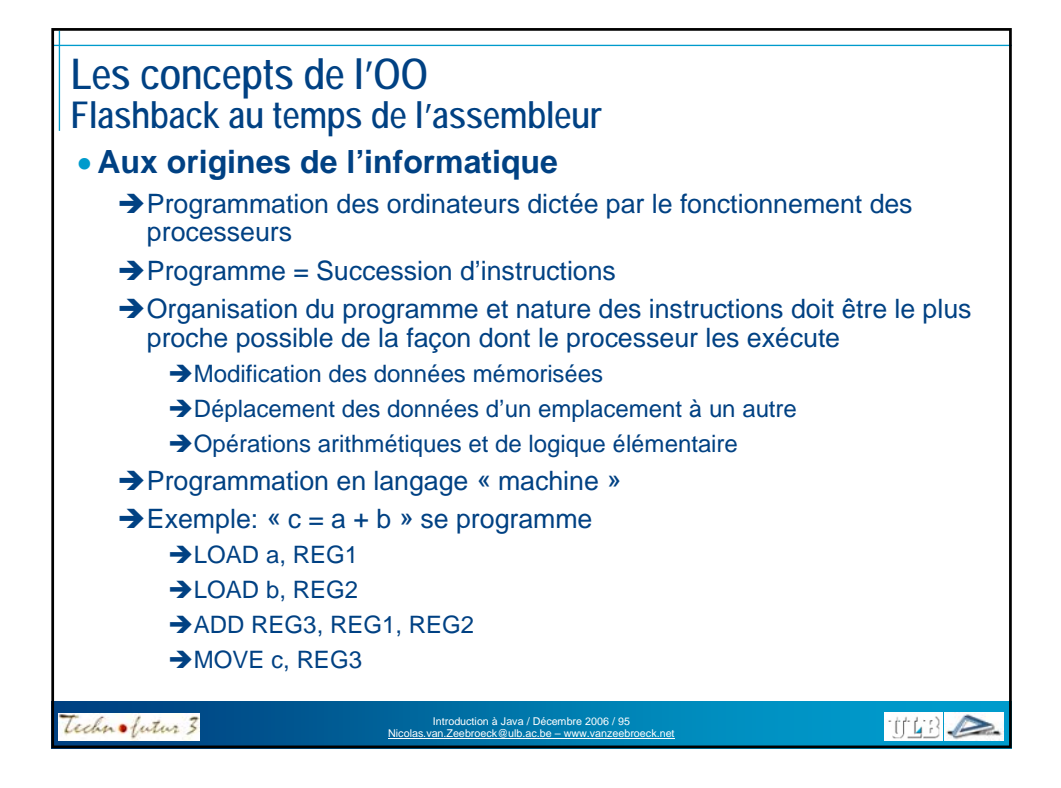

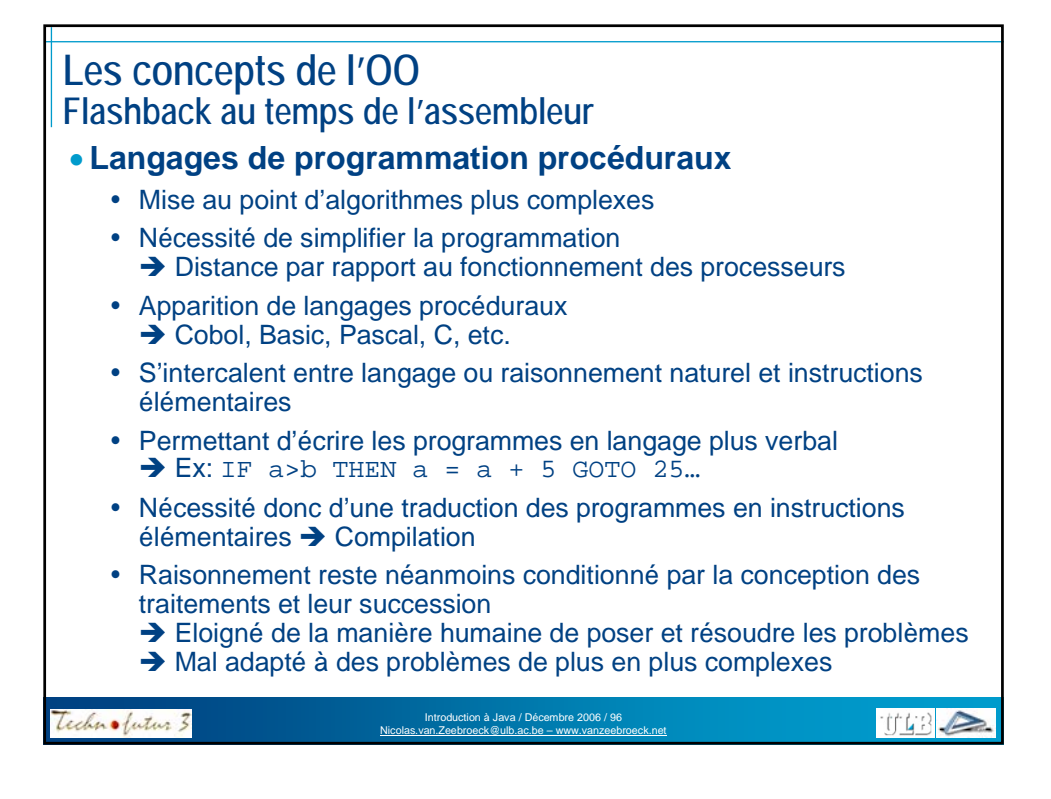

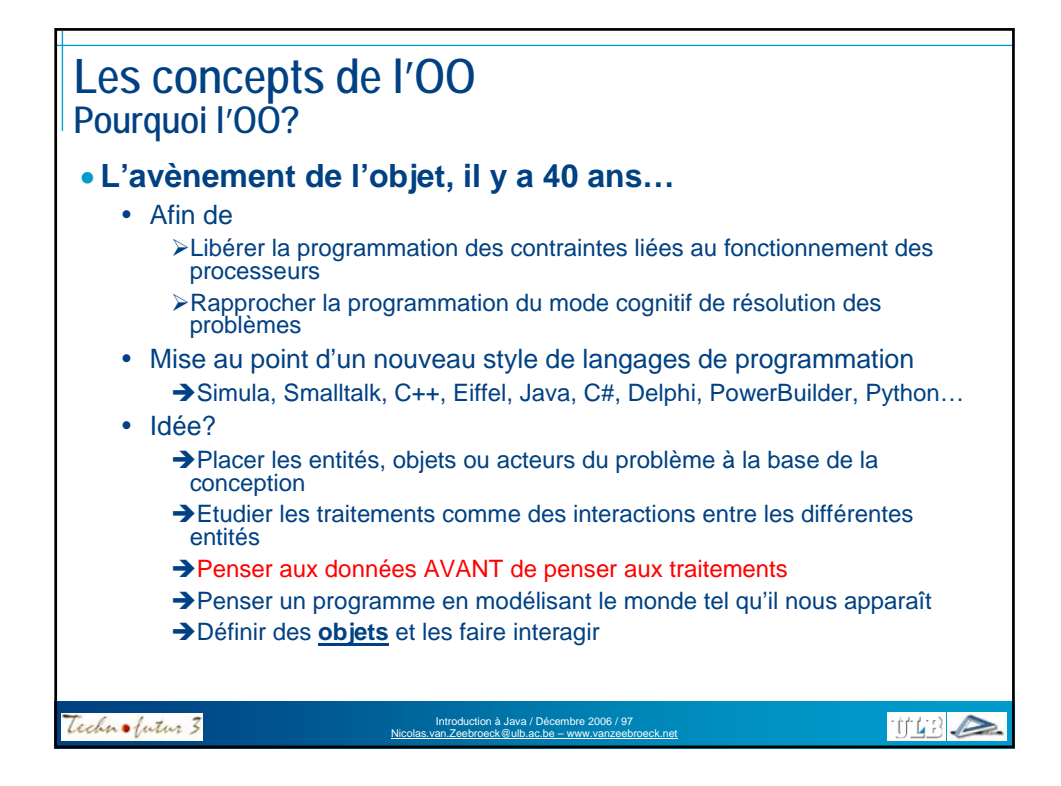

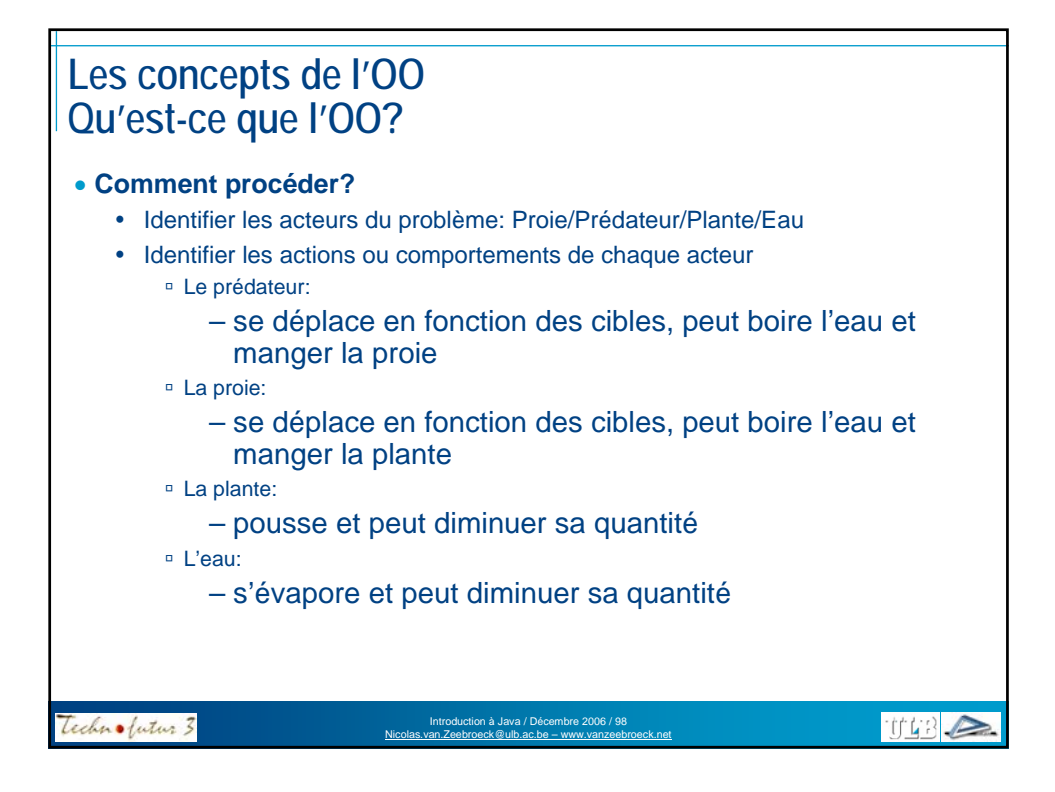

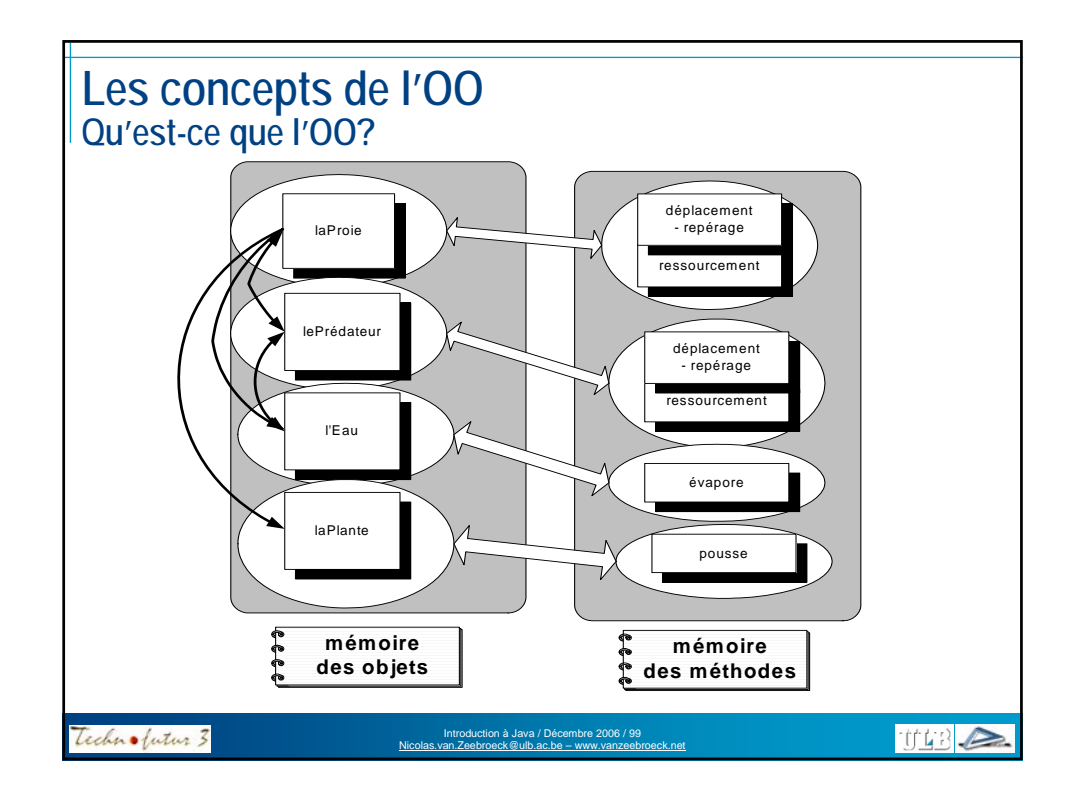

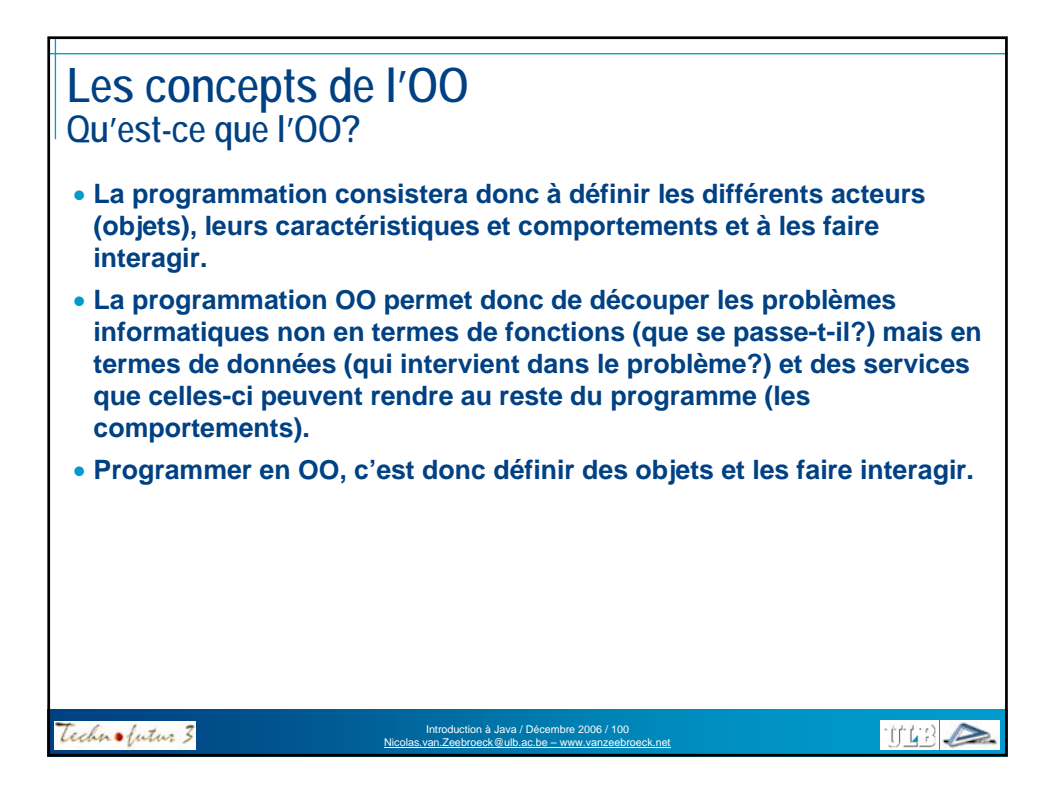

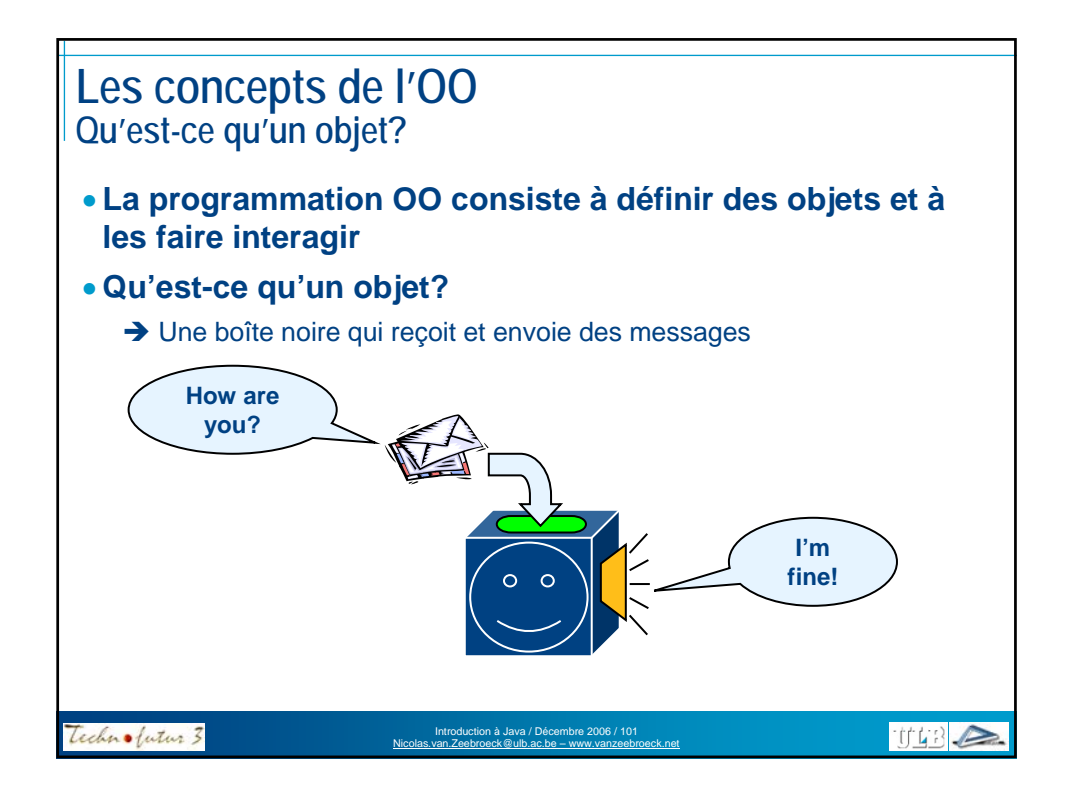

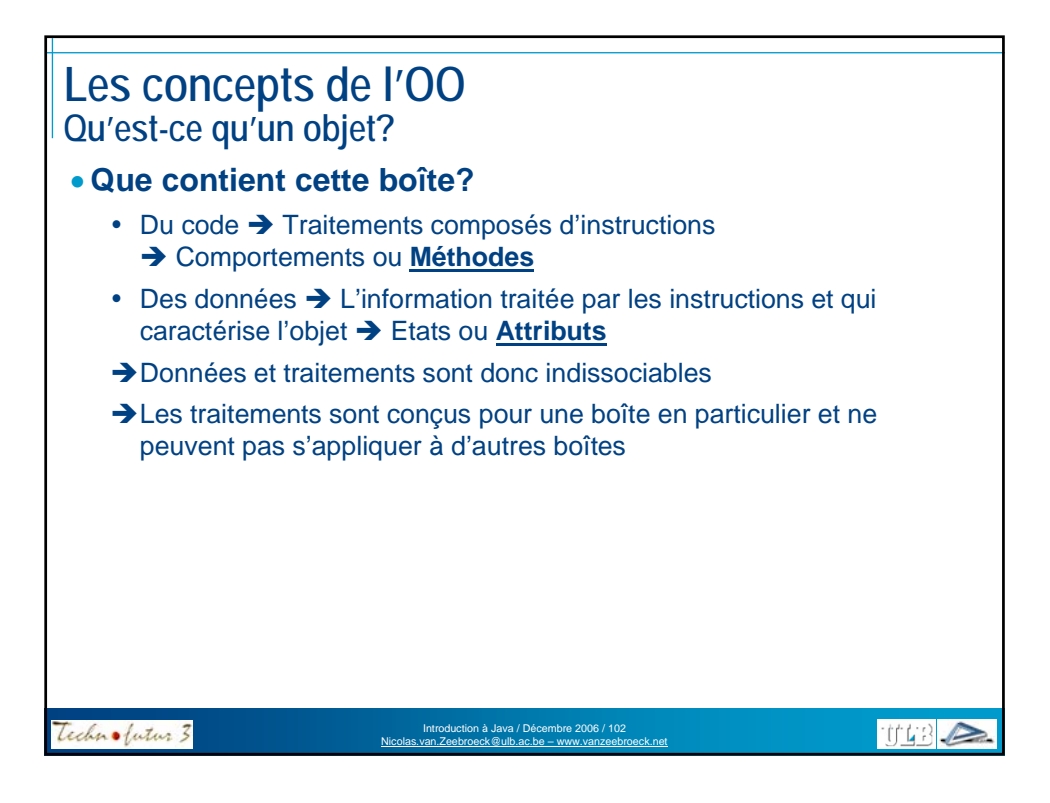

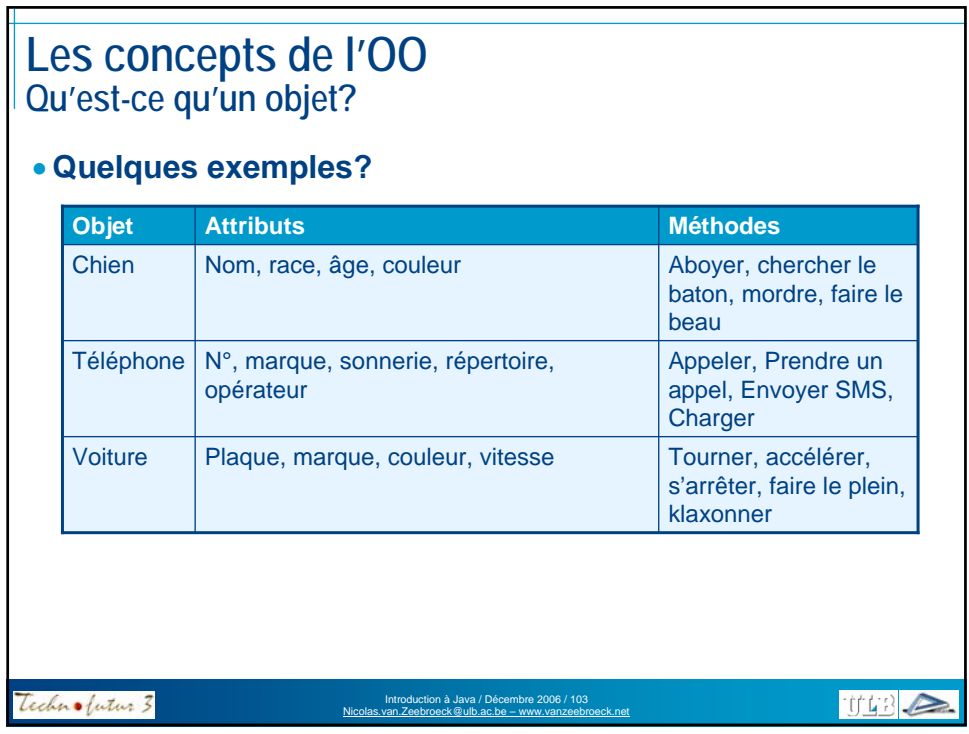

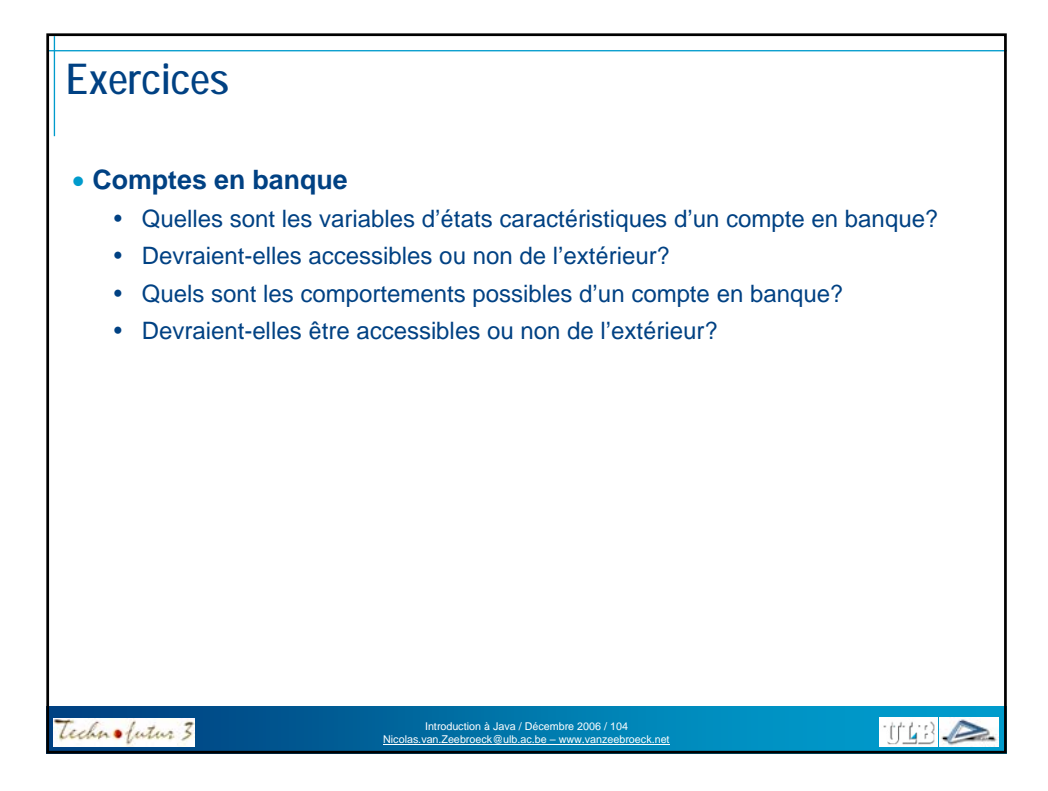

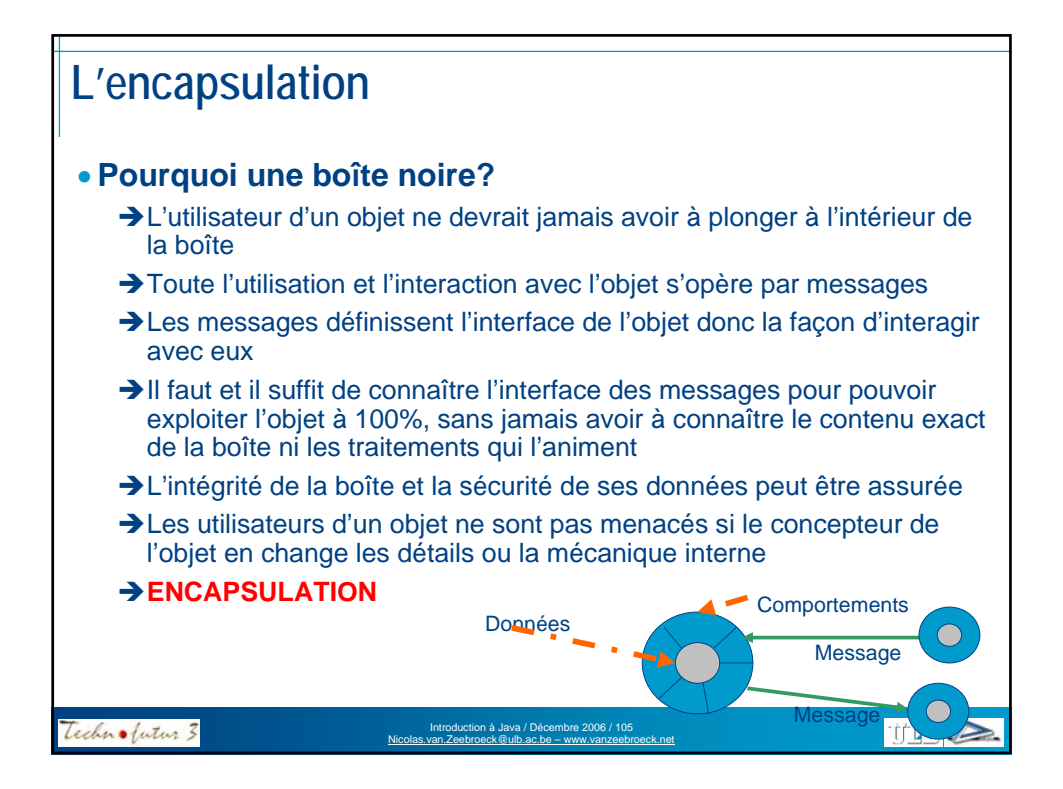

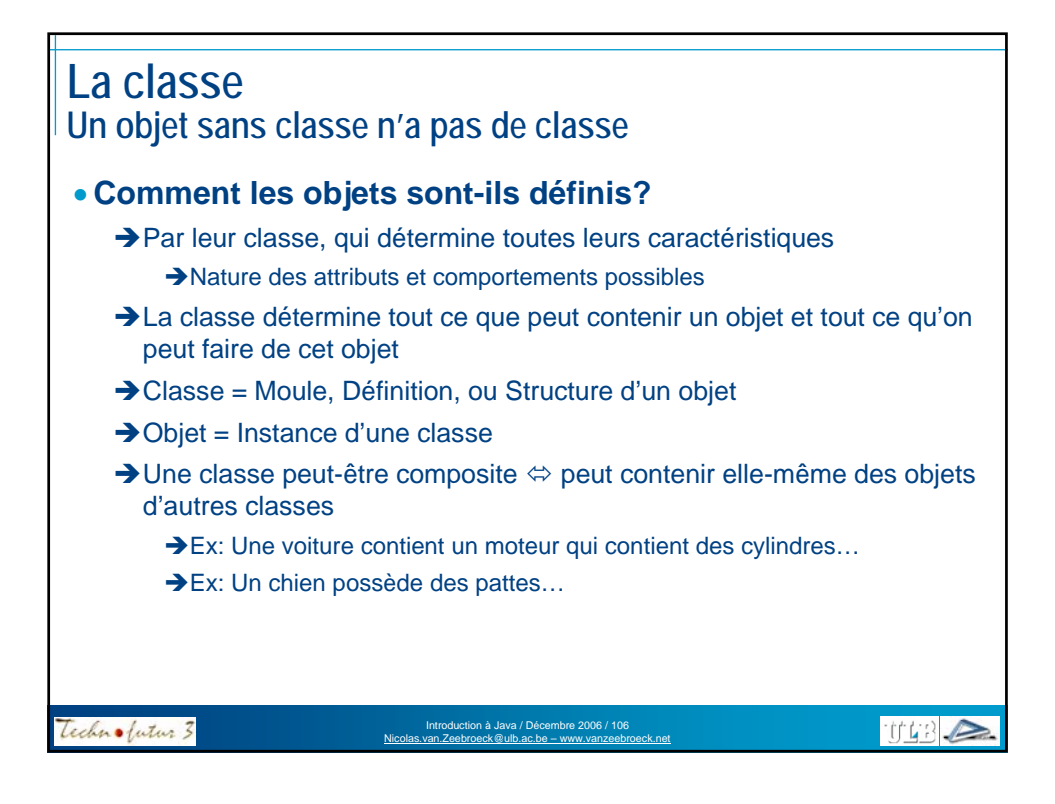

# **La classe Un objet sans classe n'a pas de classe**

### • **Quelques exemples?**

- La classe « chien » définit:
	- à Les attributs d'un chien (nom, race, couleur, âge…)
	- à Les comportements d'un chien (Aboyer, chercher le bâton, mordre…)
- Il peut exister dans le monde plusieurs objets (ou instances) de chien

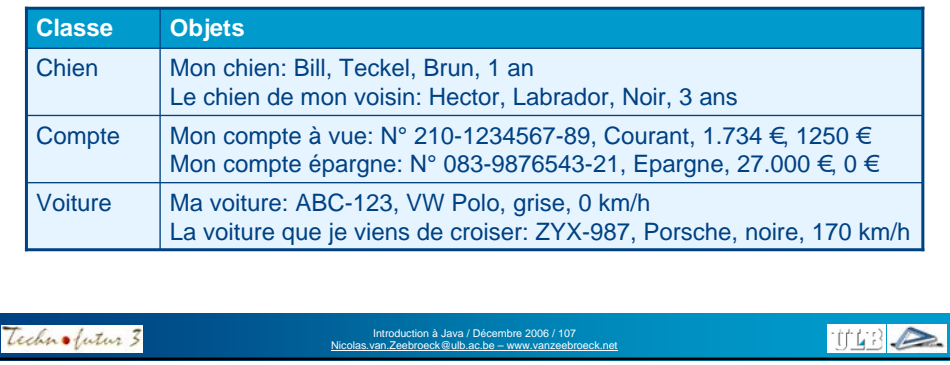

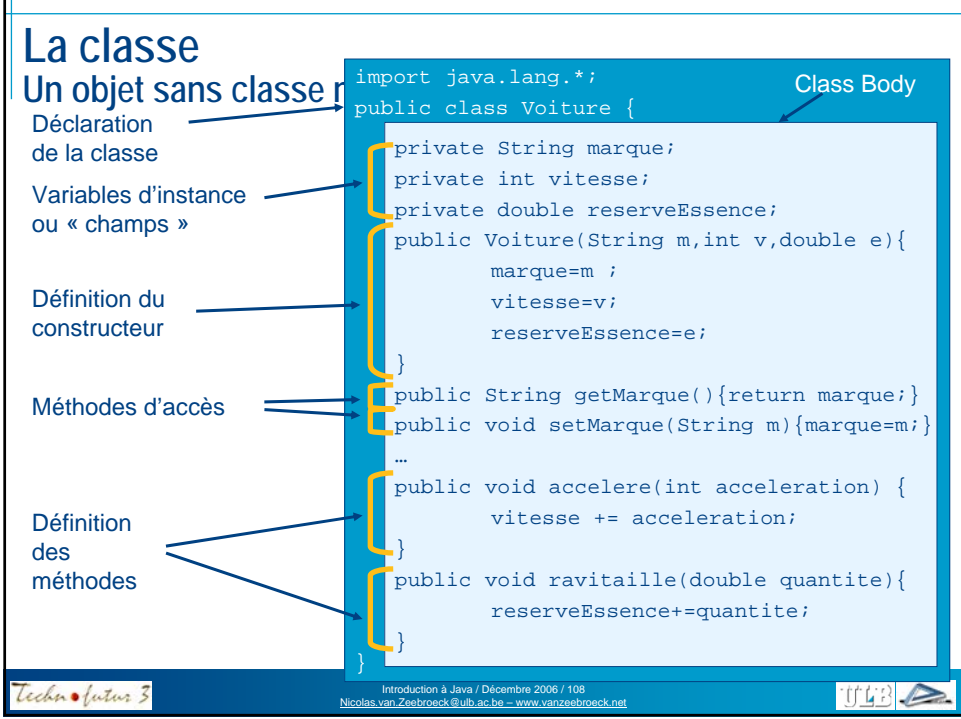

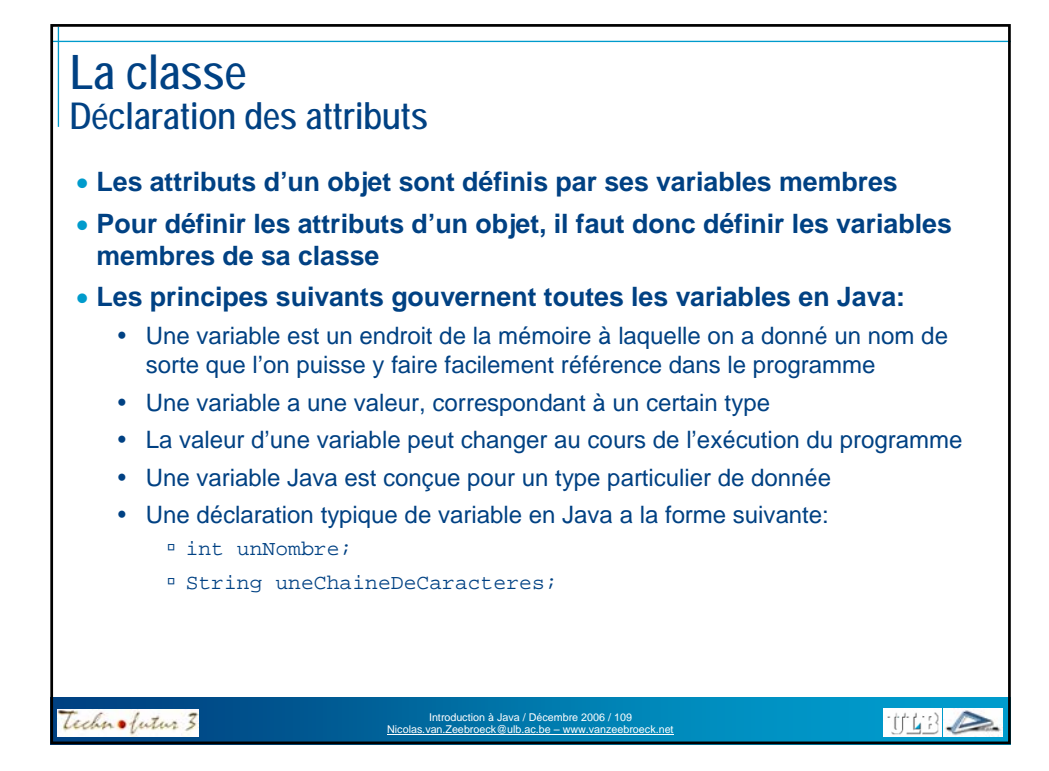

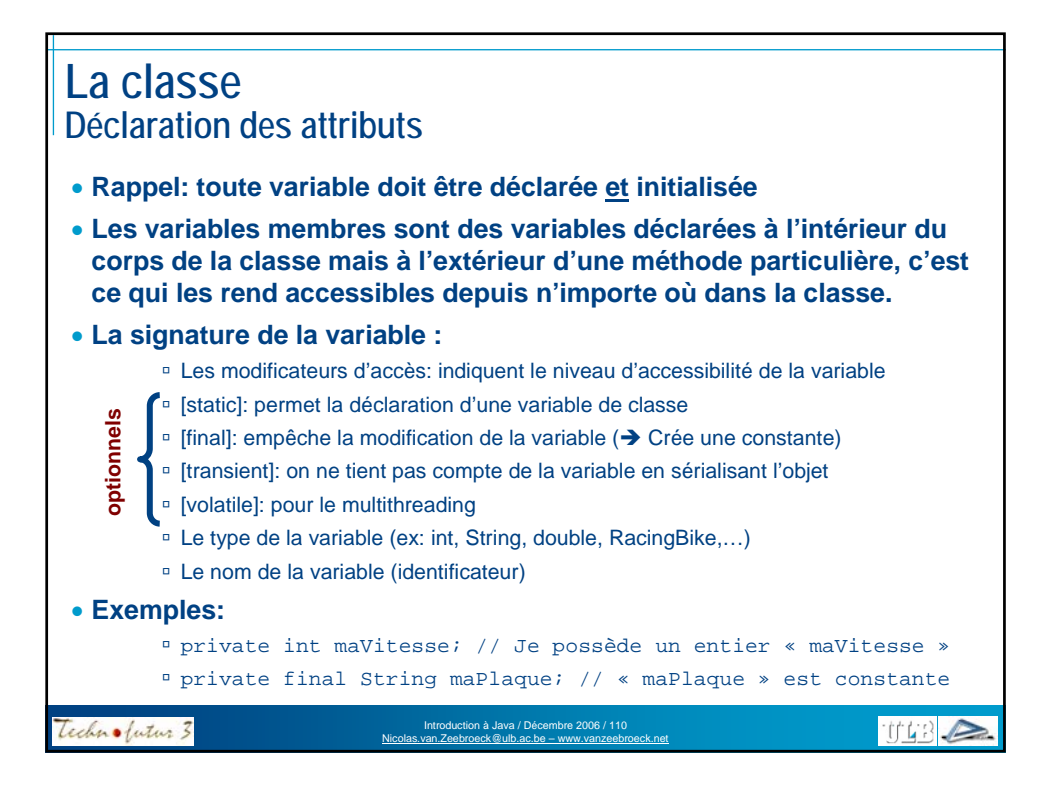

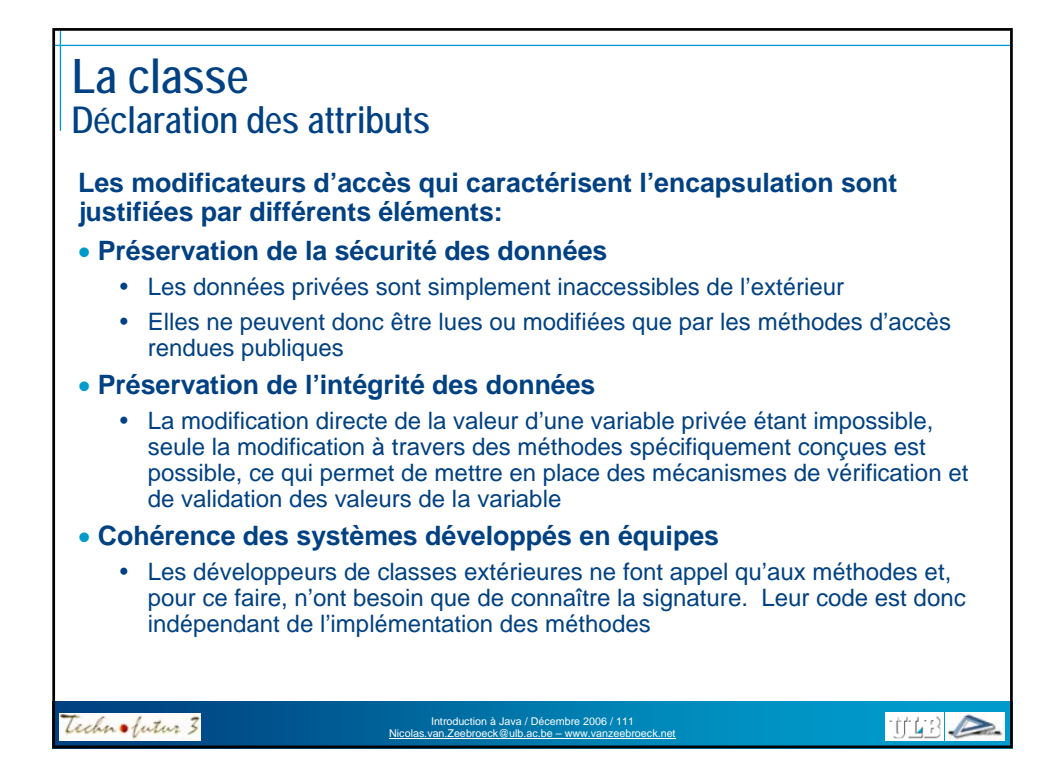

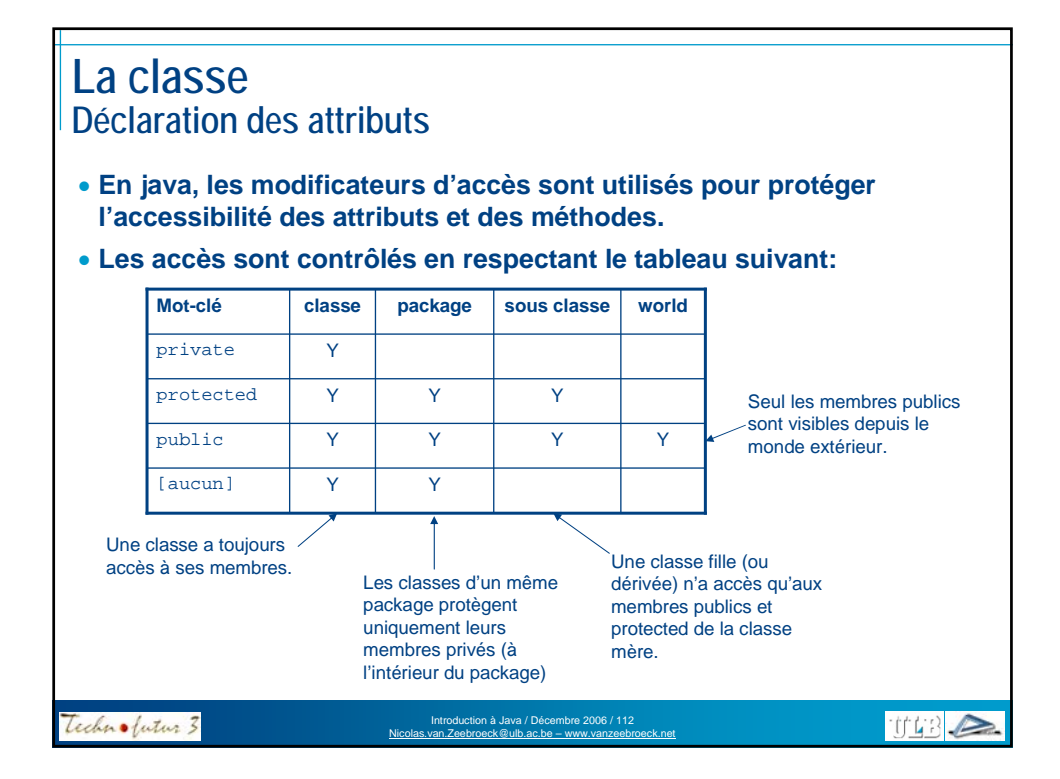

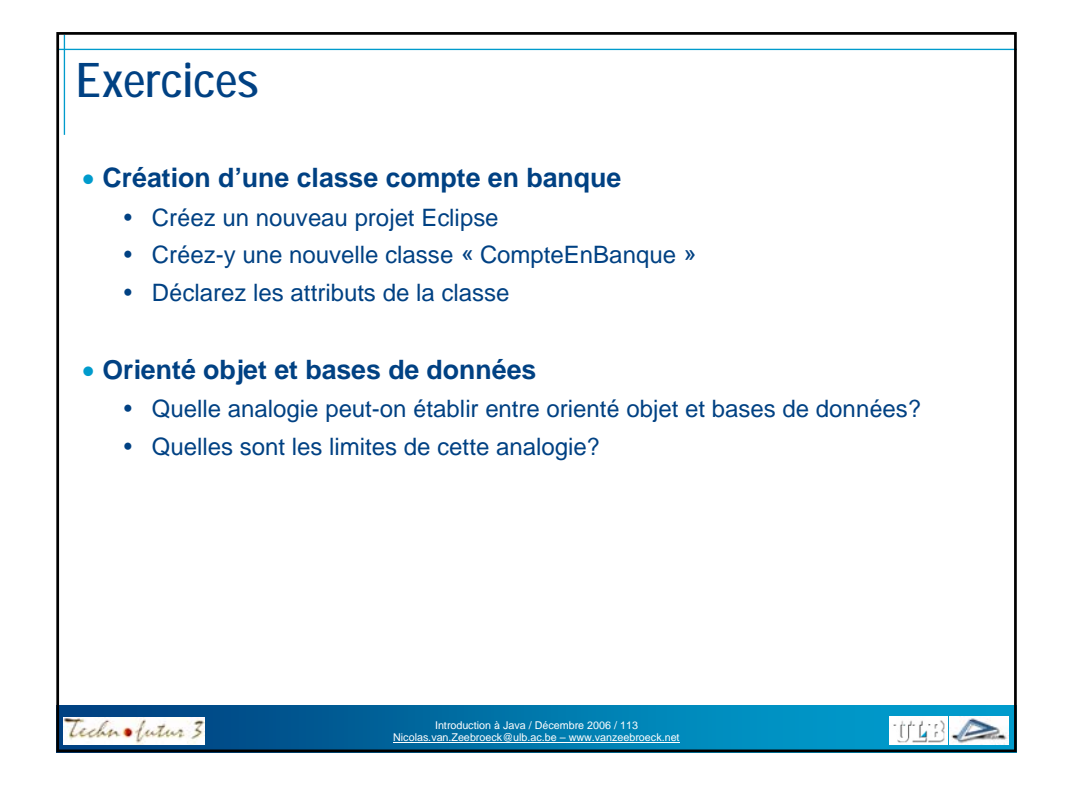

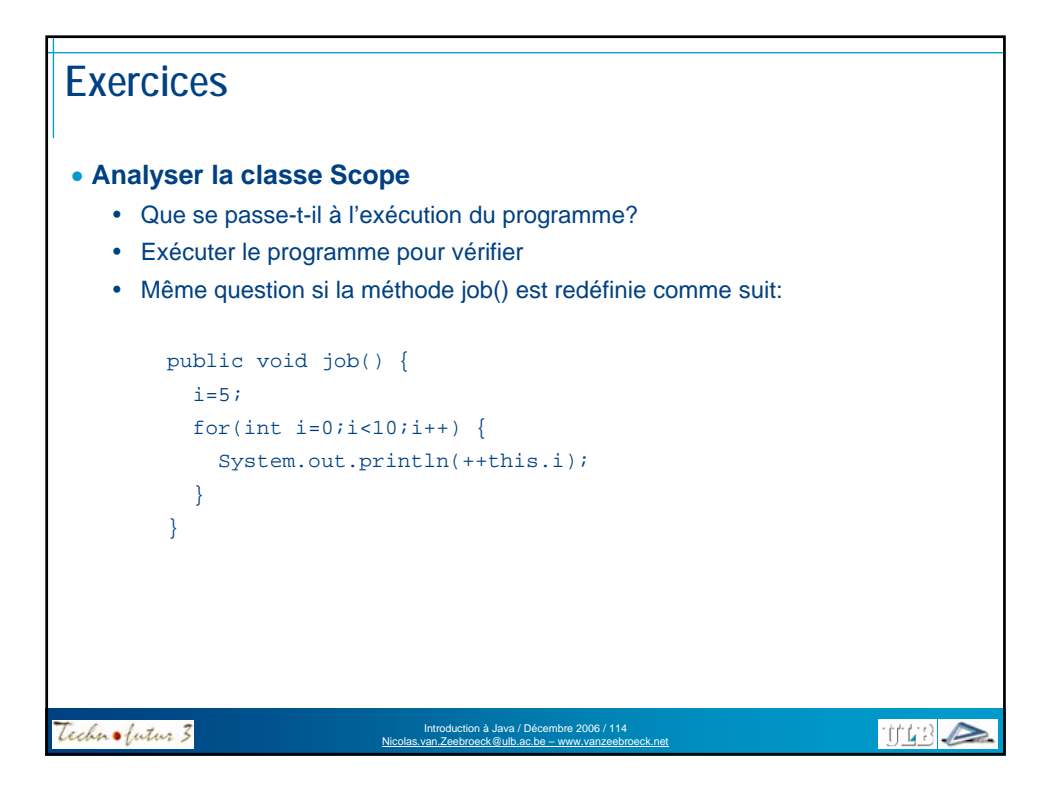

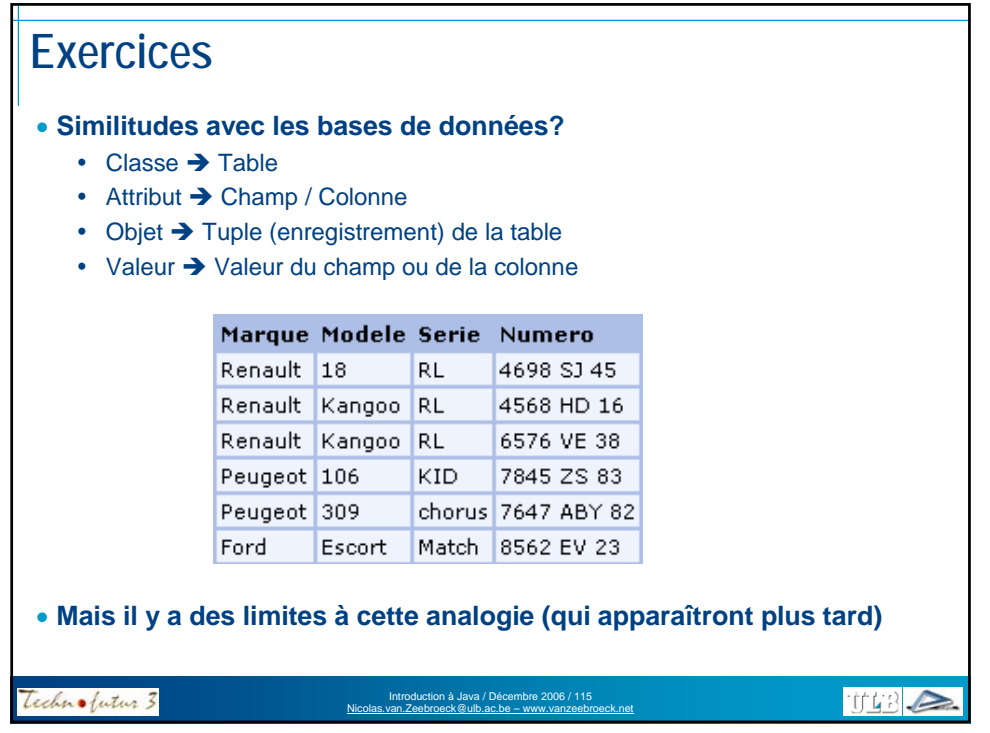

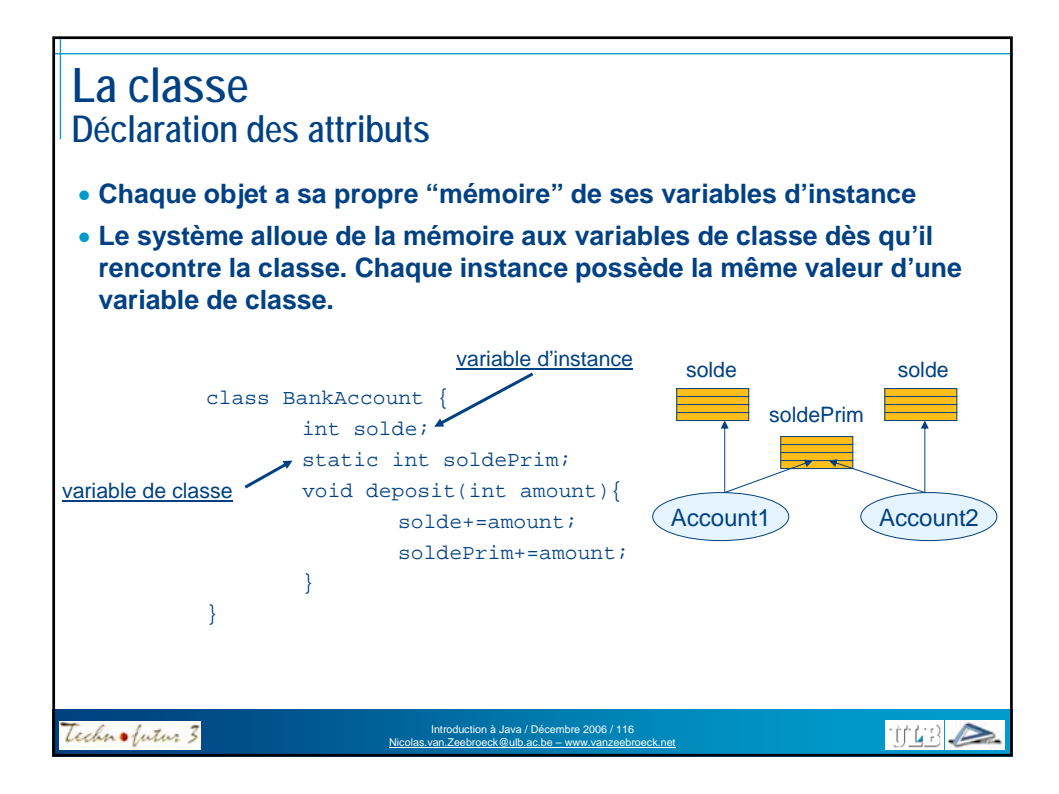

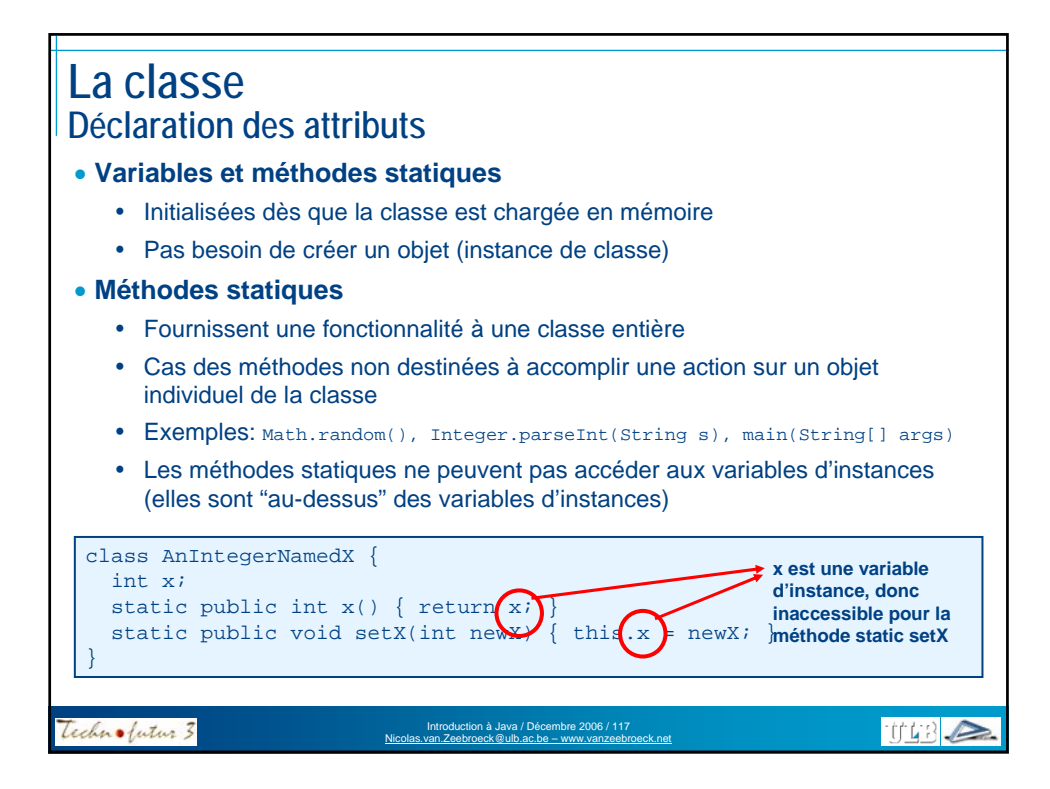

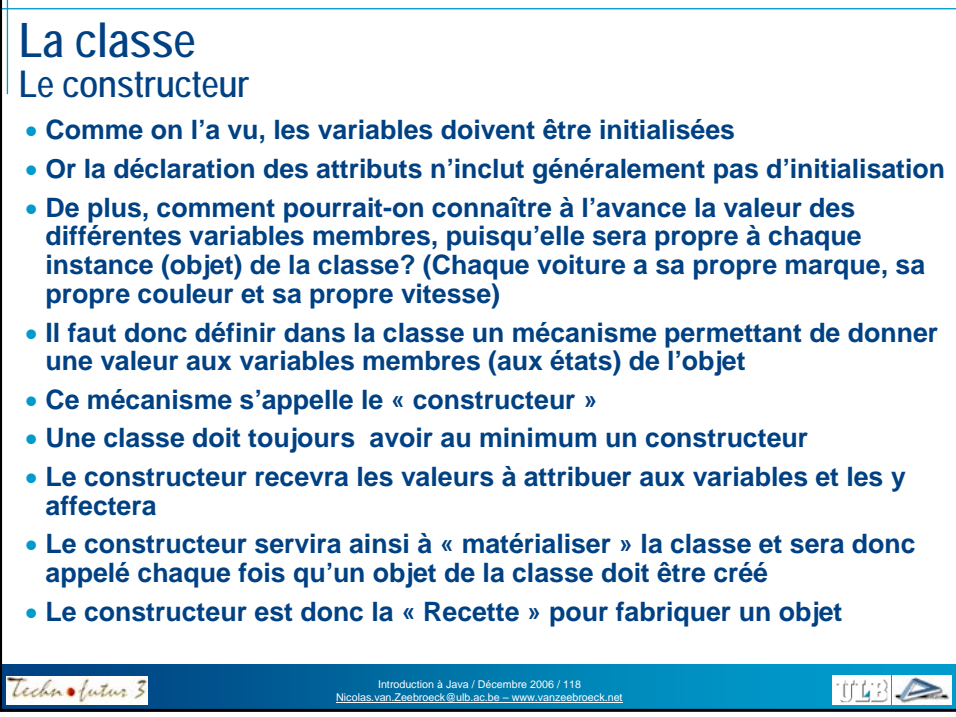

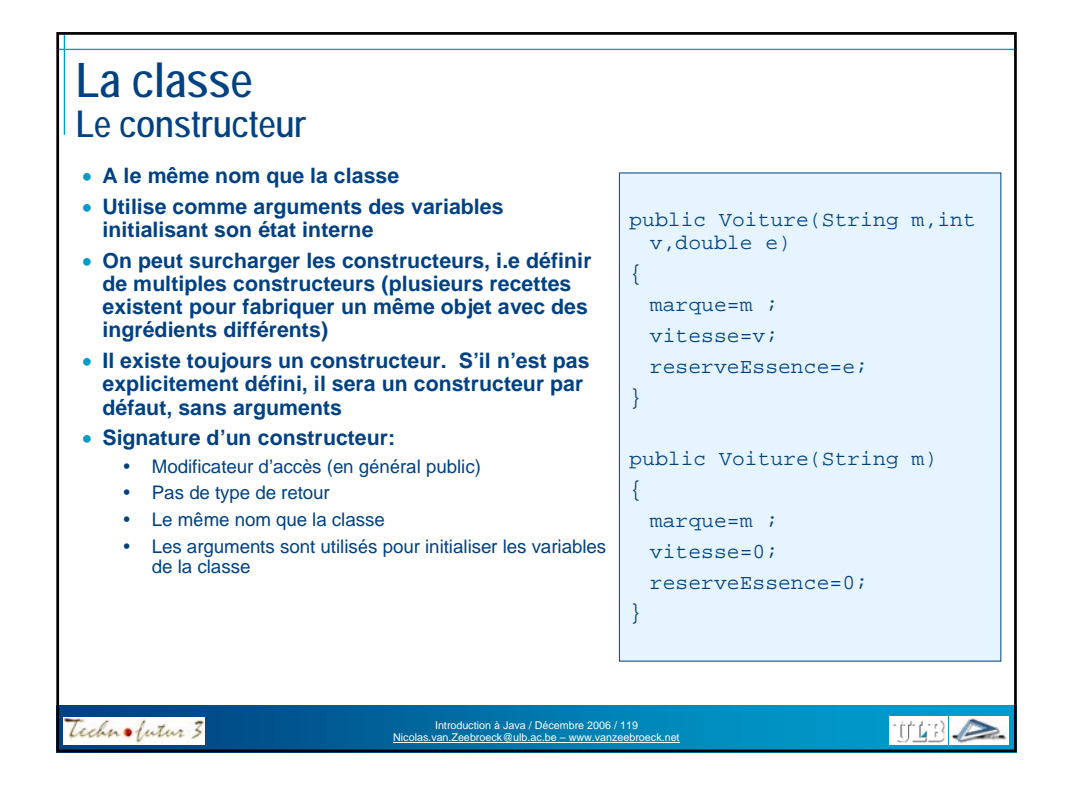

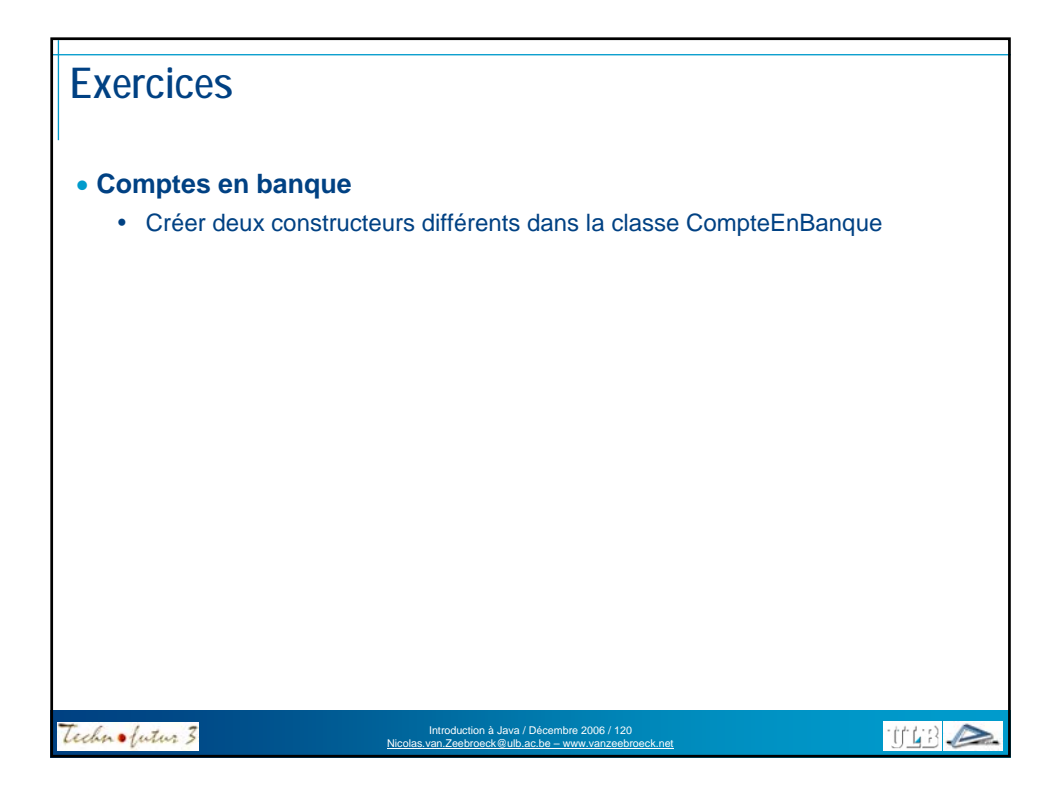

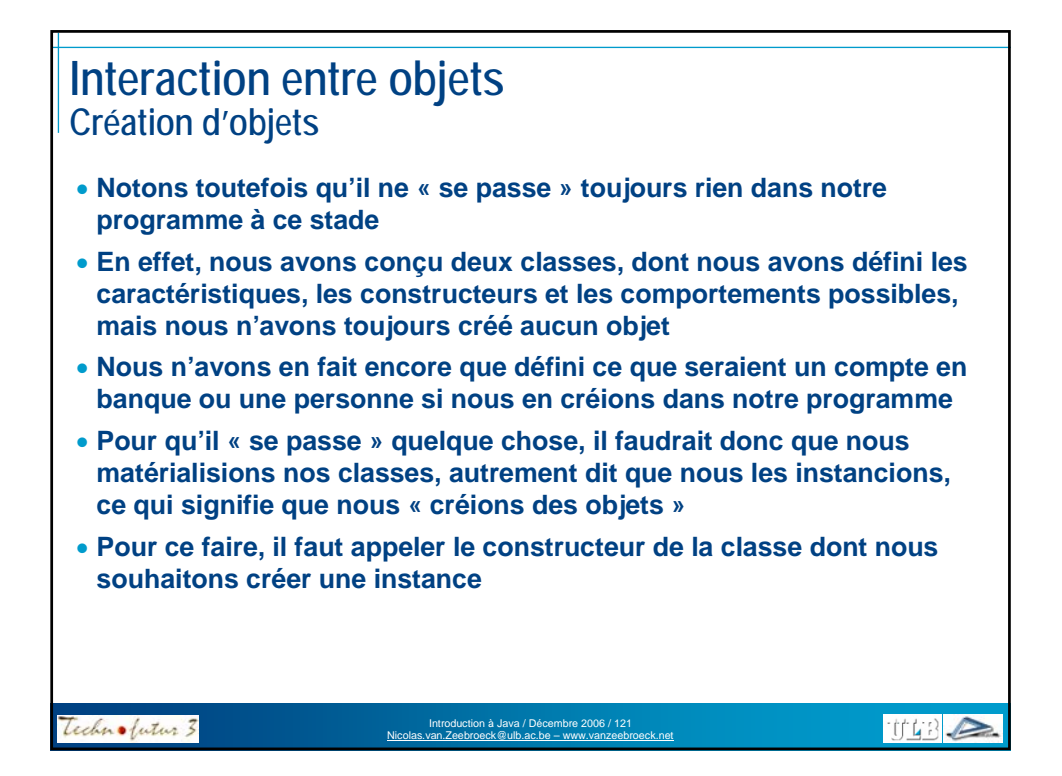

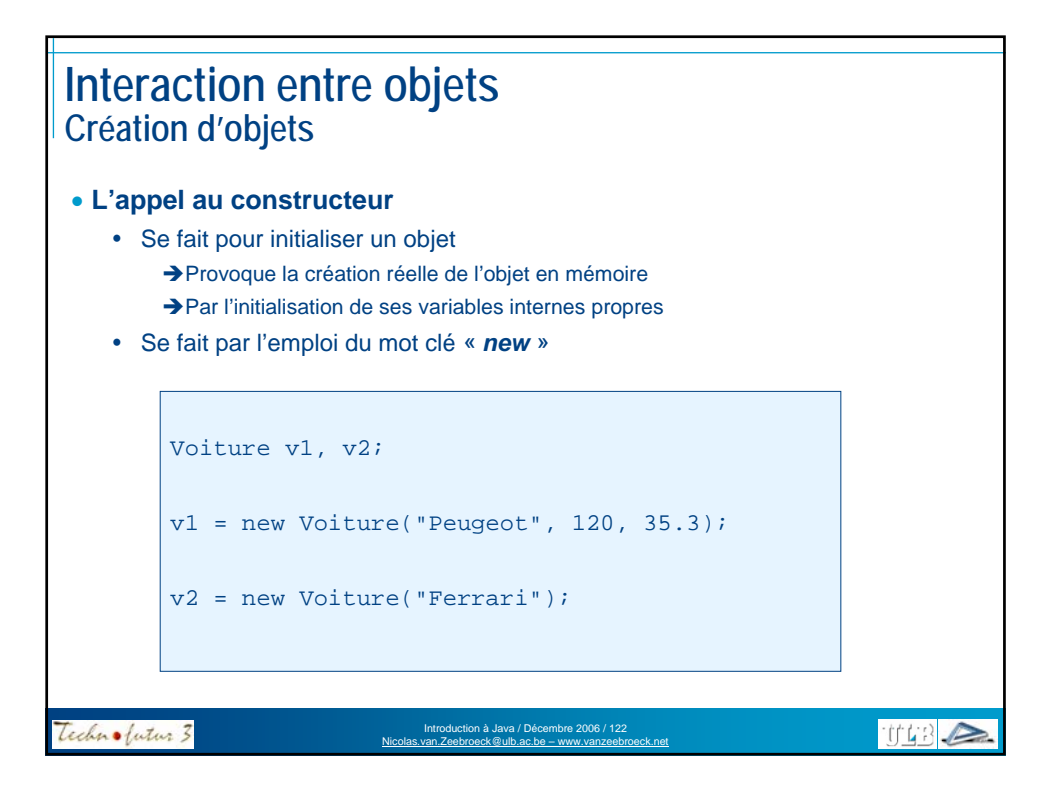

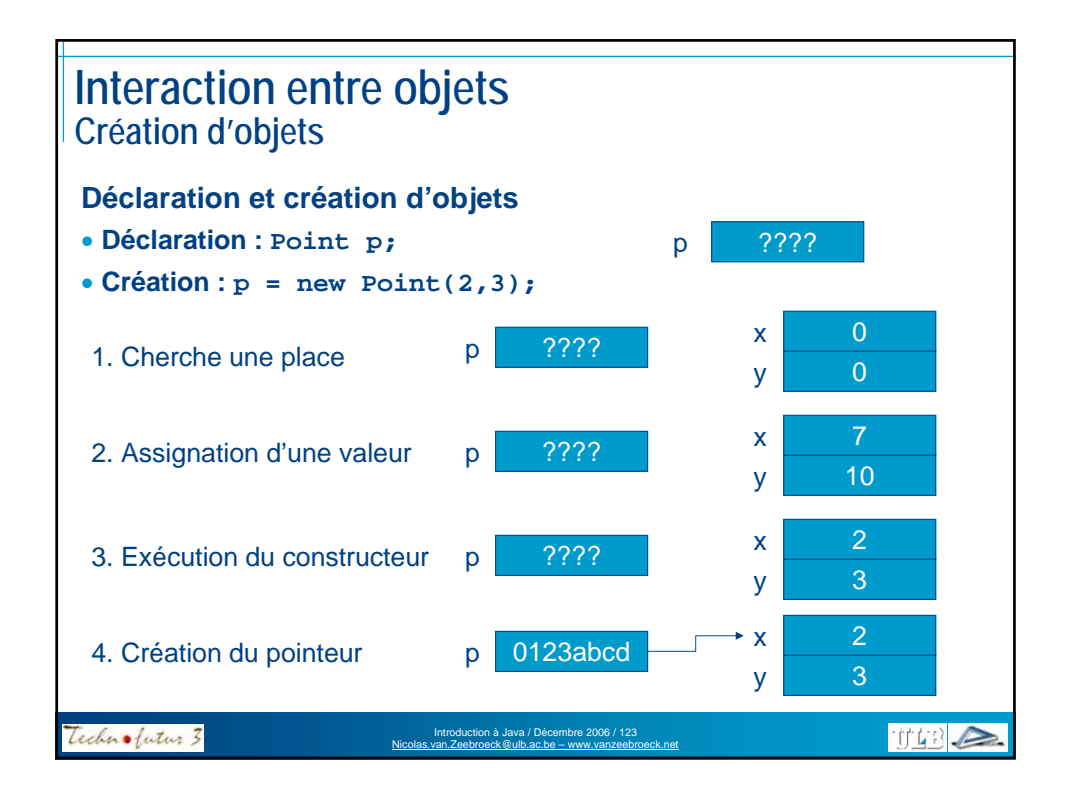

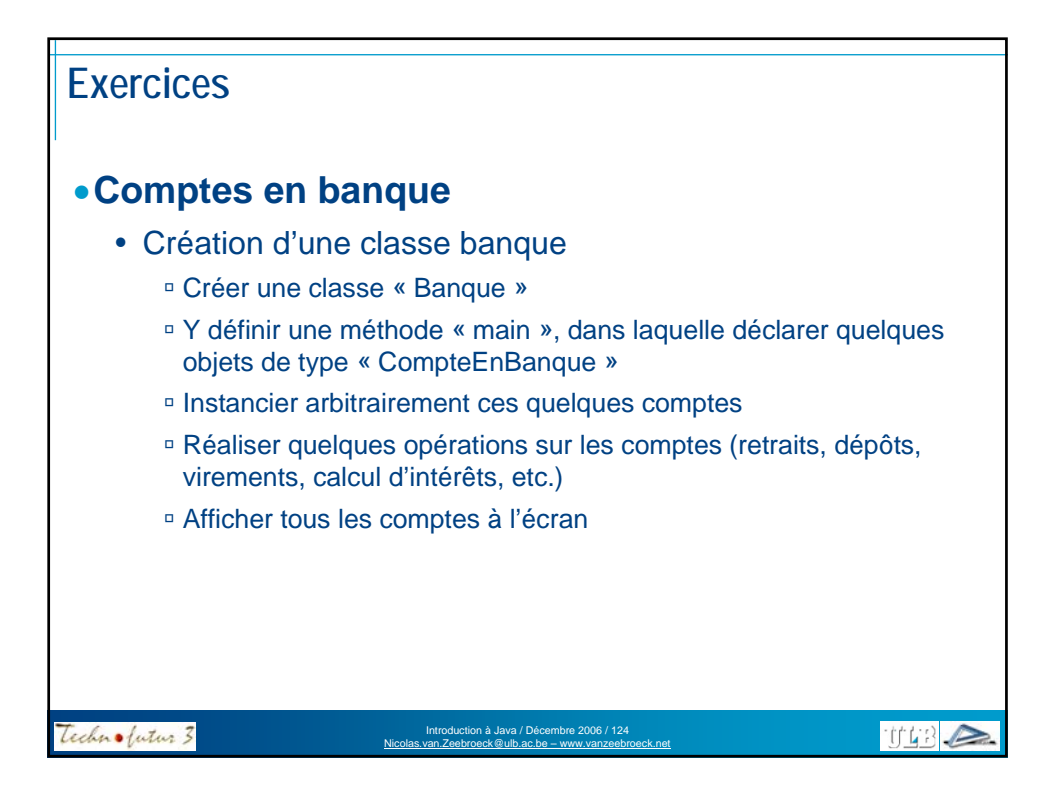

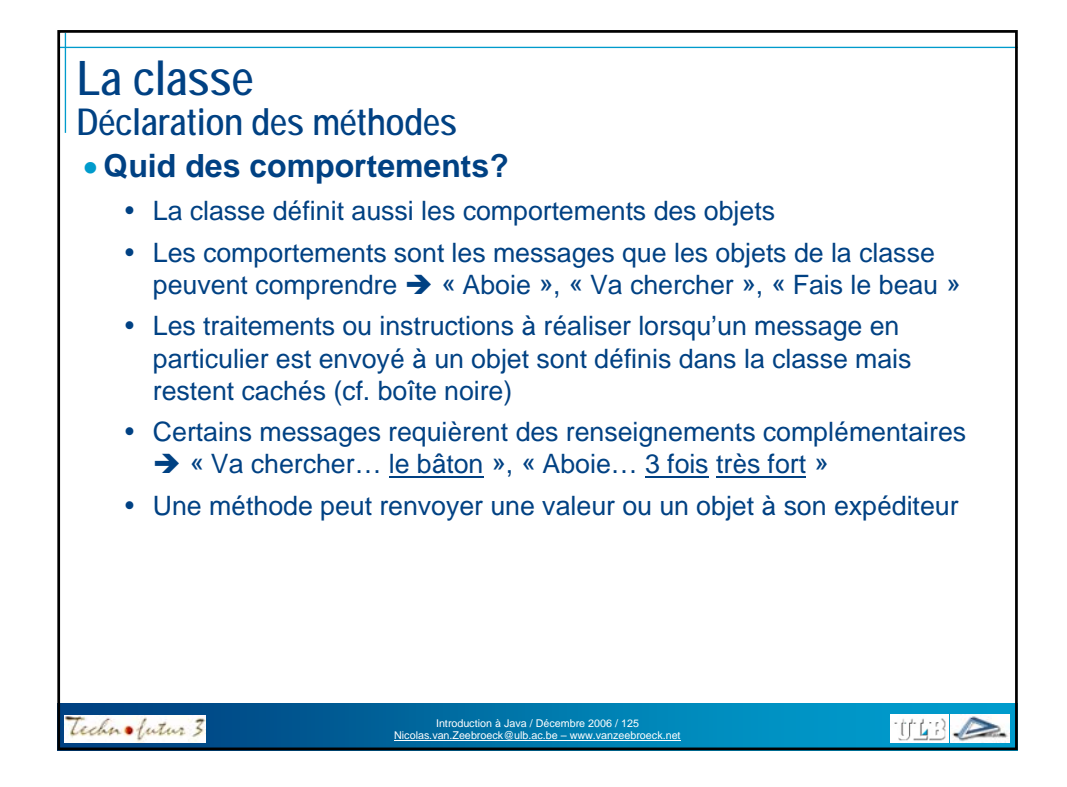

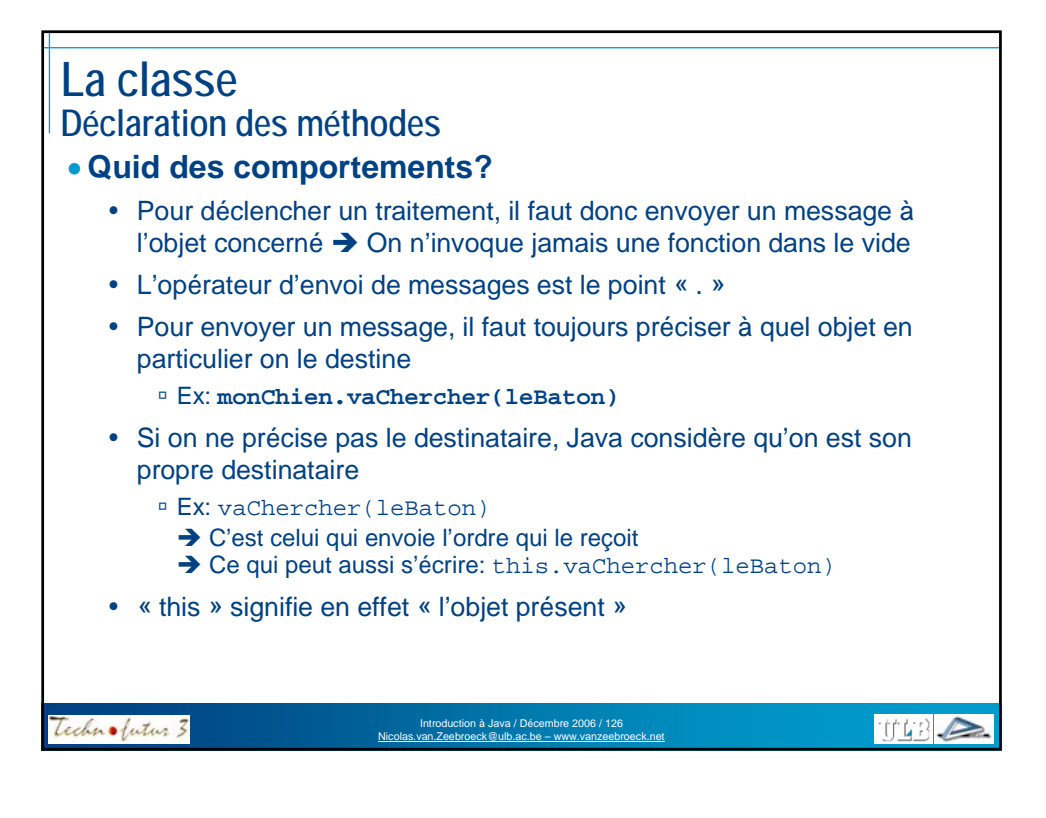

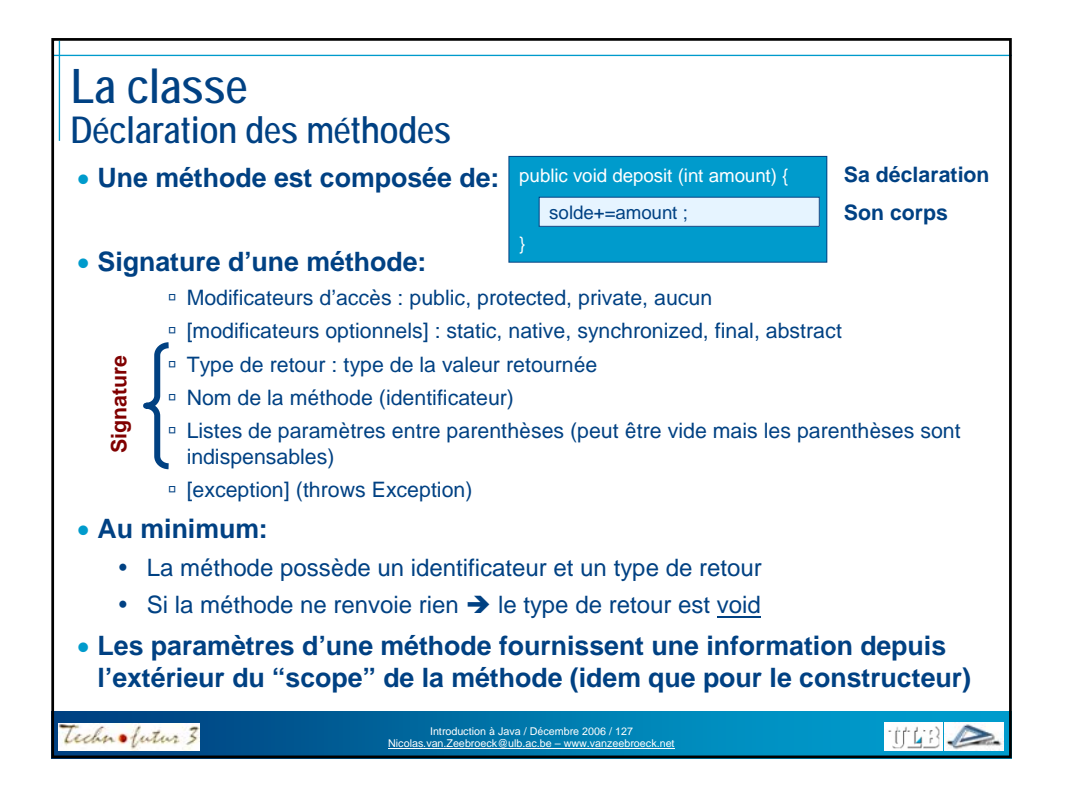

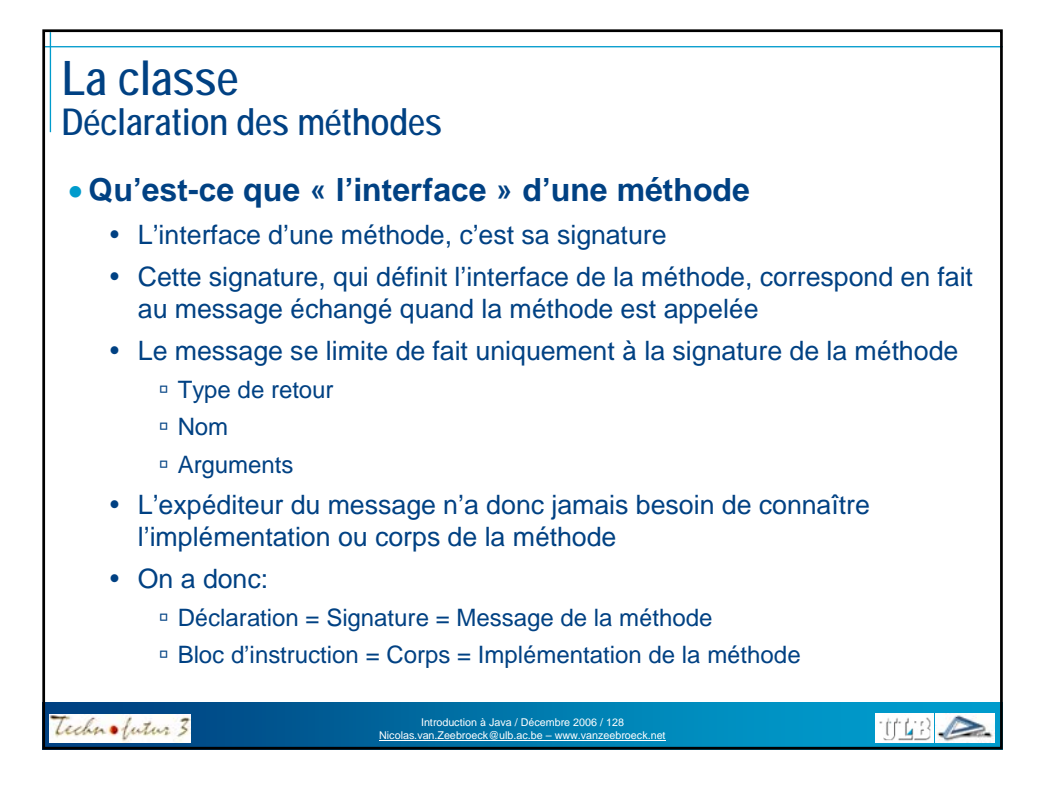

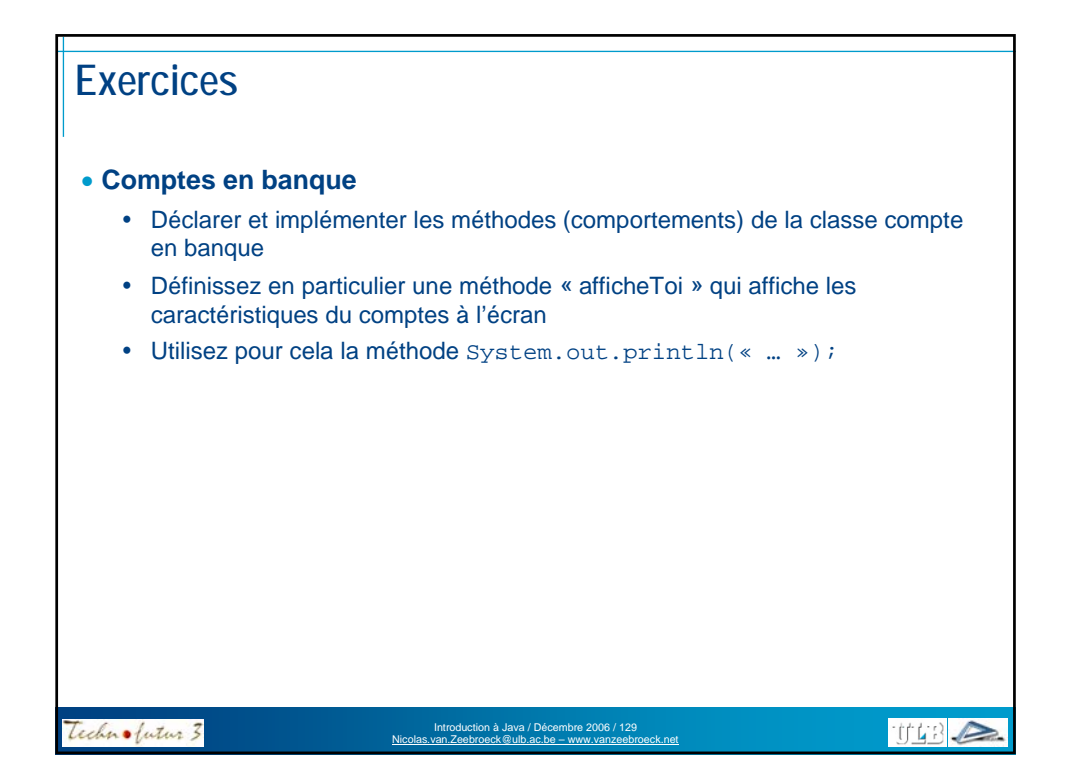

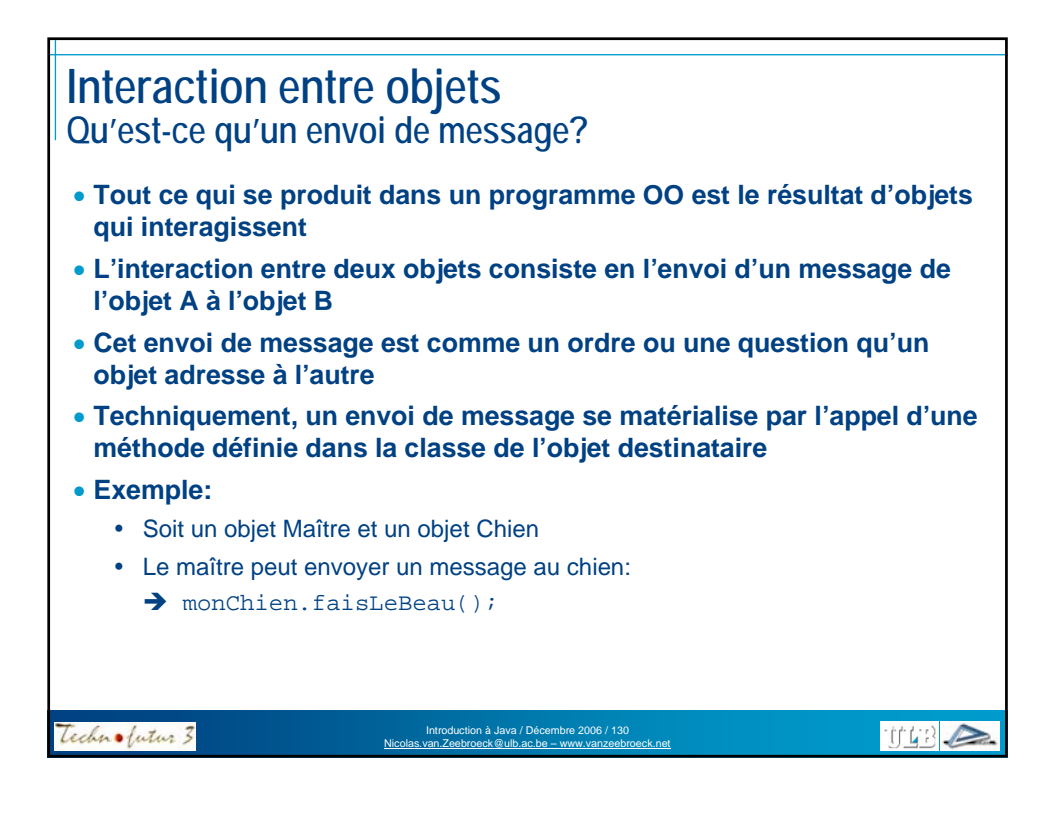

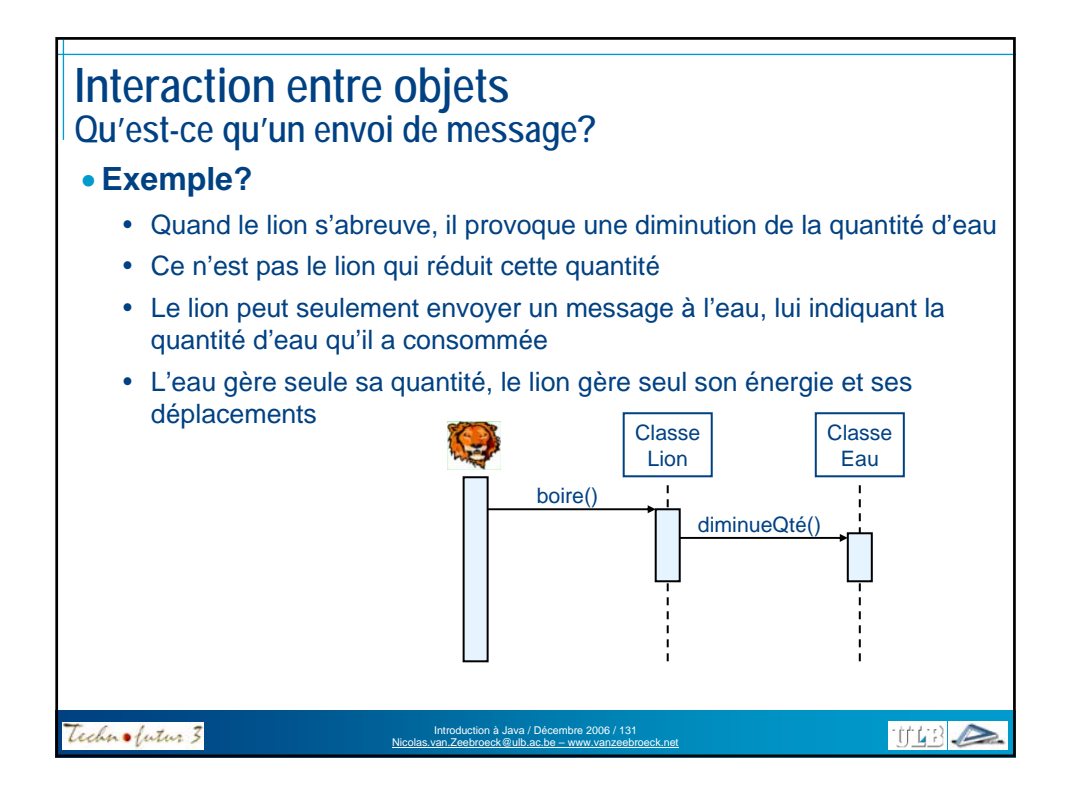

#### **Interaction entre objets Association** • **Comment le lion connaît-il le message à envoyer à l'eau?** • Pour pouvoir envoyer un message à l'eau, il faut que le lion connaisse précisément l'interface de l'eau • La classe lion doit pour cela « connaître » la classe eau • Cette connaissance s'obtient par l'établissement d'une communication entre les deux classes • De tels liens peuvent être <sup>a</sup> Circonstanciels et passagers  $\rightarrow$  Dépendance (le lien ne se matérialise que dans une méthode) <sup>**a</sup> Persistants**  $\rightarrow$  **Association</sup>**  $\bullet$  On distingue 3 types de liens d'association, du + faible au + fort: à Association simple (il y a envoi de messages entre les classes) à Agrégation faible (une classe possède un attribut de l'autre type) <sup>□</sup> Agrégation forte = Composition (l'agrégé n'existe pas sans son contenant) Technolutur 3  $T(T) \geq$ Introduction à Java / Décembre 2006 / 132 Nicolas.van.Zeebroeck@ulb.ac.be – www.vanzeebroeck.net

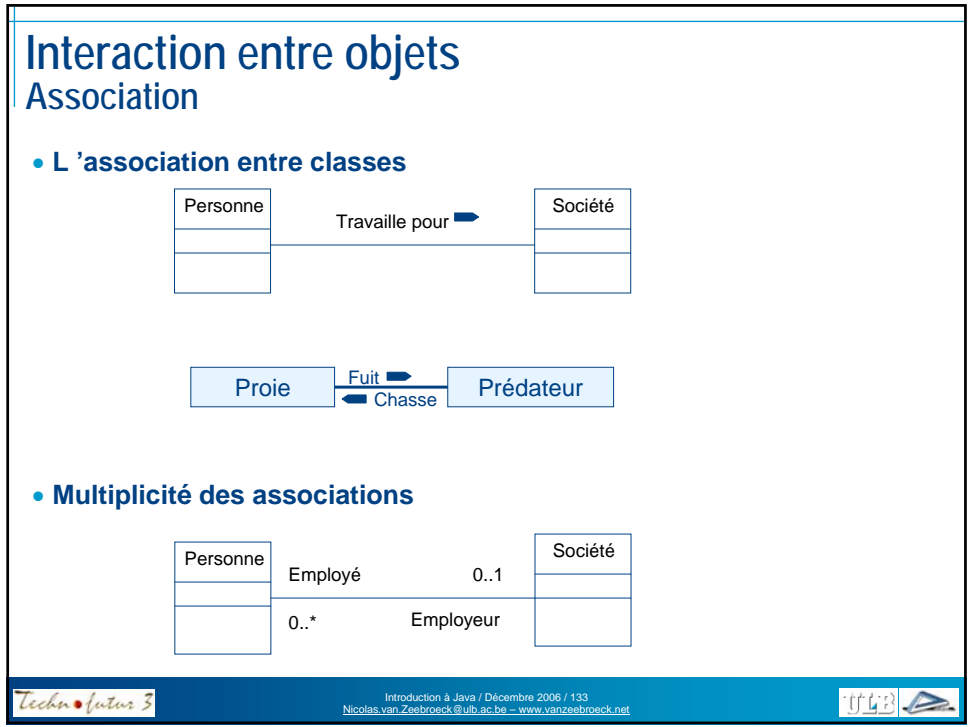

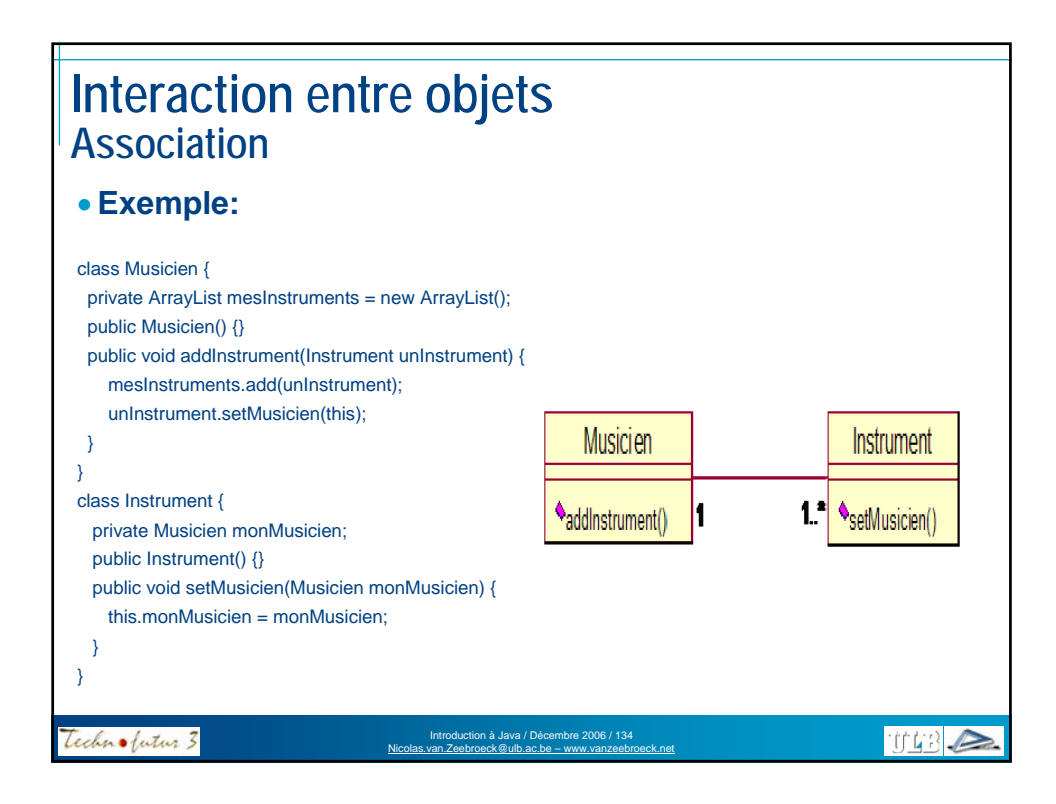

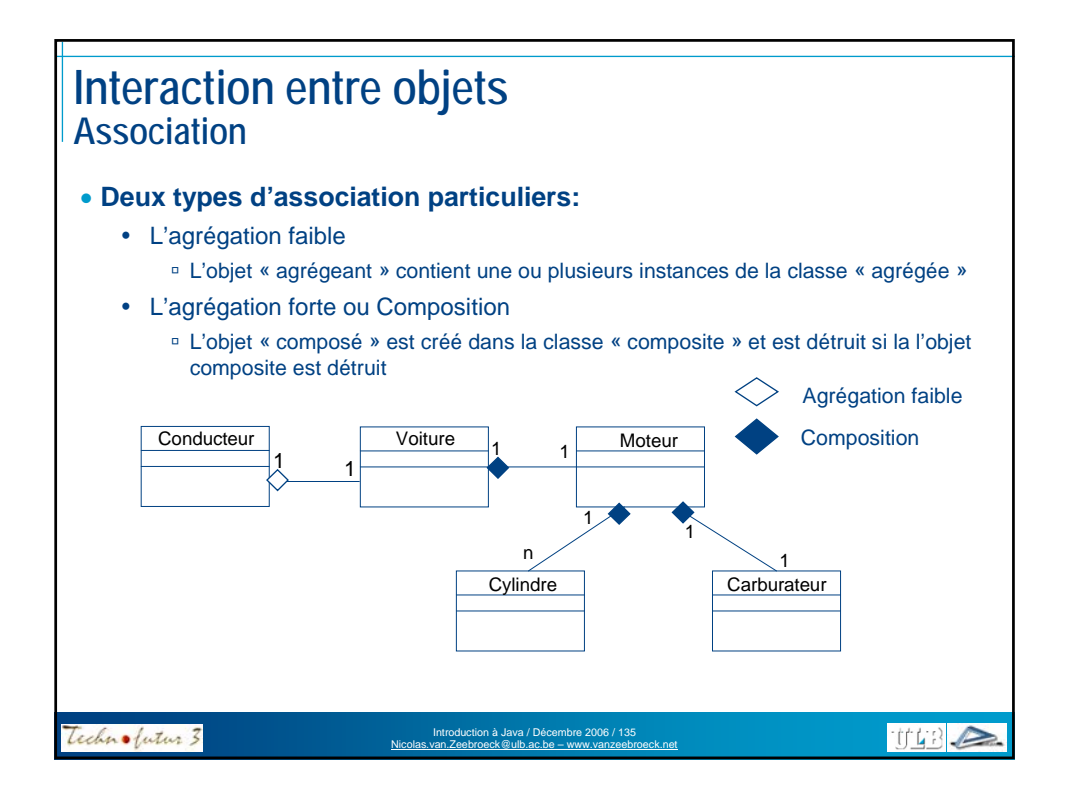

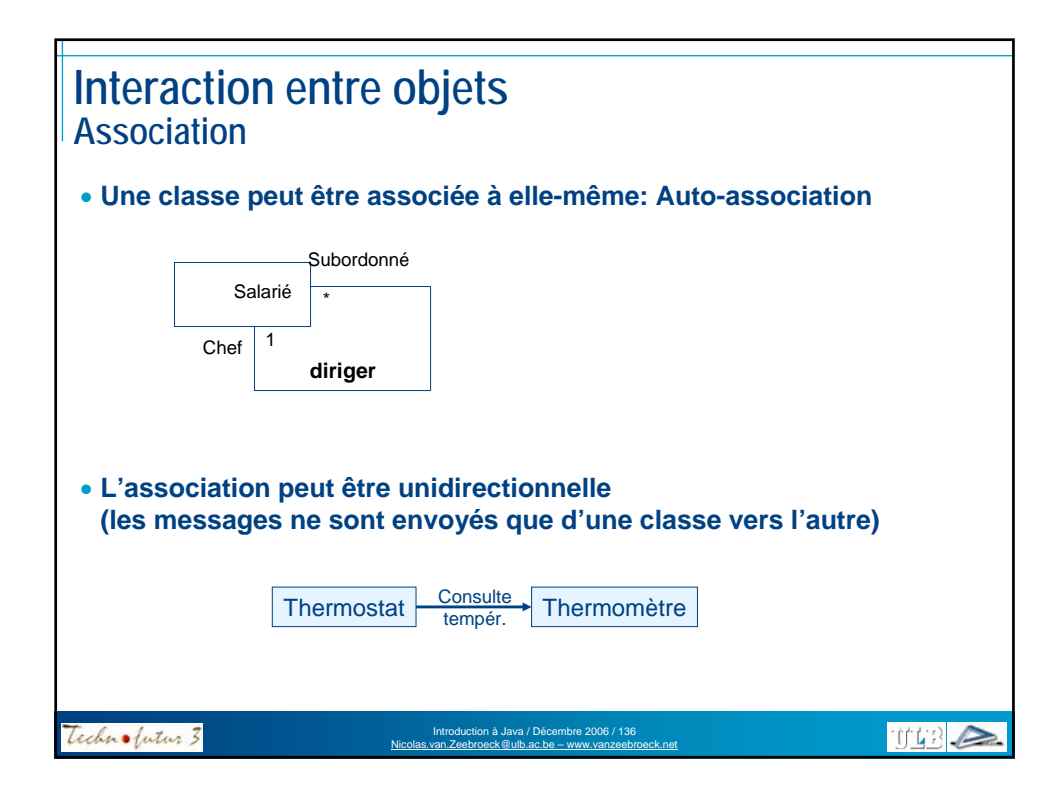

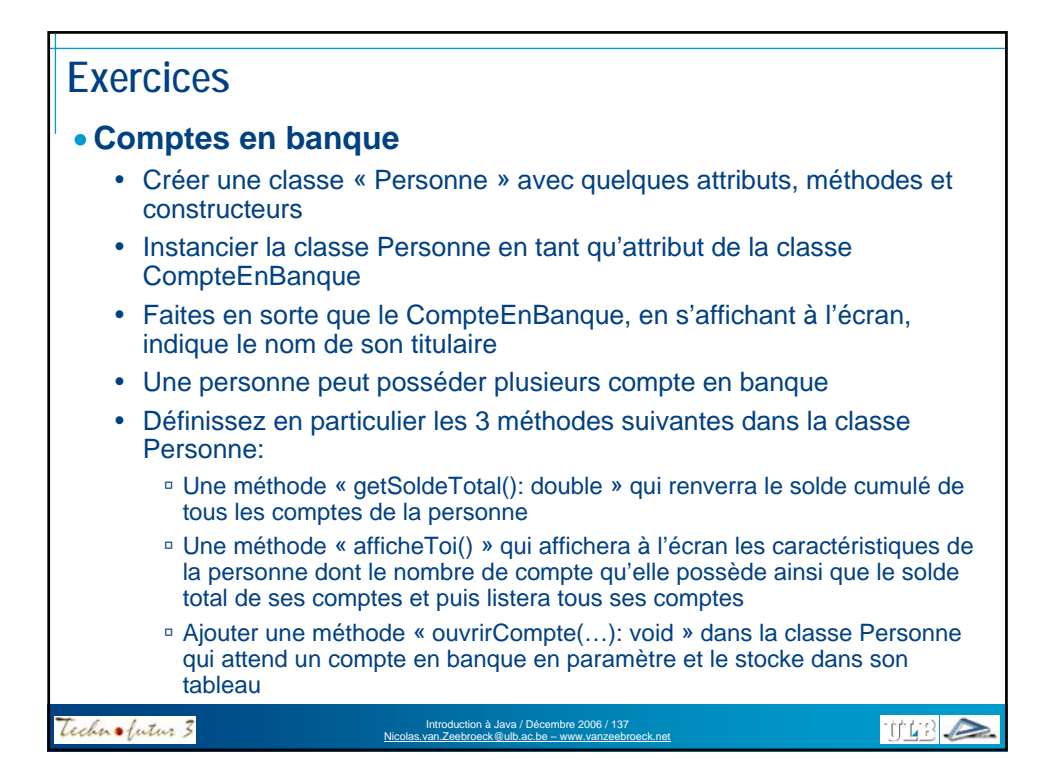

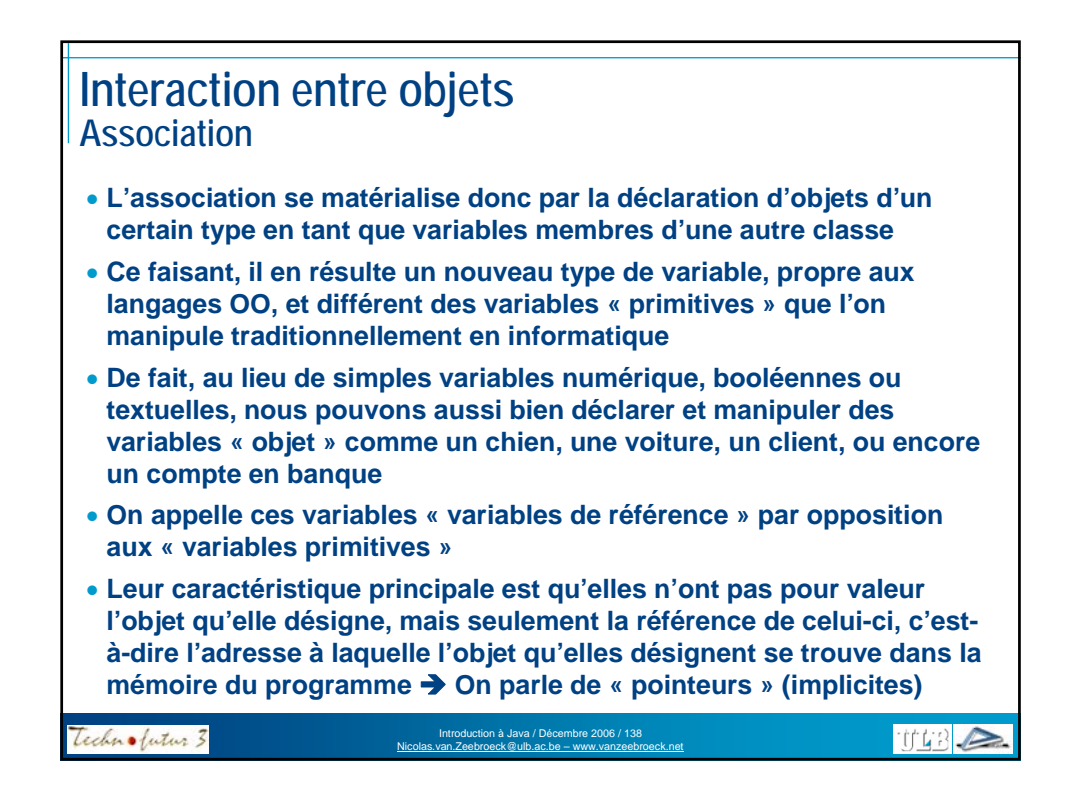

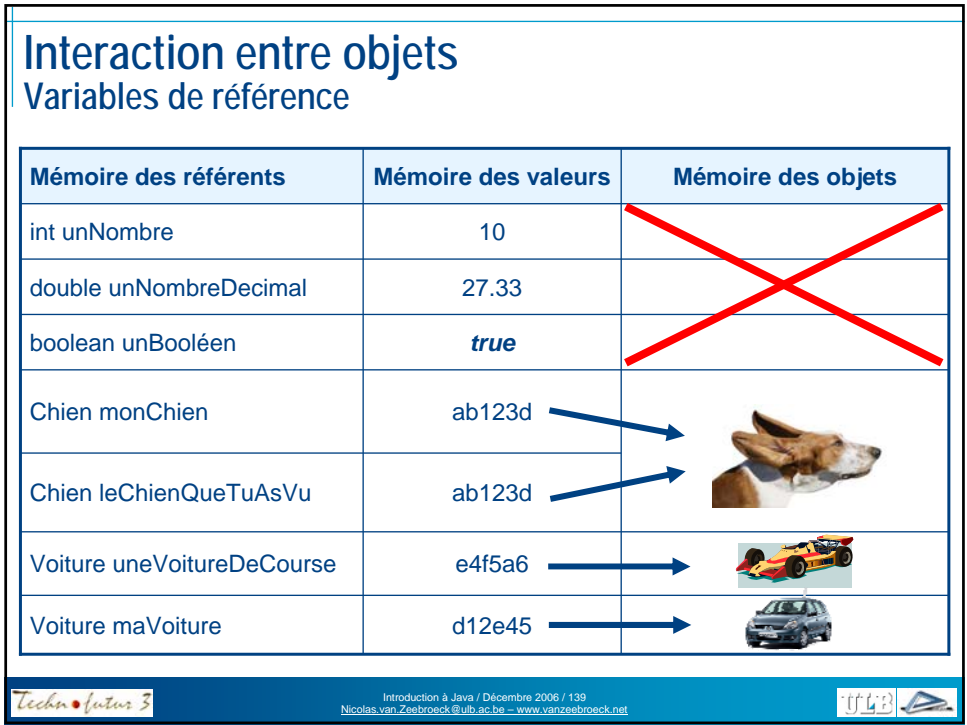

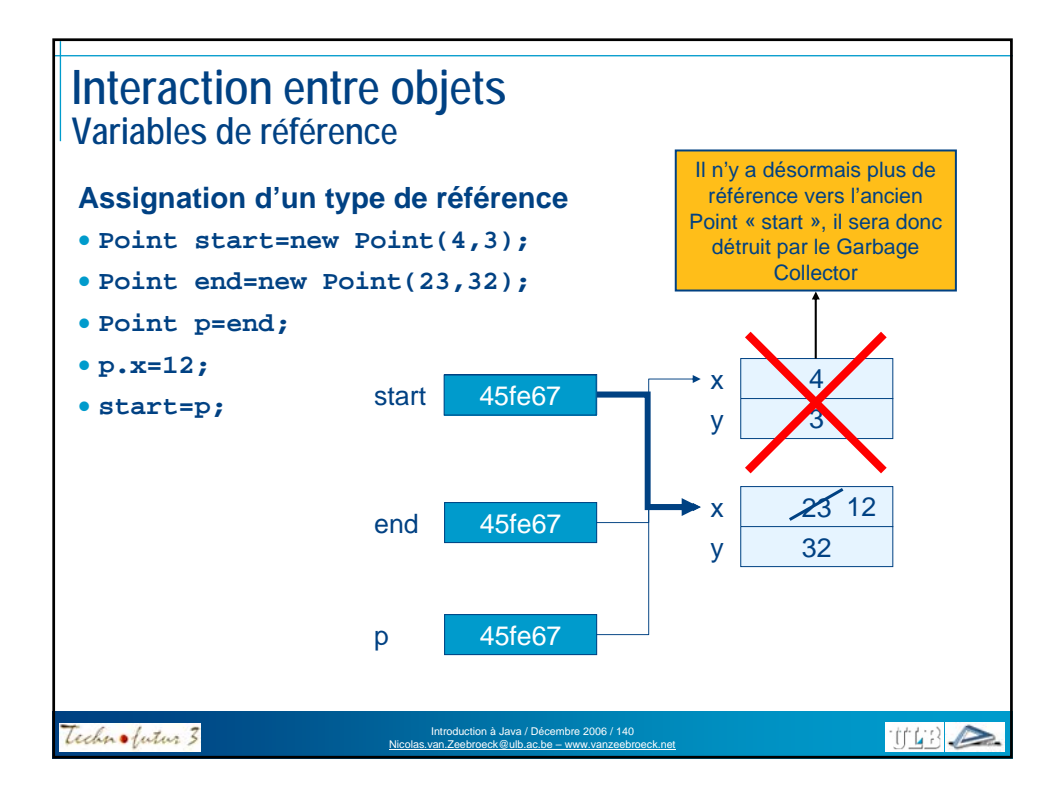

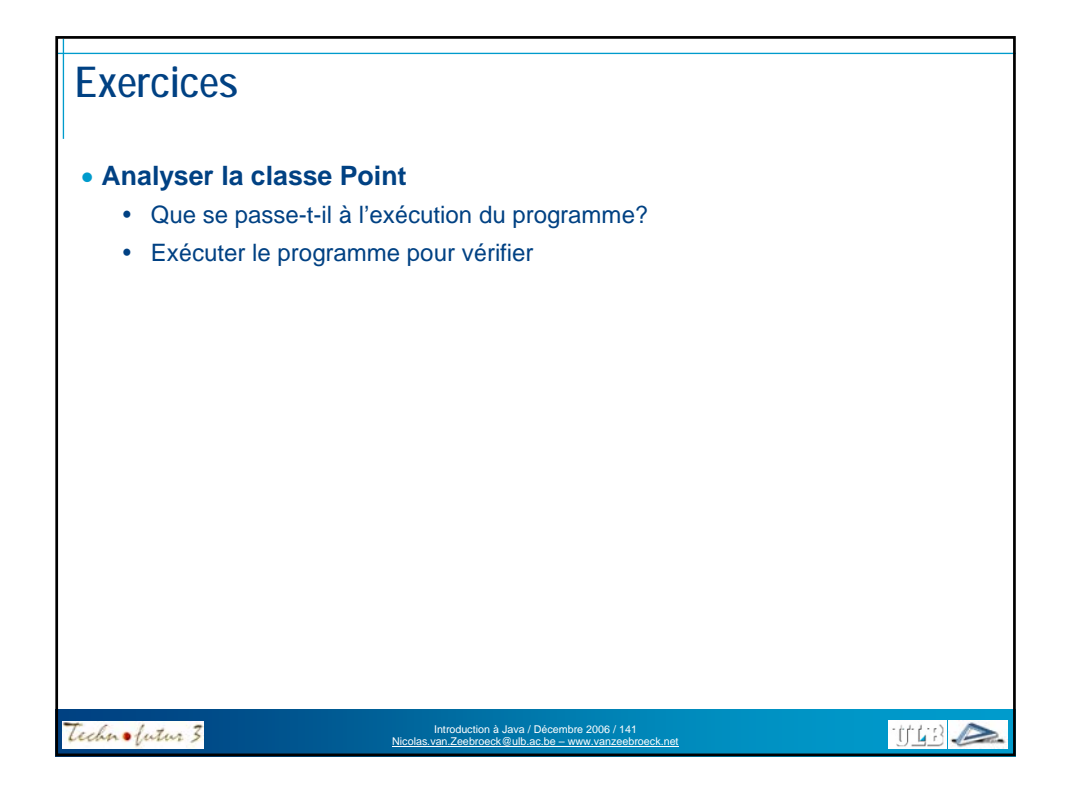

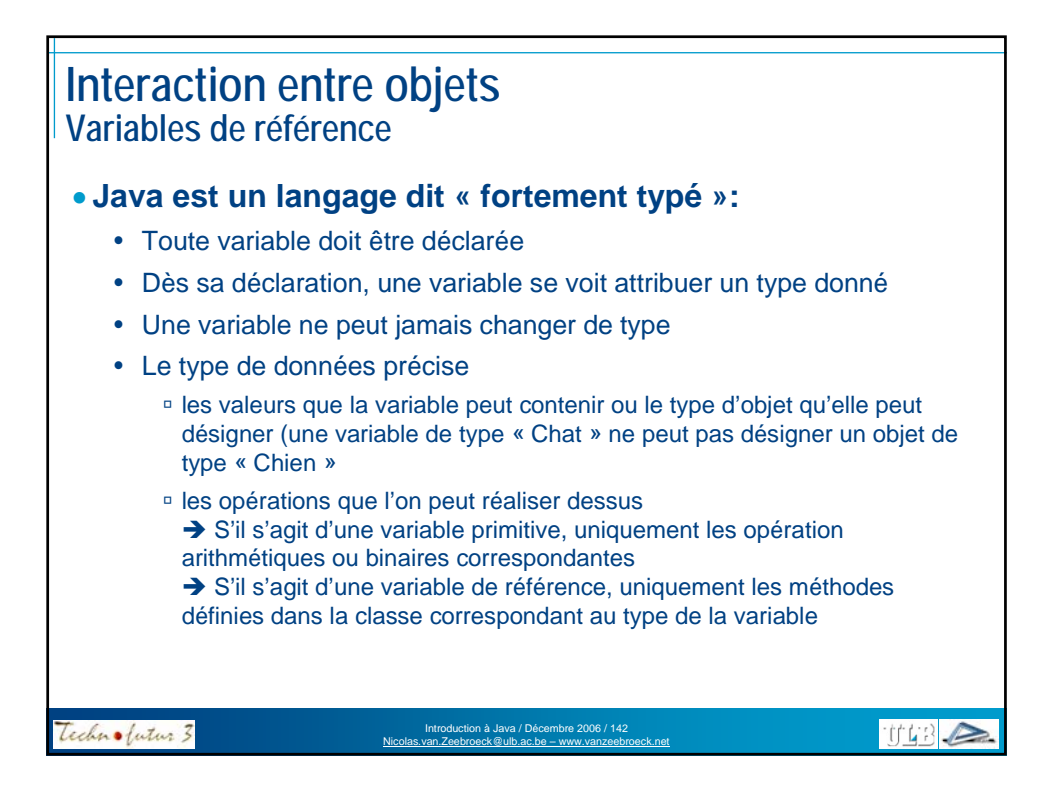

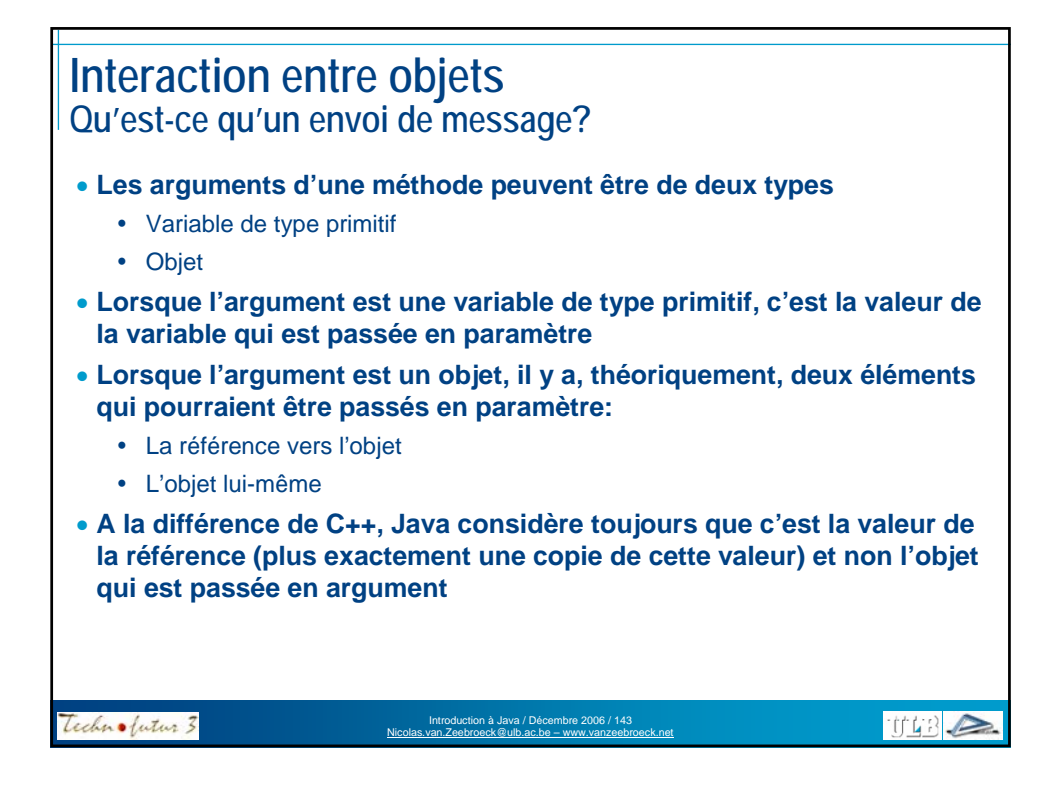

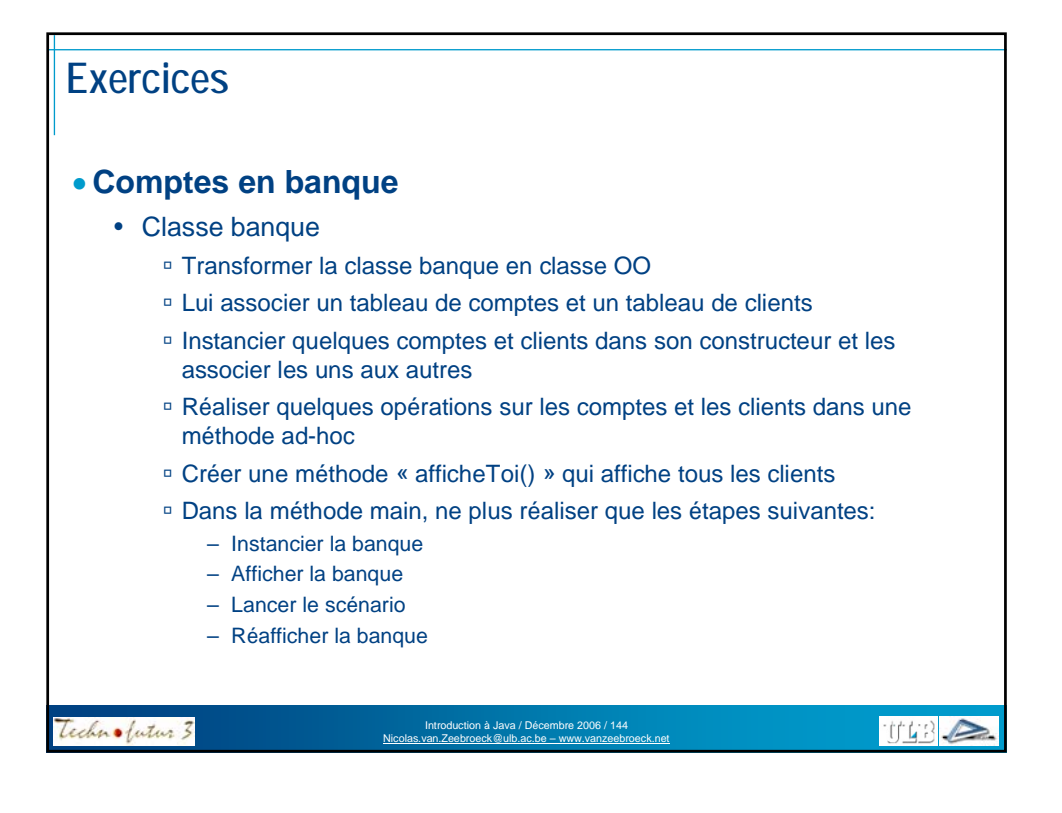
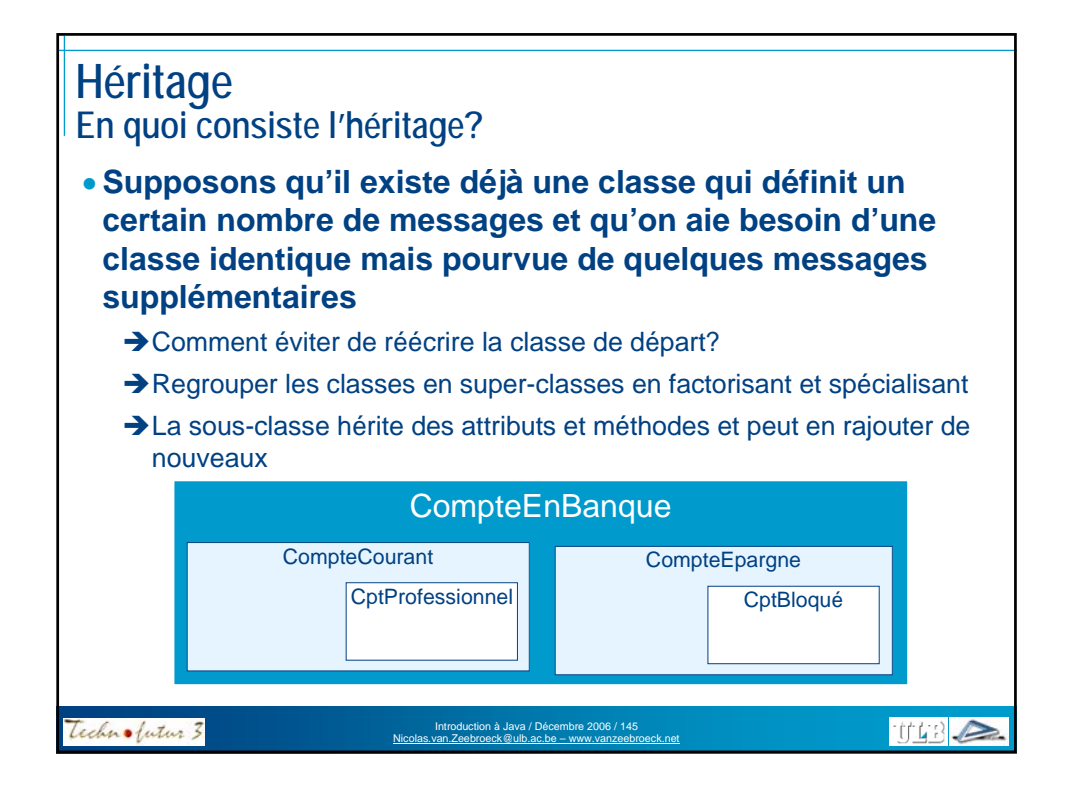

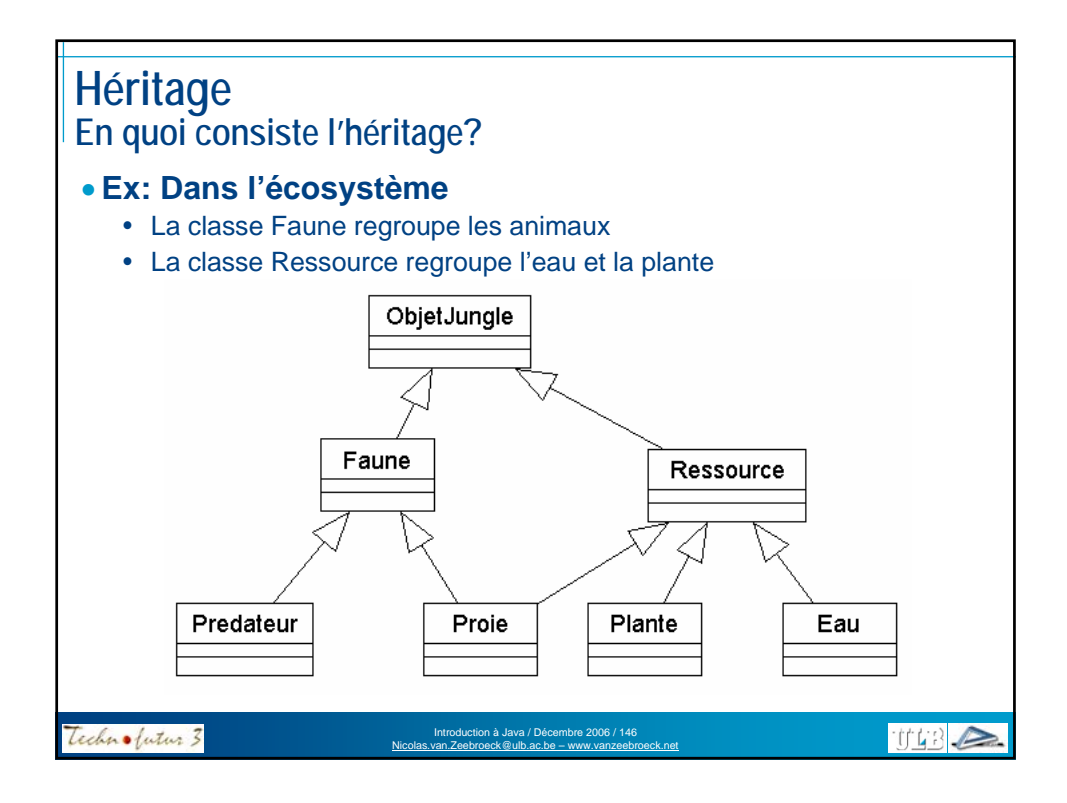

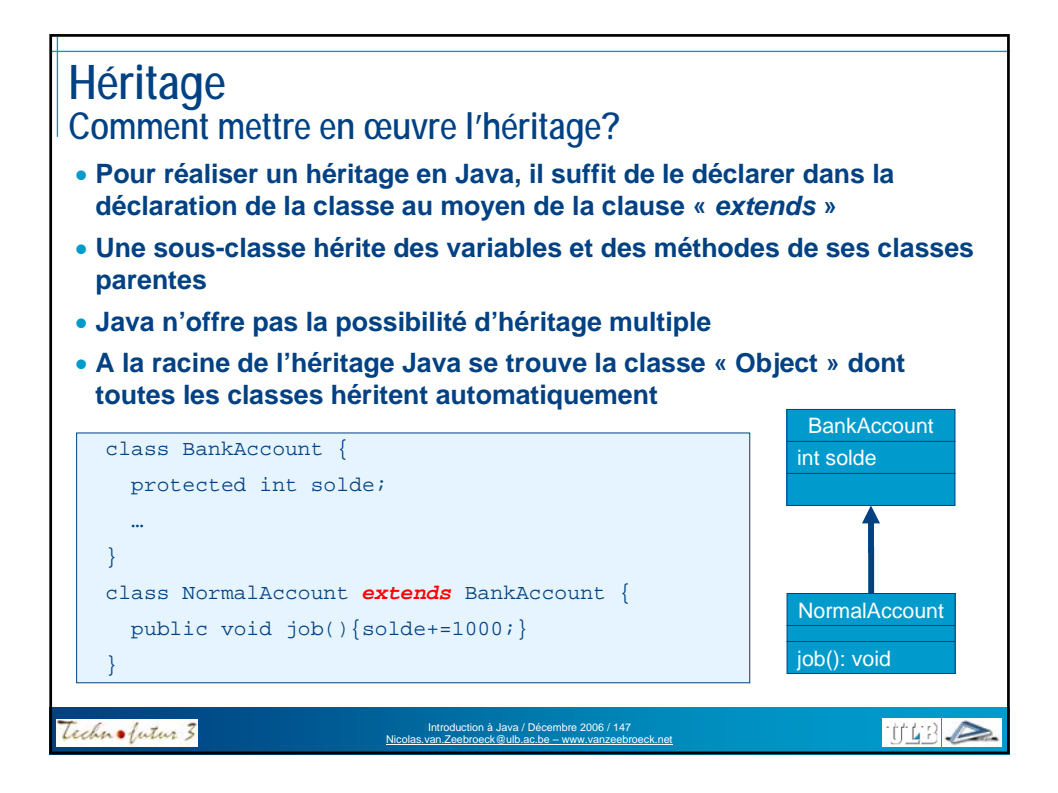

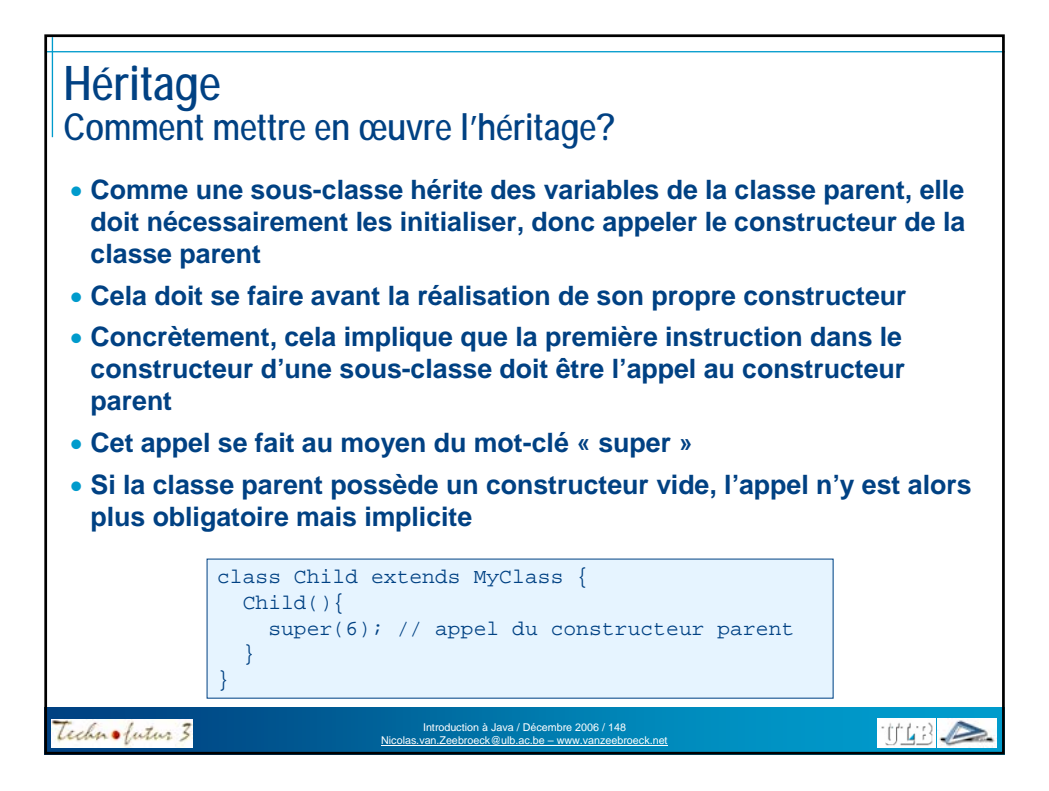

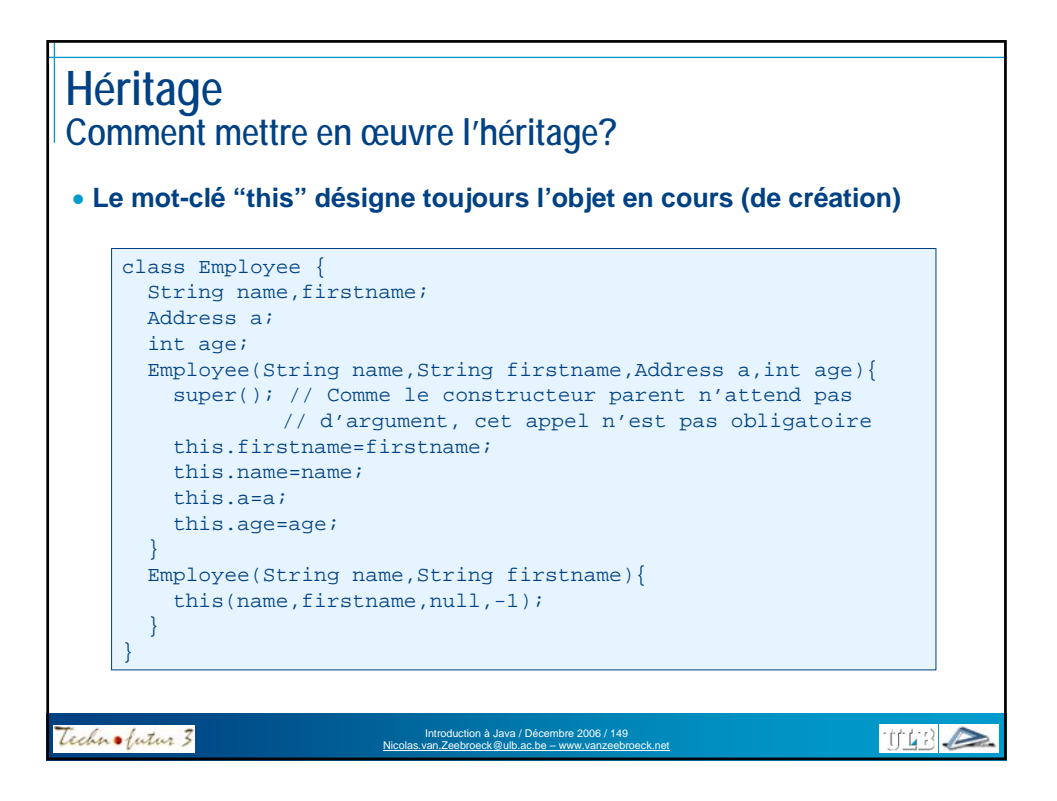

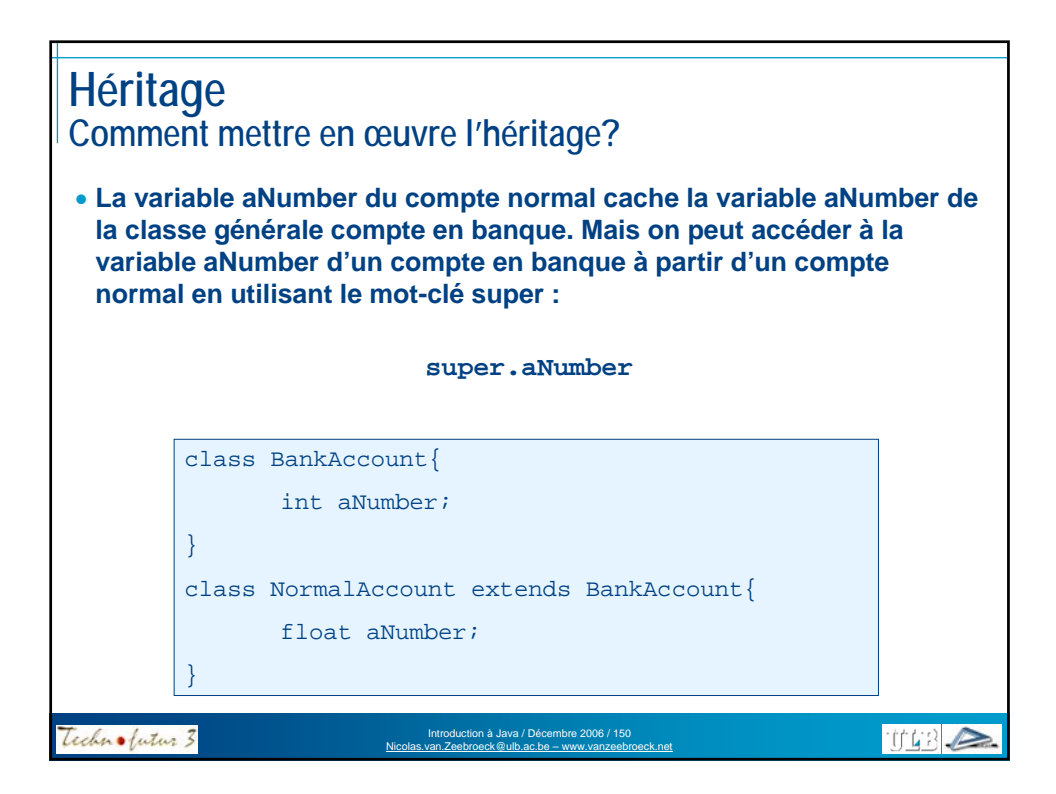

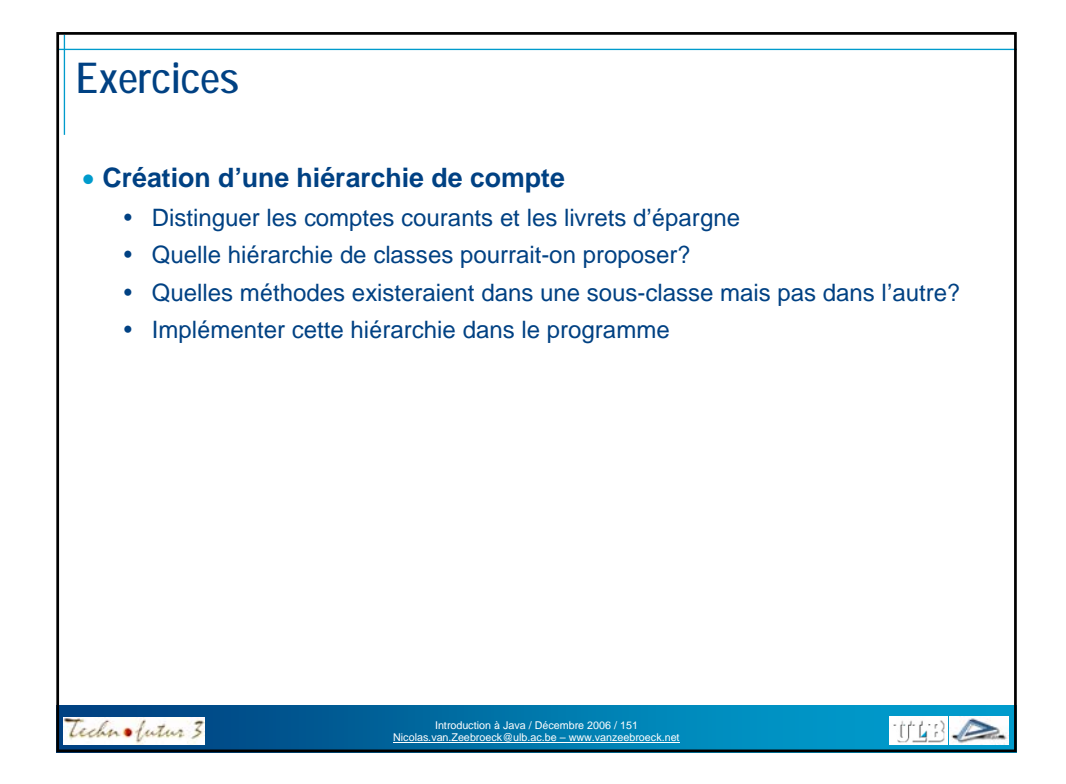

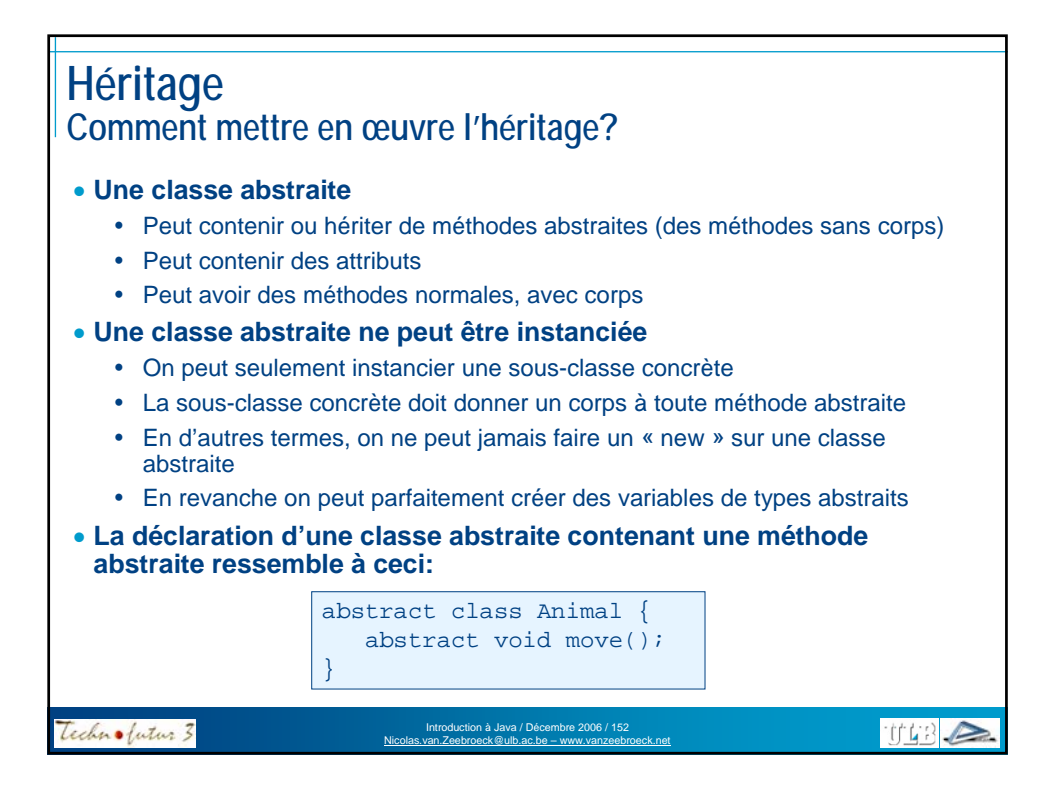

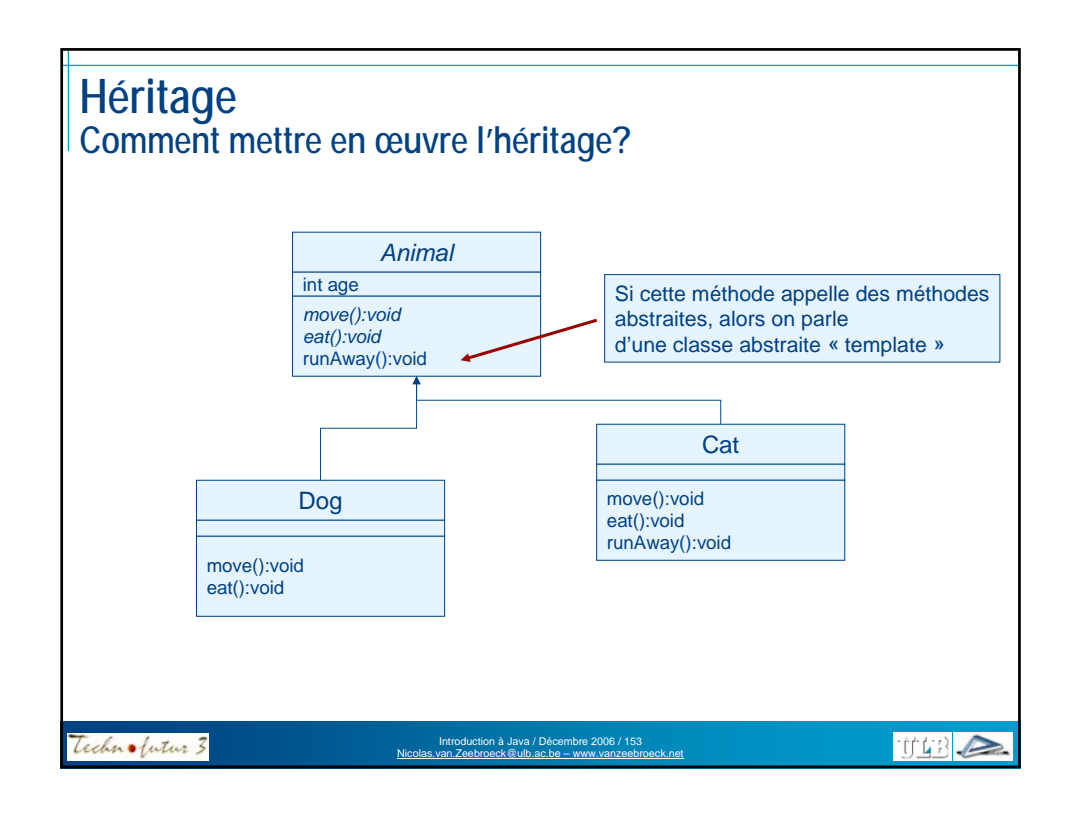

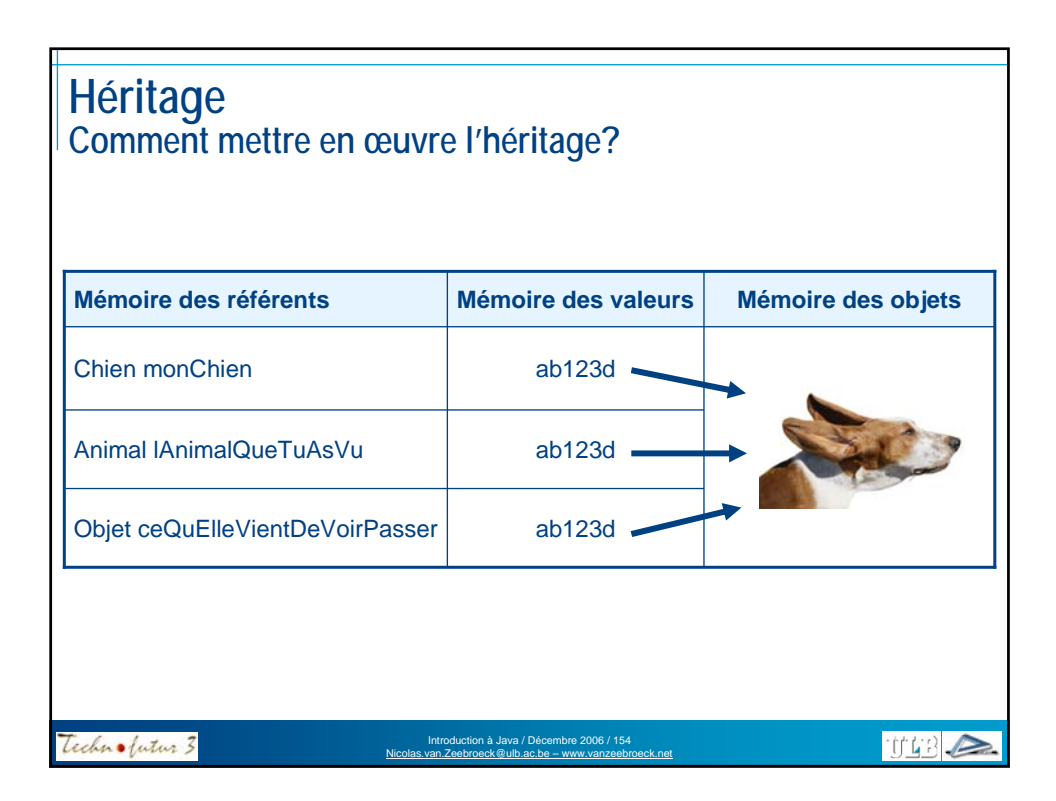

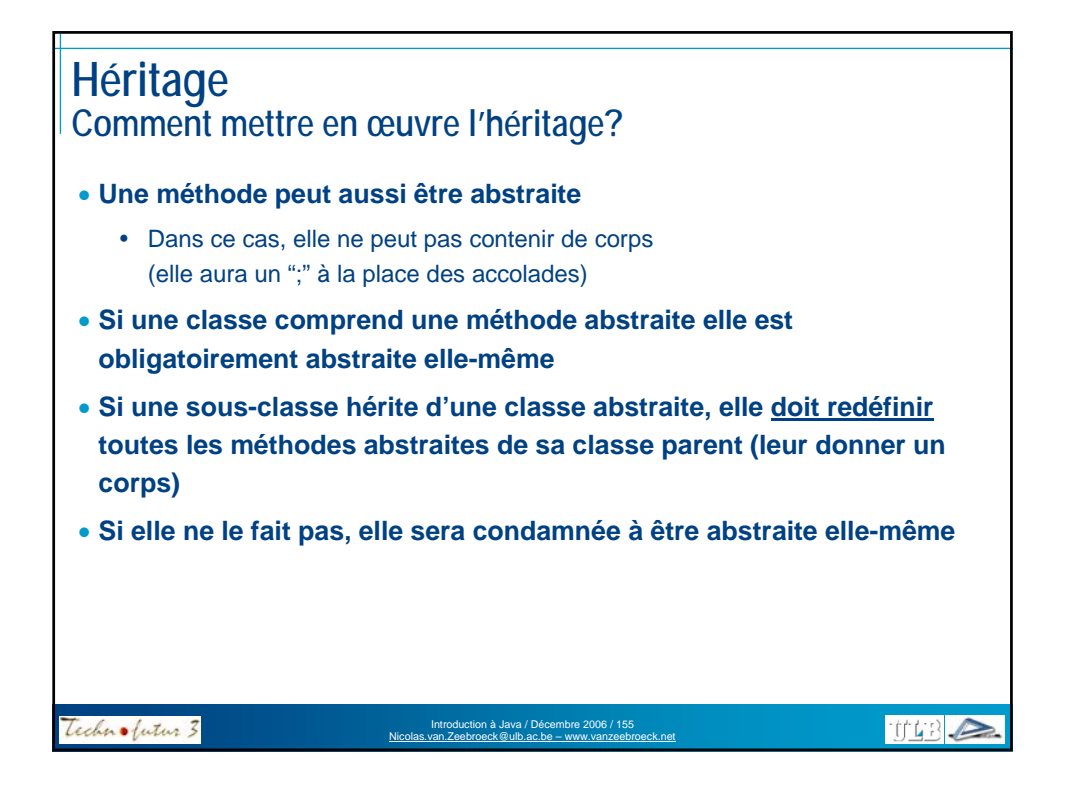

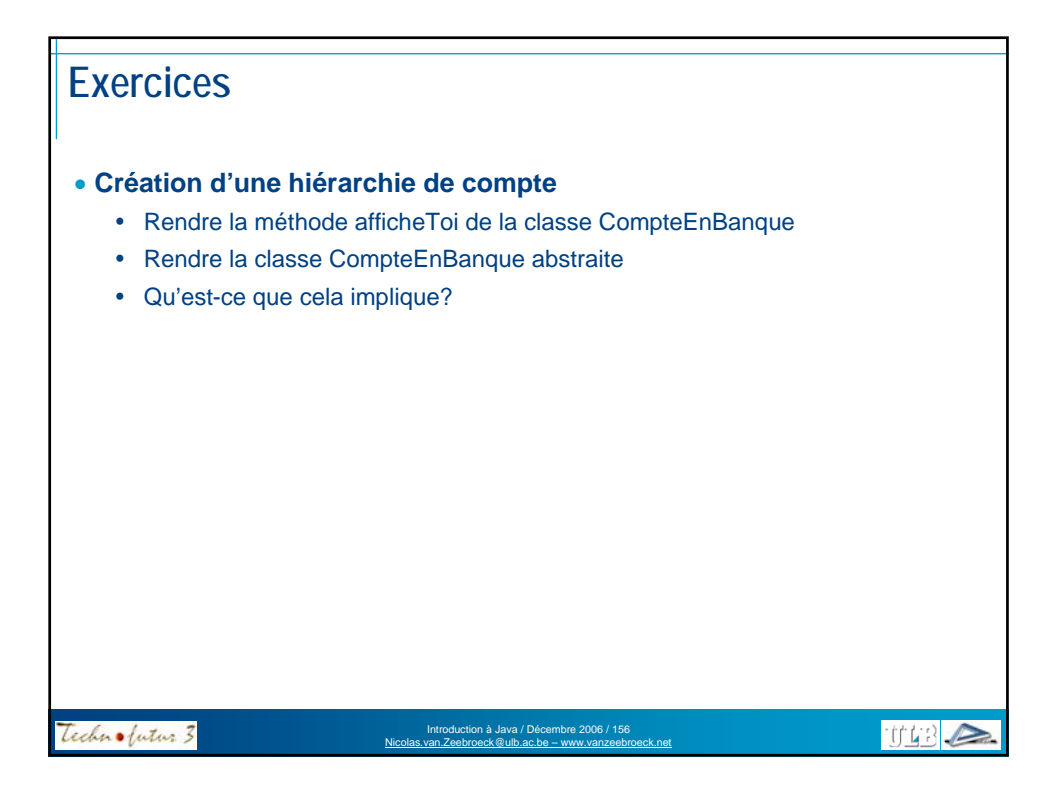

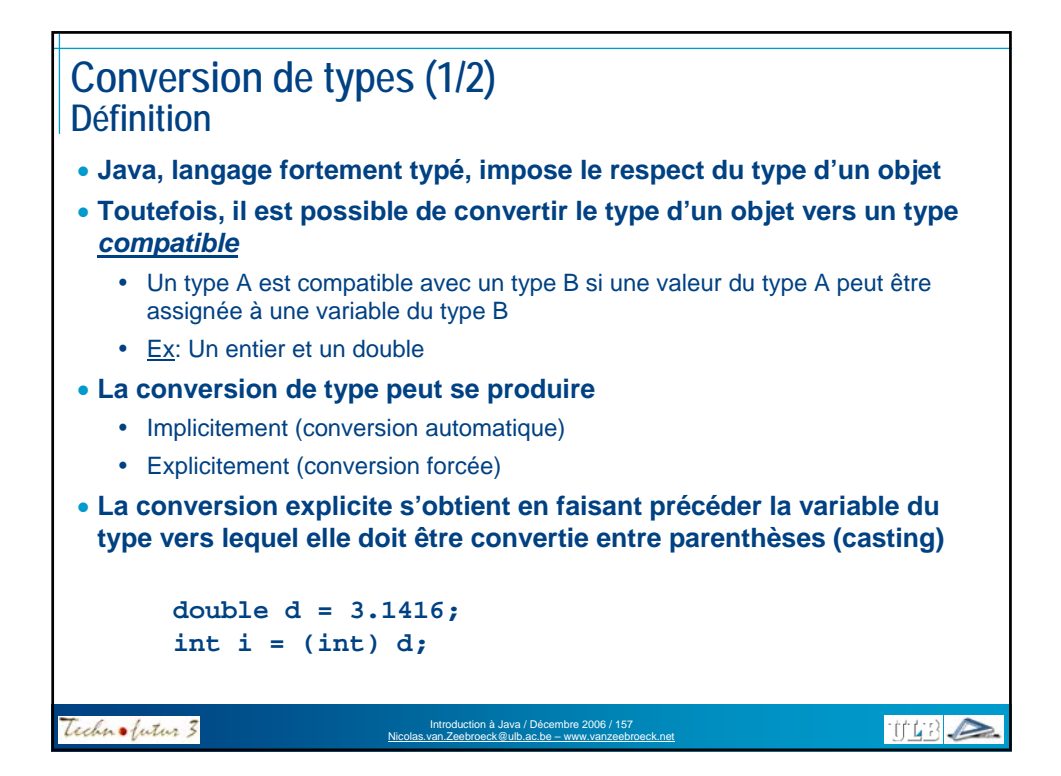

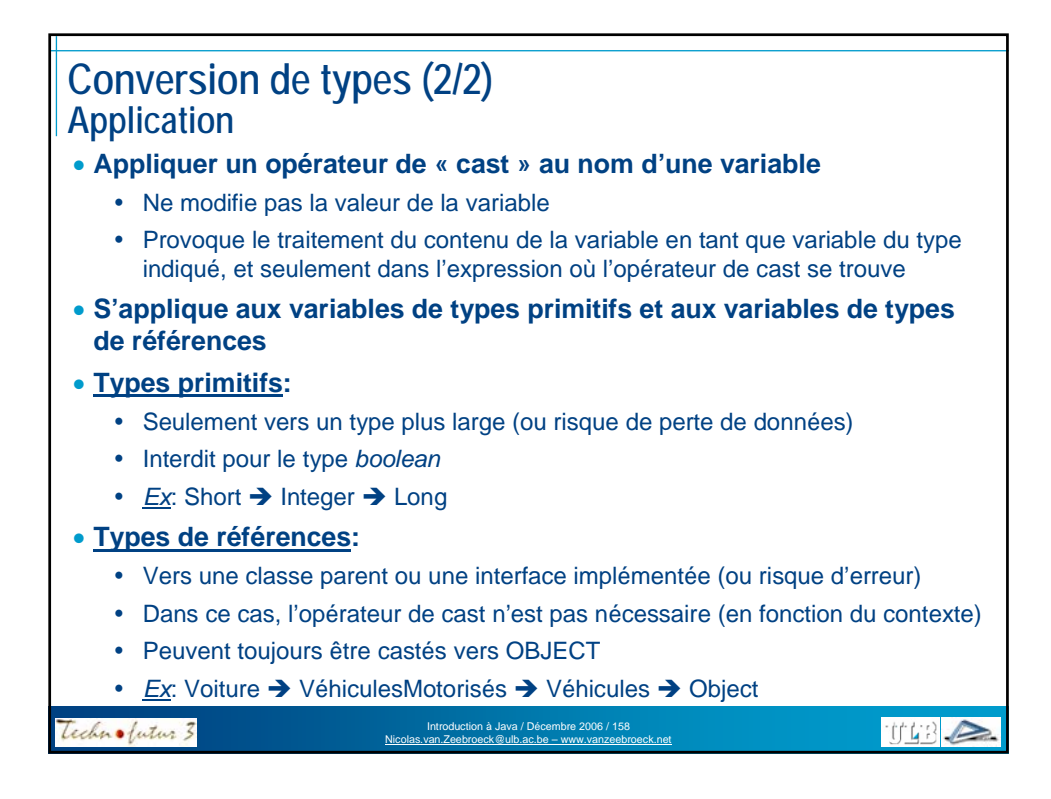

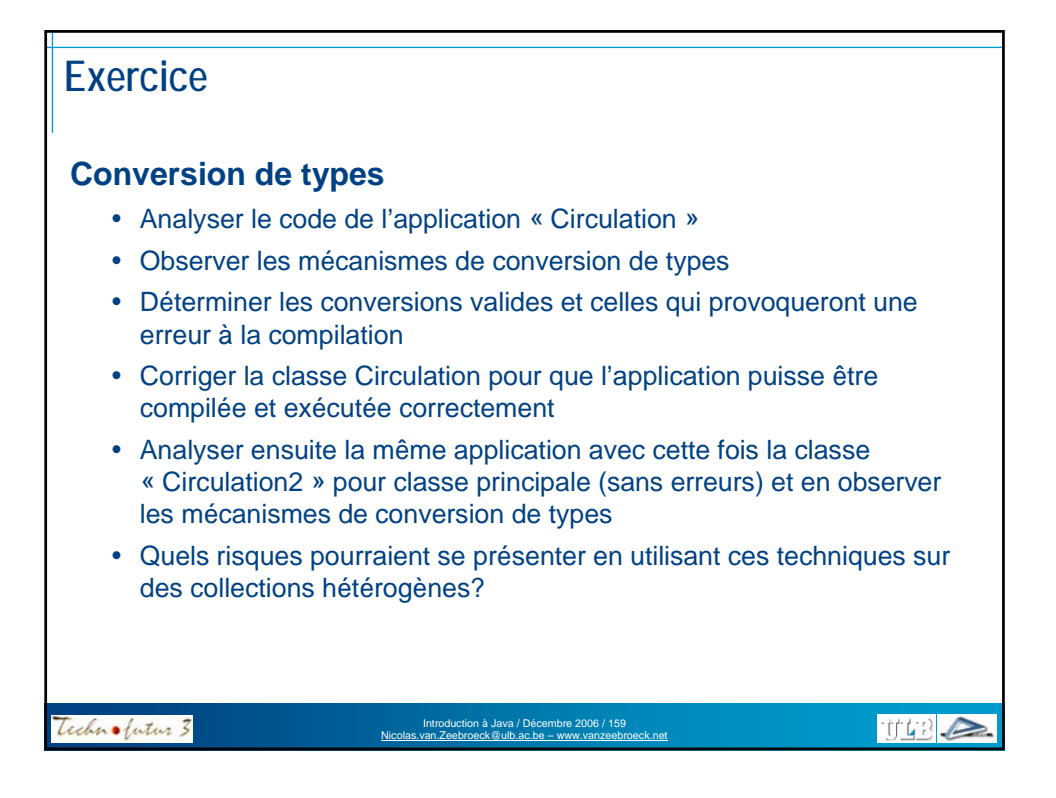

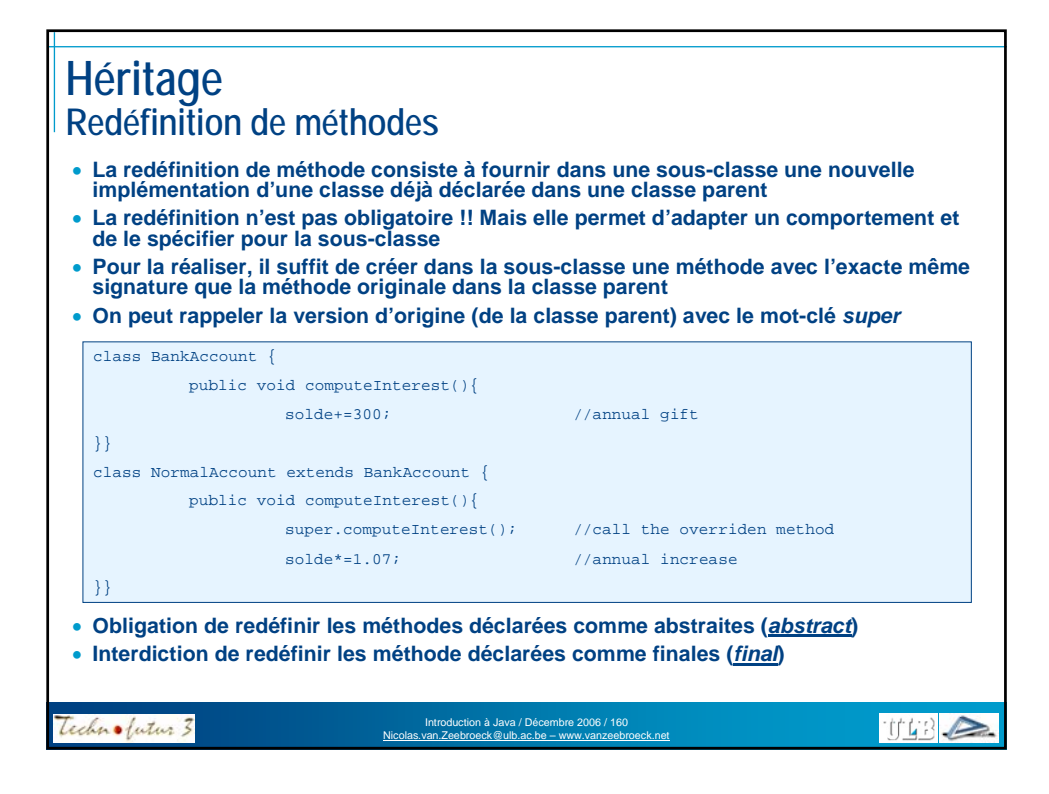

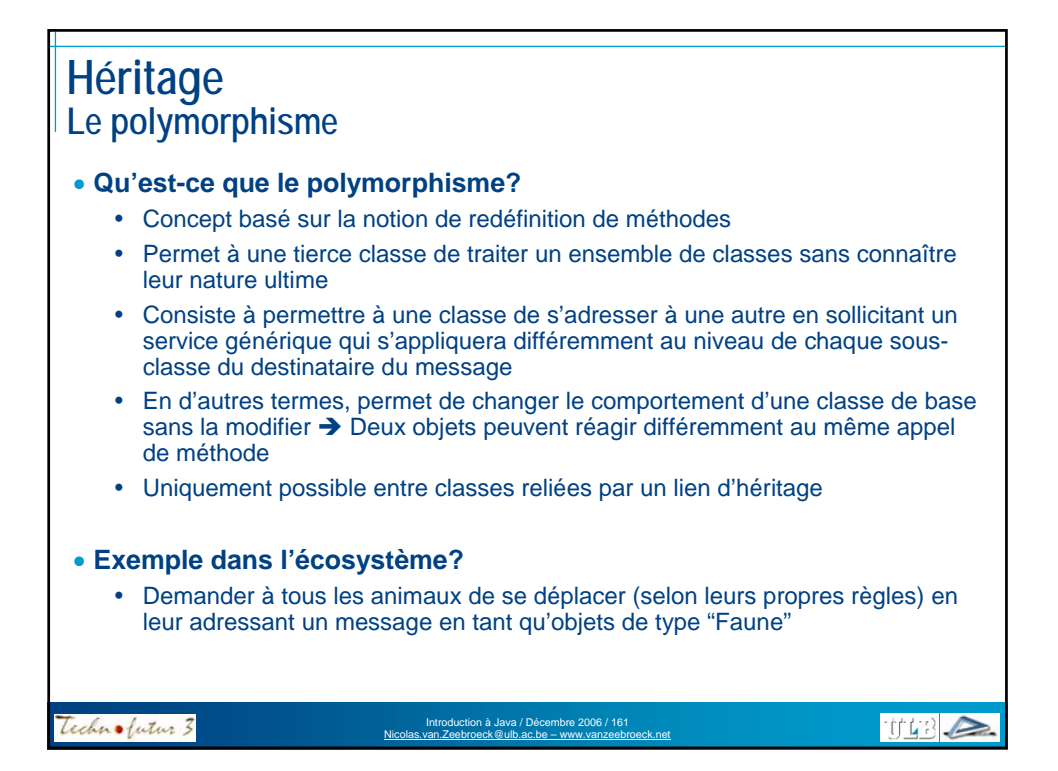

## **Héritage Le polymorphisme** • **Utilisation du polymorphisme sur des collections hétérogènesBankAccount[] ba=new BankAccount[5]; ba[0] = new NormalAccount(**"Joe",10000**); ba[1] = new NormalAccount(**"John",11000**); ba[2] = new SpecialAccount(**"Jef",12000**); ba[3] = new SpecialAccount(**"Jack",13000**); ba[4] = new SpecialAccount(**"Jim",14000**); for(int i=0;i<ba.length();i++) { ba[i].computeInterest(); }** Technolutur 3 Introduction à Java / Décembre 2006 / 162 Nicolas.van.Zeebroeck@ulb.ac.be – www.vanzeebroeck.net **THER**

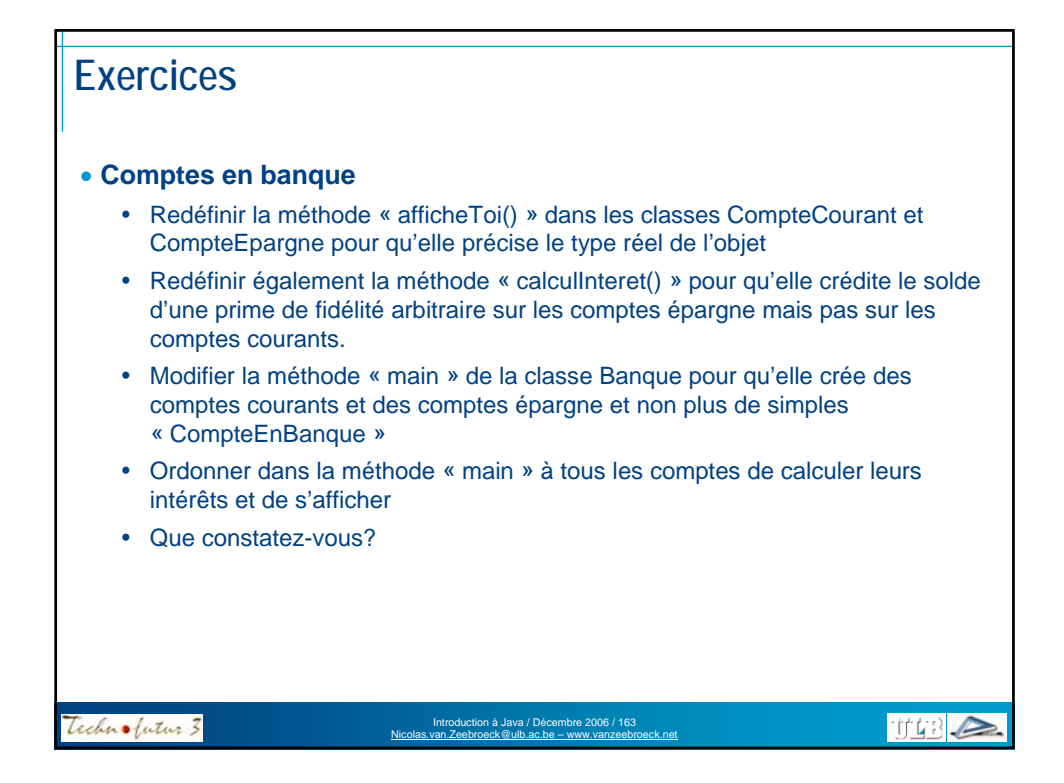

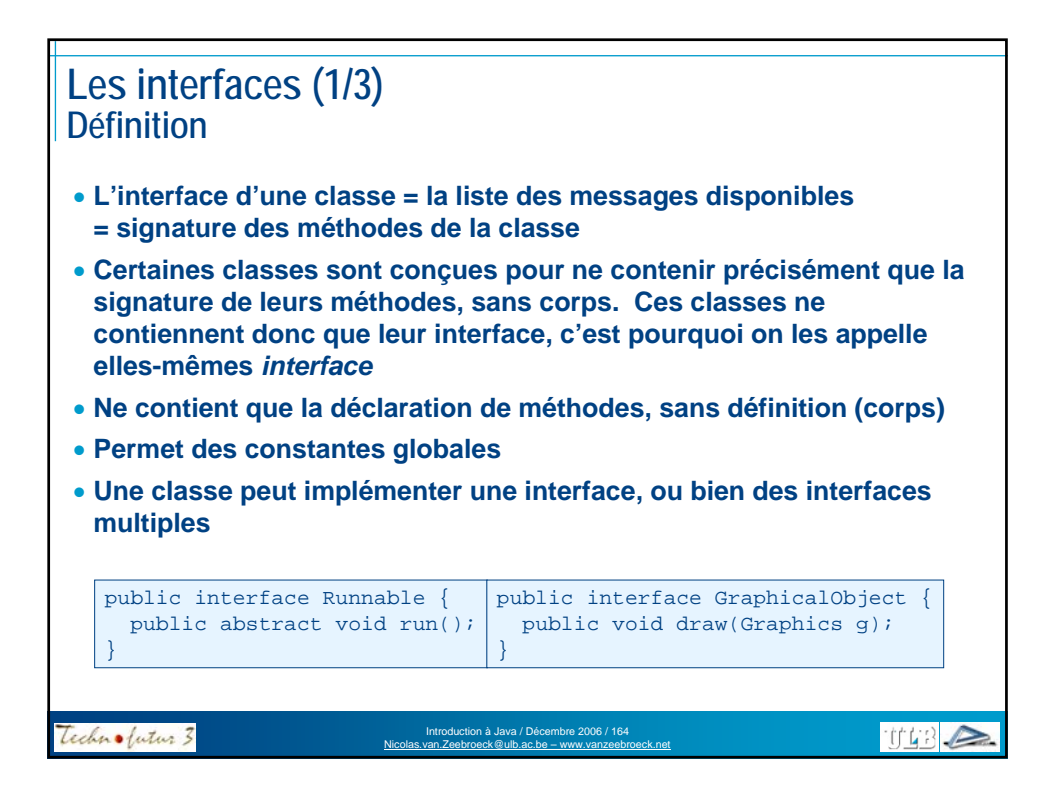

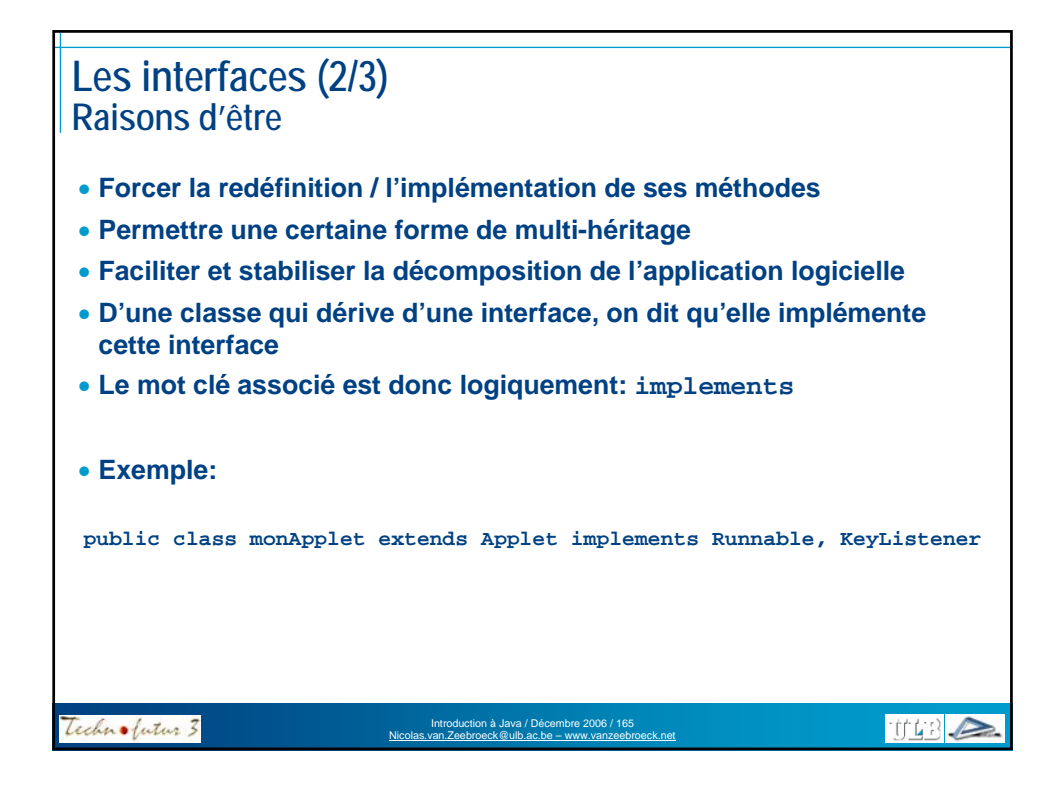

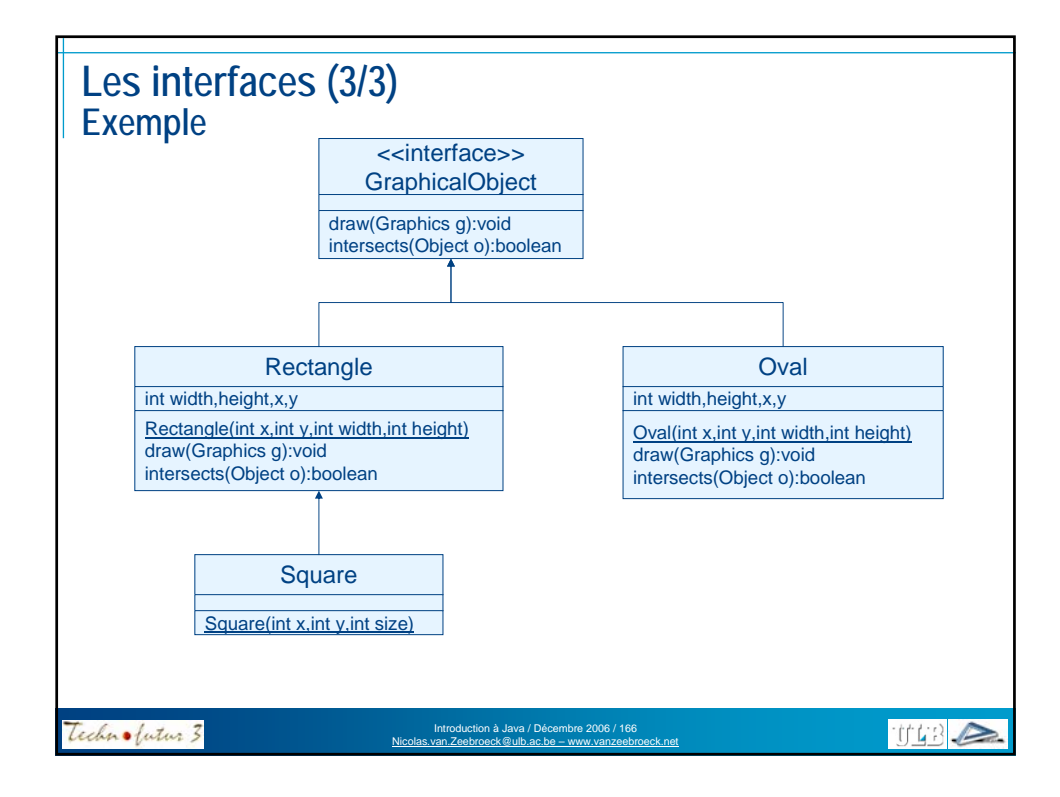

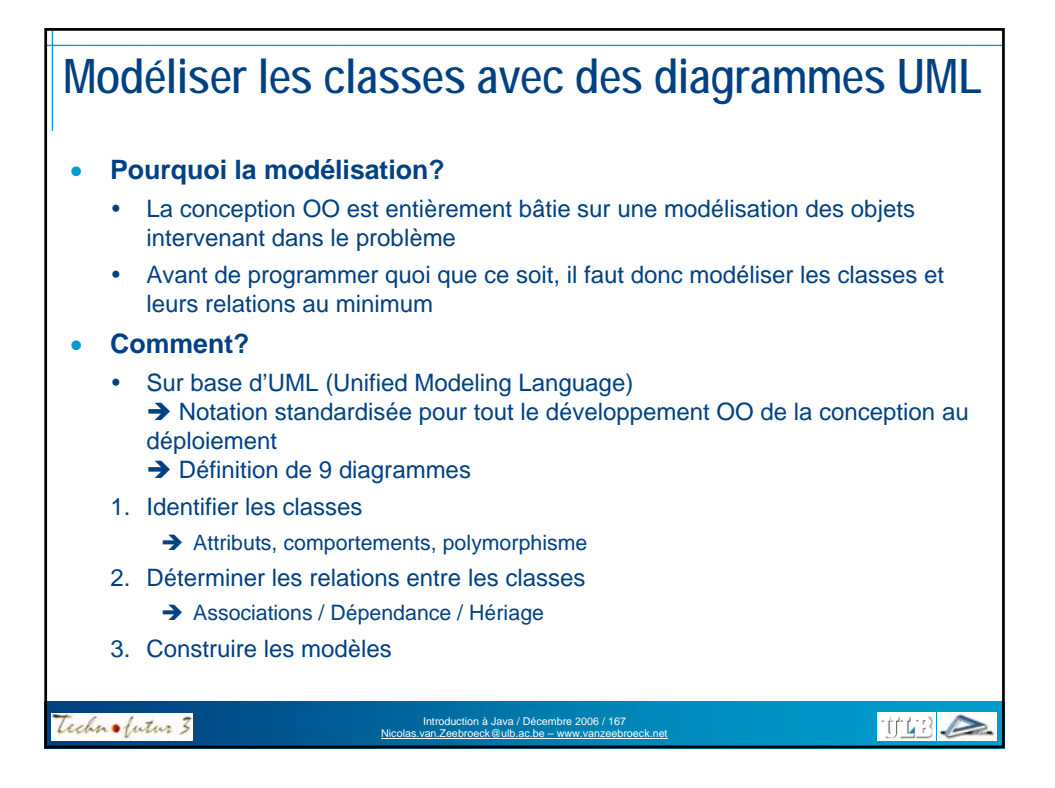

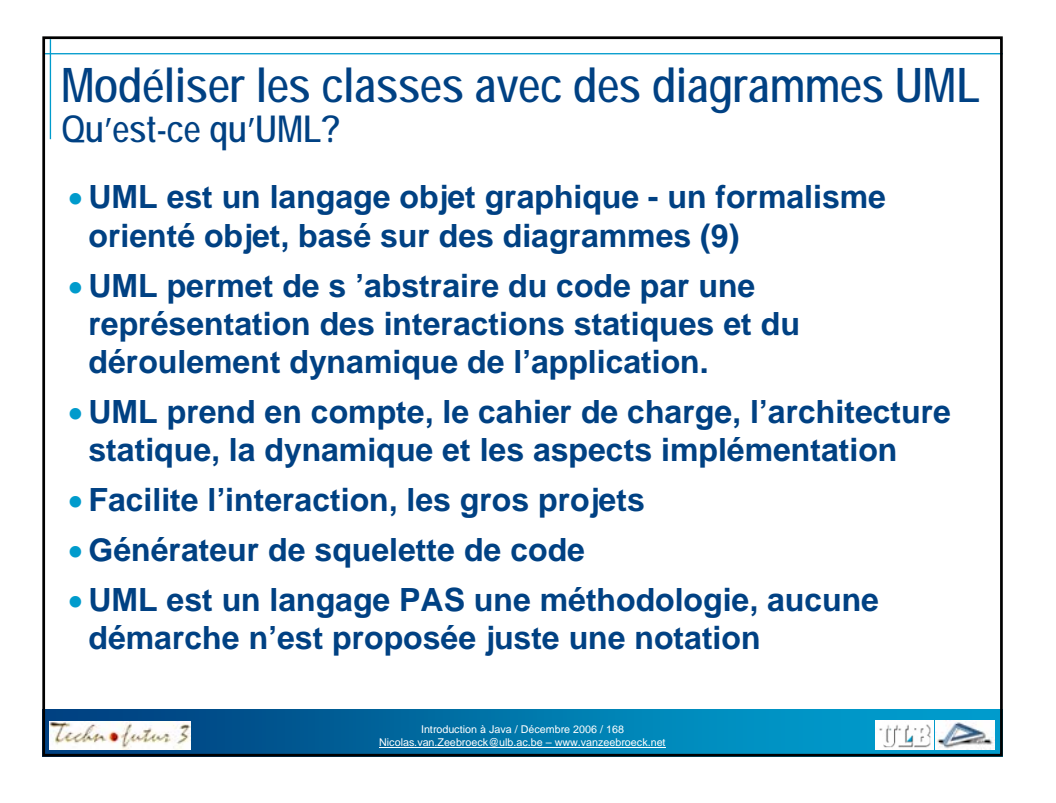

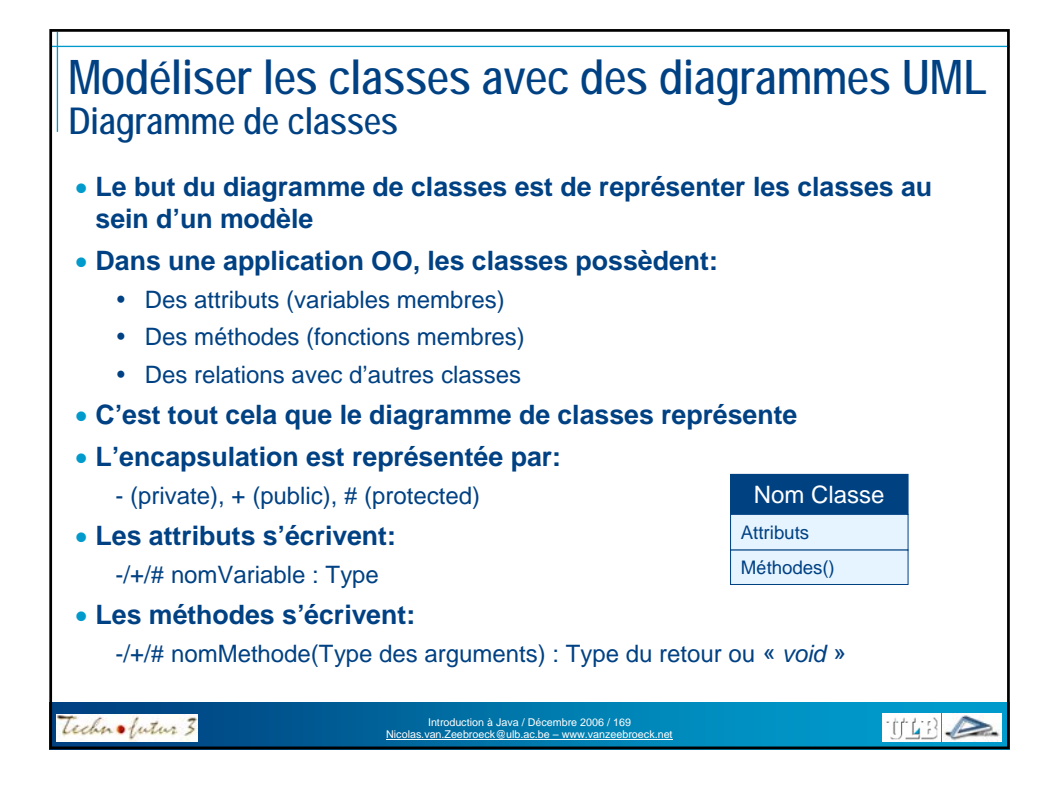

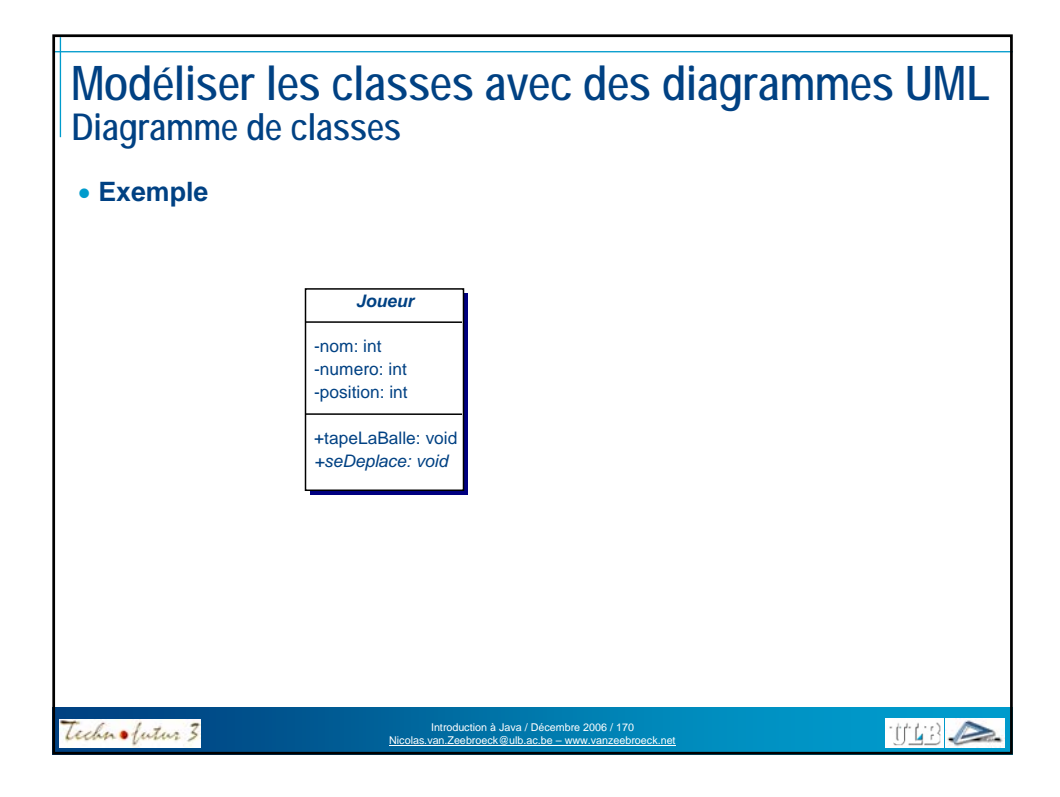

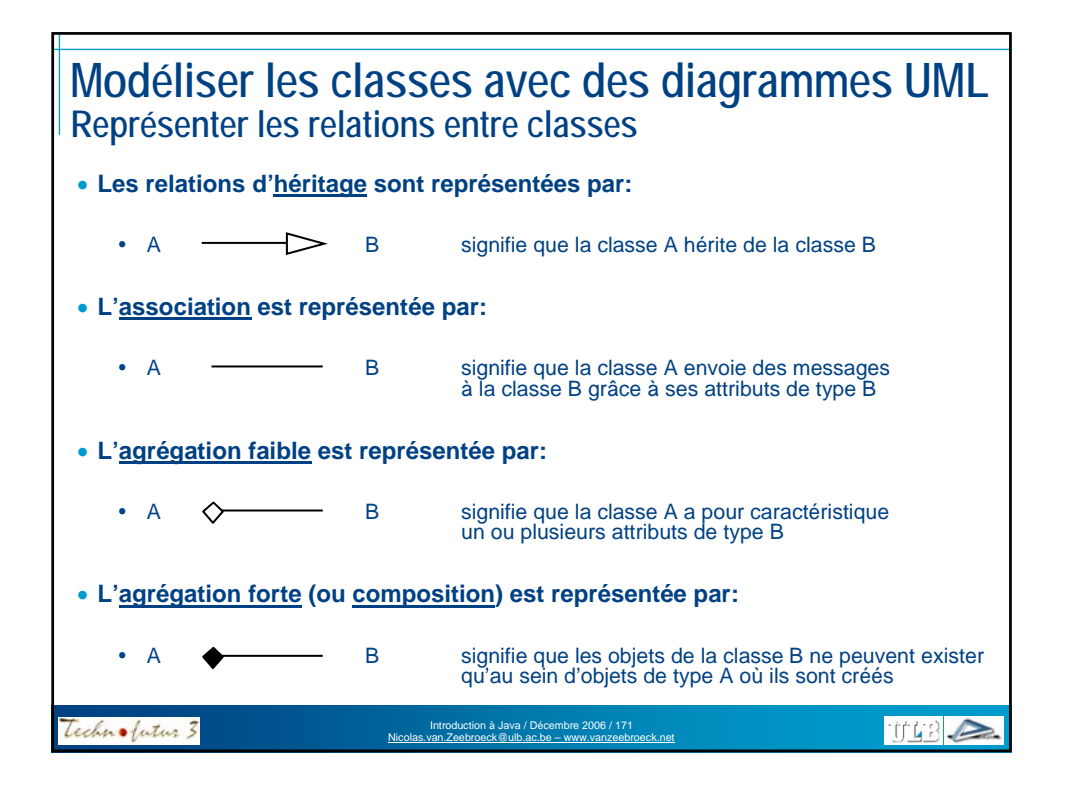

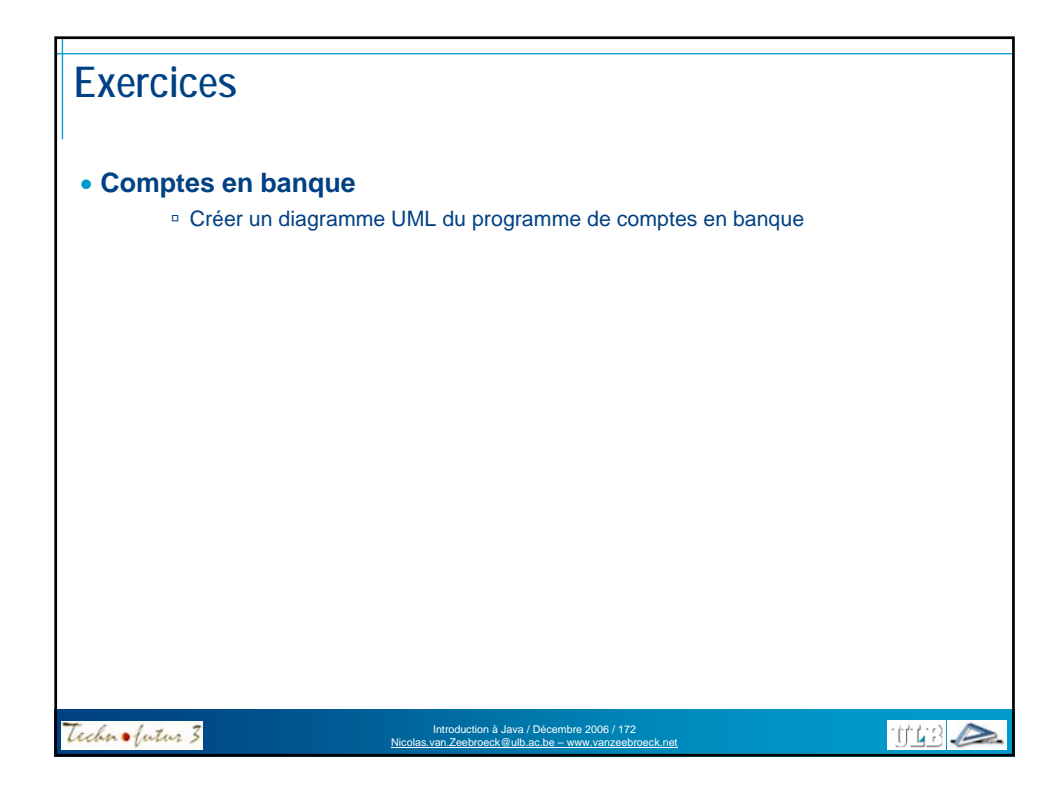

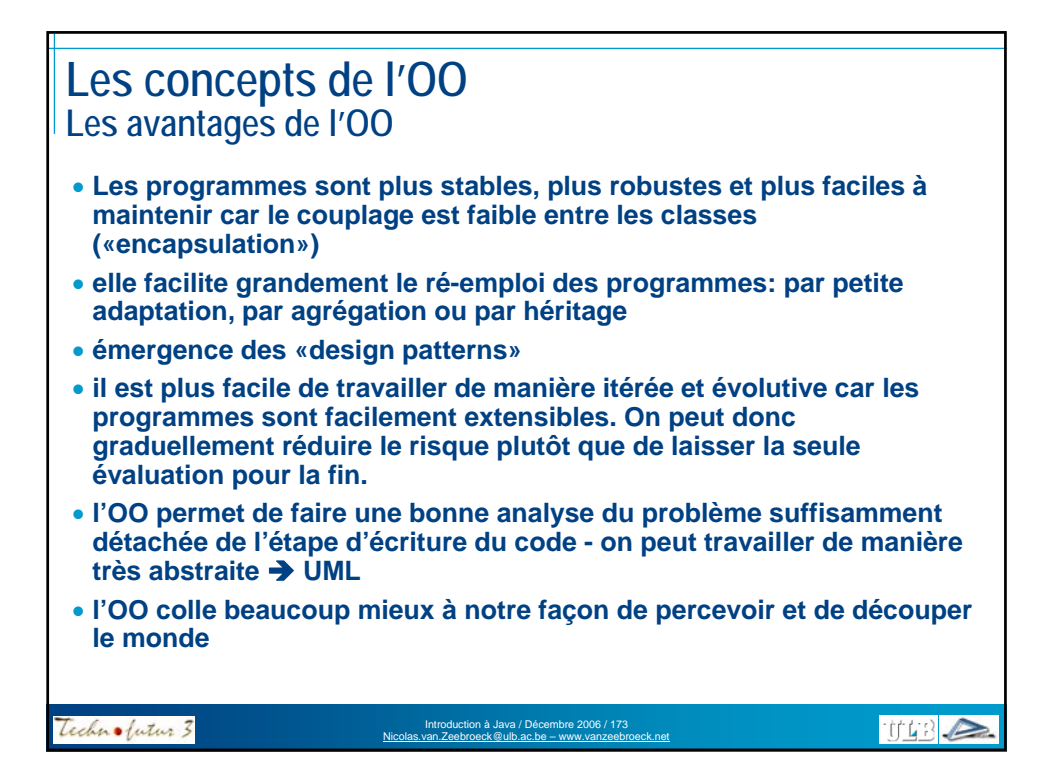

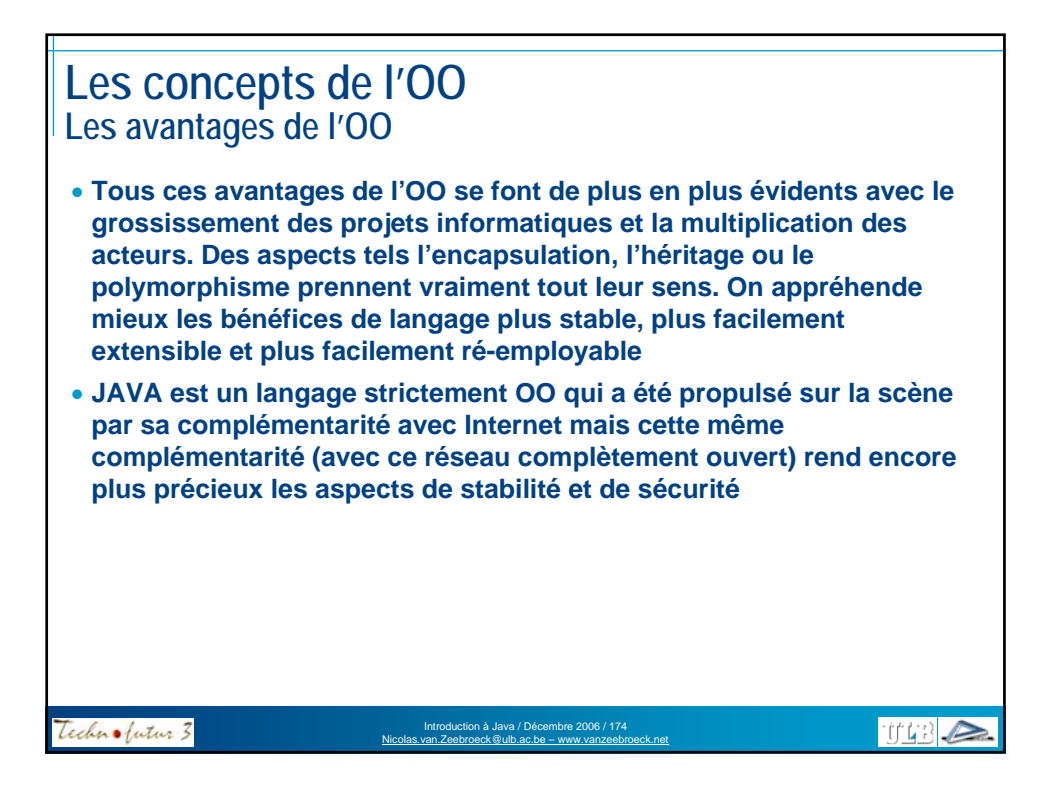

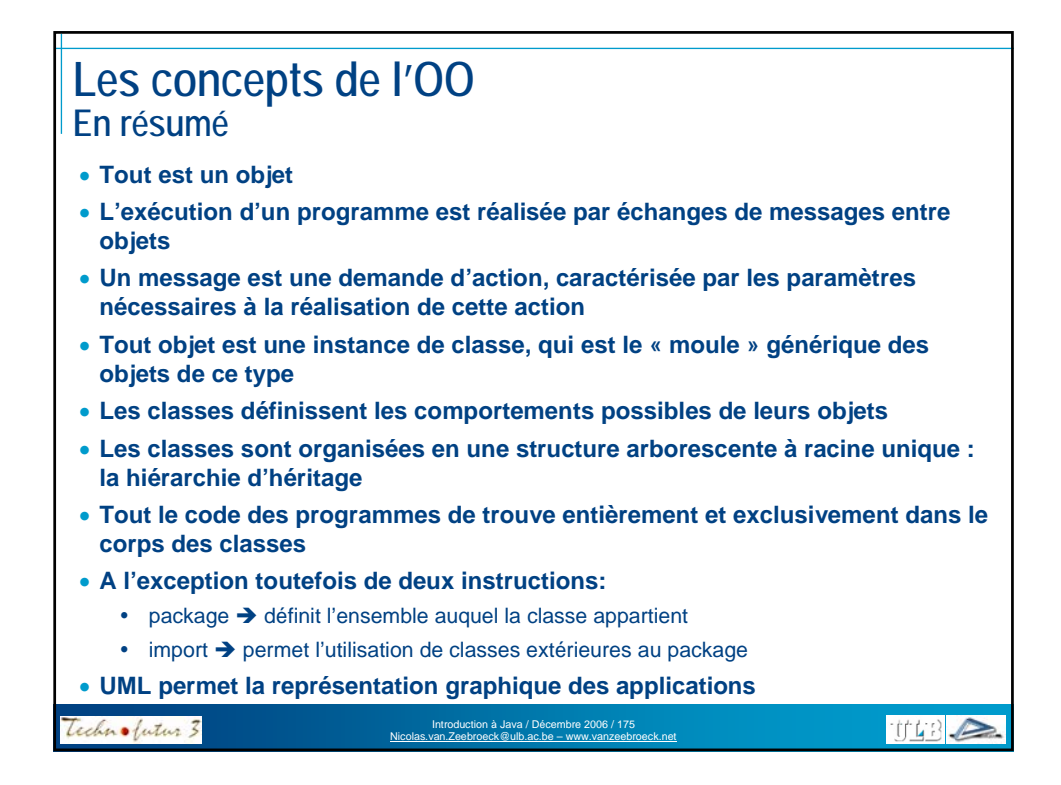

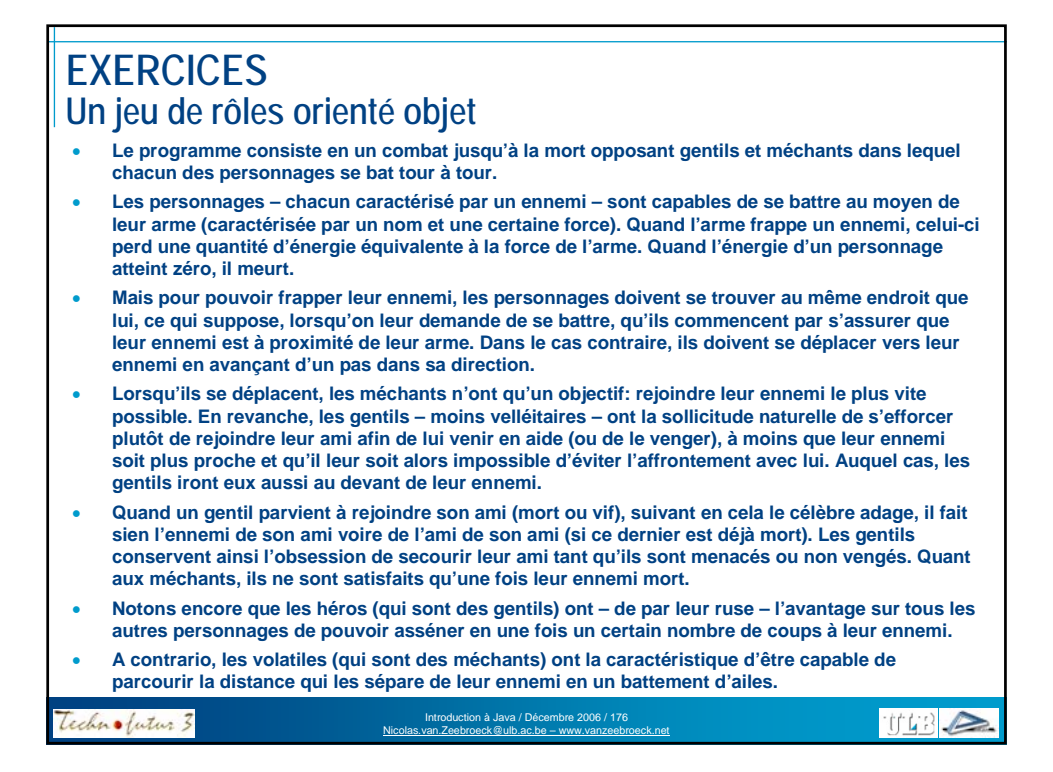

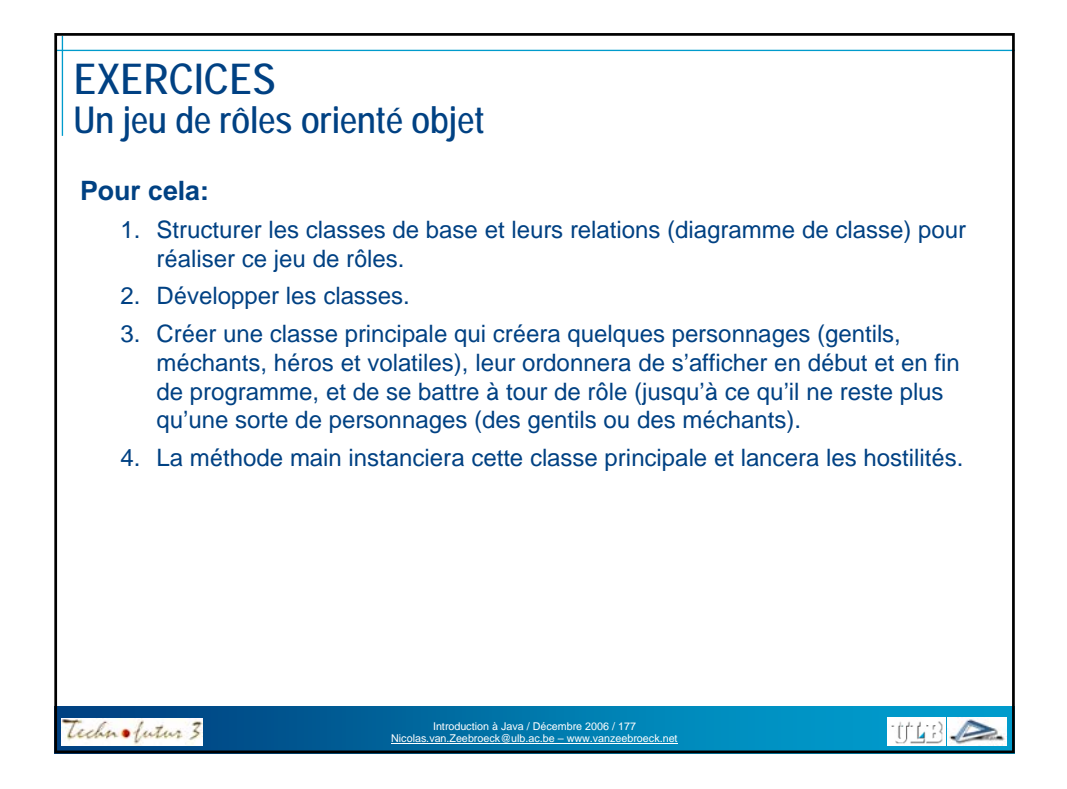

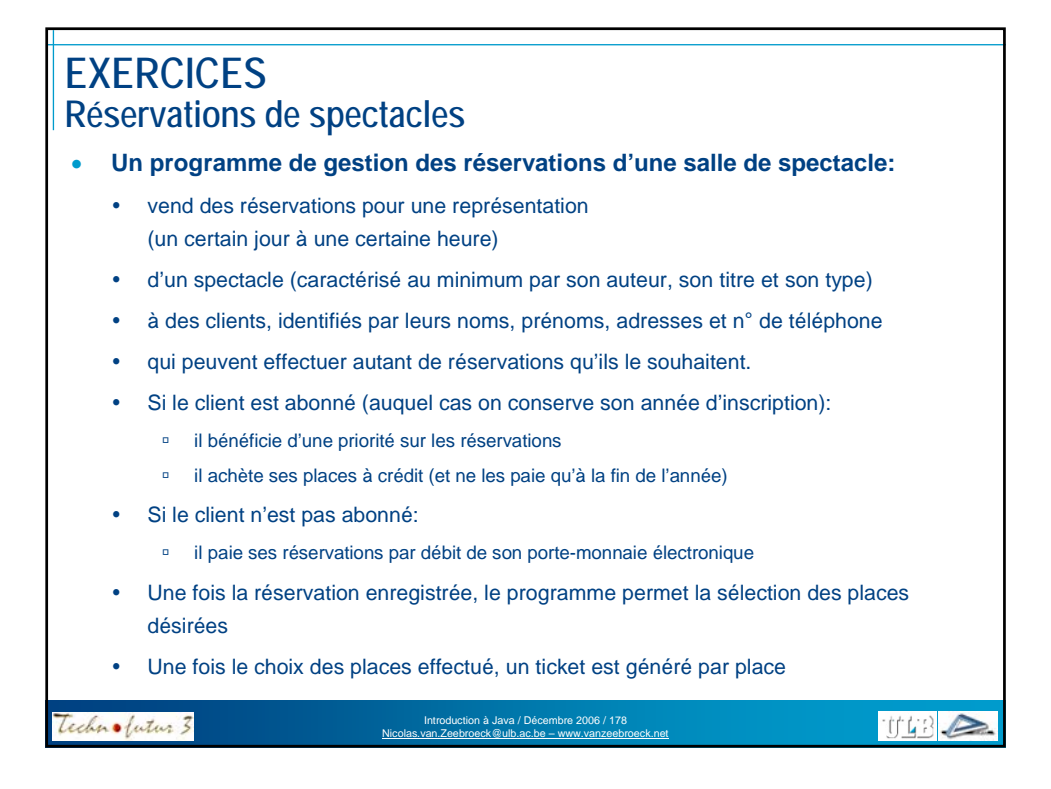

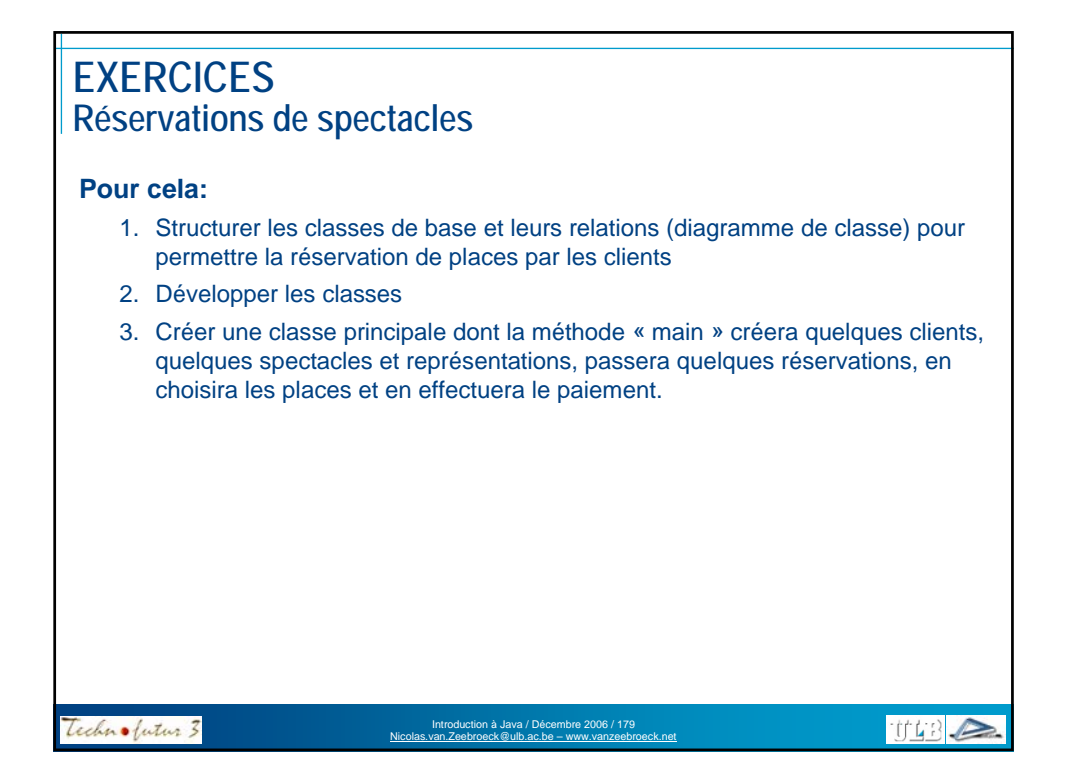

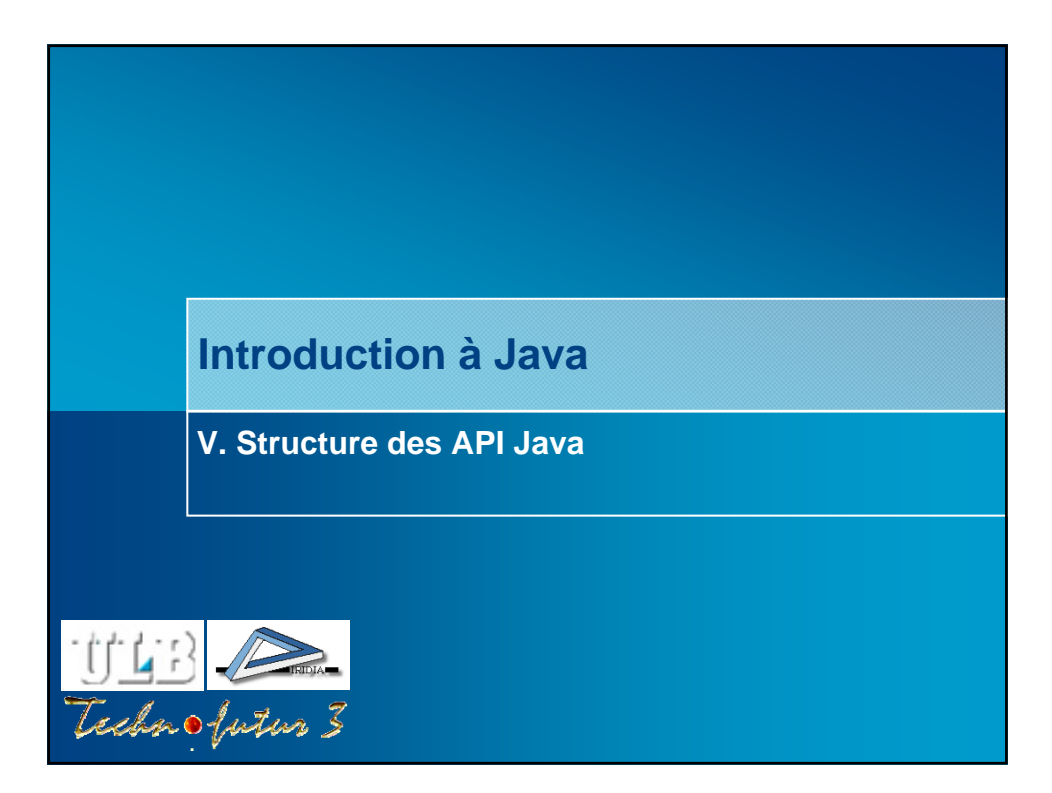

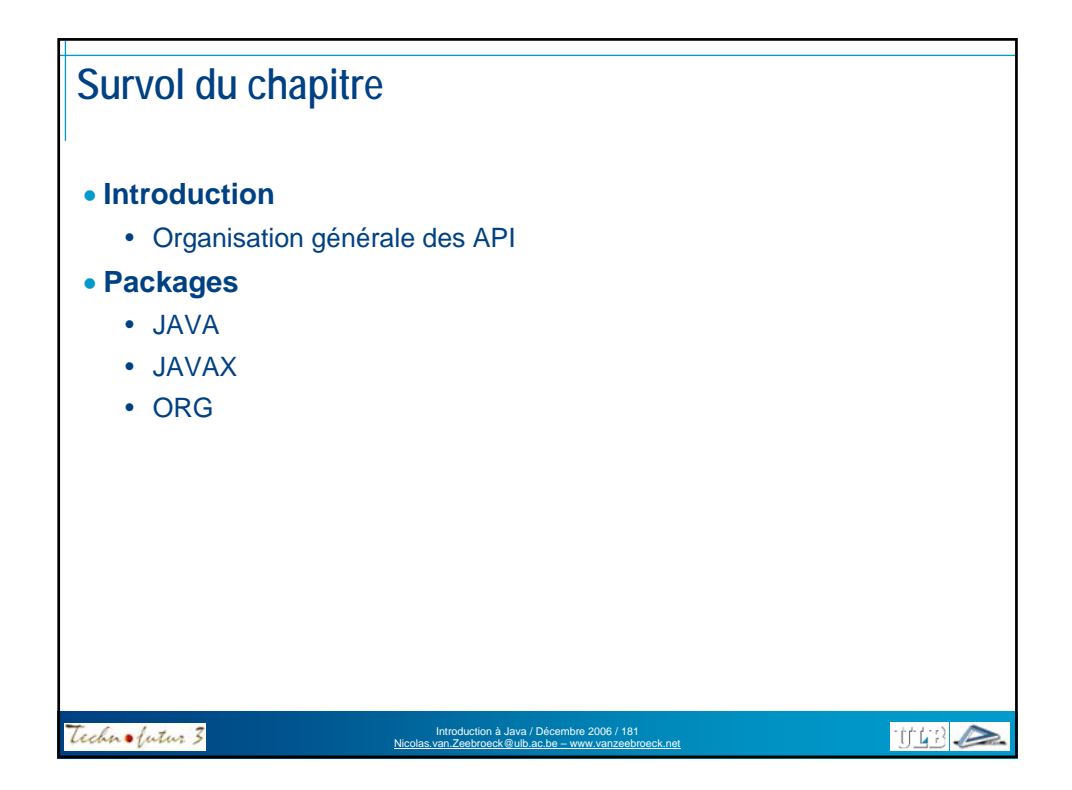

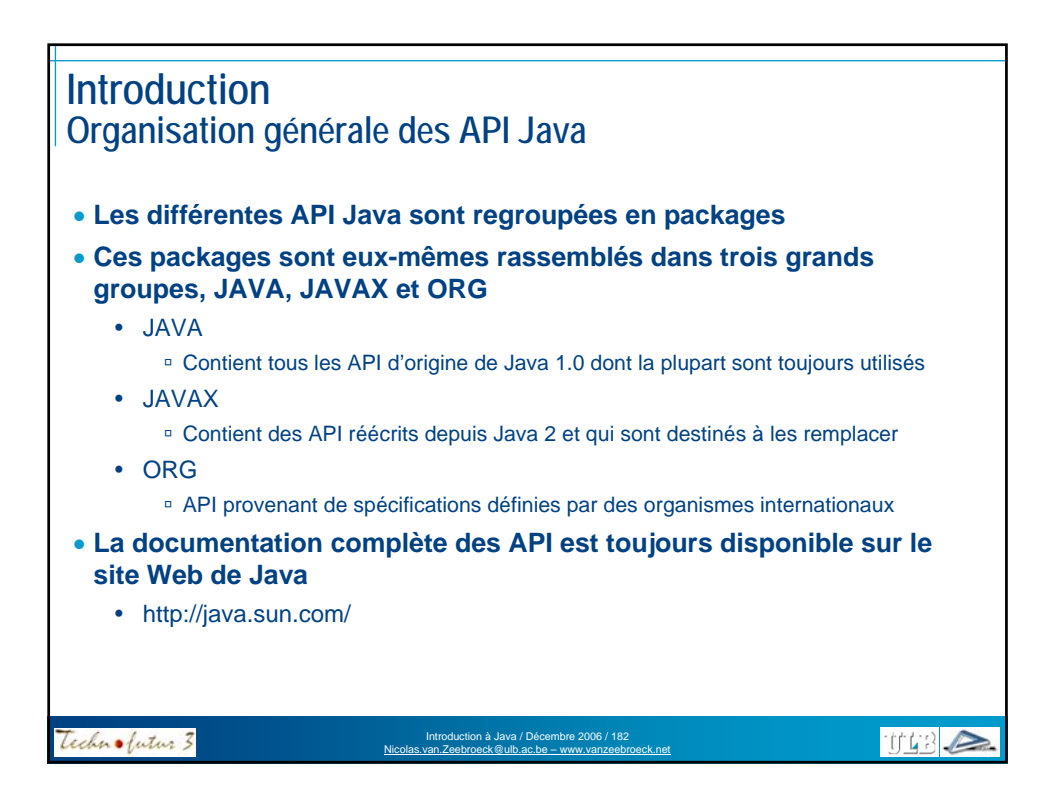

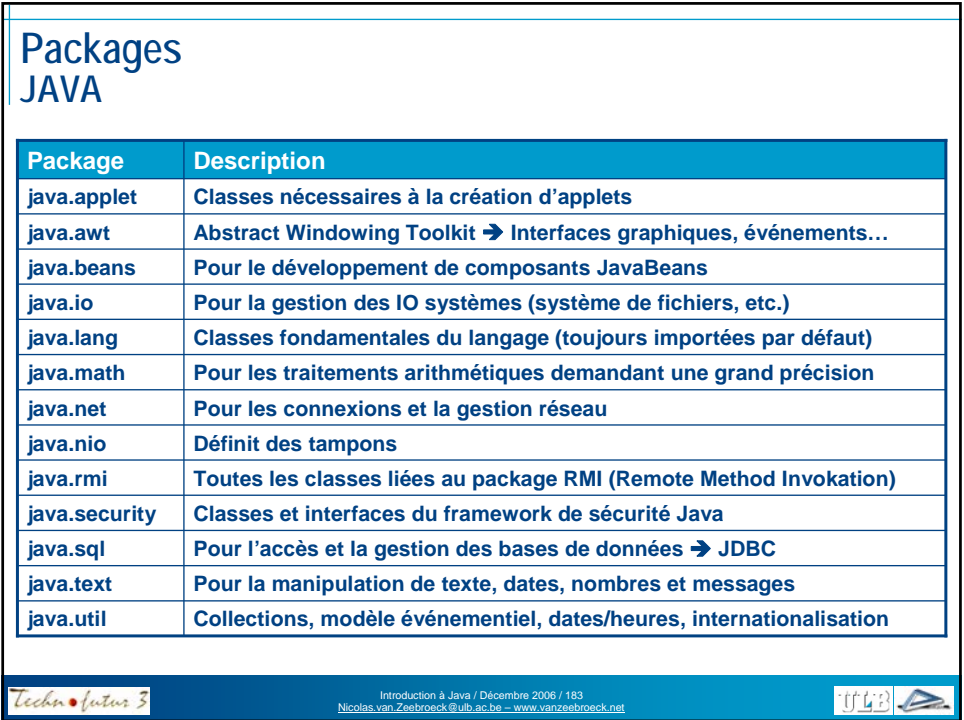

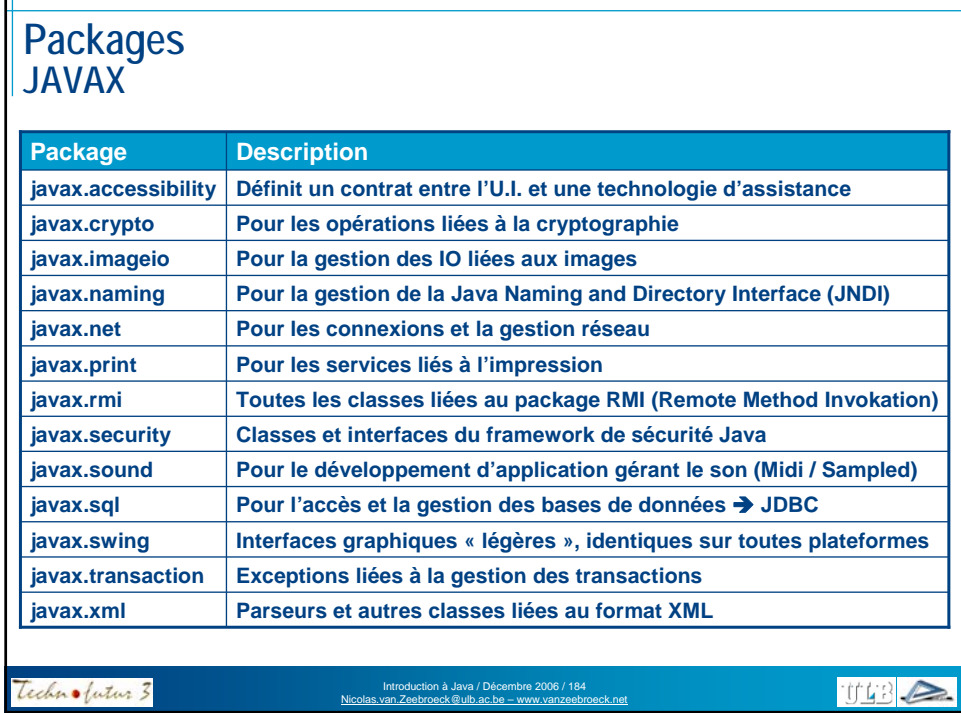

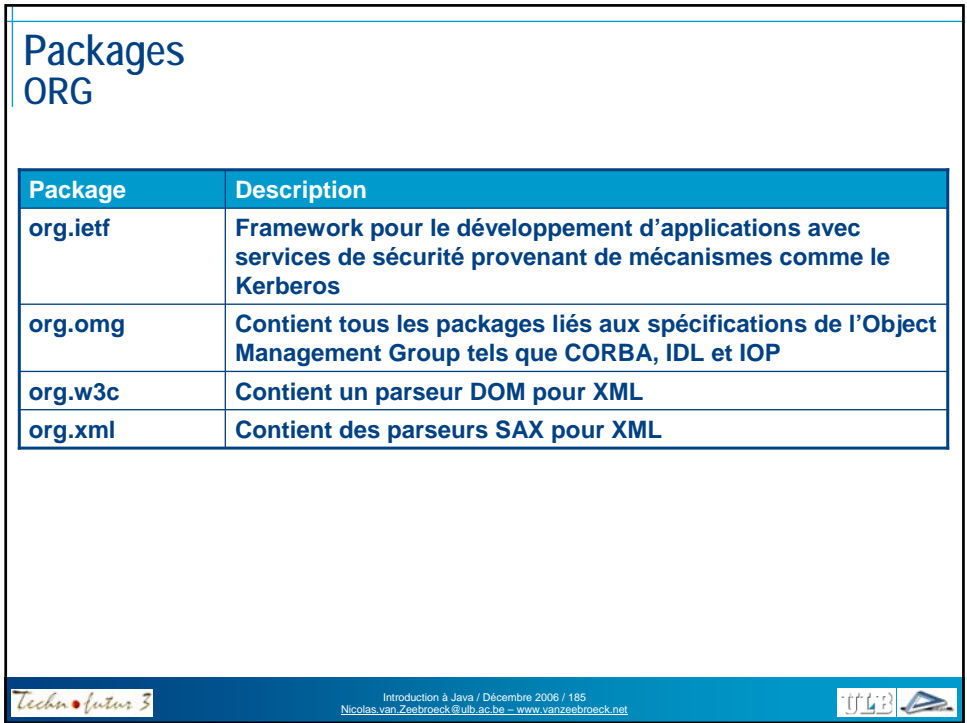

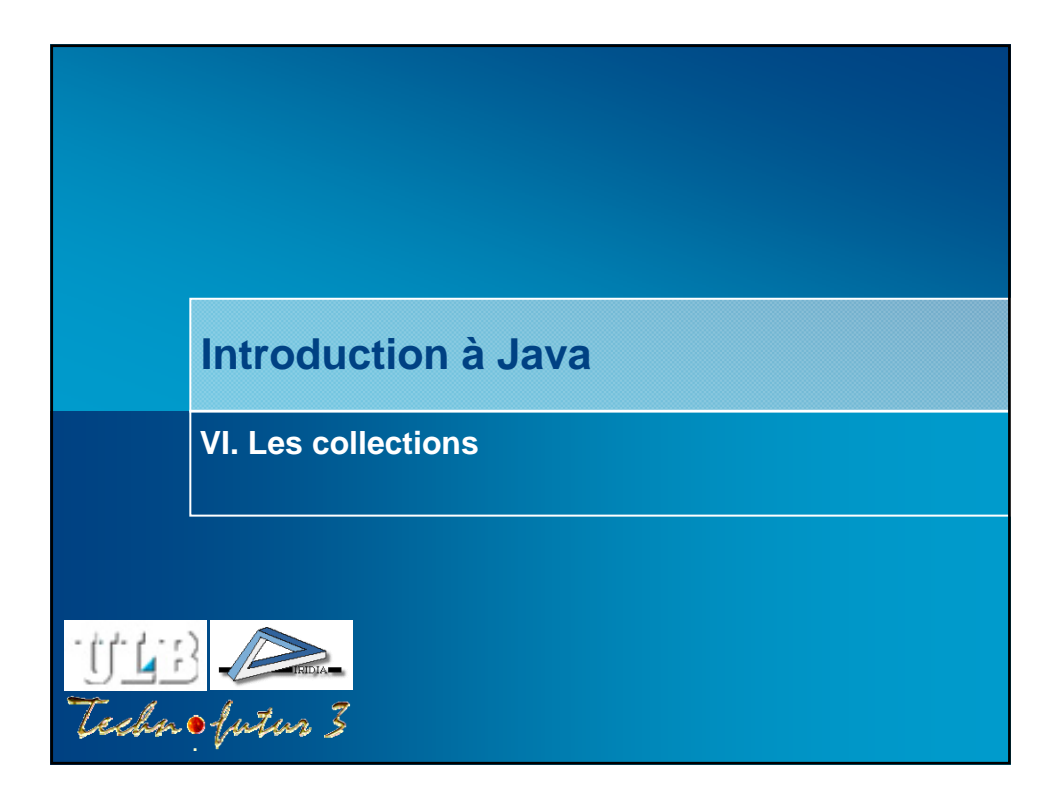

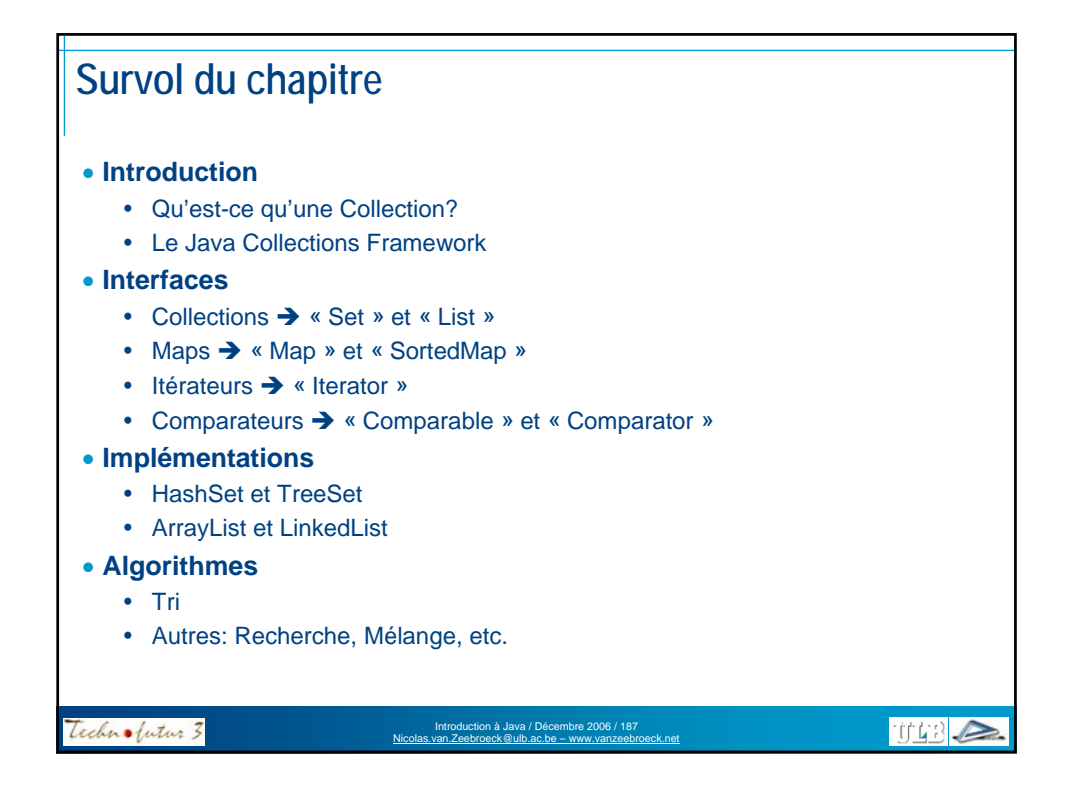

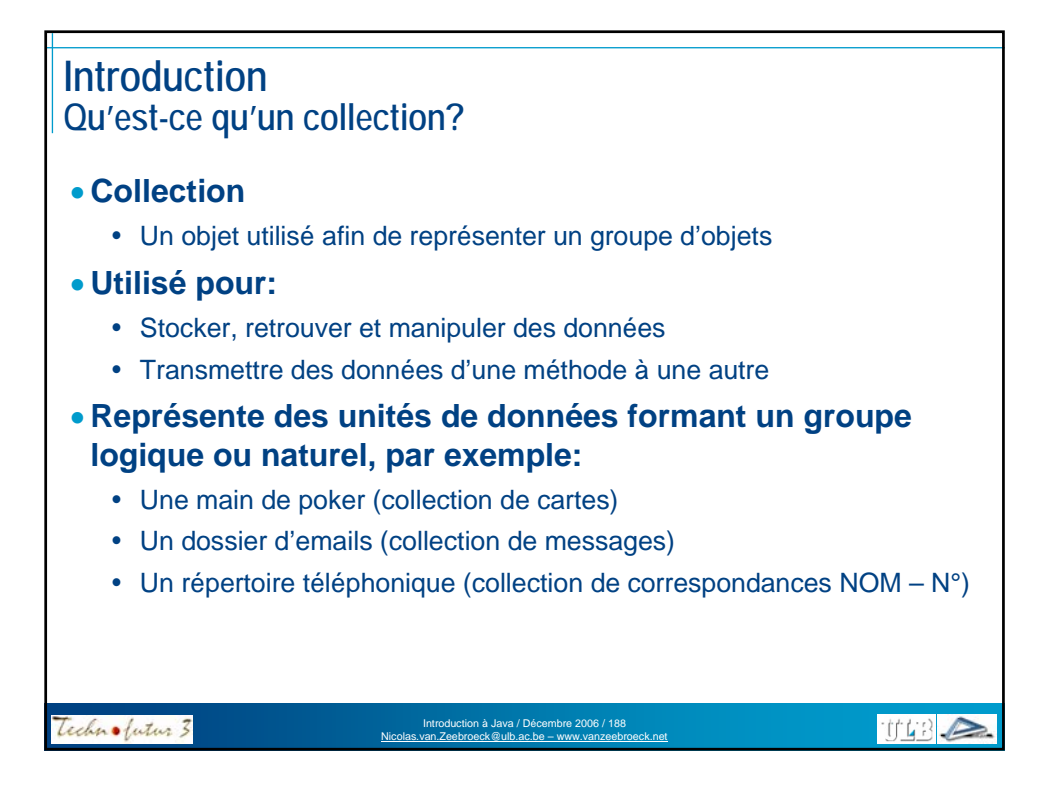

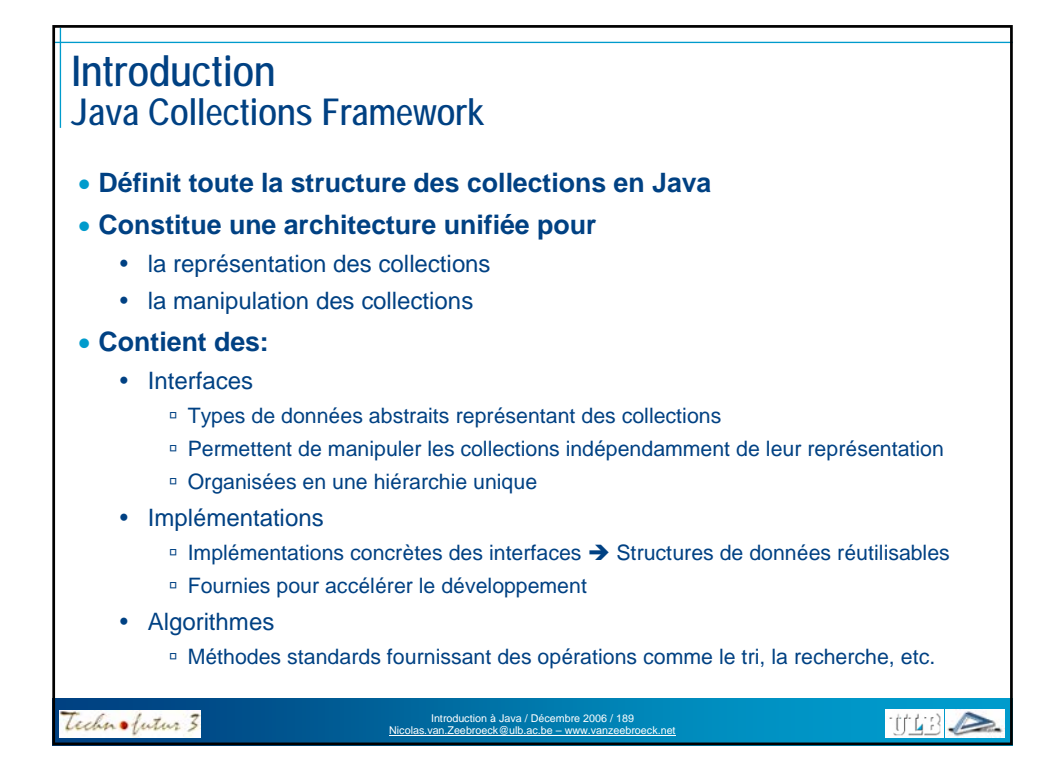

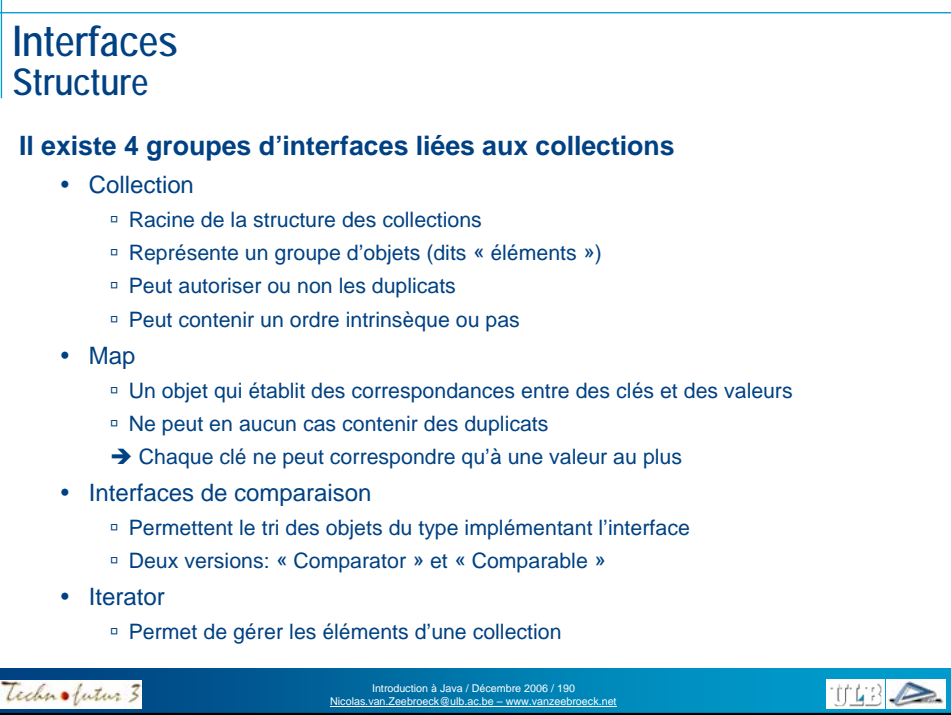

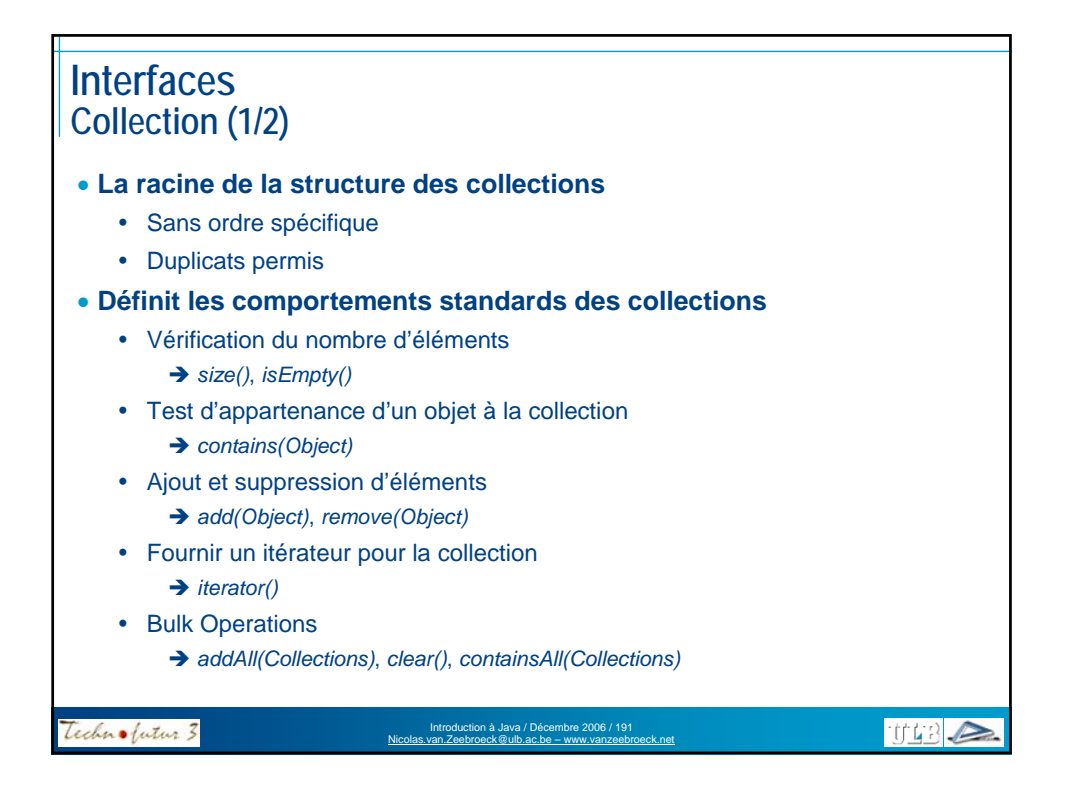

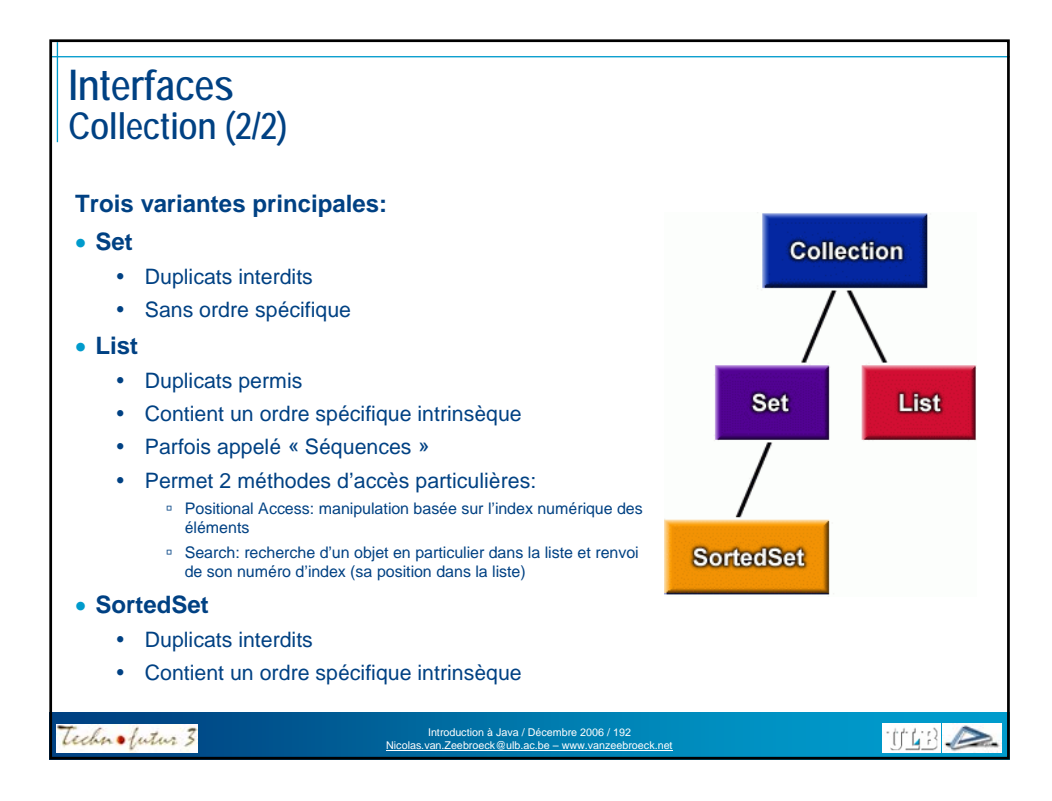

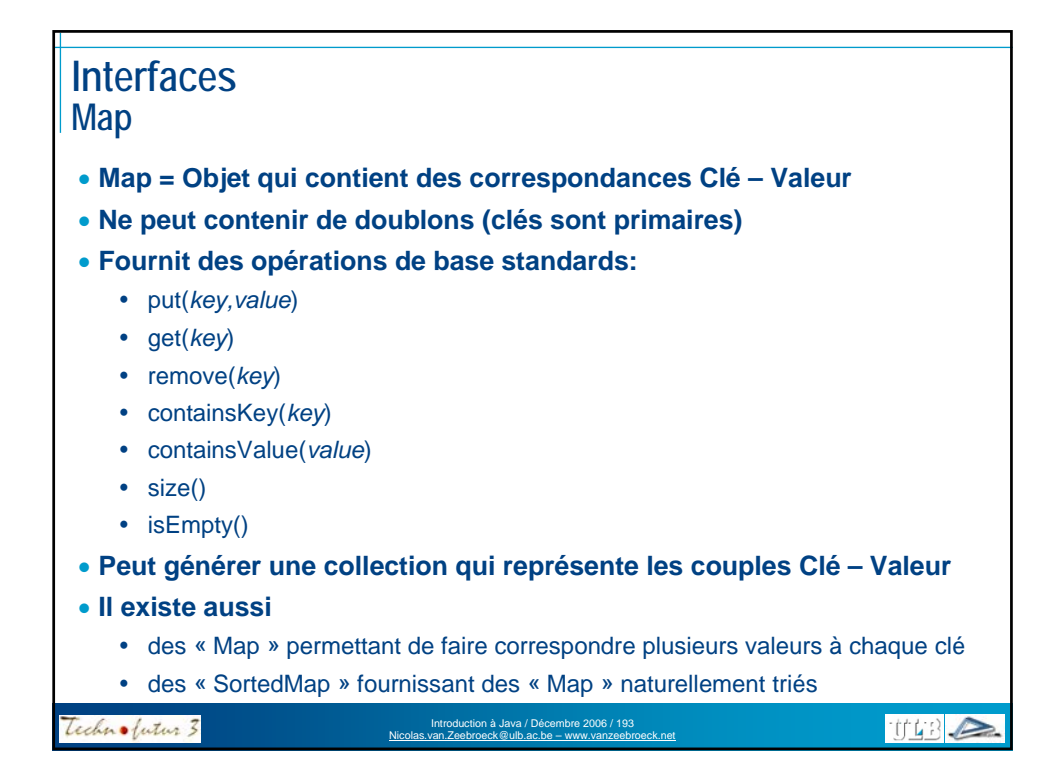

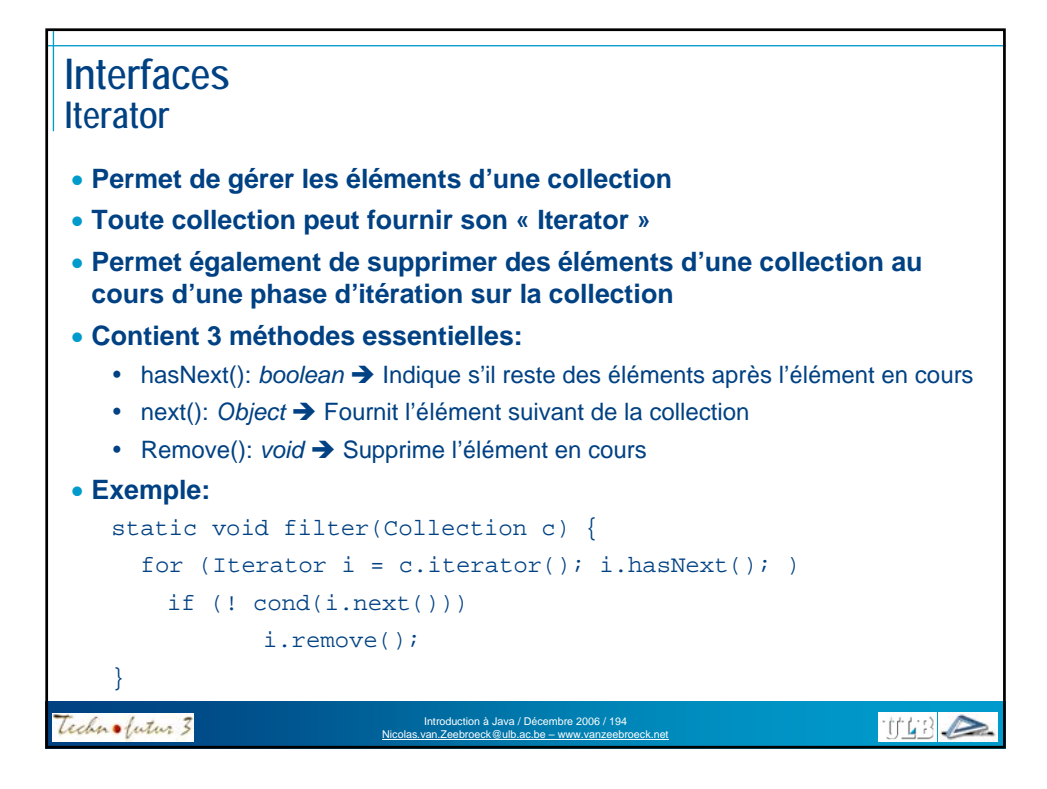

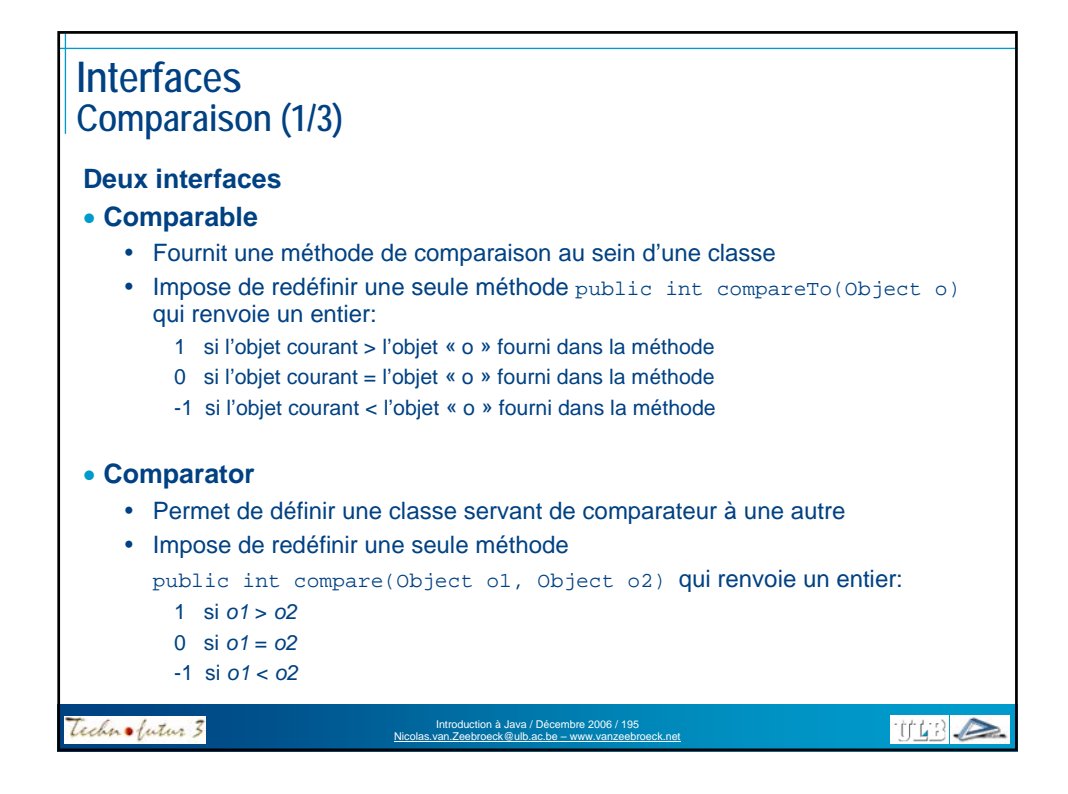

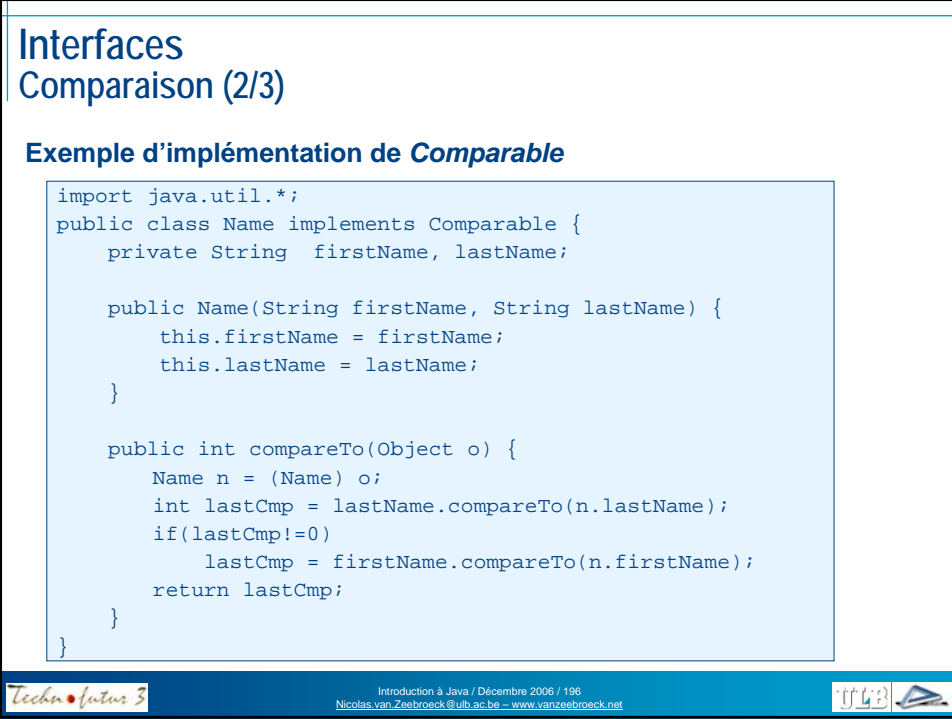

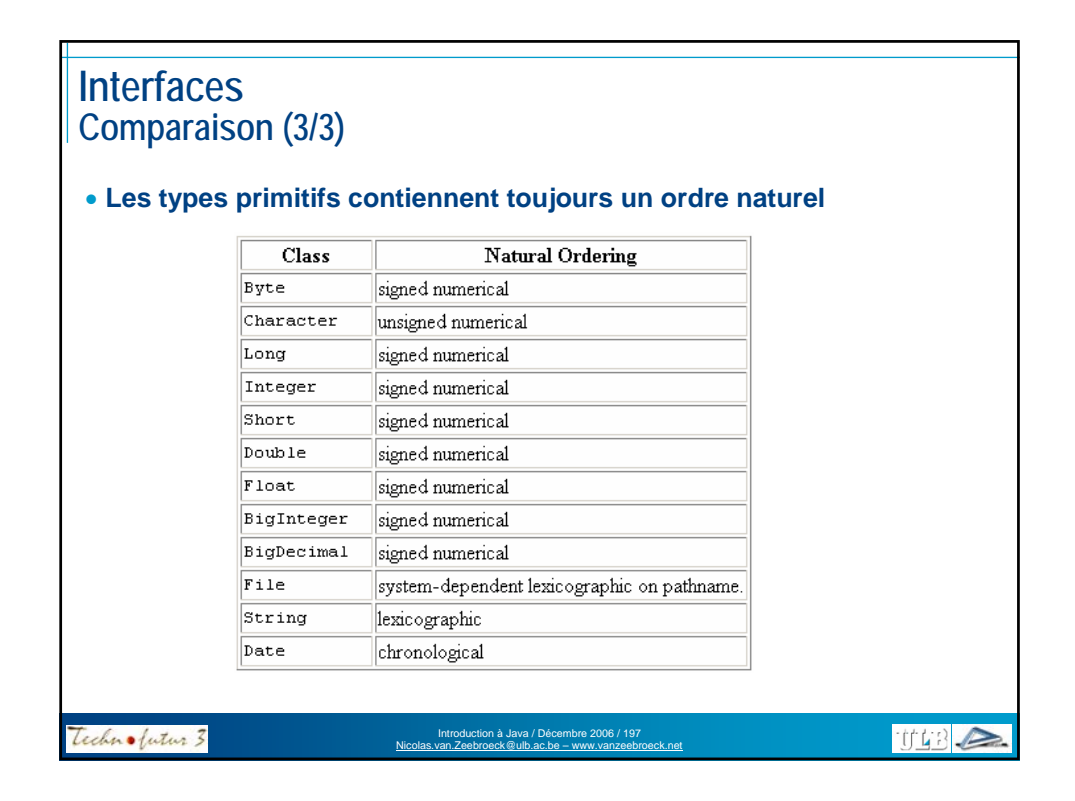

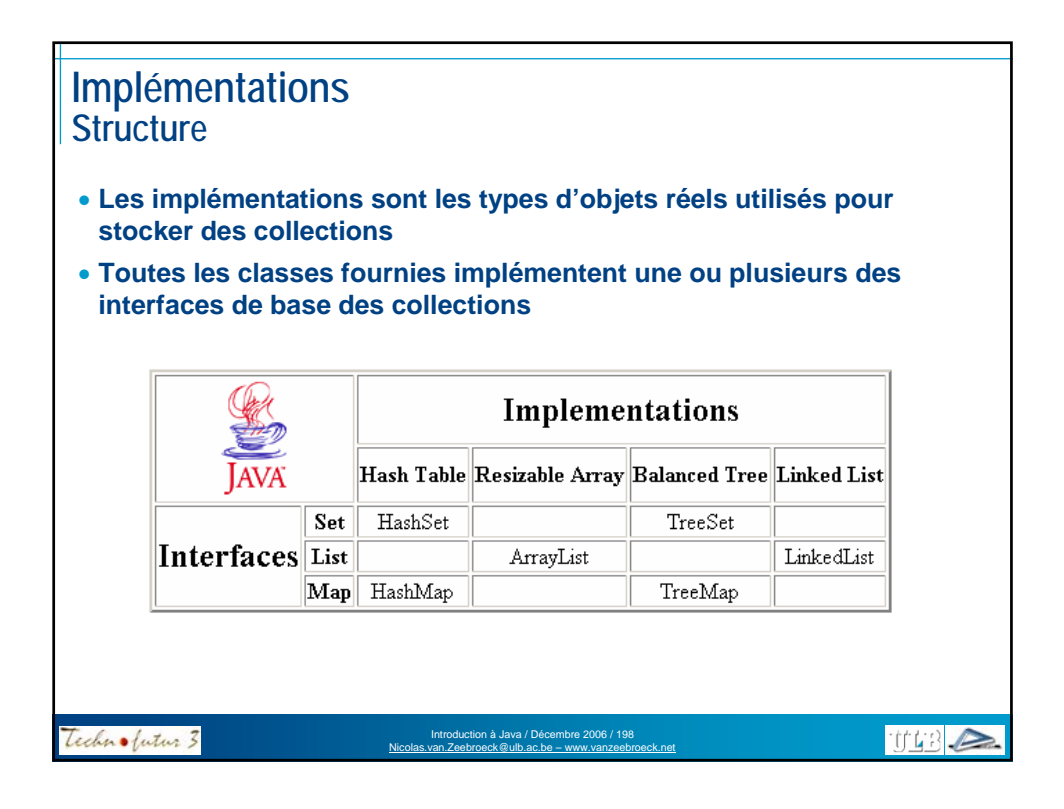

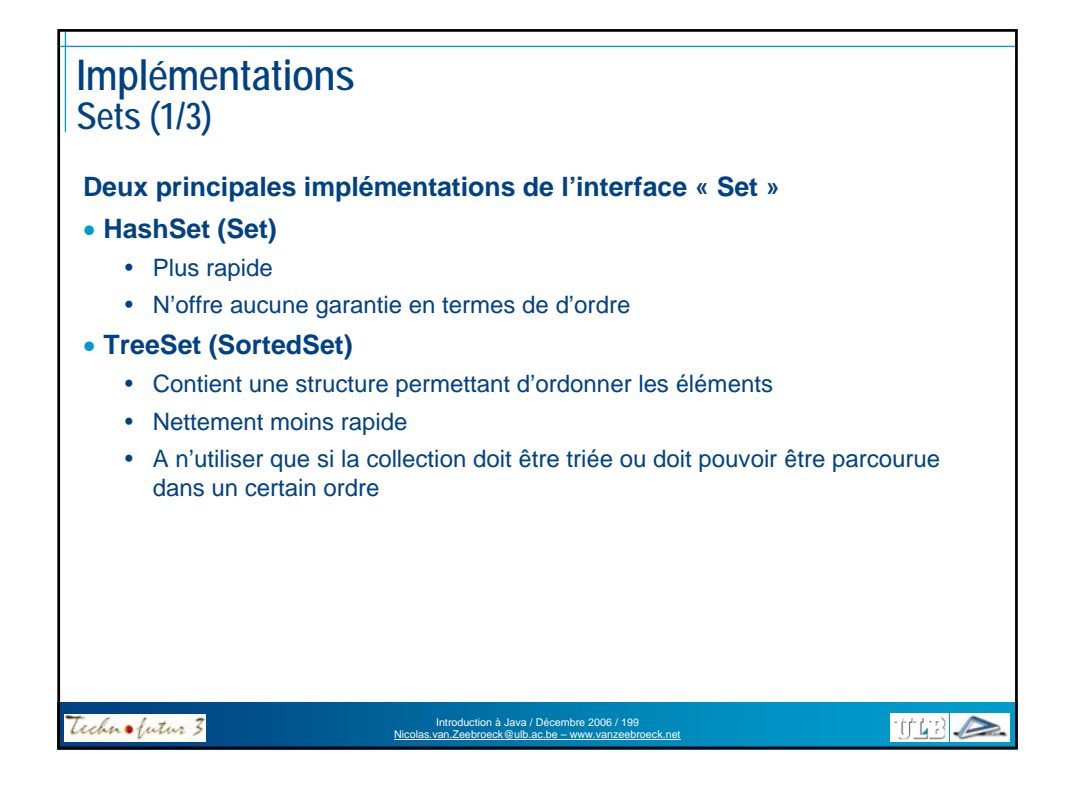

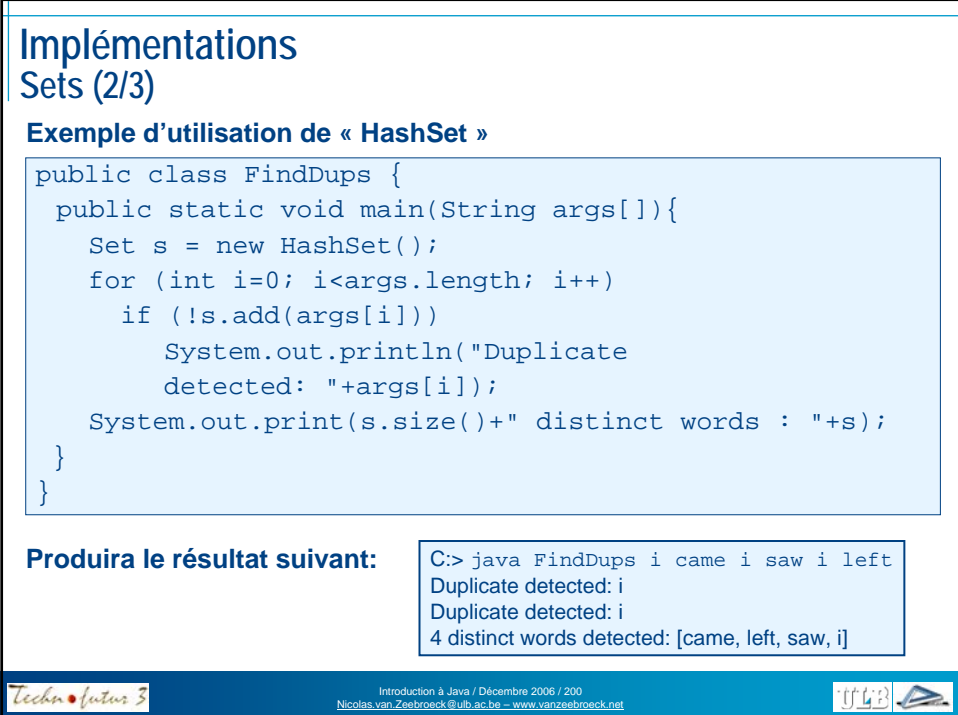

## **Implémentations Sets (3/3)**

**Exemple d'utilisation de « TreeSet »**

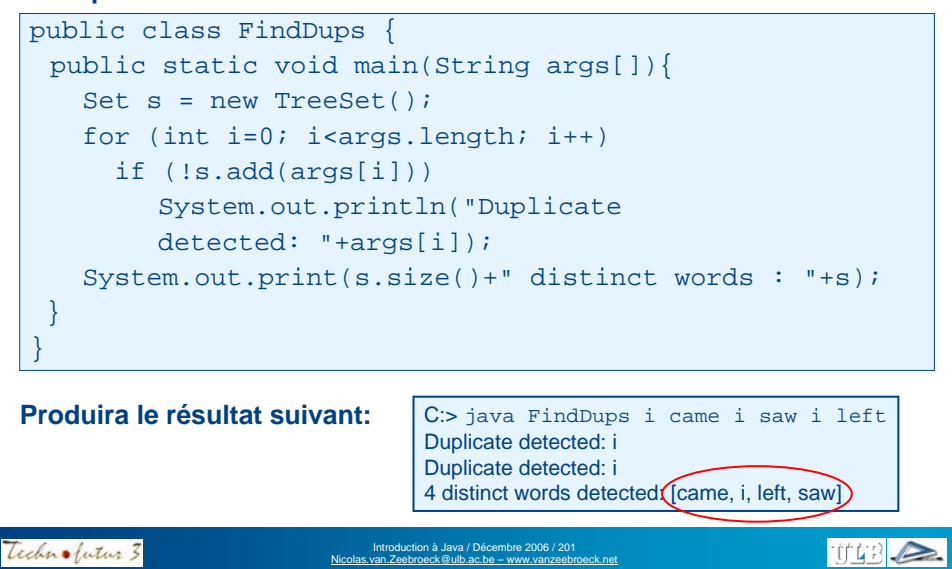

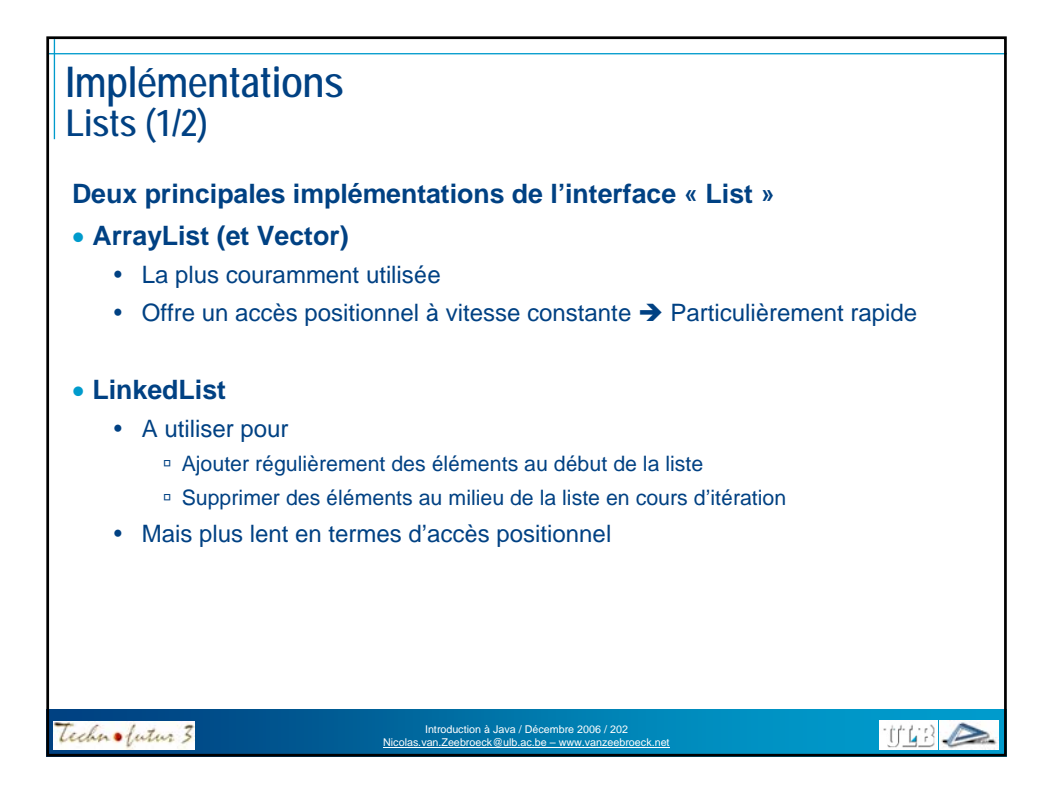

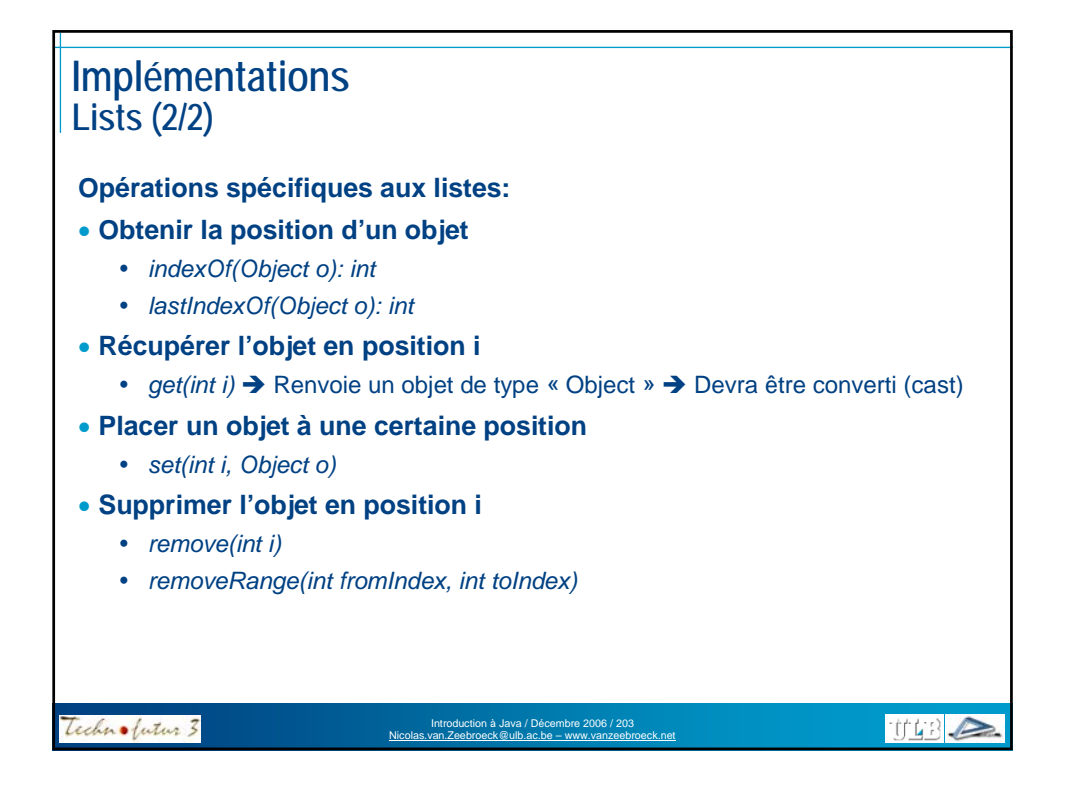

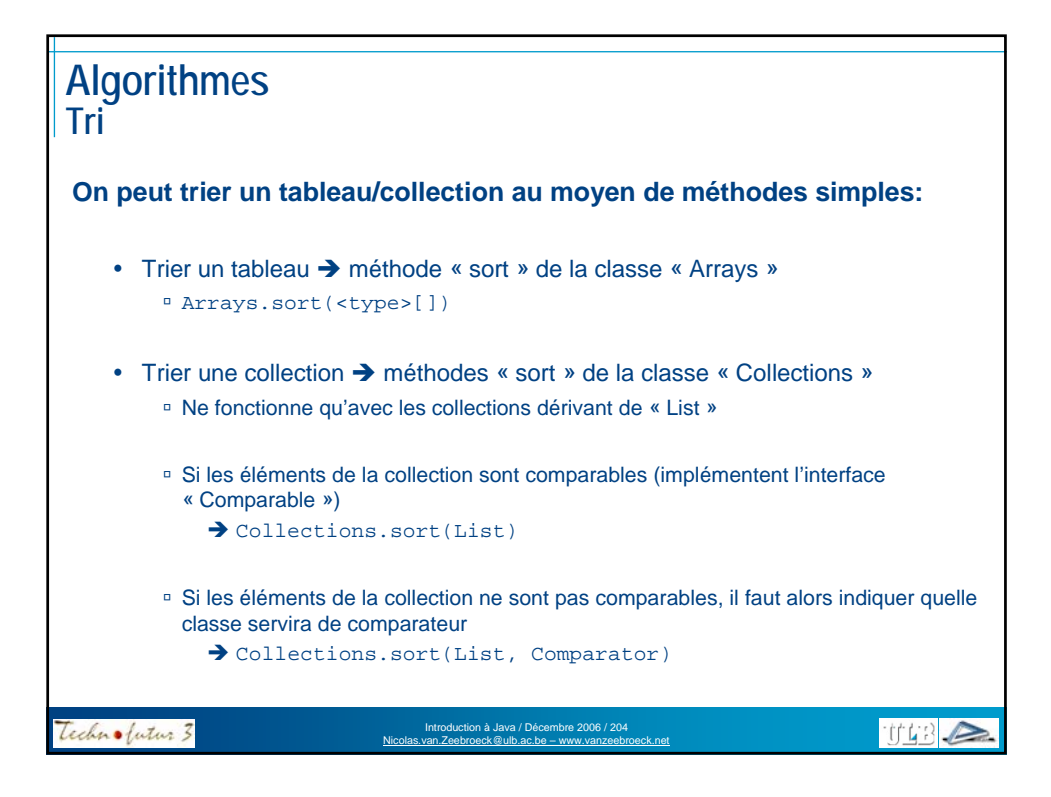

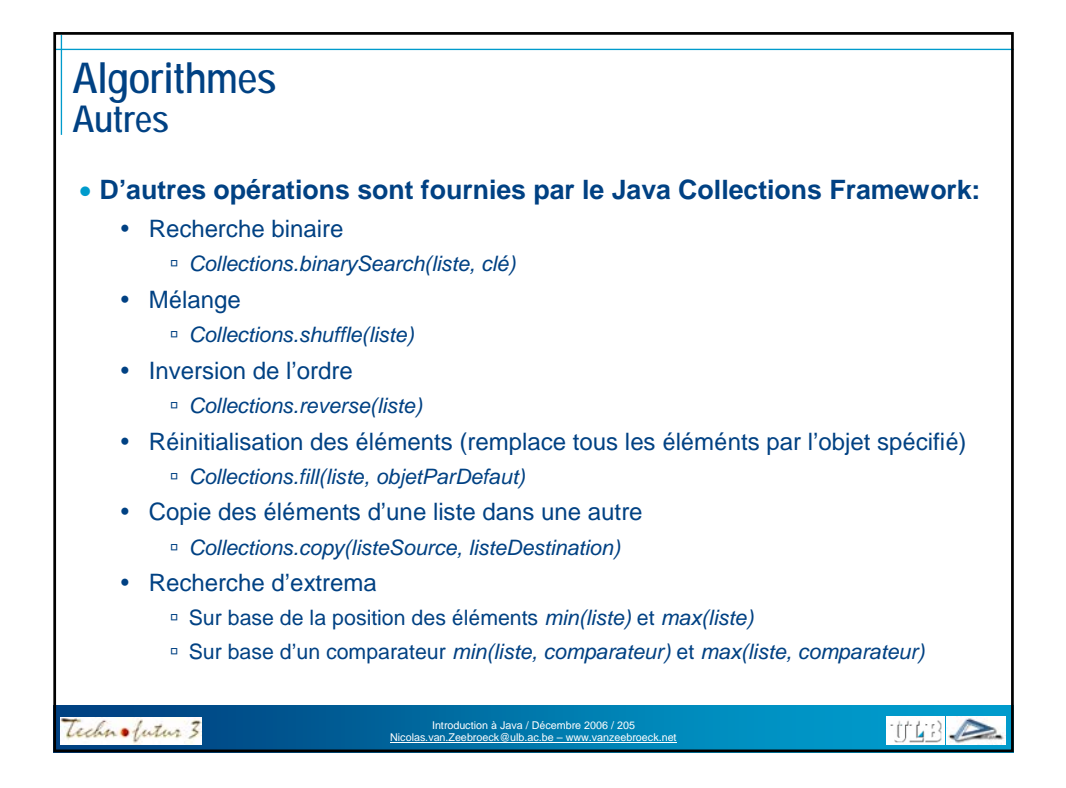

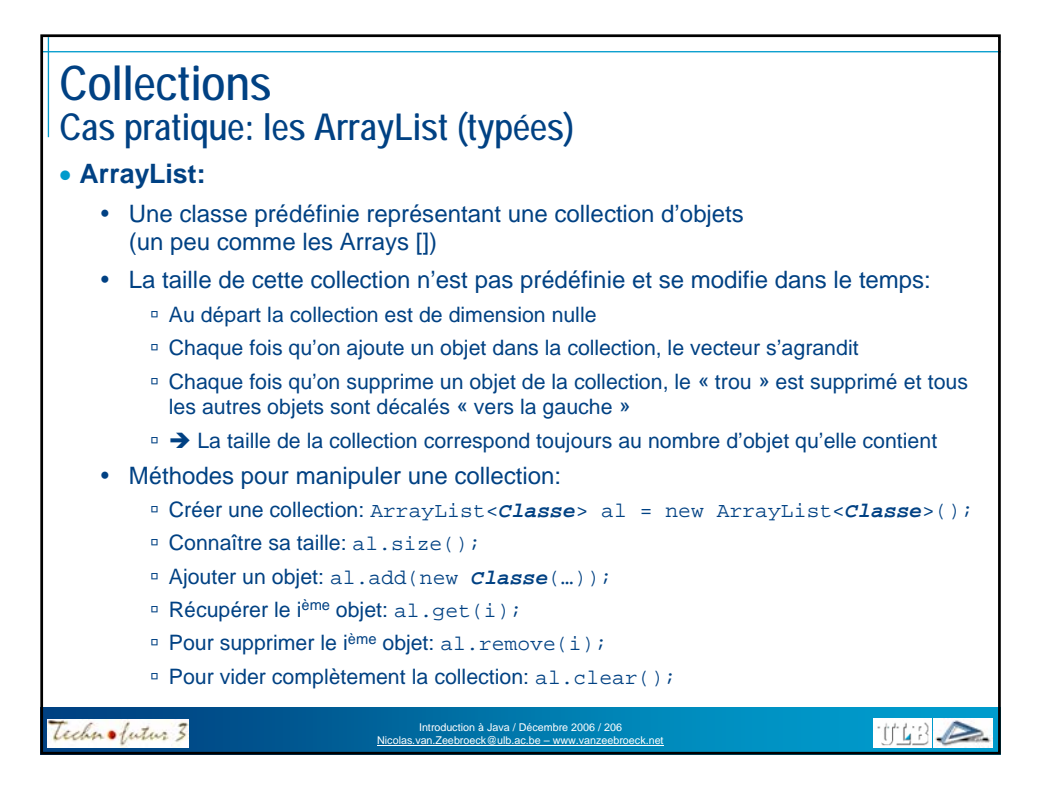

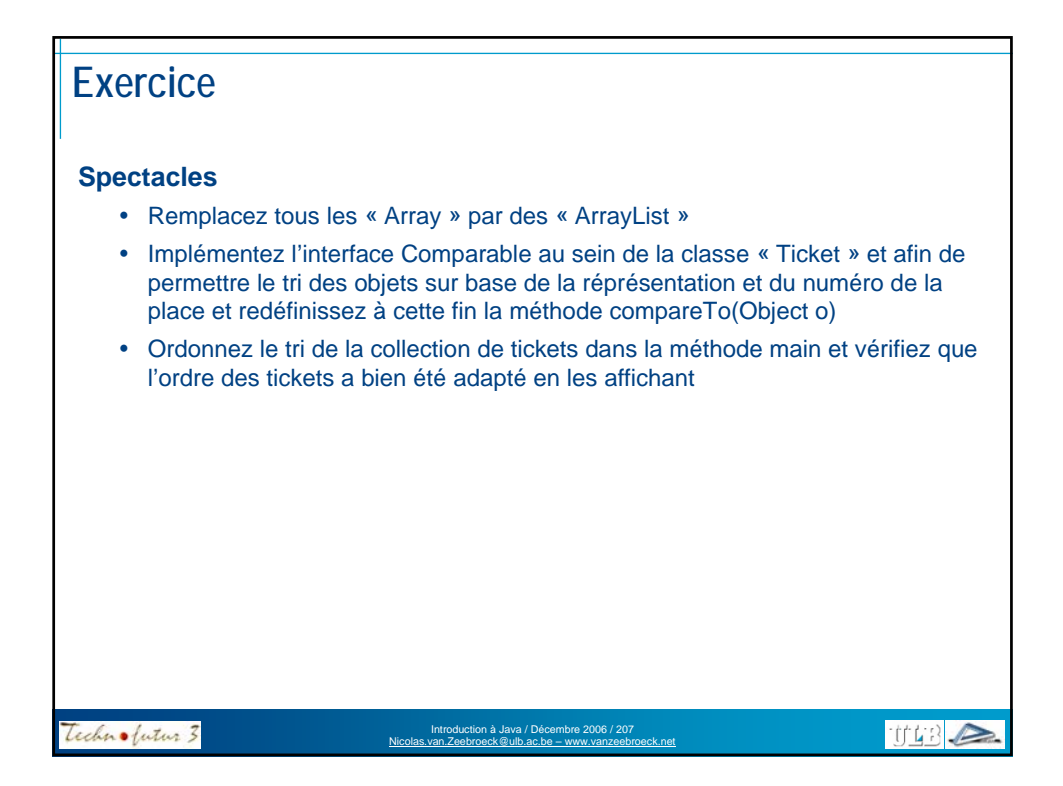

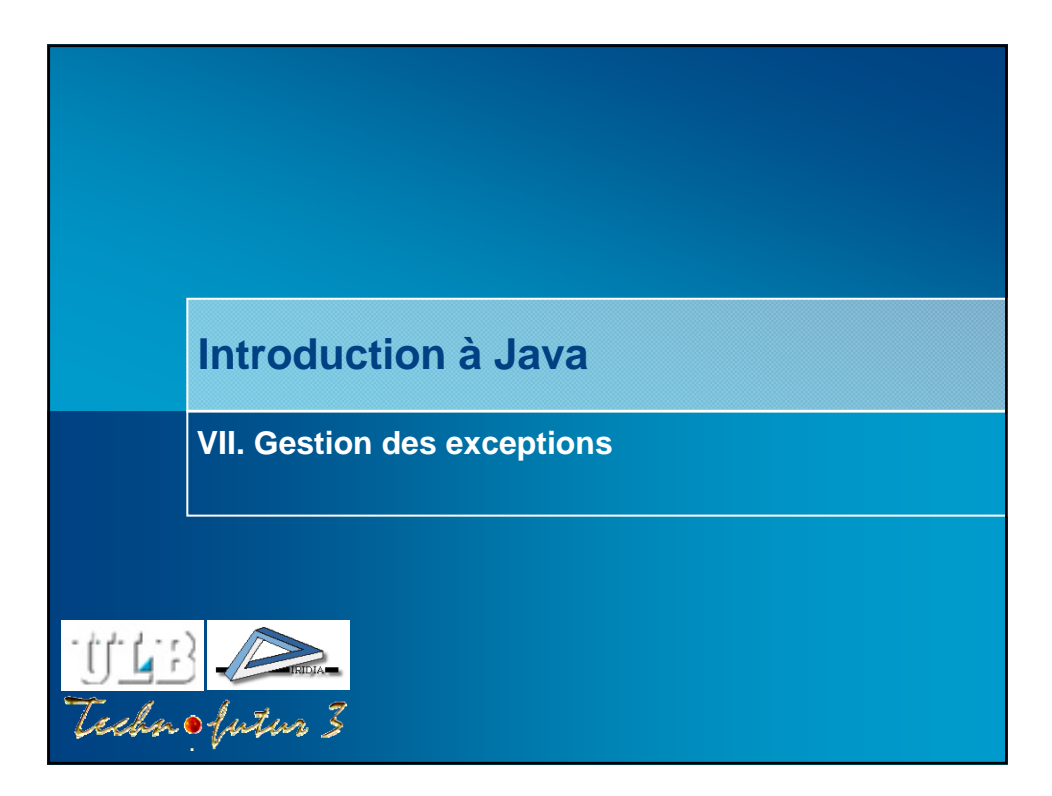

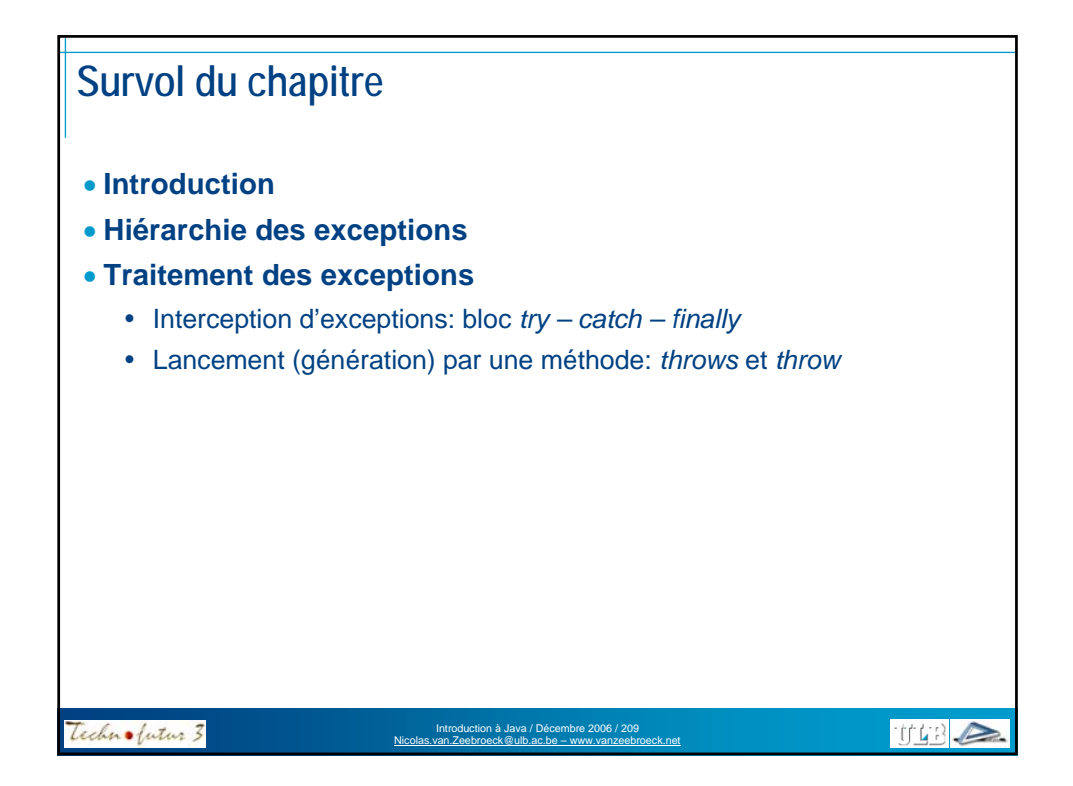

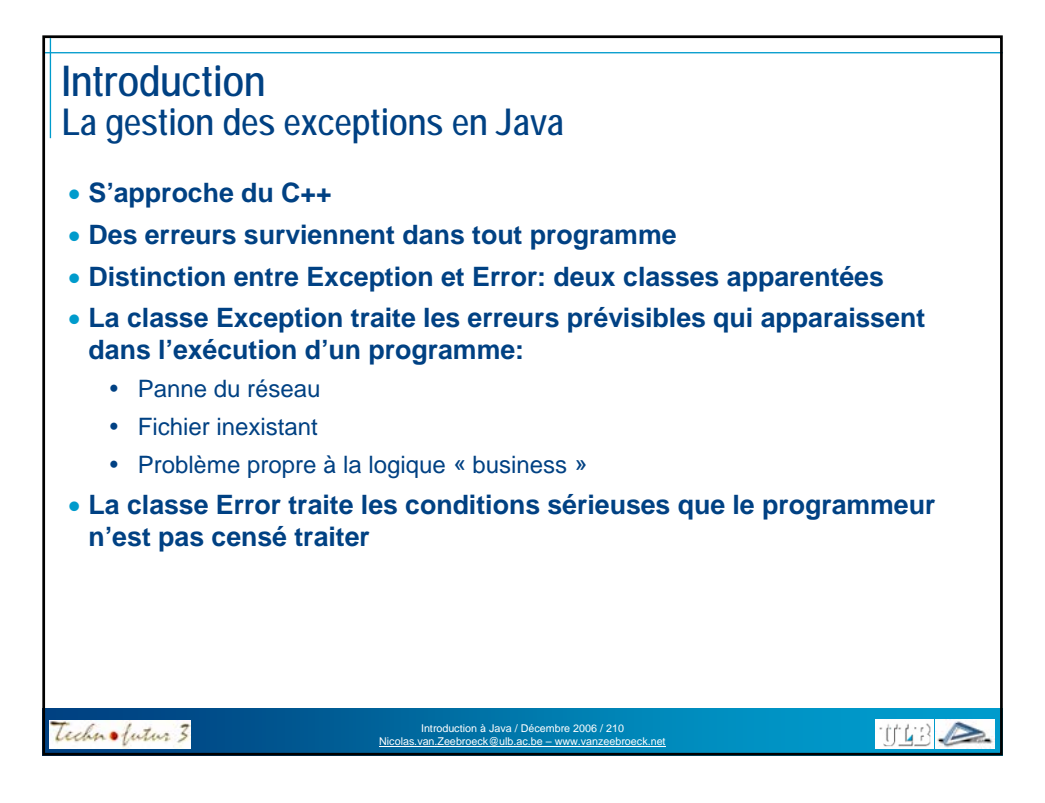

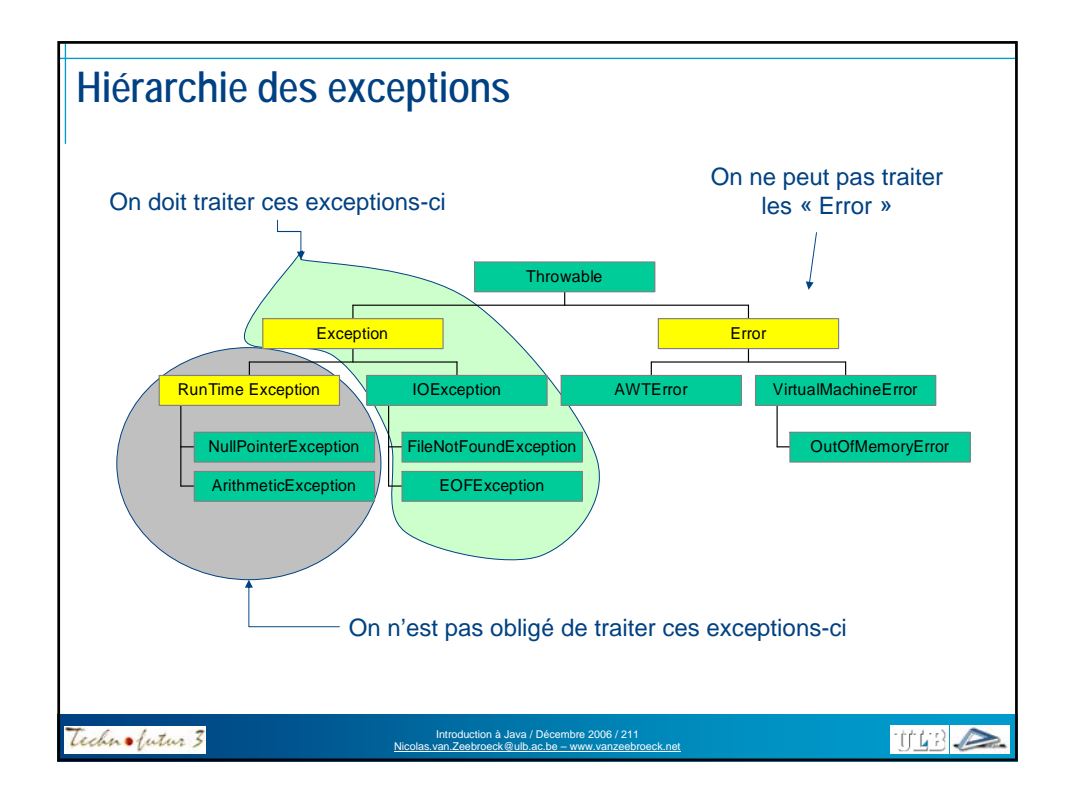

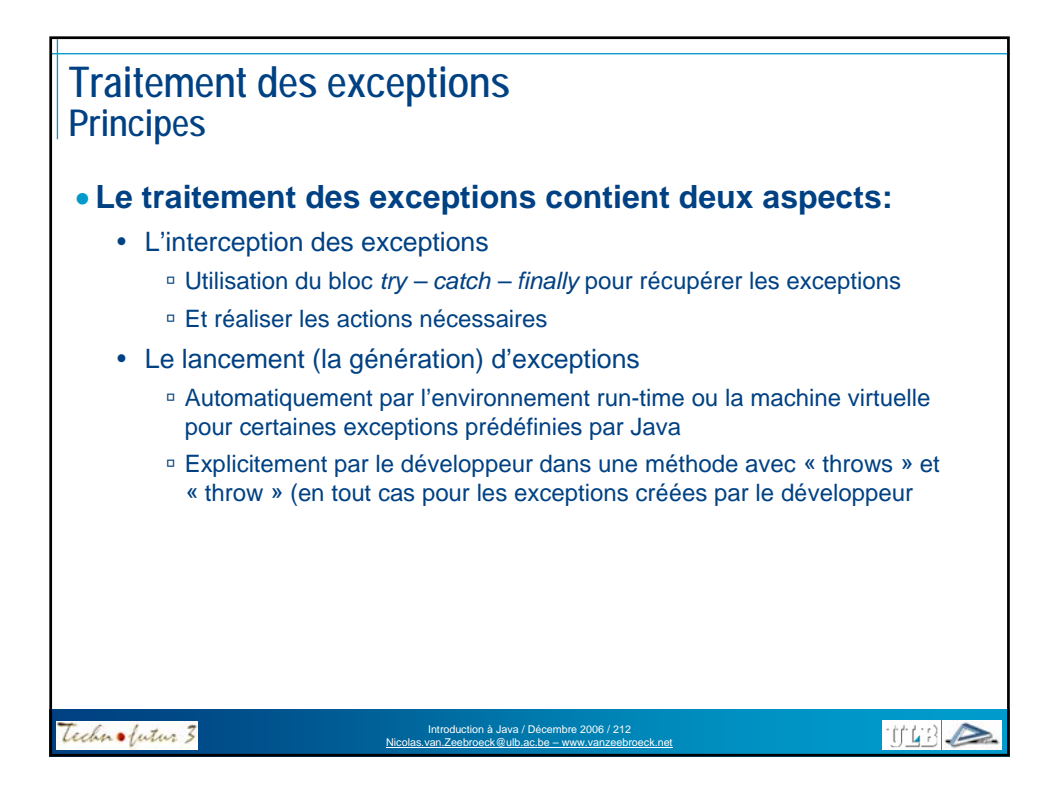

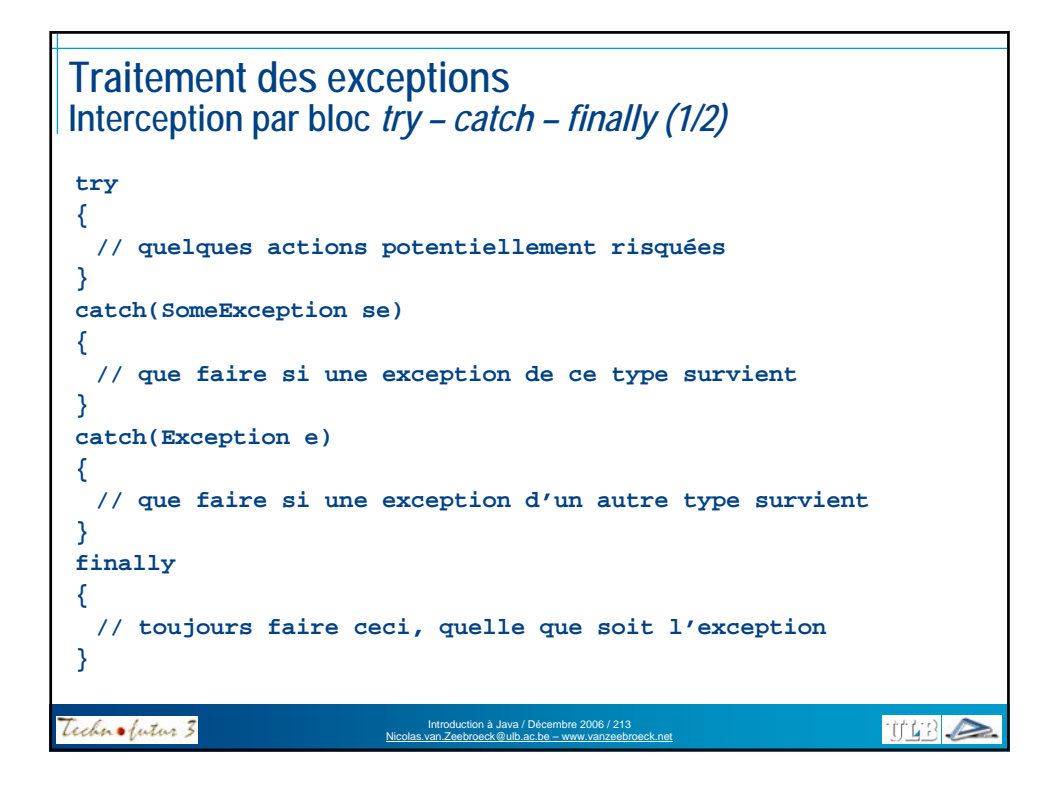

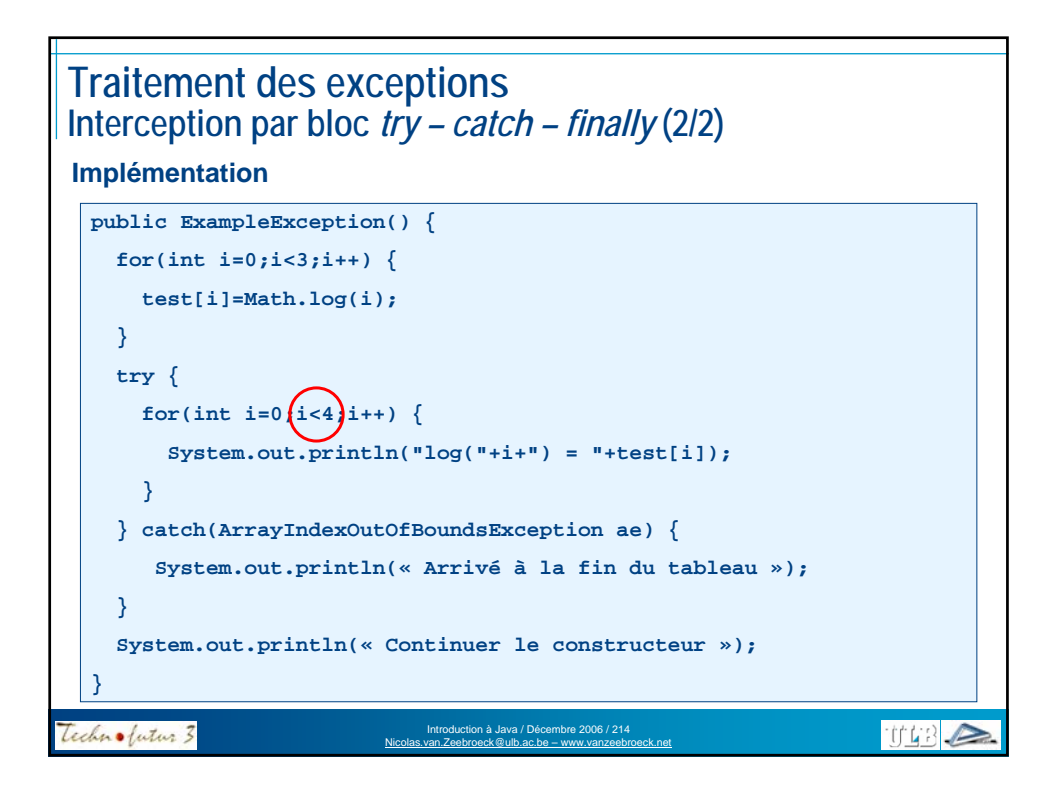

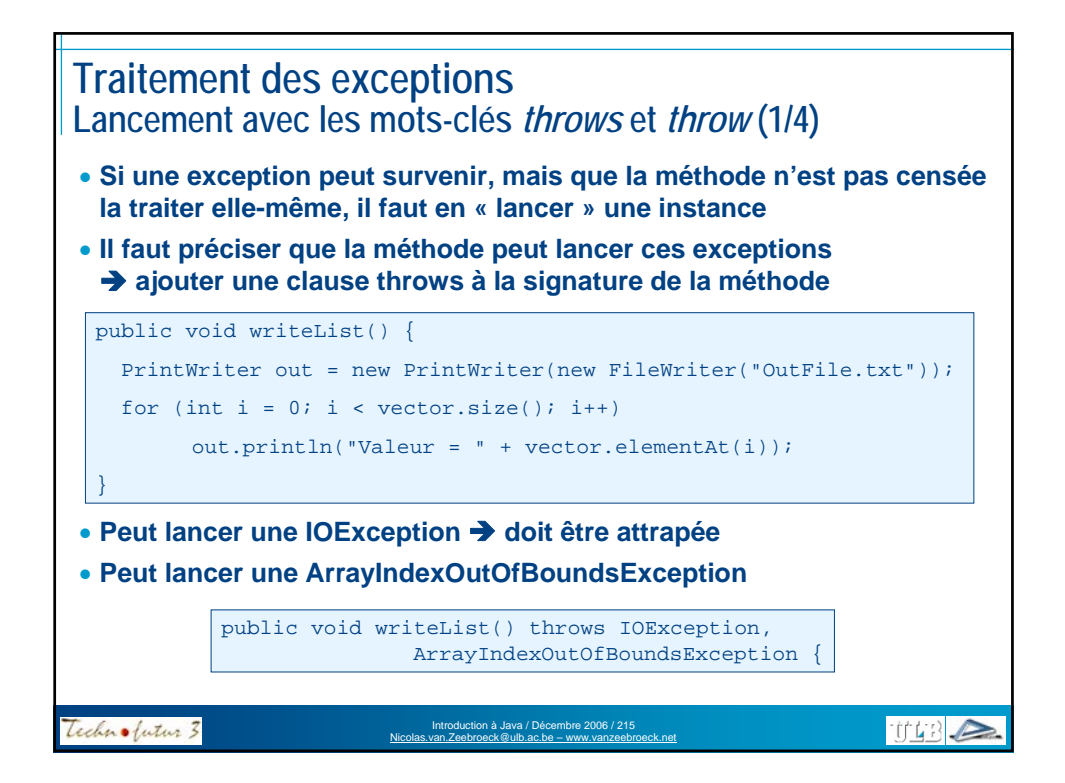

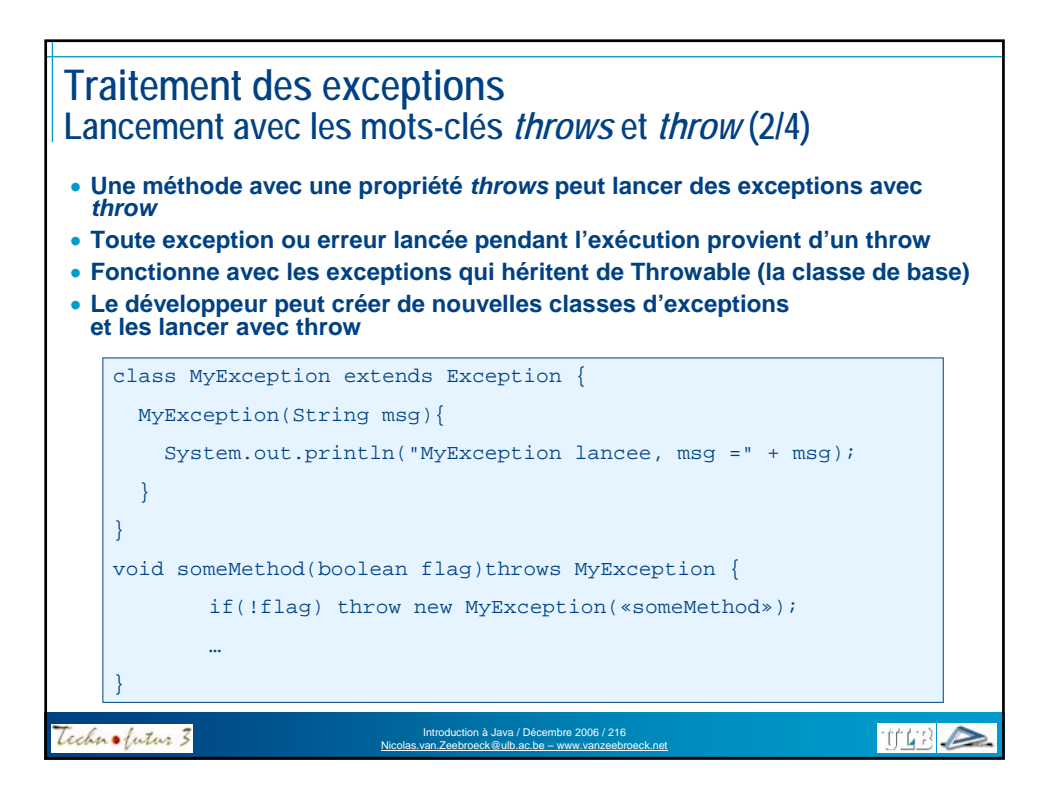
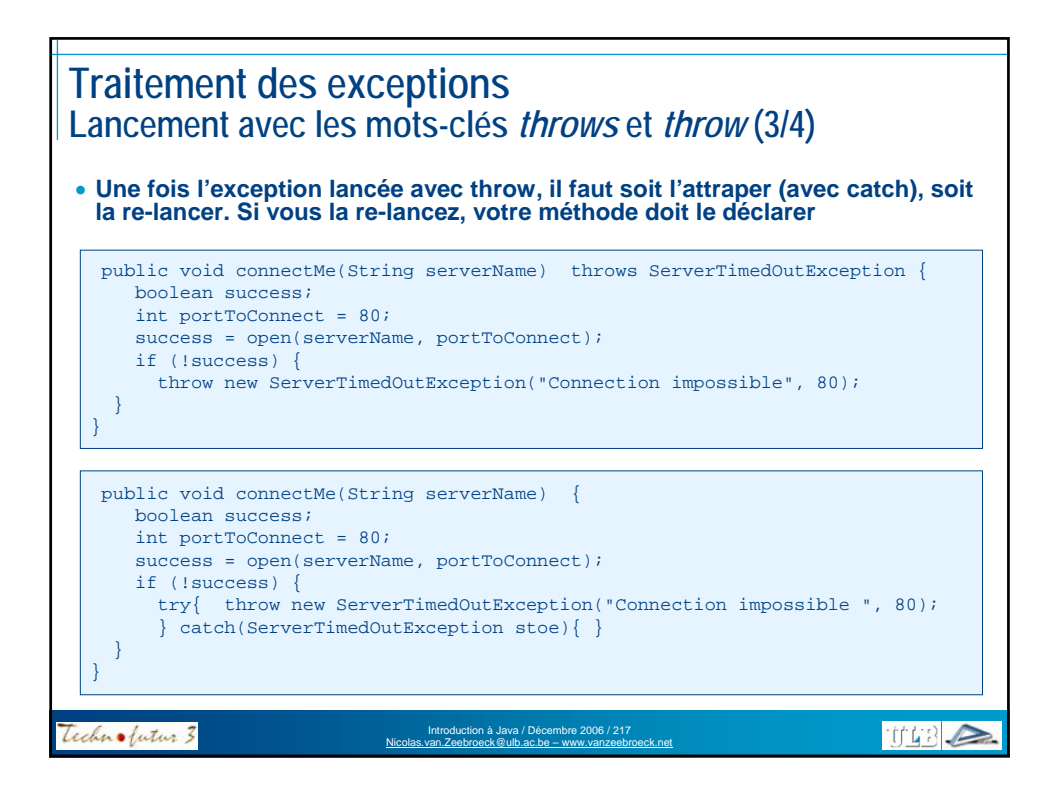

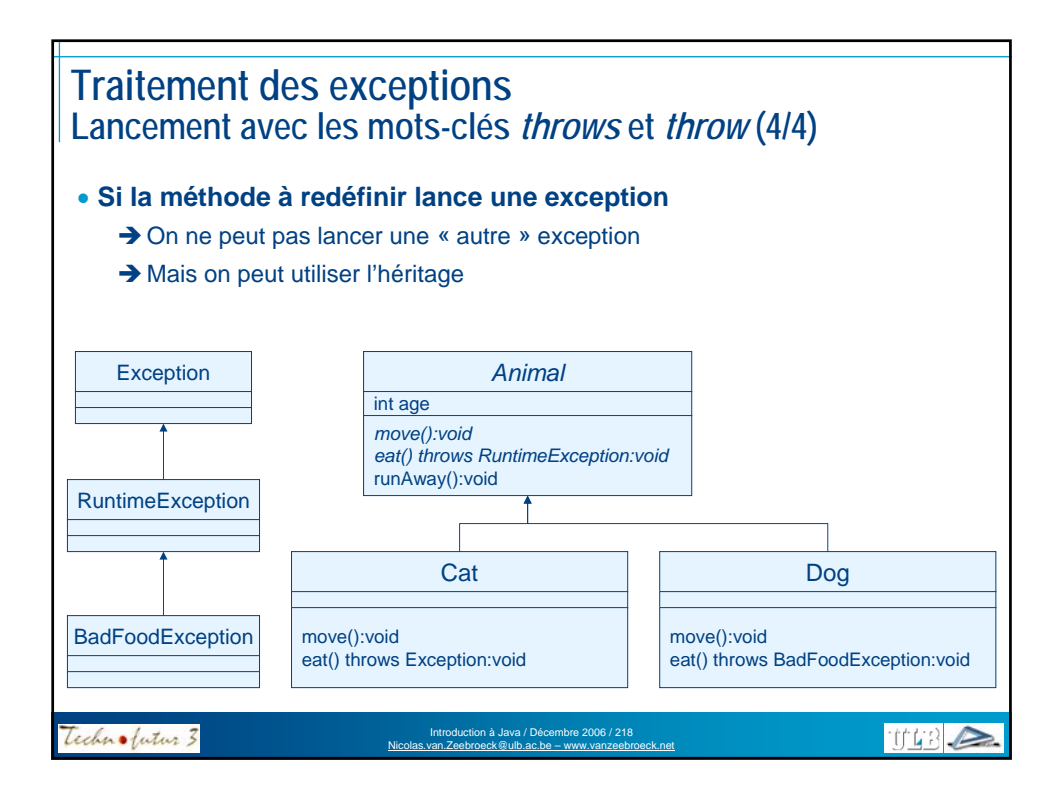

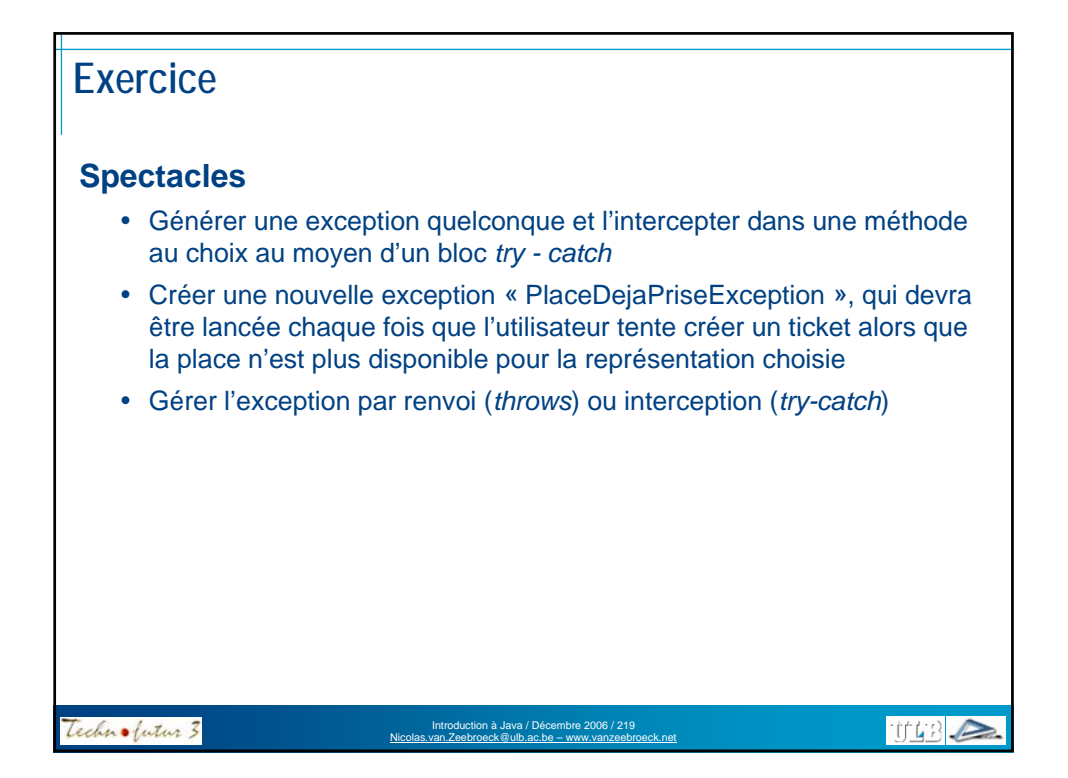

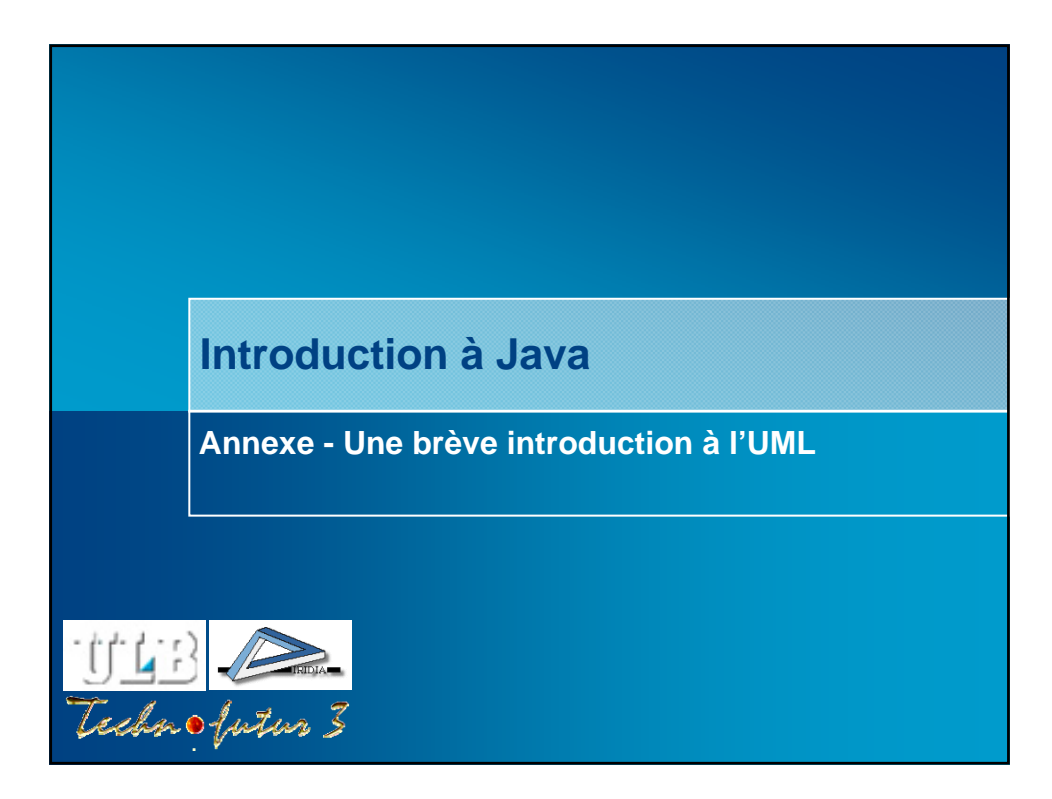

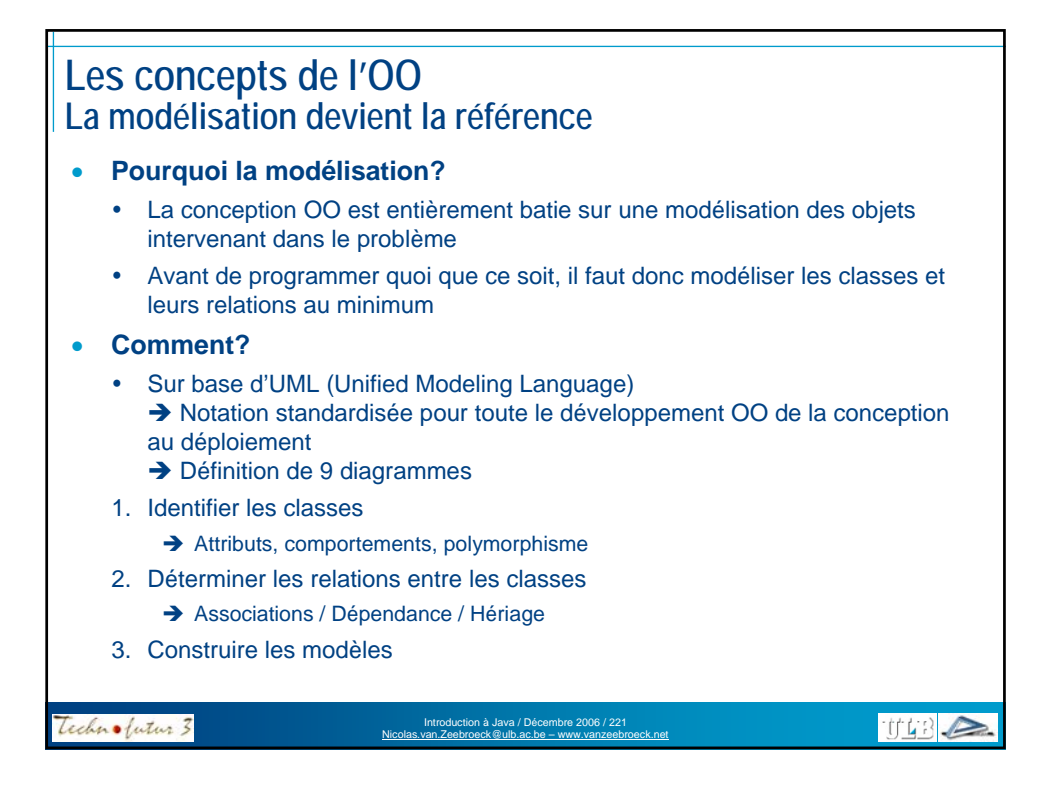

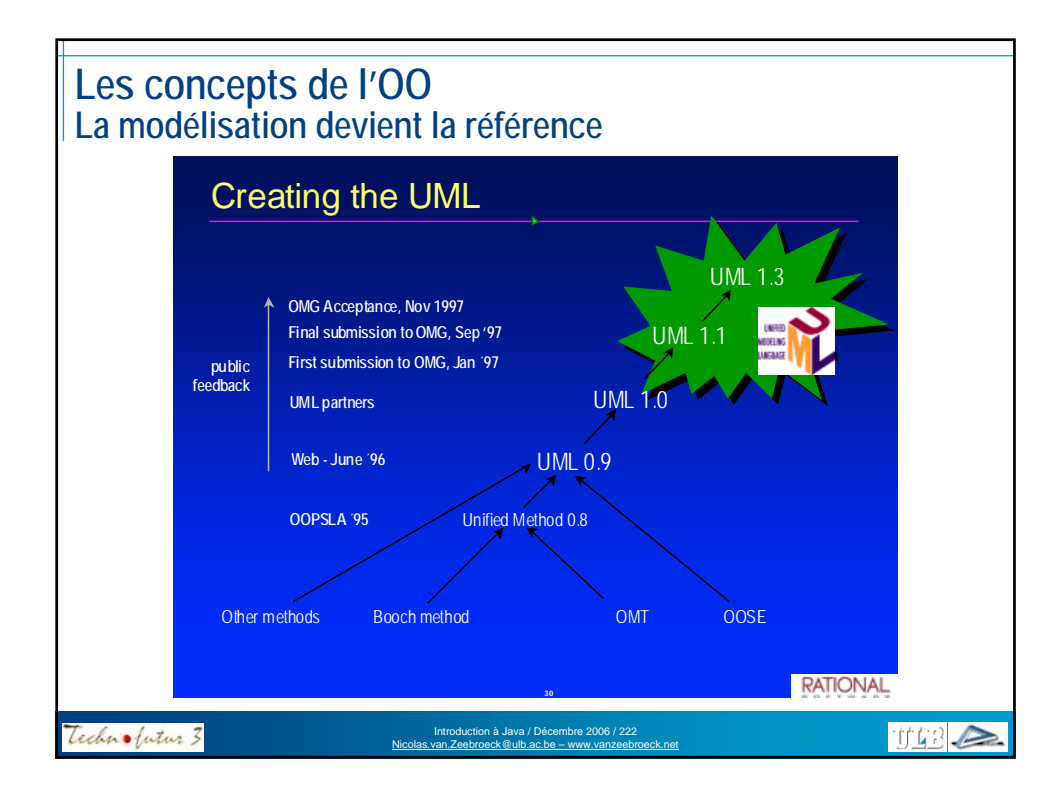

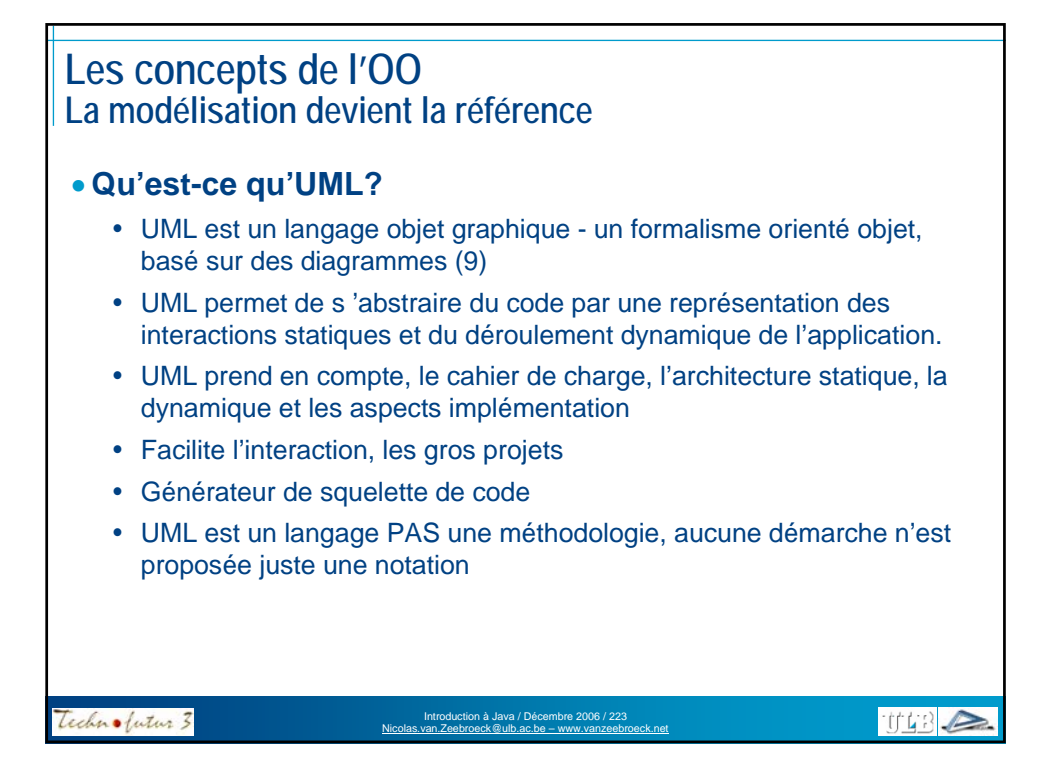

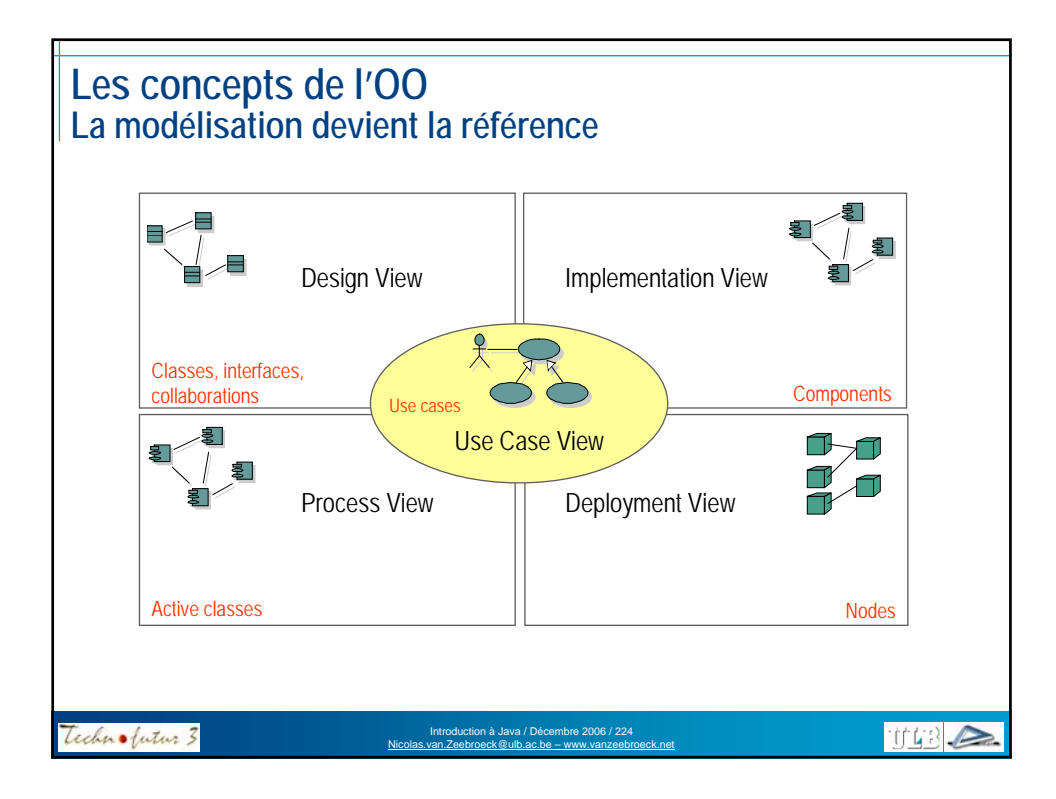

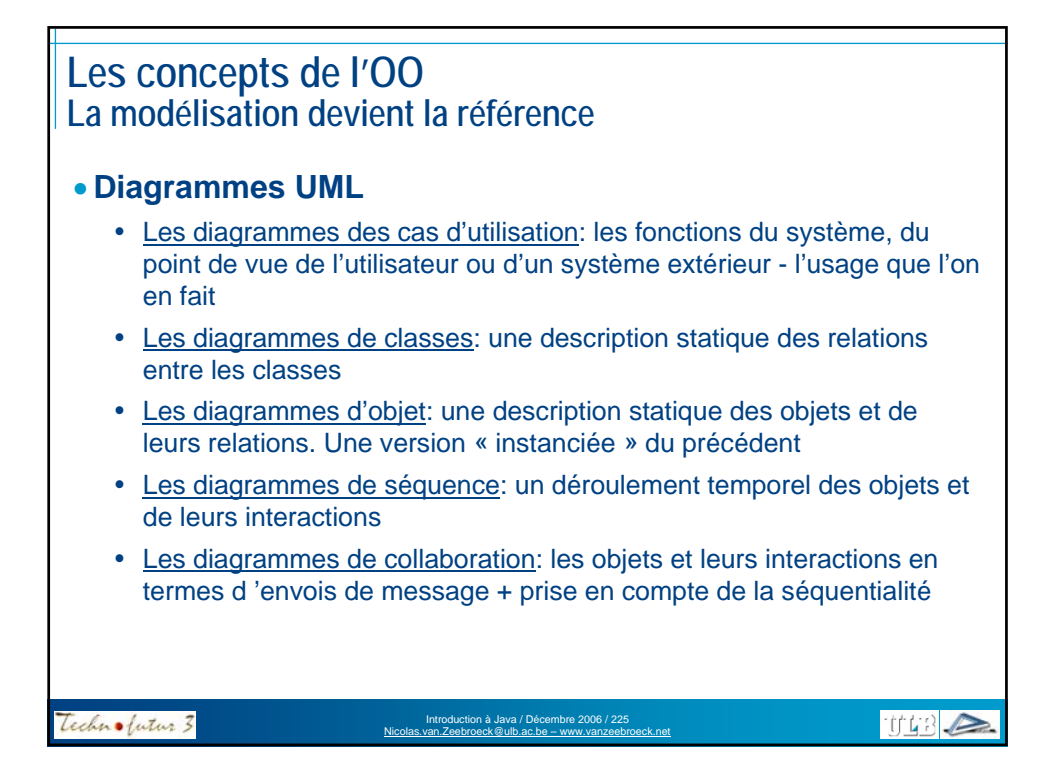

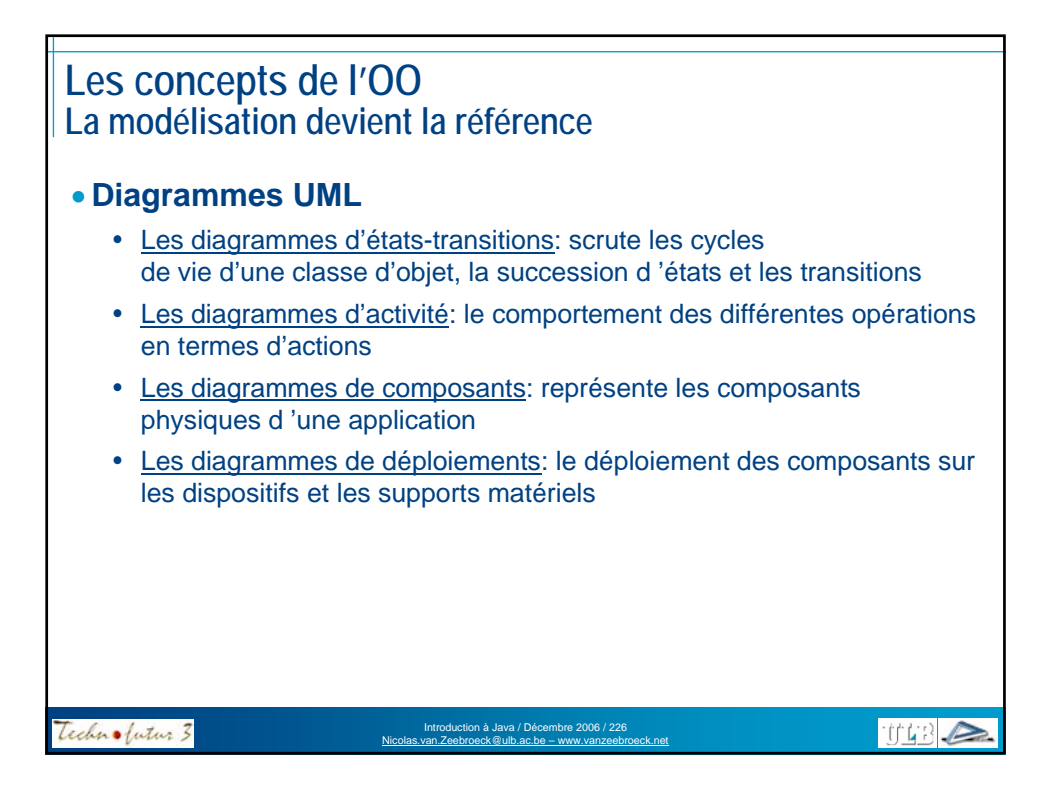

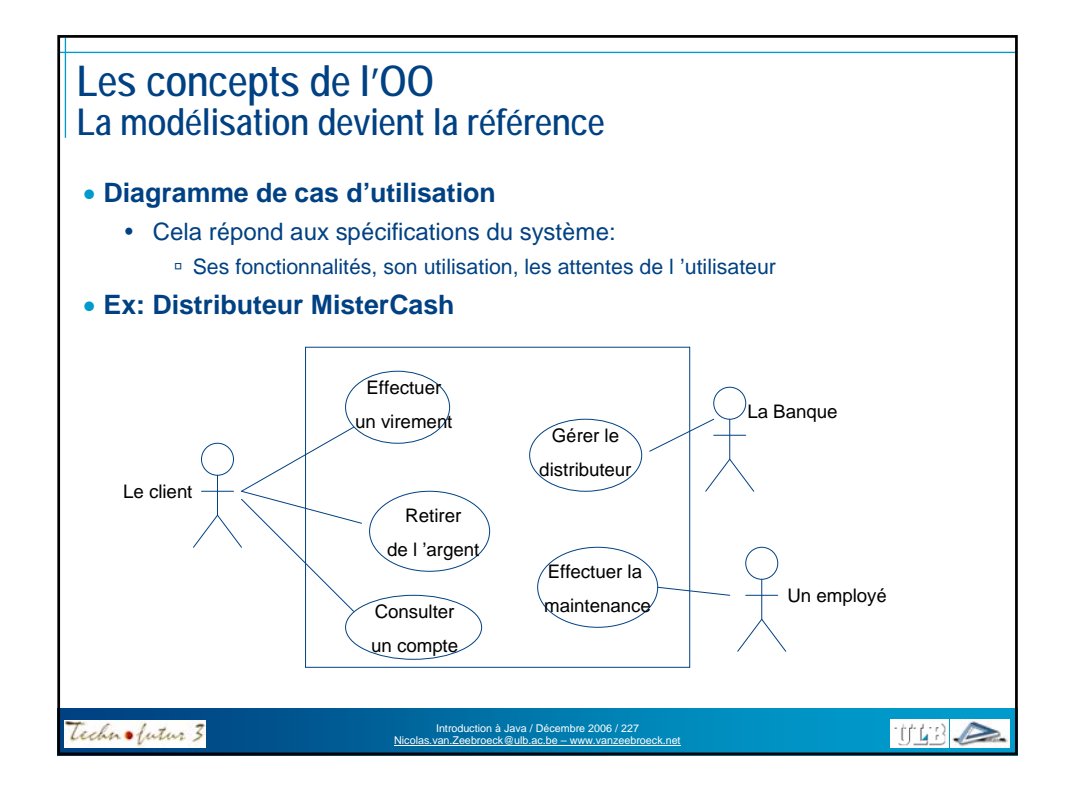

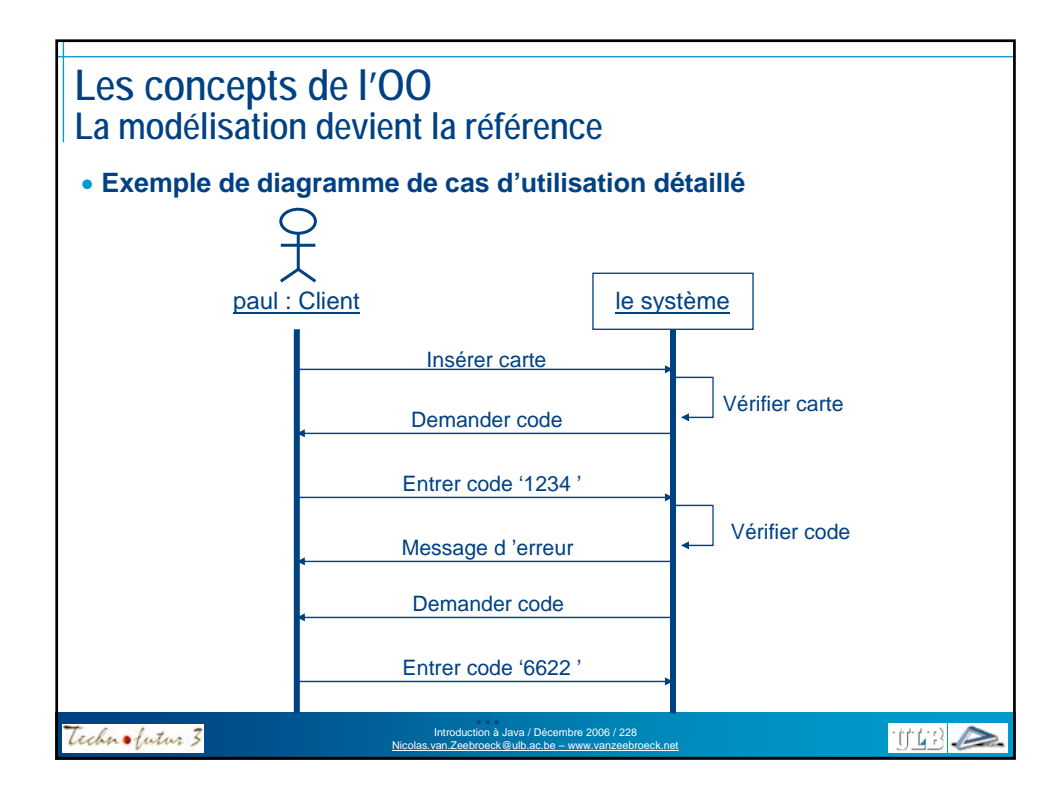

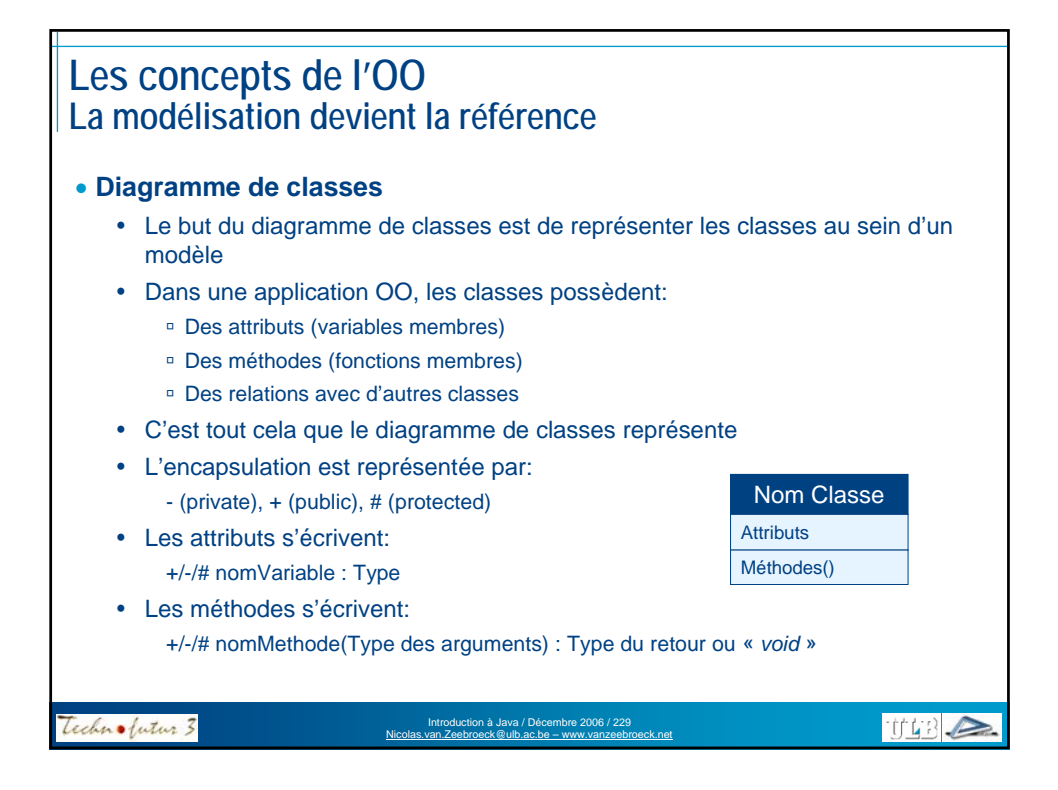

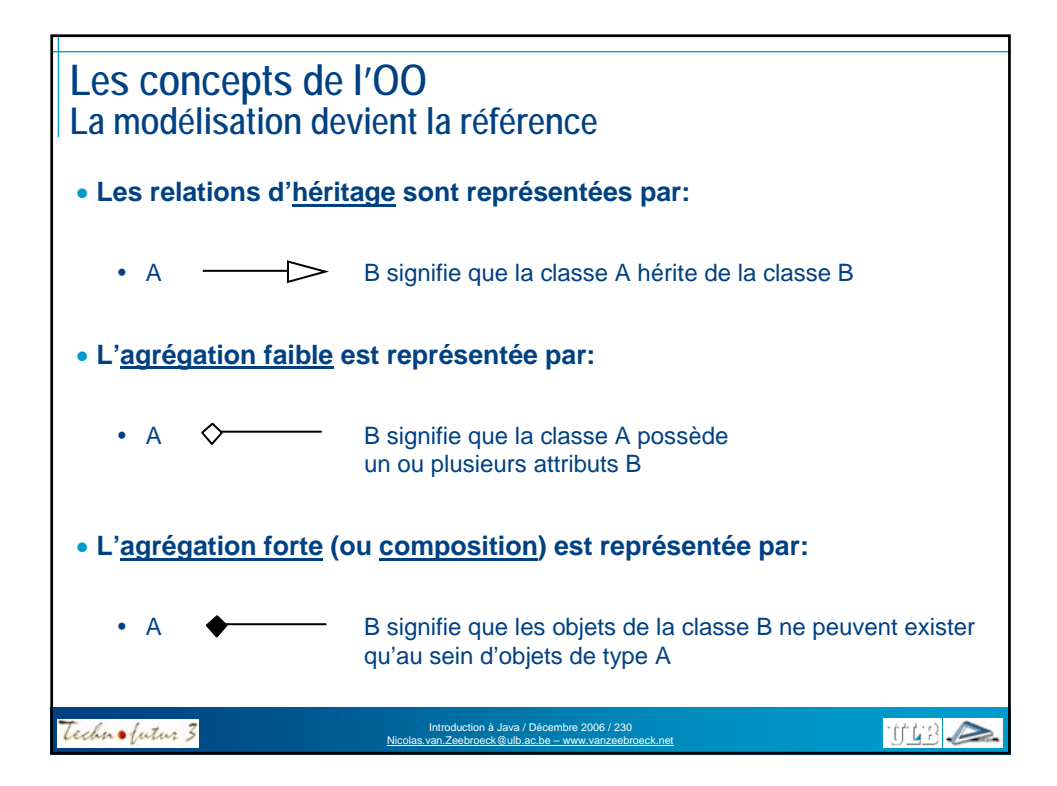

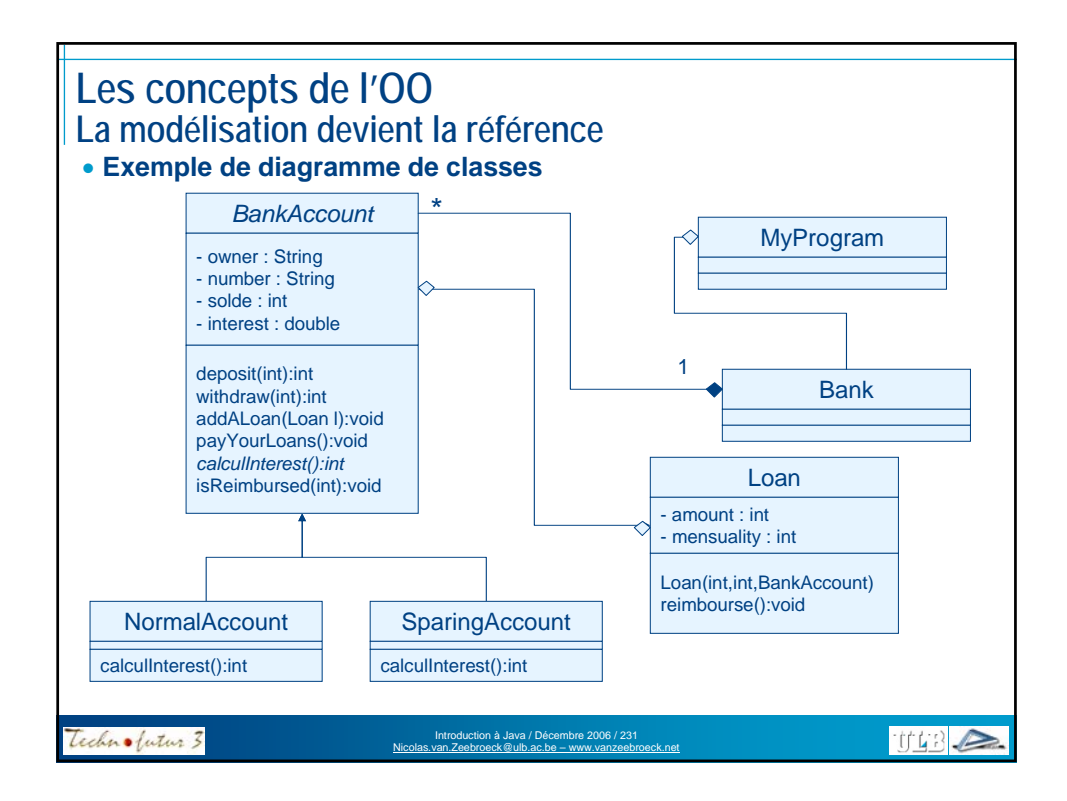

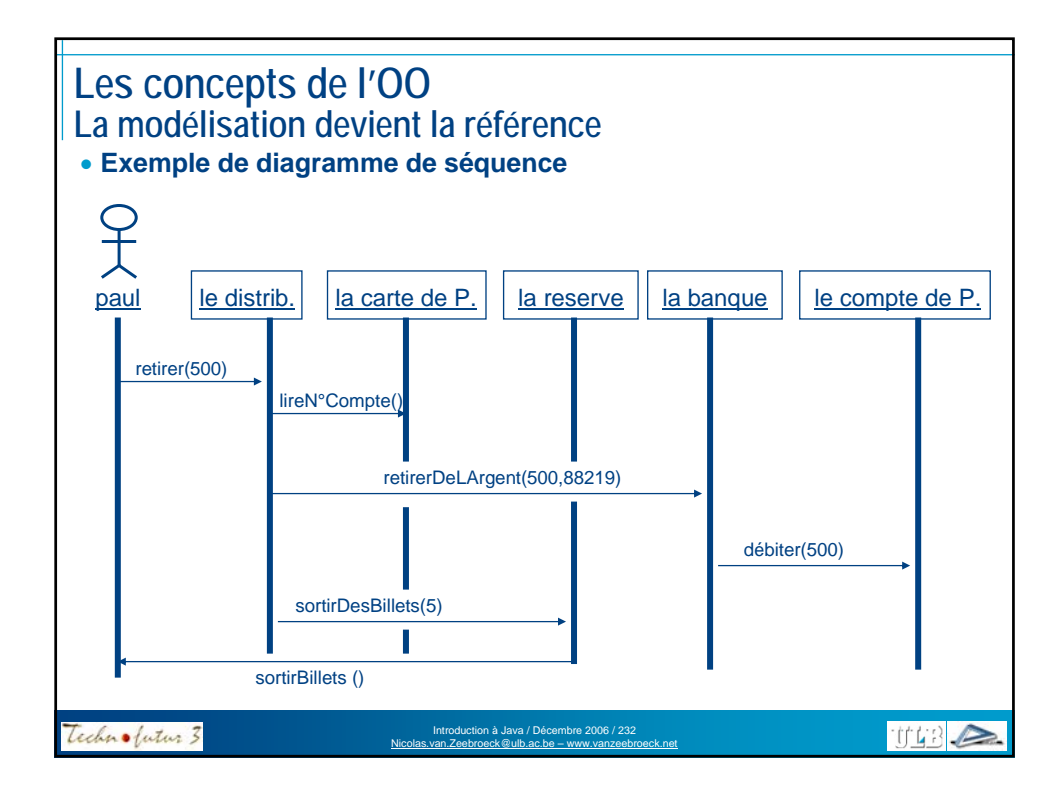

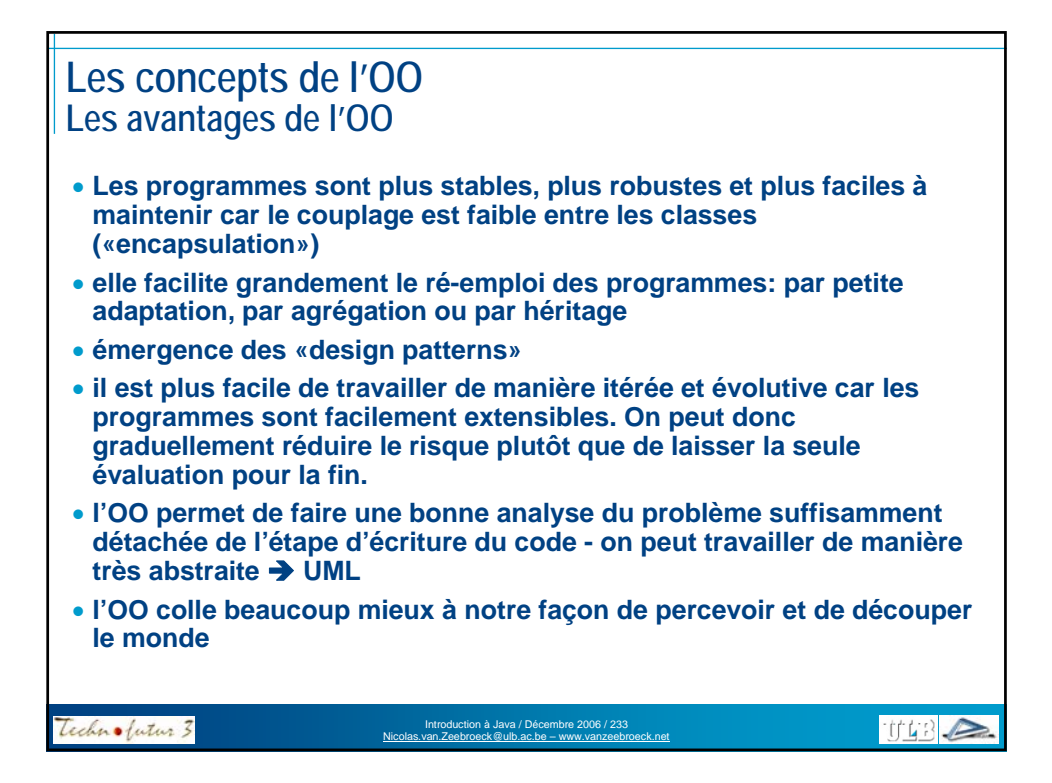

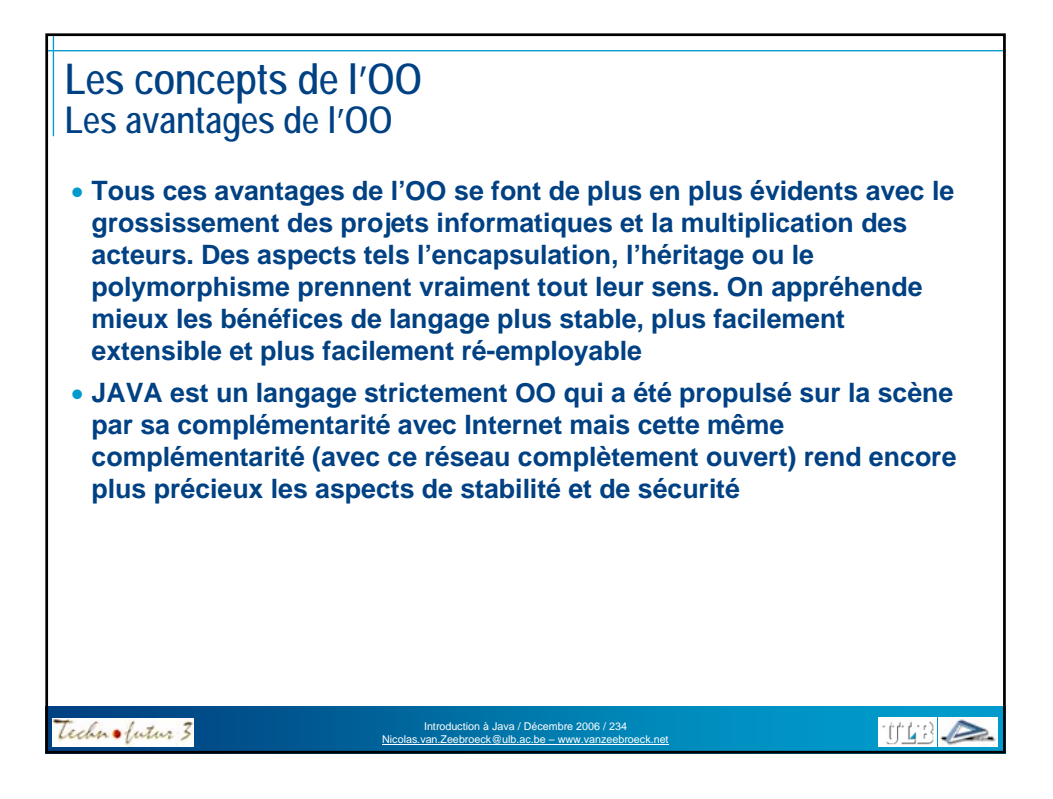

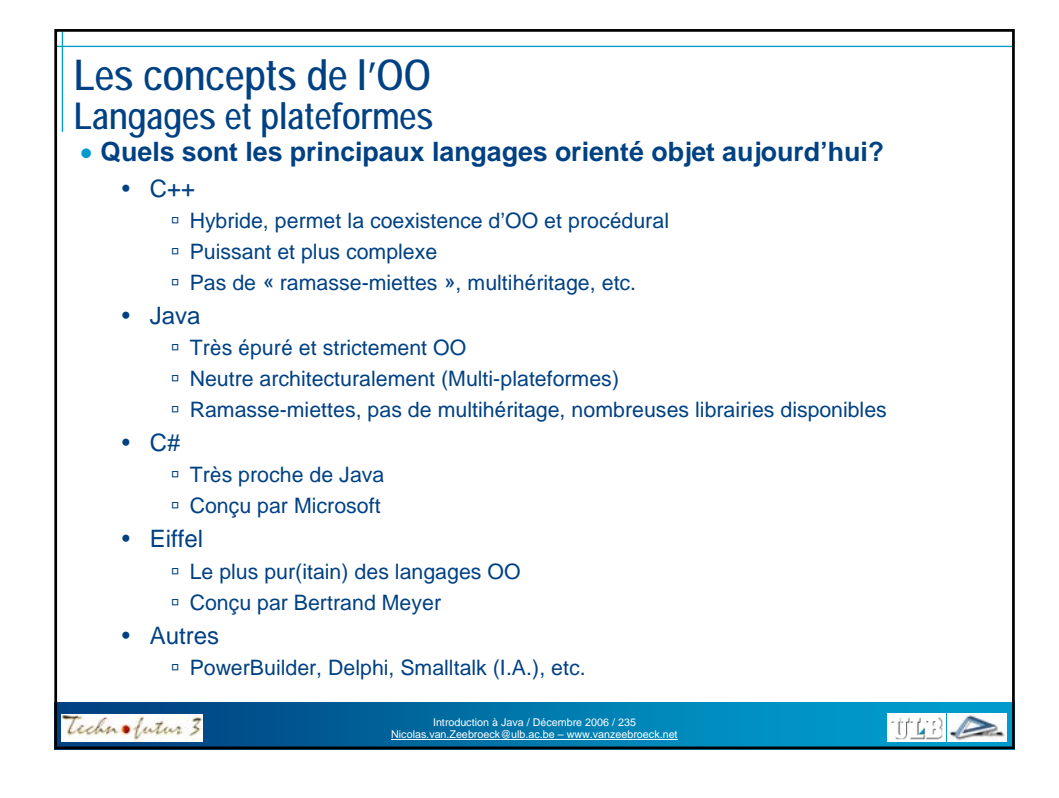

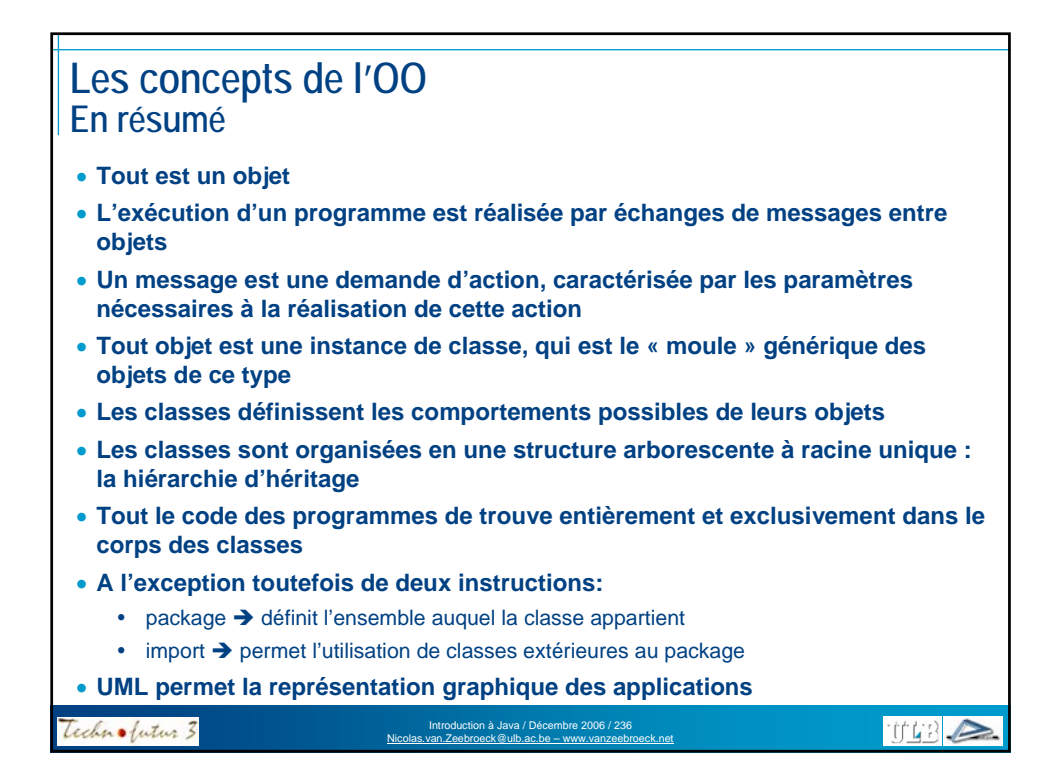

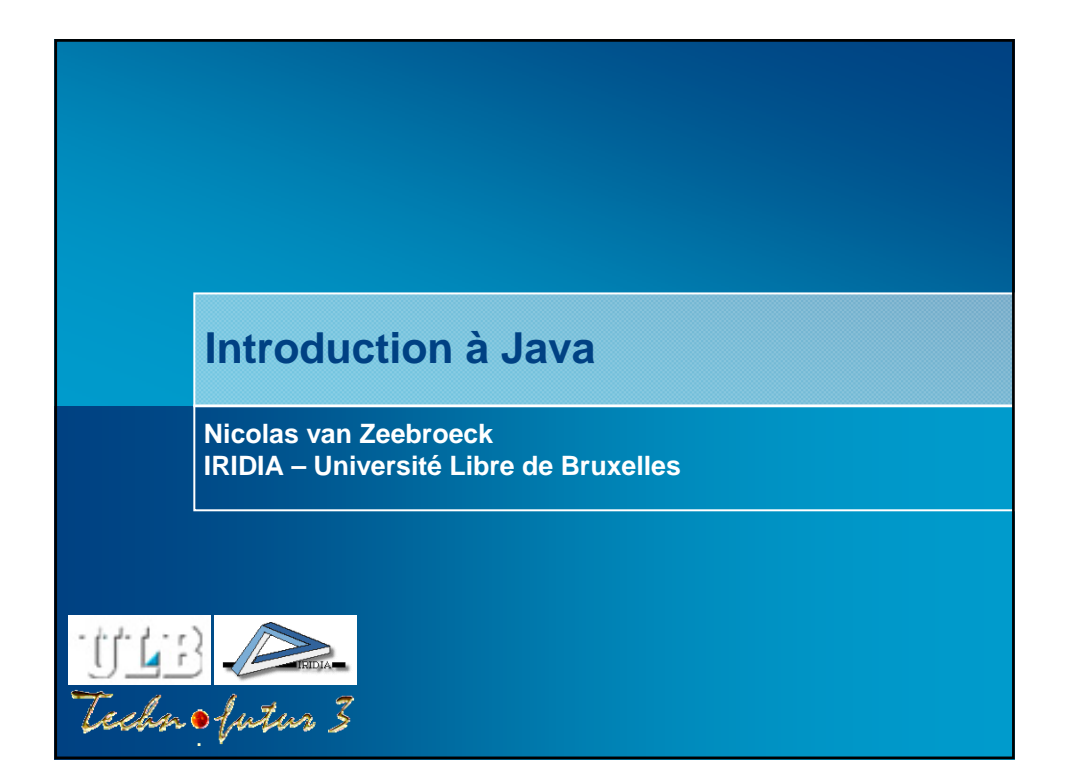